COMMODORE USERS

# \$2.95/ CAN. \$3.35 JANUARY 1988

# ...THE ALL-ROUND COMMODORE FAVORITE!...

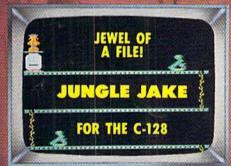

INFOFLOW 64
ICON-DRIVEN DATABASE

CLONE-A-MATIC
UNSTOPPABLE COPIER

BAG THE

ITERATIVE MATHEMATICS
AND GRAPHICS

AN INQUISITION INTO REPETITION

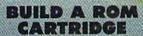

8K TO 512K OF HOMEBREWED STORAGE

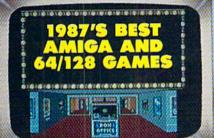

HARDWARE REVIEWS

**NEW 64/AMIGA RELEASES** 

TIPS AHOY!

TRUNCATED ALGORITHMS
AND MORE FOR YOUR COMMODORE

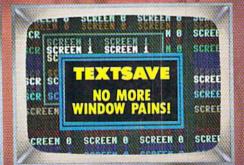

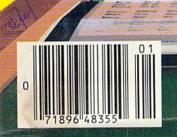

# CHZERORE)

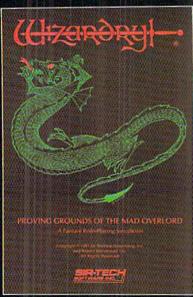

Also available for: Apple II Series, IBM PC & compatibles, Tandy 1000 SX & EX, Magintosh Now the world of Wizardry comes to Commodore 64/128

# PROUNCE GROUNDS Of the MAD OVER LORD

With your Commodore 64 or 128 you can now experience an exciting initiation into the internationally-acclaimed world of the Wizardry Gaming System.

Begin with the first scenario\*: Proving Grounds of the Mad Overlord. It challenges you to overcome devious tricks and sudden traps, strange and mysterious encounters, maze upon maze of puzzles, stimulating and intricate subplots and sophisticated themes. Ingenious multilevel, mind-bending tests abound with vile creatures, unspeakable villains, courageous adventurers and strong allies to hinder and help you achieve ultimate victory.

## SIRTECH

Sir-tech Software, Inc., P.O. Box 245, Ogdensburg, NY 13669 (315) 393-6633

- Registered trademark of Sir-tech Software, Inc.
- Copyright by Sir-tech Software, Inc.
   Commodore is a registered trademark of Commodore International

ernational

PLAY IT TO THE HILT!

Many other Wizardry scenarios coming for Commodore players

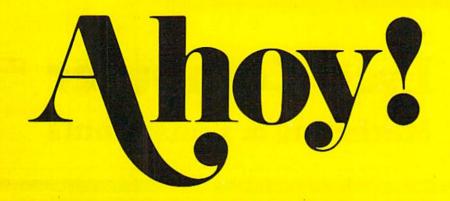

## **DEPARTMENTS**

| A View from the Bridge of the January issue of Ahoy!           | 7   |
|----------------------------------------------------------------|-----|
| Scuttlebuttfrom signs to satellites, the newest Commodore news | . 8 |
| Tips Ahoy!Jay Leno should have routines as good as these.      | 46  |
| Reviewsnew software and hardware given the thrice-over.        | 63  |
| Commodarestotally unreasonable programming challenges.         | 75  |
| Program Listingskeypunch some stellar games and utilities.     | 81  |

## **FEATURES**

| Rupert Report: Repetitive Processes by Dale Rupert*          | 32 |
|--------------------------------------------------------------|----|
| Entertainment Software Section (contents on page 41)         | 41 |
| Amiga Section (contents on page 53)                          | 53 |
| Ins & Outs of the Expansion Port, Part II by Morton Kevelson | 59 |
| *Includes programs: Iterative Solutions (for the C-128) and  |    |

Iterative Designs (for the C-64 and C-128)

## **PROGRAMS**

| Jungle Jake for the C-128 by Cleveland M. Blakemore     | 16 |
|---------------------------------------------------------|----|
| Ice Titans for the C-64 by Cleveland M. Blakemore       | 18 |
| TextSave for the C-128 by Richard Curcio                | 20 |
| Clone-a-Matic for the C-64 by Buck Childress            | 30 |
| Infoflow 64 by Cleveland M. Blakemore                   | 70 |
| Bug Repellents for the C-64 and C-128 by Buck Childress | 82 |
| Flankspeed for the C-64 by Gordon F. Wheat              | 83 |
|                                                         |    |

Cover art by James Regan; photography by COMSTOCK and Michael R. Davila

President/Publisher Michael Schneider

Editor

David Allikas

Art Director JoAnn Case

Managing Editor Michael R. Davila

Senior Editors

Cleveland M. Blakemore Tim Moriarty

> Production Director Laura Pallini

**Technical Editors** 

David Barron

**Bob Lloret** 

Consulting Editors

Ben Bova

Morton Kevelson Dale Rupert

**Entertainment Editor** Arnie Katz

Art Production

Christopher Carter

Circulation Director W. Charles Squires

**Advertising Director** Lynne Dominick

**Director of Promotion** Mark Kammerer

**Promotion Art Director** Stacy Weinberg

> Controller Dan Tunick

**Advertising Representative** 

JE Publishers' Representative 6855 Santa Monica Blvd., Suite 200 Los Angeles, CA 90038 (213) 467-2266 Boston (617) 437-7628 Dallas (214) 660-2253 New York (212) 724-7767 Chicago (312) 445-2489 Denver (303) 595-4331 San Francisco (415) 864-3252

#### ISSUE NO. 49 **JANUARY 1988**

Ahoy! (ISSN #8750-4383) is published monthly by Ion International Inc., 45 W. 34th St., Suite 500, New York, NY, 10001. Subscription rate: 12 issues for \$23,00, 24 issues for \$44.00 (Canada \$30.00 and \$55.00 respectively). Second class postage paid at New York, NY 10001 and additional mailing offices, © 1988 by Ion International Inc. All rights reserved. O under Universal International and Pan American Copyright conventions. Reproduction of editorial or pictorial content in any manner is prohibited. No responsibility can be accepted for unsolicited material. Postmaster, send address changes to Ahoy!, 45 W. 34th Street, Suite 500, New York, NY 10001. Direct all address changes or matters concerning your subscription to Ahoy!, P.O. Box #341, Mt. Morris, IL 61054 (phone: 815-734-4151). All editorial inquiries and materials for review should be sent to Ahoy!, 45 W. 34th St., Suite 500, New York, NY 10001.

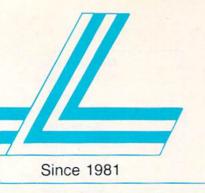

# Lyco Computer

# Marketing & Consultants

#### Lyco Means Total Service.

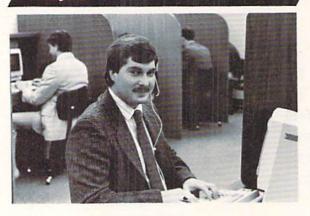

#### Mark "Mac" Bowser, Sales Manager

I would personally like to thank all of our past customers for helping to make Lyco Computer one of the largest mall order companies and a leader in the industry. Also, I would like to extend my personal invitation to all computer enthusiasts who have not experienced the services that we pro-vide. Please call our trained sales staff at our toll-free number to inquire about our diverse product line and weekly specials.

First and foremost our philosophy is to keep abreast of the changing market so that we can provide you with not only factory-fresh merchandise but also the newest models offered by the manufacturers at the absolute best possible prices. We offer the widest selection of computer hardware, software and accessories

Feel free to call Lyco if you want to know more about a particular item. can't stress enough that our toll-free number is not just for orders. Many companies have a toll-free number for ordering, but if you just want to ask a question about a product, you have to make a toll call. Not at Lyco. Our trained sales staff is knowledgeable about all the products we stock and is happy to answer any questions you may have. We will do our best to make sure that the product you select will fit your application. We also have Saturday hours — one more reason to call us for all your computer needs.

Once you've placed your order with Lyco, we don't forget about you. Our friendly, professional customer service representatives will find answers to your questions about the status of an order, warranties, product availability, or prices.

Lyco Computer stocks a multimillon dollar inventory of factory-fresh merchandise. Chances are we have exactly what you want right in our warehouse. And that means you'll get it fast. In fact, orders are normally shipped within 24 hours. Free shipping on prepald orders over \$50, and there is no deposit required on C.O.D. orders. Air freight or UPS Blue/Red Label shipping is available, too, And all products carry the full manufacturers' warranties.

I can't see why anyone would shop anywhere else. Selection from our huge in-stock inventory, best price, service that can't be beat—we've got it all here at Lyco Computer.

TO ORDER, CALL TOLL-FREE: 1-800-233-8760 New PA Wats: 1-800-233-8760

Outside Continental US Call: 1-717-494-1030 Hours: 9AM to 8PM, Mon. - Thurs.

9AM to 6PM, Friday - 10AM to 6PM, Saturday

For Customer Service, call 1-717-494-1670, 9AM to 5PM, Mon. - Fri. Or write: Lyco Computer, Inc. P.O. Box 5088, Jersey Shore, PA 17740

VISA\*

Risk-Free Policy: • full manufacturers' warranties • no sales tax outside PA
• prices show 4% cash discount; add 4% for credit cards • APO, FPO,
international: add \$5 plus 3% for priority • 4-week clearance on personal checks
• we check for credit card theft • compatability not guaranteed • return

authorization required • price/availability subject to change • prepaid orders under \$50 in Con. U.S. add \$3.00

## COMMODORE SOFTWARE

| Access:                          | Activision:                    |
|----------------------------------|--------------------------------|
| chelon \$25.95                   | Aliens \$19.95                 |
| eader Board \$22.95              | Champion. Basketball . \$19.95 |
| Mach 5\$19.95                    | Hacker \$8.95                  |
| Mach - 128 \$28.95               | Hacker 2 \$19.95               |
| Oth Frame \$22.95                | Labyrinth \$19.95              |
| Triple Pack \$11.95              | Music Studio \$19.95           |
| Md. Cl. Leader Brd \$22.95       | Tass Times \$16.95             |
| amous Courses #1 \$11.95         | Titanic \$11.95                |
| Famous Courses #2 \$11.95        | Leather Goddesses \$22.95      |
| 411040 0041040 112111            | Stationfall \$19.95            |
| Брух:                            | Lurking Horror \$19.95         |
| Create A Calendar \$15.95        | Top Fuel Eliminator \$15.95    |
| Destroyer \$22.95                |                                |
| astload \$19.95                  | Firebird:                      |
| ootball \$11.95                  | Colossus Chess IV \$19.95      |
| Movie Monster \$11.95            | Elite \$18.95                  |
| Sub Battle \$22.95               | Golden Path \$22.95            |
| Winter Games \$22.95             | Guild of Thieves \$22.95       |
| California Games \$22.95         | Pawn\$22.95                    |
| Super Cycle \$11.95              | Talking Teacher \$22.95        |
| Graphics Scrapbook \$11.95       | Tracker \$22.95                |
| Str. Sports Basketball . \$22.95 | Starglider \$22.95             |
| Wid.'s Great Baseball . \$11.95  | Sentry \$22.95                 |
| Summer Games II \$22.95          |                                |
|                                  |                                |

| Jnison World:      |         |  |
|--------------------|---------|--|
| Art Gallery 1 or 2 | \$14.95 |  |
| Print Master       | \$17.95 |  |

Vorpol Utility Kit ..... \$11.95

World Games ...... \$22.95

| Fillit Master    | 317.53  |
|------------------|---------|
| Timeworks:       |         |
| Partner C64      | \$24.95 |
| Partner 128      | \$39.95 |
| Swift Calc 128 . | \$29.95 |

Thomson

4120 CGA

4160 CGA

4460 EGA

ZVM 1220

ZVM 1230

Blue Chip:

BCM 12" Green TTL

BCM 12" Amber TTL

BCM 14" Color

230 Amber TTL 12"

450 Amber TTL 15'

980 White TTL 20"

| ACTIVISION:            |          |
|------------------------|----------|
| Aliens                 | \$19.95  |
| Champion. Basketball . | \$19.95  |
| Hacker                 | . \$8.95 |
| Hacker 2               | \$19.95  |
| Labyrinth              | \$19.95  |
| Music Studio           |          |
| Tass Times             | \$16.95  |
| Titanic                | \$11.95  |
| Leather Goddesses      | \$22.95  |
| Stationfall            | \$19.95  |

| Firebird:         |         |
|-------------------|---------|
| Colossus Chess IV | \$19.95 |
| Elite             | \$18.95 |
| Golden Path       | \$22.95 |
| Guild of Thieves  | \$22.95 |
| Pawn              | \$22.95 |
| Talking Teacher   | \$22.95 |
| Tracker           | \$22.95 |
| Starglider        | \$22.95 |
| Sentry            | \$22.95 |
|                   |         |

| Microprose:       |        |
|-------------------|--------|
| F-15 Strike Eagle | \$19.9 |
| Gunship           | \$19.9 |
| Kennedy Approach  | \$13.9 |
| Silent Service    | \$19.9 |
|                   |        |

| Sublogic:             |         |
|-----------------------|---------|
| Flight Simulator II   | \$31.49 |
| Jet Simulator         | \$24.95 |
| Night Mission Pinball | \$18.95 |

#### Strategic Simulations:

| Gemstone Healer       | \$16.95              |
|-----------------------|----------------------|
| Gettysburg            | \$33.95              |
| Kampfgruppe           | \$33.95              |
| Phantasie II          | \$22.95              |
| Phantasie III         | \$22.95              |
| Ring of Zelfin        |                      |
| Road War 2000         | \$22.95              |
| Shard of Spring       | \$22.95              |
| Wizards Crown         |                      |
| War in the S. Pacific |                      |
| Wargame Constr        |                      |
| Battlecruiser         | Charles and the same |
| Gemstone Warrior      |                      |
| Battle of Antetiem    |                      |
| Colonial Conquest     |                      |
| Computer Ambush       |                      |
| B-24                  |                      |
|                       |                      |

#### Broderbund:

| Bank St. Writer         | \$27.95 |
|-------------------------|---------|
| Carmen San Diego        | \$19.95 |
| Graphic Lib. I, II, III | \$13.95 |
| Karateka                | \$12.95 |
| Print Shop              | \$25.49 |
| Print Shop Compan       | \$22.95 |
| Print Shop Paper        | \$12.95 |

#### Action Soft: Up Periscope ..

| Thurider C | nopper      | ******** | DIACTA  |
|------------|-------------|----------|---------|
| Origin:    |             |          |         |
| Autoduel   | ,,,,,,,,,,, |          | \$28.95 |

\$18.95

\$89.95

\$95.95

\$209.95

\$199.95

\$149.95

\$285.95

Modems

1200i PC Card ...

1200hc Modem ...

2400i PC Card .

Smartmodem 300

Smartmodem 1200

| Autoduel   | <br>\$28.95 |
|------------|-------------|
| Ultima III | <br>\$22.95 |
| Ultima IV  | <br>\$33.95 |
|            |             |

Call for AMIGA titles and pricing.

#### Monitors

\$85

\$149

\$695

\$289

\$359

579

\$89

\$259.95

\$225.95

#### THOMSON 4120 Monitor

- 14" RGBI/video composite/analog
- · Compatible with IBM and Commodore

RGB data cable

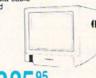

Purchase

2400

Hayes:

#### \$425.95 Smartmodem 2400 Special

\$29.95

300 Baud Auto Dial Auto

1-800-233-8760

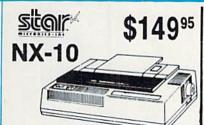

Panasonic \$15995 1080i Model II

 Now 150 cps Draft Mode

NLQ Mode

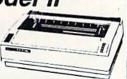

#### SEIKOSHA 180 VC \$124<sup>95</sup>

- 100 cps
- 20 NLQ
  - Direct Connect C-64/128

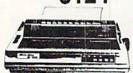

# PRINTERS

| NP-10              | \$134.95 |
|--------------------|----------|
| NX-10              | \$149.95 |
| NX-10C w/interface | \$165.95 |
| NL-10              | \$199.95 |
| NX-15              | \$289.95 |
| ND-10              | \$259.95 |
| ND-15              | \$375.95 |
| NR-15              | \$409.95 |
| NB-15 24 Pin       | \$699.95 |
| NB24-10 24 Pin     | \$409.95 |
| NB24-15 24 Pin     | \$549.95 |
|                    |          |

# **OKIDATA**

| Okimate 20        | \$119      |
|-------------------|------------|
| Okimate 20 w/cart | \$179.95   |
| 120               | \$189.95   |
| 180               | \$219.95   |
| 182               | \$209.95   |
| 192 +             | \$309.95   |
| 193+              | \$449.95   |
| 292 w/interface   | . \$449.95 |
| 293 w/interface   | \$589.95   |
| 294 w/interface   | . \$819.95 |
| 393               | \$955.95   |
|                   |            |

#### **EPSON**

| LX800  | \$175.95 |
|--------|----------|
| FX86E  | \$289.95 |
| FX286E | \$429.95 |
| EX800  | \$374.95 |
| EX1000 | \$489.95 |
| LQ800  | \$369.95 |
| LQ1000 | \$549.95 |
| LQ2500 | \$849.95 |
| GQ3500 | \$LOW    |
| LQ850  | \$499.95 |
| LQ1050 | \$679.95 |
|        |          |

#### SILVER REED

| <b>EXP 420P</b> |     | \$199 |
|-----------------|-----|-------|
| <b>EXP 600P</b> | \$2 | 99.95 |
| <b>EXP 800P</b> |     | \$649 |

### **Toshiba**

| 321SL         | \$489 |
|---------------|-------|
| 341 SL        | \$659 |
| P351 Model II | \$899 |

#### **Panasonic**

| 1080i Model II | \$159.95  |
|----------------|-----------|
| 1091i Model II | \$179.95  |
| 1092i          | \$295     |
| 1592           | \$379     |
| 1595           | \$419     |
| 3131           | \$259     |
| 3151           | \$399     |
| KXP 4450 Las   | er \$CALL |
| 1524 24 Pin    | \$549.95  |
|                |           |

#### **BROTHER**

| M1109   |                   | \$195  |
|---------|-------------------|--------|
| M1409   |                   | \$299  |
| M1509   |                   | \$365  |
| M1709   |                   | \$475  |
| Twinwri | ter 6 Dot & Daisy | \$899  |
| M1724L  |                   | \$625  |
| HR20 .  |                   | \$339  |
| HR40 .  |                   | \$569  |
| HR60 .  | \$7               | 709.95 |

#### DIABLO

| D25 | <br>\$499.95 |
|-----|--------------|
| 635 | <br>\$779.95 |

HARDWARE

#### SEIKOSHA

| SP 180Ai         | \$124.95 |
|------------------|----------|
| SP 180VC         | \$124.95 |
| SP 1000VC        | \$135.95 |
| SP 1200VC        | \$144.95 |
| SP 1200Ai        | \$155.95 |
| SP 1200AS RS232  | \$155.95 |
| SL 80Ai          | \$295.95 |
| MP1300Ai         | \$269.95 |
| MP5300Ai         | \$375.95 |
| BP5420Ai         | \$879.95 |
| SP Series Ribbon | \$7.95   |
| SK3000 Ai        | \$349    |
| SK3005 Ai        | \$429    |
|                  |          |

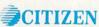

| 120 D     |                                         | \$159.95 |
|-----------|-----------------------------------------|----------|
| MSP-10    |                                         | \$259.95 |
| MSP.40    |                                         | \$289.95 |
| MSP-15    | *************************************** | \$324.95 |
| MSP-45    |                                         | \$425.95 |
| MSP-50    | *************************************** | \$359.95 |
| MSP-55    | *************************************** | \$459.95 |
| Premiere  | e 35                                    | \$464.95 |
| Tribute 2 | 224                                     | \$624.95 |

#### **COMMODORE** 128D System Special

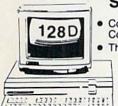

Commodore 128D Computer/Drive

Thompson 4120 Monitor

\$64995

#### COMMODORE

128 D System

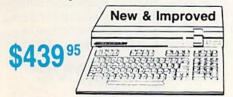

#### COMMODORE

|                         | Control of the Control of the Contro |
|-------------------------|----------------------------------------------------------------------------------------------------|
| 1541 C Disk Drive       | \$175.95                                                                                                    |
| 1571 Disk Drive         | \$215.95                                                                                                    |
| 1581 Disk Drive         | \$LOWEST                                                                                                    |
| Indus GT C-64 Drive     | \$169.95                                                                                                    |
| Blue Chip 64C Drive     | \$139.95                                                                                                    |
| Blue Chip C 128 Drive . | \$195.99                                                                                                    |
| 1802C Monitor           | \$189.95                                                                                                    |
| 2002 Monitor            |                                                                                                    |
| 1901 Monitor            | SCALL                                                                                                    |
| 64 C Computer           | \$169.94                                                                                                    |
| 128D Computer Drive     |                                                                                                    |
| 1670 Modem              | SCALL                                                                                                    |
| C-1351 Mouse            | \$32.95                                                                                                    |
| 1700 RAM                | \$109.95                                                                                                    |
| C-1750 RAM              | \$169.95                                                                                                    |
| 1764 RAM C64            | \$124.95                                                                                                    |
|                         |                                                                                                    |

# Seagate HARD DRIVES

| 20 meg  | kit | *************************************** | \$269 95* |
|---------|-----|-----------------------------------------|-----------|
| 30 meg  | kit |                                         | \$299.95* |
| 40 meg  | kit |                                         | \$489.95* |
| *Drives | inc | lude controller                         |           |
| 40 med  | wi  | controller                              | \$425.95  |

#### **Smarteam**

1200 Baud Modem

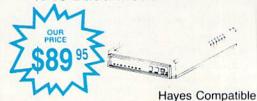

Versatile power and performance.

COMMODORE C= 64C

Computer \$16995

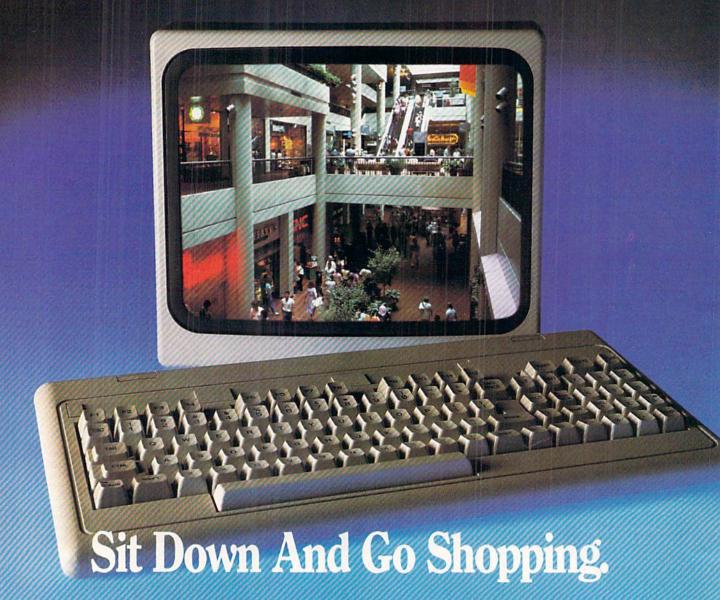

CompuServe takes you on a coast-to-coast shopping spree from the comfort and convenience of your home.

Now you can shop the entire country through THE ELECTRONIC MALL™ from CompuServe. Stop in online at Waldenbooks, Express Music, even the Metropolitan Museum of Art. It's an easy and exciting way to buy goods and services from the nation's top merchants and businesses without ever having to leave home.

Plan your shopping adventure by department: Apparel & Accessories, Automotive, Books & Periodicals, Gifts & Novelties, Computing, Gourmet & Flowers, Hobbies & Toys, Merchandise & Electronics, Online Services, Premium Merchants, Music & Movies, Health & Beauty, Financial, Travel & Entertainment, Office & Supplies, Sports & Leisure.

You can also join Comp-u-store, a computerized discount shopping service. Access over 250,000 products with savings of up to 50%.

Take the 15-Minute Shopping **Comparison Test:** 

Here's what you can do in 15 minutes shopping THE ELECTRONIC MALL

- · Look up the latest in computer accessories.
- Select one and enter the order command.
- · Shop for unusual and unique gifts for every member of the family.
- · Get information on that new car you've been thinking about buying.
- Request a department store catalog. Pick out a new wardrobe. Toys. Tools. Anything you wish.
- · Place your order.

Compare all that with what you can do in 15 minutes of shopping the old way:

Round up the family and get in the car.

THE ELECTRONIC MALL—another valuable service from the vast world of CompuServe.

Only CompuServe subscribers can shop online in the fabulous ELECTRONIC MALL. So join now and find an exciting selection of top-quality merchandise and useful product information services 24 hours a day, seven days a week.

CompuServe Information Services bring you information, entertainment, personal communications and more. You can access CompuServe with almost any computer and modem.

Start your own cross-country shopping spree today. To buy a CompuServe Subscription Kit, see your nearest computer dealer. To receive our informative brochure or to order direct, call or write.

# Compus

Information Services, P.O. Box 20212 5000 Arlington Centre Blvd., Columbus, OH 43220

800-848-8199

In Ohio and Canada, call 614-457-0802

An H&R Block Company

# VIIEW IFIROM TI-IE BIRIDGE

igh school only lasts for four years. So does the reign of an Olympic champion. And the term of a US President. (Forget about reelection—it spoils our analogy.) But *Ahoy!* has been around four years as of this month, and is still going strong! It was January 1984 when our first issue hit the stands, bearing the provocative headline: "Can the 64 Crack the Peanut?" It did—along with every other home computer made—which is why we're still here to tell about it one leap year later. Commodore's strong upward surge of late, courtesy of the Amiga 500's success, makes us confident that this won't be the last January we and our readers celebrate together.

Further cause for celebration is the fact that *Ahoy!'s* editorial staff is once again at full strength. Ace programmer Cleve Blakemore has relocated to the Big Apple from Richmond, Virginia to fill the position vacated by Tim Little. Those of you familiar with Cleve's work know that we couldn't have asked for a human being better qualified for the job. In months to come you'll see more programs from Cleve than ever before. He managed three this month—and that's without looking at the keyboard! (His neck hurt too much from staring at tall buildings.)

Equally worthy of gawking at are the contents of the January Ahoy!:

• Infoflow, the icon-driven database (April '87), was an impressive programming achievement even for BASIC 7.0. Imagine our excitement when Cleve told us he could convert it for the 64, sacrificing nothing but the 128's greater memory capacity. (Turn to page 70.)

 More than just an ape of *Donkey Kong* and other chutes and ladders games, *Jungle Jake* pits your safari-helmeted hero against such varied foes as snakes, parrots, Zulu warriors, and monkeys on seven colorful C-128 screens. (Turn to page 16.)

• We were ready to put on parkas just watching Cleve program *Ice Titans*, in which a crash-landed explorer must fight his way past the deadly denizens of a world of eternal frost. (Turn to page 18.)

• In four years of writing the column that bears his name, Dale Rupert has managed never to repeat himself. This month is as close as he'll ever come to repetition, as he deals with the *Repetitive Processes* of mathematical and graphics iteration. (Turn to page 32.)

• It's rare that a first-time contributor comes up with a utility as good as Richard Curcio's *TextSave*. The program enables the 128 user to open and close up to five windows, restoring the text below. (Turn to page 20.)

• As editor of *Electronic Games* magazine, Arnie Katz and his staff would annually award the Arkies to the best videogames of the preceding year. The tradition lives on, as for the third year in a row Arnie and the editors of *Ahoy!* select the best in Commodore entertainment software, both for the 64/128 (turn to page 41) and the Amiga (turn to page 53).

 Morton the K continues to chart The Ins and Outs of the C-64/128 Expansion Port with a guide to building your own ROM cartridge of up to 512K. (Turn to page 59.)

• When Morton gets into hardware mode, he's tough to turn off. Also in this issue, he reviews the A20 hard disk drive for the Amiga (turn to page 54) and the Hotshot Plus printer interface for the C-64 family (turn to page 66). On the soft side, he supplies a detailed look at Firebird's Advanced OCP Art Studio (turn to page 63).

• New computerists in search of an all-purpose copy utility need look no further than Buck Childress's *Clone-a-Matic*. It will copy program, sequential, and user files, in machine language or BASIC, quickly and easily. (Turn to page 30.)

• Most of you don't need to be reminded of all the regular columns well worth a look: *Scuttlebutt*, surveying the field of coming Commodore products (turn to page 8); *Tips Ahoy!*, packing in some of the most valuable short routines you'll find in print (turn to page 46); and *Commodares*, putting programmers of all levels to the test (turn to page 75).

Whether you've been with us four years or four months, we thank you for your patronage. We can imagine no greater privilege than bringing the serious Commodore users of the world the best package of programs, articles, news, and reviews we know how. When we fail in our duty, as we sometimes do, we count on you to let us know—and you always have. Please keep it up. We want to get glassyeyed all over again in January 1989! —David Allikas

#### BRAND NEW AMIGA 2000 ONLY \$970 or NEW AMIGA 500 \$159

or NEW C128D w/built-in drive \$95

with trade-in of C128 Computer, 1571 Disk Drive, 1802 Monitor.

BRAND NEW 1581 drive \$78 with trade-in of C1571 or \$119 with trade-in of C1541 disk drive.

If doesn't matter what equipment you have, we want to frede. Cell us foday and trade in your equipment. NEW & USED EQUIPMENT

We carry new and used equipment for Commodors, IBM compatibles, and Atarl — everything from VIC20, CS4, Atarl 400/800 to the Amiga 2000 and Atarl MegaSTI

|                           | 64C                                |                         |
|---------------------------|------------------------------------|-------------------------|
| 64C CPU w/GEOS \$169      | 1764 256k RAM \$129                | 1581 3-1/2" Drive \$199 |
| 1381 Mouse \$39           | 1802C Color Mon \$189              | 1541C Drive \$169       |
|                           | C128                               |                         |
| •128 CPU \$249            | 1571 Drive \$225                   | 1750 512k RAM \$159     |
| 128D built-in drive \$489 | 1700 128k RAM \$99                 | 2002 RGB Monitor \$299  |
|                           | AMIGA                              |                         |
| A500 CPU \$ 589           | A501 512k RAM \$169                | A2002 RGB Mon \$299     |
| A2000CPU \$1449           | A1050 256k RAM \$149               | A1060 SIDE CAR \$799    |
|                           | PRINTERS                           |                         |
| Star NX-10C \$199         | Star NP-10 \$149                   |                         |
| Xetec JR Intrfc \$39      | Xetec SR Intric \$59               | Full Line of Star!!!    |
| Avatex 1200 \$85          | Avatex 2400hc \$199<br>USED PRICES | SmartLink 2400hc \$189  |
| Quantities of U           | SED products vary. Call before     | e ordering.             |
| C64C CPU w/Geos \$135     | C64 CPU \$109                      | C128 CPU \$207          |
| VIC20 CPU \$39            | 1541 Drive \$119                   | 1660 Modem \$34         |
| C1802 Mono \$139          | Mono Monitor \$39                  | MPS-801 Print \$72      |

We pay cash for used equipment and accessories.

CALL for an instant price quote on your equipment. Nothing is too old or obsoletel

Prices are subject to change without notice.

2017 13th St., Suite A
Boulder, CO 80302

Competer Repeats, Inc.

VOICE: (303) 939-8144

MODEM: (303) 939-8174

"All reference to trade-ins in ad assume equipment to be in good working condition. Shipping/handling will be added to all prices. Shipping/handling is based on actual weight MASTERCARD/VISA/CHOICE/C.O.D.

# SCUTTLEBUTT

SATELLITE TRACKING • C-64 TERMINAL • MEMORY IMPROVEMENT • SOUND SAMPLER • TAX PROGRAM UPDATE • RAM STORAGE • STOCK PROGRAM • MUSIC DISKS • GAMES FROM EA, FIREBIRD, SUBLOGIC • AMIGA WORD PROCESSOR, POWER SUPPLY • HARD DISK BACKUP • CAR SIGN MAKER

#### SONG DISKS

More C-64 music from Free Spirit: Gospel Greats (\$9.95) contains "Amazing Grace," "Down by the Riverside," and 16 other religious songs. Words are displayed as the music plays.

English & Scottish Songs—II continues Free Spirit's collection of 17th century British folk music with "Blue Bells of Scotland," "Annie Laurie," "The Keel Row," and 17 others. As each song plays, its lyrics and historical background appear onscreen. Price is \$9.95, or \$17.95 for Volumes I and II.

Free Spirit Software, Inc., 312-352-7323 (see address list, page 12).

#### BABY UNDER BOARD

Quick, before those diamond-shaped yellow car signs catch on—Car Sign Designer (\$29.95) will allow you to create your own. Included are two reusable plastic sign holders with suction cups, a stack of bright yellow fanfold paper, and a C-64 program for de-

signing your sign onscreen. Up to four lines of text can be entered, with characters automatically centered and the width of the bold typeface automatically adjusted as characters are added.

Zebra Systems, Inc., 718-296-2385 (see address list, page 12).

#### C-128 STOCK ANALYSIS

Securities Analyst-128 (\$49.95) takes advantage of the 128's two video chips by displaying all text information on the 80 column monitor while displaying charts and graphs on the 40 column monitor. The marketeer enters data from the newspaper or other sources, from which the program will prepare charts on weekly performance, moving average, accumulation/distribution, trailing stops, and point and figure. Analysis includes P/E ratios, coefficient of variability, beta factors, and gains percentage. Also on the program disk is a mini-word processor for keeping notes, and data on the performance of 16 stocks.

Free Spirit Software, Inc., 312-352-7323 (see address list, page 12).

#### QUICKER BROWN BOXES

New 32K (\$99) and 64K (\$129) versions of the *Quick Brown Box* battery-backed RAM cartridge for the 64 permit storage of up to 30 programs or utilities, providing access to even the longest program in under one second. Loader software is included.

Brown Boxes, Inc., 617-275-0090 (see address list, page 12).

#### BOOKS

The Viewport Technician covers the design, development, and coding of software that can be ported among the Amiga, Atari ST, IBM PC, Macintosh, and Apple IIGS. The computers and their windowing environments are technically compared. 496 pages; \$24.95.

Scott, Foresman and Company, 312-729-3000 (see address list, page 12). The following three from TAB:

The Commodore Programmer's Challenge consists of 50 problems, grouped for beginning, intermediate, and expert programmers. Solutions are written in BASIC, Pascal, and C. 240 pages; \$14.95.

Computer Architecture and Communications offers an overview for advanced beginners, covering processors, memory, machine codes, networks, and more. 288 pages; \$16.95.

TAB Books, Inc., 717-794-2191 (see address list, page 12).

#### HARD DISK BACKUP

For use with all AmigaDOS-compatible hard disk drives, *Quarterback* (\$69.95) transfers 20 megabytes to floppy format in 45 minutes. Full/subdirectory/incremental backup and restore are supported, with automatic diskette formatting, file cataloging, and disk-

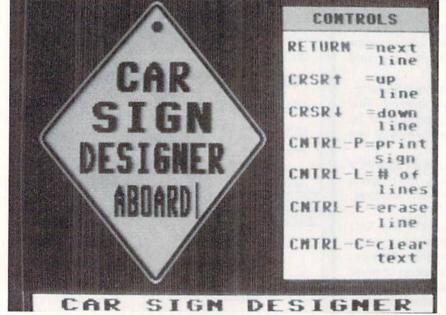

If the sayings on those storebought signs aren't dumb enough for you, Car Sign Designer lets you write one that is. READER SERVICE NO. 285

MONEY-BACK GUARANTEE \* TOLL-FREE 24 HOUR ORDER LINE WIDE SELECTION \* NO-NONSENSE LOW PRICES \* FREE CUSTOMER SUPPORT \* FRIENDLY & KNOWLEDGABLE STAFF \* IMMEDIATE SHIPPING PERSONAL ATTENTION \* FOREIGN, CANADIAN, & SCHOOLS WELCOME . . .

#### NEED WE SAY MORE? LET US EARN YOUR BUSINESS!!

| Anti-Glare Screens Banner Machine (Cardinal) BASIC 8 (Patech) SCREEN F/X (Solo Unimtd)                                                                                                    | \$18<br>39<br>30 | Prototerm 128<br>Super C 128 or 64 (Abacus) | 12       |                                                                                                    | 25  |
|----------------------------------------------------------------------------------------------------|------------------|---------------------------------------------|----------|----------------------------------------------------------------------------------------------------|-----|
| BASIC 8 (Patech)                                                                                                    |                  | Super C 128 or 64 (Abacus)                  |          |                                                                                                    |     |
|                                                                                                    | 20               |                                             | 45       | Classical Music (Strider)                                                                                                    | 9   |
| SCREEN E/Y (Colo Holmtd)                                                                                                    | 30               | Super Graphix (Xetec)                       | 79       | Crossword (Radarsoft)                                                                                                    | 12  |
| SUREEN F/A (SUID DITITIO)                                                                                                    | 29               | Superkit 1541 (Prism)                       | 25       | pient tieser meg seneralist                                                                                                    | 29  |
| Billboard Maker (Sol Unimtd)                                                                                                    | 29               | Super Rascal 128 or 64 (Abac)               | 45       | Dream Analyzer (Merrill)                                                                                                    | 25  |
| CAD 3D (IHT)                                                                                                    | 39               | Super Snapshot (K. Jax)                     | 49       | Enhanced Stress (Bodylog) 1                                                                                                    | 99  |
| Cadpak-64 (Abacus)                                                                                                    | 29               | SYSRES Enhanced (Comp Mart)                 | 32       | Family Tree 128 or 64 (Genco)                                                                                                    | 39  |
| Cadpak-128 (Abacus)                                                                                                    | 45               | Troubleshoot & Repair C64 Book              | 16       | Hearthab (Bodylog)                                                                                                    | 49  |
| Colorez 128 (B-Ware)                                                                                                    | 12               | Turbo Load & Save Cart (Spinn)              | 19       | Muscle Development (Bodylog)                                                                                                    | 54  |
| Cybervideo (Touchstone)                                                                                                    | 30               | CPMI Kit 128 (Inca)                         | 25       | Sexual Edge (Merrill)                                                                                                    | 20  |
| Doodle (Crystal Rose)                                                                                                    | 29               | TSDS Super Assembler                        | 39       | Standard Stress (Bodylog)                                                                                                    | 89  |
| Flexidraw 5.5 (Inkwell)                                                                                                    | 29               | Kracker Jax Volumes 1-6 EACH                | 17       | Tempo Typing (Radarsott)                                                                                                    | 12  |
| Lightpen 170C                                                                                                    | 75               | K Jax Loaded Shotgun                        | 17       | The state of the state of the s |     |
| Lightpen 184C                                                                                                    | 49               | K Jax C128 or MSD Cannon                    | 29       | EDUCATIONAL                                                                                                    |     |
| FlexiFont                                                                                                    | 24               | K Jax Bull's Eye                            | 17       | Fisher Price                                                                                                    |     |
| Gallerias - each                                                                                                    | 21               | West was a state of the                     |          | Peter Rabbit Reading (3-6)                                                                                                    | 19  |
| Holiday/Clip Art I/Clip Art                                                                                                    |                  | HOME/BUSINESS                               |          | Peter & Wolf Music (3-7)                                                                                                    | 19  |
| Borders/Animals/Futuristi                                                                                                    |                  | Accountant 128 (KFS)                        | 119      | Jungle Book Reading (6-9)                                                                                                    | 19  |
| Graphics Integrator 2 (Inkwell)                                                                                                    | 25               | Add-on modules                              | 55       | First Men on Moon Math (9 + )                                                                                                    | 19  |
|                                                                                                    | 19               | BEST A/P or A/R                             | 45       | Widham Classics Graphic Adven                                                                                                    |     |
| Graphic Label Wizard (Kra Jax) Graphics Transformer (CDA)                                                                                                    | 25               | BEST G/L or Inventory                       | 45       | Alice in Wonderland                                                                                                    | 9   |
|                                                                                                    | 45               | BEST Project Planner                        | 50       | Treasure Island (10 + )                                                                                                    | 9   |
| Home Designer 128 (Kendall)                                                                                                    | 29               | Business Form Shop (Spinn)                  | 30       | Wizard of Oz (10 + )                                                                                                    | 9   |
| Icon Factory (Solo Unimtd)                                                                                                    | 20               | Checkbook 128 (Nu Age)                      | 17       | Swiss Family Robinson (10 +)                                                                                                    | 9   |
| Moving Pictures (CDA)                                                                                                    | 39               |                                             | 129      | Below the Root (10 + )                                                                                                    | 9   |
| Perspectives II (Kira)                                                                                                    | A Company        | CMS Accounting 128                          | 53       | Hayden Score Imp For SAT                                                                                                    | -   |
| Picasso's Revenge (Progress)                                                                                                    | 49               | Inventory Module                            | 33       | Math/Verbal or Exams                                                                                                    | 17  |
| Photo Finish (Sol Unlmtd)                                                                                                    | 25               | Easy Working Filer/Planner                  | 10       | Spinnaker Spinnaker                                                                                                    |     |
| Pop-Up Greetings (Patech)                                                                                                    | 34               | or Writer (Spinn)                           | 39       | Facemaker-Amiga (3-8)                                                                                                    | 39  |
| Printmaster Plus (Unison)                                                                                                    | 25               | Fleet System 2 + (Professional)             | 59       | Alphabet Zoo (3-7)                                                                                                    | 18  |
| Art Gallery I or II                                                                                                    | 17               | Fleet System 4 (Professional)               | 29       | Kids on Keys (4-9)                                                                                                    | 18  |
|                                                                                                    |                  | Fleet Filer 64 (Professional)               | 39       |                                                                                                    | 22  |
| The same of the same of the sa |                  | FlexFile 64 or 128 (Cardinal)               | 39       | Math Busters (8-14)                                                                                                    | 22  |
| AIDS/UTILITIES                                                                                                    |                  | Fontmaster 128 (Xetec)                      | 0.00     | Kidwriter (6-10)<br>Homework Helper Math (10 + )                                                                                                    |     |
| 1541/1571 Dr. Align (Free Sp)                                                                                                    | 20               | Fontmaster II 64 (Xetec)                    | 35<br>49 |                                                                                                    |     |
| 40/80 Column Switch Cables                                                                                                    | 19               | GEOS 128 (Berkeley)                         |          | Homework Helper Write (10 + )                                                                                                    | 6   |
| Assembler/Monitor (Abacus)                                                                                                    | 29               | Add-ons                                     | call     | Early Learning Friends (3-8)                                                                                                    | 6   |
| Basic 8 (Putech)                                                                                                    | 30               | GEOS 64 (Berkeley)                          | 39       | Grandma's House                                                                                                    | 0   |
| BASIC Compiler 128 (Abacus)                                                                                                    | 45               | Geoprint or Geodex                          | 29       | Educational Videos-Spinnaker                                                                                                    | 12  |
| BASIC Compiler 64 (Abacus)                                                                                                    | 29               | Geocalc or Geofile                          | 35       | Readers of Lost Alpha (5-8)                                                                                                    | 12  |
| BBS Construction Set (Kira)                                                                                                    | 43               | Fontpak I or Deskpak 1                      | 22       | Adventures of Time Taxi (5-8)<br>Search for Stolen Sentence                                                                                                    | 12  |
| Big Blue Reader (Sogwap)                                                                                                    | 25               | Writer's Workshop                           | 33       | Close Encounters of Math Kin                                                                                                    |     |
| Big Blue Reader CP/M                                                                                                    | 32               | Microlawyer (Progress)                      | 45       |                                                                                                    | uiz |
| Bobsterm Pro 64 (Progress)                                                                                                    | 39               | Pocket Superpak 64 (Dig Sol)                | 49       | Captain Kangaroo Videos                                                                                                    | 9   |
| Bobsterm Pro 128 (Progress)                                                                                                    | 49               | Pocket Superpak 2 64/128                    | 69       | Right Thing To Do (3-8)                                                                                                    |     |
| COBOL 64 (Abacus)                                                                                                    | 29               | Pocket Dictionary (Dig Sol)                 | 10       | Favorite Adventures (3-8)                                                                                                    | 9   |
| Communicator 64 (FR SPRT)                                                                                                    | 20               | Pocket Writer 64 (Dig Sol)                  | 29       | Tales From Mother Goose (3-8)                                                                                                    | 9   |
| Gnome Kit 64/128 (Kira)                                                                                                    | 29               | Pocket Writer 2 (Dig Sol)                   | 45       | Silly Stories/Scary Tales (3-8)                                                                                                    | 18  |
| Gnome Speed 128 (Kira)                                                                                                    | 39               | Superbase 64                                | 49       | Beat The SAT - Verbal Video                                                                                                    |     |
| Gnome Mac 128 (Kira)                                                                                                    | 10               | Superbase 128                               | 55       | Beat The SAT - Math Video                                                                                                    | 18  |
| How To Get Most GEOS Book                                                                                                    | 13               | Superscript 128                             | 49       | ONE NEEDED TO THE PERSON OF THE PERSON OF TH |     |
| How To Get Most GEOS Disk                                                                                                    | 9                | ThoughtForm 64 (Gallery)                    | 26       | AMIGA                                                                                                    |     |
| Kyan Pascal 64 or 128                                                                                                    | 52               | Vizistar or Viziwrite 128                   | 65       | Analyze 2.0 (Brown W)                                                                                                    | 119 |
| Merlin 64 (Roger Wagner)                                                                                                    | 39               | Wordpro 128/Spell/Filepro                   | 30       | CLI-Mate (Progress)                                                                                                    | 30  |
| Merlin 128 (Roger Wagner)                                                                                                    | 49               | Wordpro 64/Spell/Turbo                      | 30       | Express Paint (PAR)                                                                                                    | 60  |
| Phy Exam 1541 or 1571 (Card)                                                                                                    | 29               |                                             |          | FACC (ASDG)                                                                                                    | 29  |
| Power Assembler 64/128 (Sp)                                                                                                    | 30               | PERSONAL                                    |          | P.H.A.S.A.R. (Finally)                                                                                                    | 79  |
| Power C 64/128 (Spinn)                                                                                                    | 30               | Bridgemaster (Radarsoft)                    | 12       | Microlawyer (Progress)                                                                                                    | 45  |

#### \* COMBINATION SPECIALS \* CALL FOR LATEST SPECIALS AND PRODUCTS

Gnome Kit + Gnome Speed + Gnome Mae - \$59 Photo Finish + Icon Factory + Billboard Maker - \$69 Syntech BBS + Games Module - \$59 Flexidraw 5.5 + 170C Pen - \$100 Flexidraw 5.5 + 184C Pen - \$75 Graphics Integrator 2 + Graphics Transformer + Icon Factory - \$75 Doodle + Moving Pictures - \$48 KFS Accountant 128 + Add-on Module - \$169 Gallerias with Flexidraw and Pen - \$19 each

Basic 8 + Colorez 128 - \$39 Maps Europe + USA + World - \$50 All 5 Widham Classics - \$39 Kids on Keys + Early Learning Friends + Grandma's House - \$28 Easy Working Planner + Filer + Writer - \$26 Any 3 Fisher Price Educationals - \$52 Viziwrite 128 + Vizistar 128 - \$125 184C Pen with ANY Graphics Pak - \$43 3 or more Classical Music Disks - \$7 each Any 3 Kracker Jax Volumes - \$45

Pagesetter (Gold Disk) Gold Spell or Lazer Script 39 Printmaster Plus (Brown W) 149 Publisher 1000 (NE Soft) 119 Logistix (Progress) Scribble (Brown W) 79 Talking Coloring Book (JMH) Superbase (Progress) TV Text (Brown W) 79 Videoscape (Aegis) 159 299 Wordperfect Draw (Aegis) 99 Digi! (Aegis) Viziwrite (Progress) 64 119 Amiga 500-512 Exp Boards

#### "FREE!

Strider's Computer Classics with order totaling \$100 or more.

# BAIWALL

Solid Products . Solid Support

P.O. Box 129/56 Noble St. Kutztown, PA 19530

**TOLL-FREE 24 HOURS** 1-800-638-5757 (ORDERS ONLY PLEASE)

#### **OUR PROMISE**

#### WE GUARANTEE YOUR SATISFACTION!!

If, for any reason, you are not satisfied with your selection within 15 days of your receipt, simply return the product to us for a friendly refund of your purchase price. No hassles! You pay ONLY \$1.00 per returned item for handling. Defective items are replaced free of change!

#### PRODUCT OF THE MONTH!!

# PERSPECTIVES II

#### 3-D GRAPHIC DEVELOPMENT SYSTEM

LIST - \$50

OURS - \$39

SPECIAL - \$32

3-D PERSPECTIVES IITM provides you with a simple and enjoyable way to draw and manipulate 3D objects and create 3D animation for use with your own programs, while taking the graphics capability of your computer to its limit!

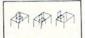

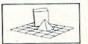

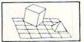

DRAWING A NEW OBJECT

DRAWING A NEW OBJECT The process of creating a three-dimensional computer inage is divided into various stages. Create the database of object corners using keyboard control or by positioning the cursor to set x, y and z coordinates. Database values may be altered, copied or removed.

VIEWPOINT CHANGES: Azimuth • Elevation • Range • Focus • Horizon-tal and Vertical displacement HIDDEN LINE REMOVAL and stereoscopic

OBJECT MANIPULATION: Rotate\*Tumble\*Enlarge/Reduce\*Load\*Save Center

FILM STUDIO Film studio allows you to "photograph" ob-jects and view them sequentially like a film (object animation)

Features
Completely compatible with many 2-dimensional drawing programs! Allows the user to
transfer 3-dimensional pictures to 2-dimensional software for further enhancement.
Controlled by joystick, I ight pen, Koala Pad, Super Sketch, Flesi-Draw, Tech Sketch, and

ers.

pohisticated user interface (G.U.I.D.E.) with pull-down menus and windows.

Sophisticated user interface (LSU-LLL), with publication menus and windows. Extensive Help Menus to all users Print dump facilities Library of subroutines with documentation allows the use of 3-D PERSPECTIVES II objects and animations in your own programs.

\*OFFER GOOD UNTIL 12/30/87

ORDERING INSTRUCTIONS: VISA, MasterCard, Personal Check, Money Order or COD are welcome. Shipping USA: \$3.00/ground, \$5.00/2nd Day, \$14.00/overnight, C.O.D. add \$2.00. Canada/ Mexico: \$6.00 Air Mail. Foreign: \$12.00 (for Air Mail use charge & specify maximum), PA residents add 6% sales tax. Include phone number and computer/drive model with order. All items will be shipped immediately, (if we are out-of-stock, we will let you know.) Charge is per order.

For CUSTOMER SERVICE please call us: Monday thru Friday, 9:30 a.m. - 4 p.m. EST 1 - (215) - 683 - 5699

Call or write for our FREE CATALOG. describing in detail, hundreds of fine products for your Commodore

#### TIRED OF WRITING PROGRAMS THAT RUN IN SLOW MOTION?

TRY:

The first FORTRAN Development Environment for the Commodore 64 or 128 (in 64 mode)

- Comprehensive manual included
- Generates relocatable machine code
- Creates fast, saveable programs
- Allows for low overhead by linking only the system rountines required
- EXEC statement allows access to 6502 registers, kernal and user written machine language rountines
- Block IF-THEN-ELSE-ENDIE constructs
- Minimum requirement of C64 and one
- ◆ \$50.00 each (MD residents add \$2.50 tax)

Orders and Info Call:

(301) 992-9527

Or Write To:

TRIDENT SOFTWARE

P.O. Box 180 Glenelg, MD 21737

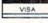

MASTERCARD

Dealer Inquires Welcome

Reader Service No. 269

ette sequence numbering and checking.

Central Coast Software, 805-528-4906 (see address list, page 12).

#### AMIGA WP

Precisely (\$79.95), an Amiga word processor, features a non-technical user interface designed for Amiga users with little computer experience. The program can print selected screen areas, such as an address for an envelope. Supported features include multitasking, multiple windows, keyboard macros, online help, and column cut and paste.

Central Coast Software, 805-528-4906 (see address list, page 12).

#### WE ARE THE FORMS

The 1987 version of Taxaid reflects all tax law changes for tax year 1987. The program will prepare IRS Form 1040, Schedules A-E, and Form 2441 (Child Care). All calculations are automatic. For the C-64 and Plus/4; \$44.95.

Taxaid Software, Inc., 218-834-5012 (see address list, page 12).

#### AMIGA SOUND SAMPLER

The AudioMaster sampling and editing program (\$59.95) lets Amiga musicians manipulate and digitally sample sound, mix sounds together, alter their waveform, and save them as instruments to be used in other Amiga music programs. The program works with any digital sound sampling hardware for the Amiga 500, 1000, or 2000. Sample lengths vary with memory available: 512K allows up to two minutes, and 8 megabytes as much as five minutes.

Aegis Development Inc., 213-392-9972 (see address list, page 12).

#### SATELLITE DISK

SATCOMM-64 (\$15.95) allows amateur radio operators who communicate via satellite-based transponders and BBS-like systems to track the satellites, determining access times and antenna placement. Information can be stored for 15 different satellites; entry of a time bracket can produce a printed report of up to 31 days of access times. C-64 users who are not radio operators can use the program to track easily visible satellites like the Salyut-7, MIR, and Cosmos 1870.

Strategic Marketing Resources, Inc., 314-256-7814 (see address list, page 12).

#### RE-ACCOUNTING

Version 2.0 of The Accountant for the 128 features a disk file utility for rebuilding most corrupted files, a Payroll section expanded to handle 100 employees, individualized state withholding tax rates, and a third percentage deduction. The new version will not run on the 1541 disk drive.

KFS Software, Inc. (see address list, page 12).

#### TERMINAL SOFTWARE

The Communicator (\$39.95), a C-64 terminal program, offers a choice of nine baud rates from 50 to 1800, plus user-defined rates. A buffer of 18,686 characters is supported, along with full printer, disk, modem, and status line support. Disk files can be sent to received with or without X-modem pro-

A Powerful Wordprocessor

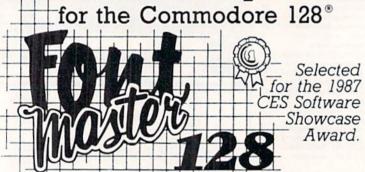

From the author of Fontmaster II comes Fontmaster 128. an enhanced version for the Commodore 128. This powerful word processor with its many different print styles (fonts), turns your dot matrix printer into a more effectual tool. Term papers, newsletters, and foreign languages are just a few of its many applications.

- \* Program disk with no protection uses hardware key
- \* Supplement disk includes foreign language fonts
- \* 56 Fonts ready to use
- \* Font editor/creator included
- \* On screen Font preview
- \* 80 column only
- \* Supports more than 110 printers
- \* Includes a 102,000 word Spell Checker

Commodore 128 is a registered trademark of Commodore Business Machines, Inc.

Inc. 2804 Arnold Rd. Salina, Ks. 67401 (913) 827-0685

## NEWS

tocols; macro key options are provided for fast transmission of frequently used commands. Video attribute options include border, background, character, cursor color, 40/64/80 column display, cursor definition, and user-defined character sets.

Free Spirit Software, Inc., 312-352-7323 (see address list, page 12).

#### AMIGA POWER SUPPLY

The CPS-500 replacement power supply (\$99.95) offers Amiga 500 owners three auxiliary 117 VAC sockets with transient/spike suppression, EMI and EPI filtering, and short circuit and current limit protection. Other features are a user-serviceable all-metal chassis, six foot power cord, and remote 5V D.C. sensing.

Phoenix Electronics, Inc., 913-632-2159 (see address list, page 12).

#### **ELECTRONIC MUSIC**

Following It's Only Rock 'N Roll in EA's collection of music library disks for use with an Amiga and Instant Music, DeluxeVideo, and Deluxe Music Construction Set, Hot & Cool Jazz (\$29.95) contains over 40 tunes ranging from ragtime to modern fusion. Studio-recorded, digitized instruments are available for composing.

Electronic Arts, 415-571-7171 (see address list, page 12).

#### TRY TO REMEMBER

Two C-64 memory improvement programs from Sunburst, each \$65:

Simon Says requires kindergarteners to grownups to repeat an onscreen sequence of colors, numbers, or letters. The chain lengthens until the student misses an item. Up to four may play in competition.

Teddy and Iggy lets kindergarteners to second graders stack brightly colored shapes and open boxes, memorizing the sequence in which the tasks are performed.

Sunburst Communications, Inc., 800-431-1934 or 914-769-5030 (see address list, page 12).

#### GAMES

One or two players must use missiles to defend their *Outpost* (\$19.95) from an onslaught of enemy laser powered bombs, sweepers, and shield bombs. The joystick- or trackball-controlled game for the 64 offers four levels of difficulty.

Free Spirit Software, Inc., 312-352-7323 (see address list, page 12).

Scenery Disk #11 (\$24.95), for use with Flight Simulator II or Jet on the

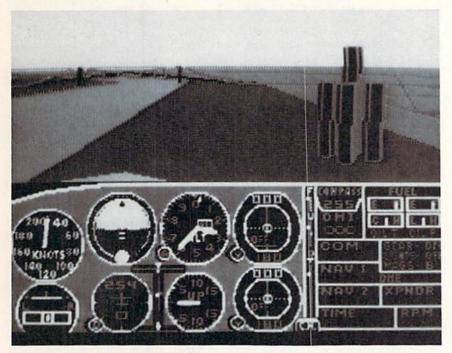

Scenery Disk #11 for SubLOGIC's flight simulators depicts the Detroit, Pittsburgh, and Niagara Falls areas. READER SERVICE NO. 286

#### JASON-RANHEIM

PRODUCTS OF QUALITY FOR YOUR COMMODORE COMPUTER

#### CAPTURE II

#### CAPTURE UPGRADE KIT

Upgrade your capture to Capture II capability with new easily installed rom.

Includes file combiner . . . . . . . 12.95

#### **CPR-3 CARTRIDGE KIT**

#### STARTER SET

#### **DELUXE SET**

#### CCSZ CLOCK/CALENDAR

#### CARTRIDGE BOARDS AND CASES

#### EPROM ERASERS

#### SHIPPING AND HANDLING

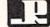

JASON-RANHEIM
COMPANY
1805 Industrial Dr.
Auburn, California 95603

# TRY BEFORE YOU BUY:

Best selling games, utilities, educational, and classics, plus new releases!

- 100's of titles
- Low prices
- · Same day shipping
- FREE brochure

YES, WE ACCEPT:

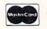

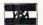

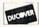

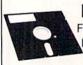

#### RENT-A-DISC

Frederick Building #345 Huntington, WV 25701 (304) 529-3232

Reader Service No. 265

### CHIP CHECKER

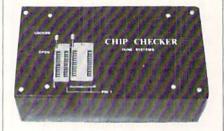

#### TESTS and/or IDENTIFIES

- Over 600 Digital ICs
- 74/54 TTL + CMOS
- 14/4 CMOS
- 9000 TTL
- . 8000 National and Signetics
- 14-24 Pin Chips (.3" + .6" widths)

Pressing a single key identifies/tests chips with ANY type of output in seconds. The CHIP CHECKER now also tests popular RAM chips. The CHIP CHECKER is available for the C64 or C128 for \$159. The PC compatible version is \$259.

#### **DUNE SYSTEMS**

2603 Willa Drive St. Joseph, MI 49085 (616) 983-2352

Reader Service No. 268

C-64, covers the Great Lakes area, with detailed views of Detroit, Pittsburgh, and Niagara Falls. A new default ground pattern simulates fields and other areas of varying color on the earth below.

SubLOGIC Corporation, 217-359-8482 (see address list below).

Firebird has launched its Mid-Range line with *Druid*, *Revs Plus*, *Cholo*, *Heartland*, *Silicon Dreams*, and *Jewels of Darkness* for the 64 (\$24.95 each), plus the latter two for the Amiga as well (\$29.95 each).

Firebird, 201-444-5700 (see address list below).

From Electronic Arts:

The new EA-distributed Amiga version of *Quizam* (\$34.95) contains over 2000 questions in the categories of Popular Culture, TV, Music, Movies, History, Art, Geography, and Literature, plus a question-making program.

The C-64 adaptation of *Chuck Yeager's Advanced Flight Trainer* (\$34.95) allows flight simulation fans to test and fly formation with real and experimental aircraft. A fast frame rate lets the player experience the feeling of machspeed flight. Included are three levels of onscreen instruction from General Yeager: the first for basic flying skills.

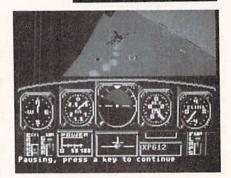

Advanced Flight Trainer: mach speeds. READER SERVICE NO. 287

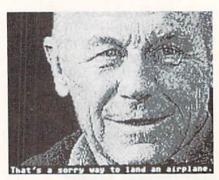

AFT co-designer Chuck Yeager offers three levels of onscreen instruction.

the second for advanced maneuvers, and the third for acrobatic stunts.

Halls of Montezuma (\$39.95) traces the battle history of the United States

# Companies Mentioned in Scuttlebutt

ActionSoft

201 W. Springfield Ave. Champaign, IL 61820 Phone: 217-398-8388

Activision, Inc.

2350 Bayshore Parkway Mountain View, CA 94043

Phone: 415-960-0410

Aegis Development, Inc. 2210 Wilshire Blvd. #277 Santa Monica, CA 90403

Phone: 213-392-9972

Brown Boxes, Inc. 26 Concord Road Bedford, MA 01730

Phone: 617-275-0090 Central Coast Software

268 Bowie Drive Los Osos, CA 93402 Phone: 805-528-4906

Electronic Arts 1820 Gateway Drive San Mateo, CA 94404 Phone: 415-571-7171 Firebird

71 North Franklin Tpke. Waldwick, NJ 07463 Phone: 201-444-5700

Free Spirit Software 538 S. Edgewood LaGrange, IL 60525 Phone: 312-352-7323

KFS Software, Inc. P.O. Box 107 1301 Seminole Blvd., Suite 117

Largo, FL 34649-0107

ReadySoft Inc. P.O. Box 1222 Lewiston, NY 14092 Phone: 416-731-4175

Phoenix Electronics, Inc. PO. Box 156 Clay Center, KS 67432 Phone: 913-632-2159

Scott, Foresman and Co. 1900 East Lake Avenue Glenview, IL 60025 Phone: 312-729-3000 Strategic Marketing Resources, Inc. P.O. Box 2183

Ellisville, MO 63011 Phone: 314-256-7814

SubLOGIC Corporation 713 Edgebrook Drive Champaign, IL 61820

Phone: 217-359-8482

Sunburst

Pleasantville, NY 10570 Phone: 800-431-1934 or 914-769-5030

TAB Books, Inc. Blue Ridge Summit,

PA 17214 Phone: 717-794-2191

Taxaid Software Inc. 606 Second Avenue Two Harbors, MN 55616 Phone: 218-834-5012

Ultrabyte, Inc. P.O. Box 789 La Canada, CA 91011 Phone: 818-796-0576

Zebra Systems, Inc. 78-06 Jamaica Avenue Woodhaven, NY 11421 Phone: 718-296-2385

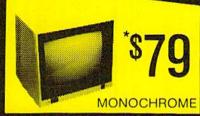

COMPOSITE

WITH PURCHASE OF GLARE GUARD

RETAIL \$400

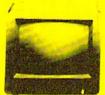

**COMMODORE RGB 1902** 

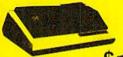

COMMODORE **803 PRINTER** 

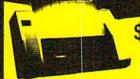

(INCLUDES INTERFACE)

LETTER QUALITY

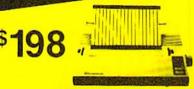

COMMODORE 1200

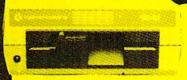

\$138

FSD-2 ..... \$159 \*WITH PURCHASE OF EXTENDED WARRANTY \$129 **ENHANCER** 

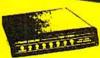

BAUD

1200/300

TRANSCOM **2 YEAR WARRANTY** 

\$138

FREE TRIAL PERIOD

"Proven Far SUPERIOR" to the 1670!"

- 100% COMMODORE-HAYES COMPATIBLE
- AUTO DIAL/AUTO ANSWER
- BUILT IN SPEAKER
  VOLUME CONTROL
- TERMINAL SOFTWARE INCLUDED

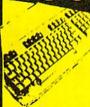

\*\$99

OF EXTENDED WARRANTY)

COMMODORE PC 10s FROM .. \$488 WITH PURCHASE COMMODORE 64C ...... \$198 AMIGA 500 . . . . . . . . . . . CALL PLUS 4 ..... \$98

| 64 POWER SUPPLY      | . \$29   |
|----------------------|----------|
| DISKETTES 39¢ (in 10 | 00 lots) |
| AMIGA RAM EXPANSION  | . \$98   |
| RAM EXPANSION 1764   |          |
| RAM EXPANSION 1750   | \$188    |
| MOUSE \$             | 34.95    |
| VOICE SYNTHESIZER    | . \$79   |
| DATA SET             | . \$28   |

RS-232

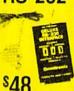

LIGHT PEN

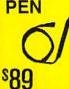

**FAST LOAD** CARTRIDGE

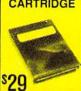

SURGE

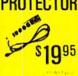

**FLOPPY** DISK FILER

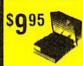

PRO-TECH TRONICS

215 W. Main Street New Prague, MN 56071 612-758-6268

QUICK

DELIVERY

SCHOOL P.O.'s

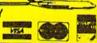

# , Inc.

Brush Prairie, Washington 98606 12305 N.E. 152nd Street

> Orders taken 24 hrs. a day; seven days a week

shipping & handling on all orders; additional \$2.00 for COD. If you wish to place your order by phone please call 206-254-6530. Add \$3.00 Visa, M/C accepted

WORLD'S BIGGEST PROVIDER OF C64/128

> We are looking for HACKER STUFF: print utilities, Software Submissions Invited

Ad copy by RWS IND.

We now have over 1,000 parameters in stock!

# SUPER PARAMETERS 500 PAK

any of our regular 100 paks. This FANTASTIC 5-DISK DIFFERENT PARAMETERS all in one pack. And these parameters are not on of the "oldies but goodies" WE DID JUST THAT! ANOTHER 1st: 500 we are going full steam! After getting several requests for parameters on many SET is a value of over \$100 for less than 1/2. At a time when many programmers are cutting back on writing parameters

done, easy to use, reliable, fast and full of performance. This package can

SUPER PARAMETERS 100 PAKS: 1 thru 4 \*

... YOU GET 100 OF THE BEST PARAMETERS, ANYWHERE. Professionally

remove all protection. Includes titles from all major software publishers for the C64/128 \$19.95@

SUPER PARAMETERS 10 PAKS: 1 thru 40 \* and we will send you a list on request. These are the early releases of each 100 pak \$4.95@

ALL PARAMETERS ARE TOP QUALITY-NO FILLER OR JUNK

# PARAMETERS CONSTRUCTION SET

\*\*\*\*\*\*\*

do something UNBELIEVABLE. We are giving you more of our like nothing you've ever seen. In fact you can even READ as your friends. The "PARAMETER CONSTRUCTION SET" is CUSTOMIZE the disk with your name. It will impress you as well COMPARE and WRITE PARAMETERS FOR YOU; it will also secrets. Using this VERY EASY program, it will not only READ, The company that has THE MOST PARAMETERS is about to

MENU. DON'T WAIT for months for that one \$34.95 PARAMETERS that you may have already written; then by using your construction set rewrite it with your new CUSTOMIZED

\*\*\*\*\*\* REMEMBER FOLKS, YOU SAW IT HERE FIRST!

# UTILITIES parameters, telecommunications, and the unusual.

shot by a dealer. It is our opinion that they only printed the few items they felt were BUTTON. Now, you may have seen a comparison of FINAL CARTRIDGE to super snap seen. We were able to copy almost every program we tried with just the PRESS OF THE alike. The most impressive utility for MEMORY-TO-DISK BACKUP that we have ever EXTENSIVE programming utilities for both beginner and the hardcore programmer CARTRIDGE is just that: THE LAST CARTRIDGE THAT YOU WILL EVER NEED including: Icepick, Capture, and super snap shot, we determined that THE FINAL THE #1 SELLING CARTRIDGE IN EUROPEI After reviewing all utilities of this type THE FINAL CARTRIDGE III C-64 and C-128

RUN: Sept. 87, pg. 78-80: "A conventional review doesn't do The Final Cartridge justice-fun at this price is a rarity.

UNBIASED OPINION, see great reviews of FINAL CARTRIDGE in:

OF THE FINAL CARTRIDGE. Come on guys, let's be fair. To get a much better in its favor (NOT ACCURATELY) and failed to list all THE FAR SUPERIOR FEATURES

GAZ: July 87, pg. 44: "I can't begin to think of a cartridge which does so many useful

AHOY: Nov. 87, pg. 63: "Overall we were quite pleased." INFO: Aug. 87, pg. 33: "IIA super hacker's cartridge!!" (NOW w/CLOCK

READ THEM, THEN YOU DECIDE! ONLY \$54.95

# SUPER NIBBLERS COMBO! \*

a Super Fast File copier and 100 parameters and it works well with both C64 or C128. This package includes both backup programs, we give you the \*ULTIMATE COPY PROGRAM \* For those who need a really super nibbler copier, for those hard to

ONLY \$24.95

# SUPER PARAMETERS—GEOS PAK

1. DESKPACK 1, WRITERS WORKSHOP, GEODEX & \$9.95 anyone else's GEOS. Parameters are included for these: FONTPACK This #1 seller will standardize your GEOS series utilities to work with

;

LOCK PICK-THE BOOKS-for the C64 and C128

# (Another first!) THE 128 SUPERCHIP

of great BUILT-IN UTILITIES, all at just the TOUCH OF A FINGER. You get built-in features up any memory. To use, simply touch a function key, and it responds to your command baud TERMINAL PROGRAM that's 1650, 1670 and Hayes compatible. Best of all, it doesn't use FILE COPIER, NIBBLER, TRACK & SECTOR EDITOR, SCREEN DUMP, and even a 300/1200 There is an empty socket inside your 128 just waiting for our SUPER CHIP to give you 32k worth ALSO INCLUDES 100 parameters—FREE! All this for \$29.95

# ADULT GAME & GRAPHICS DATA DISKS

GAME: A very unusual game to be played by a very OPEN MINDED adult. It includes a CASINO DATA \*: This POPULAR disk works with PRINT SHOP and PRINT MASTER and HOUSE OF ILL REPUTE. Please, you MUST BE 18 to order EITHER ONE.

\$24.95 ea

V-MAX, RAPID LOCK

# CLOSE-OUT OF MegaSoft #1 SELLERS - PRICED TO MOVE -

# - OTHER SPECIALS -

CLOSE-OUT OF KRACKER-JAX 64 RESET BOARDS... HEAVY DUTY REPAIRABLE 64 POWER SUPPLIES . . . . . Don't wait; replace yours now!! Most expensive C64 repairs are due to a faulty power supply. . \$39.95 . \$3.95

(For golf or bowling games)

DISK NOTCHERS: double disk capacity .....

... \$3.98

. \$4.95

DIGITAL SOLUTIONS"

# C-64 and C-128 BURST ROM CHIPS

and 4 sec. (1581). Features: fast directory. SEQ. and REL. file access and built-in DOS WEDGE. Simple Lets your C-64 run in "BURST MODE" when using a 1571 or 1581 disk drive. Loads 100 blks in 6 sec. (1571) installation Kernal ROM U4 must be socketed. C-128 version has same features as above. For use in 64 mode

C-64 \$29.95

C-128 \$35.95

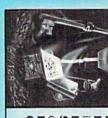

# SAVE, DISK LOG FILE and lots more, all with instructions on disk. A long-time favorite to see the INTERNAL WORKINGS of a parameter. The books give you STEP-BY-STEP GENERAL OVERVIEW ON HOW TO MAKE PARAMETERS and a DISK SCANNER BOOK 2: 100 NEW PARAMETERS. Hesmon on disk, and more utilities to include: A BOOK 1: Includes Hesmon and a disk with many utilities such as: KERNAL SAVE, I/O IL \*OUR BOOK TWO IS NOW AVAILABLE \* **HESMON** and **SUPEREDIT**. Instructions are so clear and precise that anyone can use INSTRUCTIONS on breaking protection for backup of 100 popular program titles. Uses Lock Pik 64 / 128 was put together by our crack team, as a tool for those who have a desire

\$29.95 each

OR BUY BOTH FOR ONLY \$49.95

Reader Service No. 258

× 11 AN IBM and ST VERSION IS ALSO AVAILABLE

## NEWS

Marine Corps, from the Mexican War to Vietnam. As Corporate Commander you lead your forces into eight preprogrammed battle scenarios, or into ones of your own design.

For the 64 from the Datasoft subsidiary of Electronic Arts:

Bismarck: The North Sea Chase (\$29.95) simulates the 1941 battle between the German battleship and the British Hood. As commander of either vessel, you track your naval units with the help of a main screen map. At the same time factors like weather, time of day, and presence of mine fields and ice floes must be considered.

Force 7 (\$19.95) rockets you into the future where you must rescue earthlings held hostage on the planet Karis. Each of your seven crew members has unique qualifications that can aid you in your assignment.

Electronic Arts, 415-571-7171 (see address list, page 12).

ThunderChopper (\$29.95) puts the player in control of a Hughes 530MG Defender, offering the latest in weaponry and tracking systems. 3D graphics supplied by SubLOGIC offer de-

tailed out-the-window views in day, dusk, and night flight modes.

ActionSoft, 217-398-8388 (see address list, page 12).

#### **NEW MIBBLER**

Ultrabyte has announced Version 4.0 of their Disk Nibbler, which will copy most commercial software in under two minutes. One or two 1541 or 1571 drives can be used. Price is \$39.95 plus \$4.00 shipping.

Ultrabyte, 818-796-0576 (see address list, page 12).

#### **64 EMULATOR**

Why you'd want to is another issue entirely. But The 64 Emulator from ReadySoft will turn your Amiga into a Commodore 64, with all video modes including sprites and raster interrupts. plus sound and color, fully supported. The program also supports all Amiga disk drives and printers; with an optional interface cable, any C-64 disk drive or printer can be connected directly to your Amiga.

ReadySoft Inc., 416-731-4175 (see address list, page 12).

#### WE WON'T PAY YOUR TAXES!

But TAX MASTER will help you compute them more QUICKLY and EASILY. Be the Master of your Income Taxes with TAX MASTER, now available for your 1987 Federal Income Taxes for the C64/C128 with single, twin, or dual disk drive and optional printer

- NEW Tax laws are covered.
   FORMS 1040, 4562, & Schedules A, B, C, D, E, and F.
- PERFORMS all arithmetic CORRECTLY.
- EASY CHANGE of any entry with automatic RECAL-CULATION of the entire form. TRANSFERS numbers between form
- CALCULATES your taxes and REFUND. Tax tables are included.
- SAVES all your data to disk for future changes.
- PRINTS the data from each form. CALCULATOR function is built in
- DISCOUNT coupon toward the purchase of next year's updated program is included.
- TAX MASTER ...... (DISK ONLY) ...... ONLY \$30.00

#### TIRED OF SWITCHING CABLES?

VIDEO MASTER 128 provides continuous 80 column color (RGBI), 80 column monochrome, and audio out. Switch between 80 column monochrome and 40 column color for composite monitor. Use up to 4 monitors at once! Includes composite cable

#### VIDEO MASTER 128 ......for Commodore 128 ......\$39.95

#### FED UP WITH SYNTAX ERRORS?

HELP MASTER 64 provides Instant On-Line Help screens for all 69 BASIC commands when you need them. Takes no BASIC RAM. No interference with loading, saving, editing, or running BASIC programs. Includes 368 page BASIC reference text, more. HELP MASTER 64 ...... for Commodore 64 ...... \$24.95

#### OTHER MASTER SOFTWARE ITEMS

RESET MASTER C64 reset switch with 2 serial ports
CH8P SAVER KIT protects computer's chips from static \$ 3,40
MODEM MASTER user port extender \$29,95; with/reset \$34,95
Y-NOT? 6-floot serial Y cable, 1 mails, 2 female connectors \$15,00
Y-KES16 f-loot serial Y cable, 3 mails connectors \$15,00 C128 80 col monochrome cable for non-RGB monitor - lets you use both sides of disk 64-TRAN Fortran co

#### Send for Free Catalog MAQTER

6 Hillery Ct. Randallstown, MD 21133 (301) 922-2962

OFTWARE of the control of the control of the contro

VISA

Reader Service No. 264

#### PURE-STAT BASEBALL

PURE-STAT BASEBALL is a complete statistical baseball simulation for zero, one or two players, that also includes a built-in STAT COMPILER and a program to TRADE PLAYERS, GAME PLAY, MANAG-ER's DECISIONS, GRAPHICS and a complete statistical library establish PURE-STAT BASEBALL as the ULTIMATE SPORTS SIMULATION program. PURE-STAT BASEBALL's underlying statistical framework simulates the realities of baseball like never before. Within this framework the program considers each PLAYER'S BATTING STATISTICS AGAINST both LEFT and RIGHTHANDED PITCH-ERS, along with the graphics and attributes of every MAJOR LEAGUE STADIUM from the optional STA-DIUM DISK. Every PLAYER'S FIELDING, BASE-RUNNING and THROWING ABILITIES are also considered. Optional TEAM DISKS are available.

Retail price: \$39.95 Available for: Commodore 64/128, IBM PC, and APPLE II

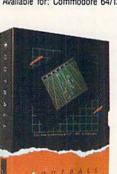

#### FOOTBALL

FOOTBALL simulates all physical aspects of the game of football down to the finest detail, while you are controlling the movement of key players on the field. For one or two players FOOTBALL sets new standards in both REALISM and PLAYABILITY using an overhead 3D perspective of the football field giving full view of all 22 animated players. Every offensive receiver and running back has different individual physical attributes (SPEED, POWER, AND CATCHING ABILITY). Each player's performance characteristics help you determine how and when to use that player most effectively. Each quarterback has unique abilities for SHORT, LONG or FLAT PASSES, and linebackers have power ratings for tackling ability.

Retail price: \$29.95

Available for: Commodore 64/128, and IBM PC

#### PURE-STAT COLLEGE BASKETBALL

PURE-STAT COLLEGE BASKETBALL is a complete statistical basketball simulation for zero, one or two players, that also includes a STAT COMPILER. The game uses coaching strategy and player statistics to determine the outcome of each play, while graphically depicting the sequence with 10 animated players on a basketball court. The game comes with 20 all time great college teams from past and present, and with an optional CREATE TEAM DISK the statistics for any college team from any division can be entered.

Retail price: \$39.95

Available for: Commodore 64/128, IBM PC, and APPLE II

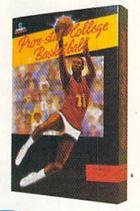

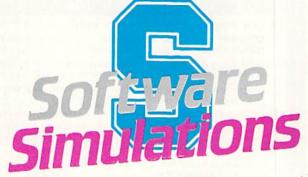

959 MAIN ST. SUITE 204 STRATFORD, CT 06497 (203) 377-4339

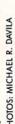

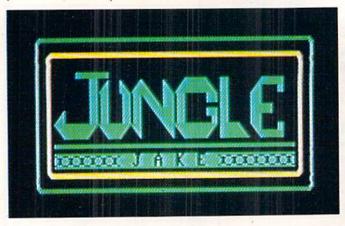

## For the C-128

#### By Cleveland M. Blakemore

ungle Jake is an arcade-style game for the C-128 similar to Donkey Kong and other multilevel

This is definitely a program worth having if you own a C-128. You'll be amazed that so much game could be packed into so little code. There are seven colorful screens of challenging play, accompanied by a variety of musical scores and hyper-nervous joystick action. You may play this one for a long time before you make it to screen 7.

ULTRABYTE DISK NIBBLER

#### POWERFUL NEW GCR NIBBLER FOR COMMODORE 64 and 128 (in 64 mode)

- Automatically copies most disks in 2 minutes or less including variable density and rapid locked protection
- 105 new parameters to make unprotected copies of recent disks. Send stamped envelope for list
- Copies up to 40 tracks using 1 or 2 1541 or 1571 drives. Copies both sides on 1571
- Copies itself (for this reason, no refunds given)

#### SPECIAL — BUY A NIBBLER V4.0 AND GET YOUR CHOICE OF A FREE \$14.95 PROGRAM \$39.95 plus \$4.00 shipping

- 1. Disk Surgeon V2.0 -- new disk utility ..... \$14.95
- 3. McMurphy's Mansion -- text adventure ... both for Soluware -- solutions to 10 adventures ... \$14.95
  - ( Above may be ordered separately for \$14.95 plus \$4.00 shipping. Foreign orders add \$2.00)

Mastercard, Visa, Check or M.O., Calif. add 6.5% (\$2.60) sales tax. Foreign orders / COD add \$2.00. Payment must be in U.S. funds UPDATES - Return original Ultrabyte disk with \$15.00 plus \$4.00 shipping. Foreign add \$2.00. No free disk with update

To order, write or call 24 hr. order line. For info. write.

ULTRABYTE (818) 796 - 0576 P.O. Box 789 LaCanada, CA 91011 USA

DEALERS & DISTRIBUTORS WANTED

Reader Service No. 253

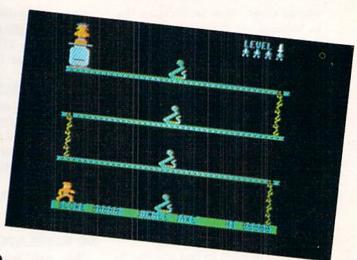

The program uses the joystick in Port 2 to control Jake, a safari explorer with the power to make Olympic-quality high jumps over obstacles. His mission is to save Clarinda from the Zulus who have captured her and are boiling her for dinner in the upper left hand corner of the screen.

Move Jake left or right to get to the vines at the end of each platform, so he can climb up to the next canopy. To leap over the many predators Jake will encounter during his adventure, push the fire button.

Jake's jump has a certain amount of "float" to it, meaning he can change direction in mid-jump or even leap backwards. You'll need to get a feel for it before you can successfully get past the critters on each level.

To save Clarinda, leap to the edge of the pot she is in and touch her, avoiding the smoking coals beneath. The lovers will be temporarily reunited, but Clarinda will vanish from Jake's arms afterwards to appear on the next level.

As you make your way through the jungle, you'll find yourself plagued by snakes, parrots, Zulu warriors, and monkeys, all of them skittish and unnervingly unpredictable. If any of them catches Jake, he will lose one of the four lives displayed at the upper right hand corner.

The current score and high score are displayed on the bar at the bottom of the screen. For each platform you surmount, you'll receive a 100\*level point increase. Each completed level is worth 1000\*level points. The current level is also in the upper right hand corner.

I have only made it to the seventh level three times, and I've played the game several hundred times. Any score over 5000 is good. Jungle Jake is a very tough game indeed, even if you're a veteran joystick jockey.

The seven screens each have individual names:

- 1) BITE IN THE ASP
- 2) FOR THE BIRDS
- 3) ZULU COUNTRY

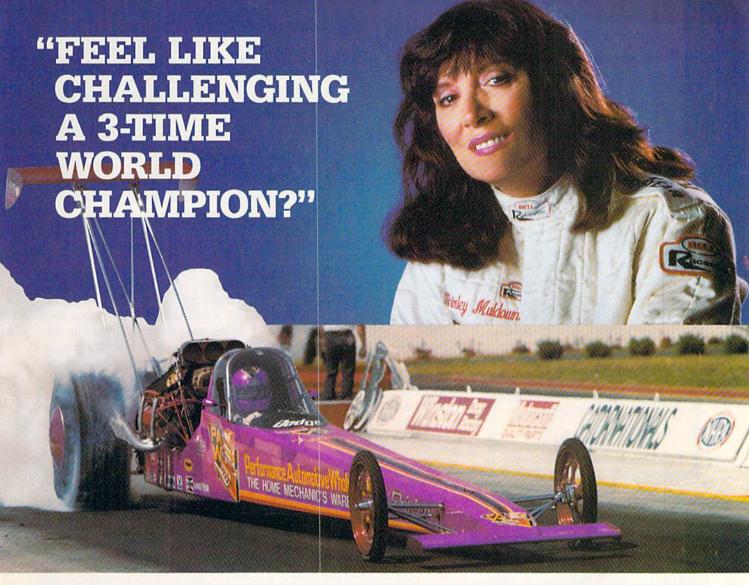

## "TOP FUEL CHALLENGE IS THE CLOSEST YOU CAN GET TO THE HOT PAVEMENT OF THE DRAGSTRIP."

Shirley Muldowney helped design this authentic 3-D professional drag-racing simulation. Based on her three world championship years, TOP FUEL CHALLENGE captures all the thrills and excitement of NHRA competition.

How can a 6-second event hold your interest? Well, TOP FUEL CHALLENGE is an entire season, from the Winternationals to the World Finals, with all the authentic action, pre-race strategy, equipment selections and budget expense considerations included. Qualify, race through a grid of challengers, and finally face Shirley in the showdown!

Choose your lane, burn out your tires, stage your dragster, watch the Christmas tree lights. Pop the clutch, hit the throttle and you're off! Watch the tach, lean out your

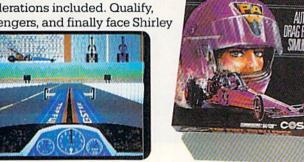

fuel, shift just right. By the time you pop your chute, you'll know if you've beaten the champ in one of her winning years.

Shirley Muldowney

Don't red-light, smoke your tires, or blow your engine. You'll need the points and prize money...it's a long season.

Put yourself in the driver's seat today! Call TOLL-FREE for the COSMI dealer nearest you, or to order direct.

TOP FUEL CHALLENGE for C-64/128 is priced at \$24.95.

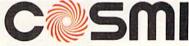

(800) 843-0537

In California (800) 654-8829 415 N. Figueroa Street Wilmington, CA 90744 Reader Service No. 282

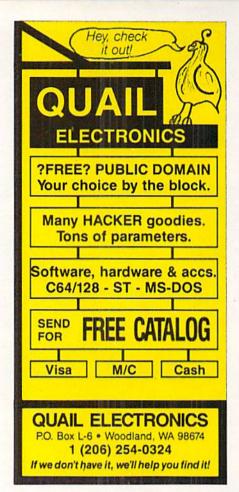

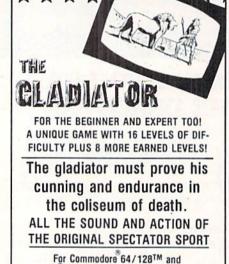

Atari 48K 800, XLs and XEs disk only

#### \$14 SPECIAL OFFER \$14\*

Purchase the Gladiator and you receive the famous Ghost Hunter II game Free!

SEND \$14 PLUS \$2 SHIPPING AND HANDLING (CA. RESIDENTS ADD 6% SALES TAX) PLEASE ALLOW 2-3 WEEKS FOR DELIVERY

#### RICHWOOD SOFTWARE

3011 ALHAMBRA DRIVE, SUITE C CAMERON PARK, CA., 95682

916-677-6779

\*DEALERS PLEASE CALL FOR QUANTITY INFORMATION

Reader Service No. 257

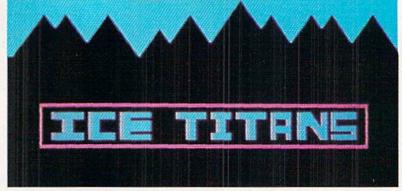

# For the C-64 By Cleveland M. Blakemore

our shuttlecraft has crashlanded on the surface of a harsh and forbidding world—a planet of eternal frost and snow. Although you've managed to drag what remains of your equipment into a small underground cavern, your troubles are not over yet. You will have to fight for your very existence against the *Ice Titans*, the deadly inhabitants of this misty, shrouded landscape.

Ice Titans is a one-player game using a joystick plugged into Port 2. The joystick controls two separate laser cannons: one that moves horizontally, the other vertically. The joystick moves either ship along its axis in both the X and Y planes. The fire button launches photon blasts from the guns.

The objective is to destroy the horde of fierce aliens rushing in through the mouth of the ice cave before they destroy you.

The guns are independent. Each one can take a maximum of three blasts from an alien before it will explode. The remaining energy level of the laser cannon is indicated by its color. When

it's light gray, it is undamaged. If it's medium gray, it has sustained one hit. If it is dark gray, it is within one more hit of being destroyed. You can continue to fight on with either remaining gun as long as you can hold out.

With each new level, the aliens get faster and more numerous, until the horrid ninth level, when they really go haywire. The flashing block between the current score and high score at the bottom of the screen indicates which level you are on.

The aliens are each worth 10 points multiplied by the current level. Each time you complete a level, a fanfare sounds and you are awarded a bonus of 1000 points.

Any score over 6000 is terrific. It's hard to last very long after the seventh level, when the aliens really start to boogie.

Ice Titans is 100% machine language, so you'll need Flankspeed (see page 83) to enter it. When you have saved a copy to disk, load the program with LOAD\*ICE TITANS\*,8,1 and type SYS 49152 when the cursor appears. □ SEE PROGRAM LISTING ON PAGE 89

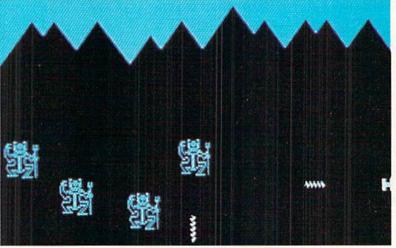

PHOTOS: MICHAEL R. DAVILA

# SAVING THE HUMAN RACE CAN BE VERY ENTERTAINING.

**DEFCON 5: The Authentic SDI Simulation.** 

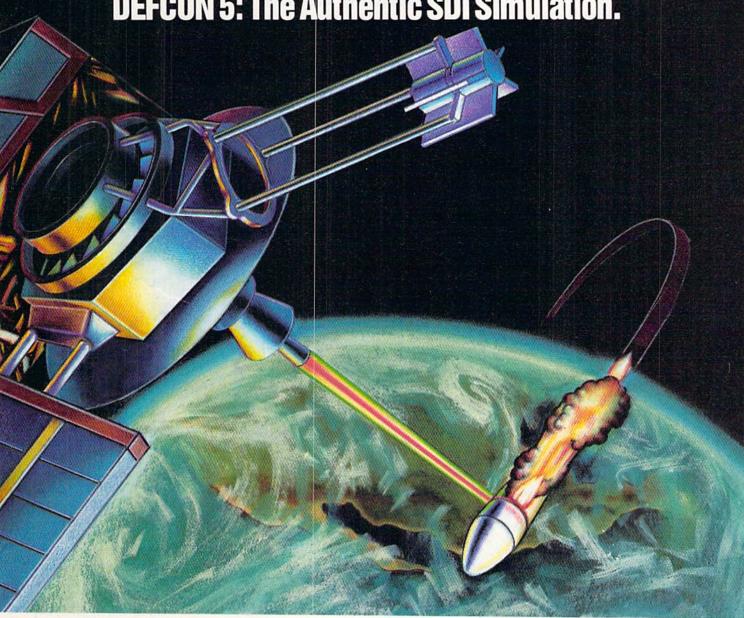

# ENEMY LAUNCH DETECTED ALPHA ZULU 13:43. EXPECT VIOLATION U.S. AIRSPACE 14:09.

YOU are at the controls of America's "Star Wars" space-based missile defense system. DEFCON 5 is an authentic simulation of our Strategic Defense Initiative.

Your computer is in command of a network of orbiting visual reconnaissance satellites and an awesome arsenal of sophisticated space-based weapons. The fate of the world is in your hands. You make the split-second decisions necessary to detect, intercept and destroy incoming enemy warheads.

Using realistic military commands you control 9 separate weapon systems, including orbiting lasers, neutral particle beam emitters, electromagnetic launchers, and nuclear-pulsed x-rays. We're at Defcon 5 and counting, Impact is imminent. Will you destroy the missiles in time to save the human race?

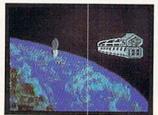

Reader Service No. 271

Call TOLL-FREE for the COSMI dealer nearest you, or to order

DEFCON 5 is by Paul Norman, creator of the Super Huey flight simulator series.

DEFCON 5 for C-64/128 is priced at \$19.95. For IBM PC, \$24.95.

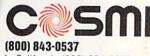

In California (800) 654-8829 415 N. Figueroa Street Wilmington, CA 90744

# TEXTSAVE

# Window Recovery for the C-128

### By Richard Curcio

he C-128 40-column display has a number of enhancements over its C-64 counterpart, the most significant being the BASIC 7.0 WINDOW statement. A major shortcoming of this feature is that once a window has been opened, whatever was under it is lost. The utility presented here can store and recall up to five 40-column text screens, including character colors and editor values, enabling a BASIC program to open and close multiple windows, each time restoring the preceding display. The routine has other uses as well.

#### THE PROGRAM

Type in *TextSave Loader* on page 88. It is a BASIC loader that POKEs a machine language program into memory beginning at location 2816, the cassette buffer. The ML is relocatable, and can be POKEd elsewhere by changing the variable SA in line 110. Be sure to SAVE the loader before RUNning it for the first time, as it erases itself with NEW when done. The loader prints the range of memory the ML occupies, adding one to the end address so that BSAVE may be used to save the ML. Once the ML has been saved, BLOAD can be used to load the ML to any other location. Available locations include the RS-232 buffers at 3072-3583, the sprite definition area at 3584-4095, and the "applications" area at 4864-7167. The ML requires 253 bytes.

TextSave provides five storage areas for 40-column text information. The syntax for using it is SYS TS, screen #, direction. "TS" is the location of the routine and screens are numbered 0-4. The last value in the SYS statement, "direction," determines whether data flows from the screen or to it. If direction equals zero, the current 40-column text screen is stored. Any direction value 1-255 recalls a text screen. The C-128 must be in the "system" configuration, BANK 15, before calling TextSave.

To temporarily open a window, simulating a "pop-up

| 8U-CULUN   | IN MEMORY USAG | ita. Monimate vi |                          |
|------------|----------------|------------------|--------------------------|
| Address    | Normal Usage   | Address          | TextSave Usage           |
| 0-2047     | 80-col. text   | 0-511            | screen O colors          |
|            |                | 512-1535         | text                     |
|            |                | 1536-2047        | screen 1 colors          |
| 2048-4095  | attributes     | 2048-3071        | text                     |
|            |                | 3072-3583        | screen 2 colors          |
| 4096-8191  | unused         | 3584-4607        | text                     |
|            |                | 4608-5119        | screen 3 colors          |
|            |                | 5120-6143        | text                     |
|            |                | 6144-6655        | screen 4 colors          |
|            |                | 6656-7679        | text                     |
|            |                | 7680-7919        | 5 sets of edito          |
|            |                |                  | values (48 byte<br>each) |
| 8192-16383 | character set  | 7920-16383       | unused                   |

menu," or to call attention to an error condition, use SYS TS, 2, 0 before executing the WINDOW statement. This example stores the screen in area 2. To "close" the window, restoring the previous screen contents, colors, and dimensions, SYS TS, 2, 1.

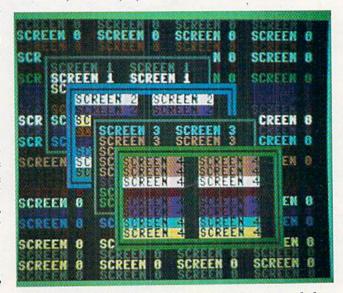

TextSave enables a BASIC 7.0 program to open and close multiple windows, each time restoring the preceding display.

The video information is stored in an unusual place: 80-column RAM. The 8563 80-column Video Display Controller (VDC) has its own 16K of memory. If you have a dual mode monitor such as the 1902, you can watch *Text-Save* move screens 0 and 1 into the 80-column display. They will be only partially readable. As screens 1 and 2 overwrite 80-column attributes, the display becomes more unreadable. The 1024 nybbles of 40-column colors are compacted into 512 bytes, so each screen occupies 1.5K plus 40 bytes for the screen editor values. The routine checks for 40-column mode before taking any action; however, the screen editor will become confused if a screen is recalled before anything has been saved to it.

If usage of *TextSave* is restricted to screens 3 and 4, the 80-column display will still be usable for dual mode applications. The routine will not save the sixteen unused bytes immediately after the text screen, or the eight bytes of sprite data pointers. To store and recall this information as well, POKE TS + 193,0: POKE TS + 197, 8 before calling *Text*-

TextSave Demo is a BASIC program that demonstrates TextSave. It relies on TextSave being at location 2816. Run the loader program or BLOAD the ML before running the demo. The program prints five screens with windows and assorted colors, saving each screen before printing the next.

# the best Hardware, Software, and Funware

for your Home or Business

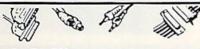

#### CABLES

| 6 ft Monitor Cable, 5 pindin 2RCA                                                | \$8.95                            |
|----------------------------------------------------------------------------------|-----------------------------------|
| 6 ft Monitor Cable, 5 pindin/3RCA                                                | \$8.95                            |
| 6 ft Monitor Cable, 5 pindin 4RCA                                                | \$9.95                            |
| 6 ft Monitor Extension                                                           |                                   |
| 5 pindin Male 5 pindin Female                                                    | \$8.95                            |
| 6 ft 6 pindin Male Male                                                          | \$6.95                            |
| 6 ft Centronics Male Male                                                        |                                   |
| or Male/ Female                                                                  | \$14.95                           |
| 6 ft RS 232, 25 pm, Male Male                                                    |                                   |
| or Male Female                                                                   | \$14.95                           |
| 12 ft Joystick Extension                                                         |                                   |
| 6 ft. Rt. Angle 1541 Powercord                                                   |                                   |
| 128 CABLE. Why buy another monitor for cable will allow you to use your 1701/17/ | your 1287 This<br>02 monitor with |
| your 128 in 80 column Save Big Money!                                            | ONLY \$9.95                       |
|                                                                                  |                                   |

## CASIO

#### QD-100 Quick Dialer

 Automatically dials stored numbers at the touch of a key · automatic redial of last number dialed · 1 touch elimination of area codes · Abbreviated dial function . Stores up to 20 data items . Big 2-ter display shows 18 characters for clear reference to names and numerals - Comes with Pouch

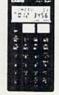

Retail \$49.99 Your Cost \$29.95

#### Vertical CPU Stand

 Stand allows the user to verbcally position their CPU alongside their workstabon. Unit adjusts from 31/4" x 71/4". Constructed of sturdy brushed. anodized aluminum with a textured putty finish • Heavy felt pad lining to protect the CPU • Wt 6 lbs , 83/4\*D x 71/2\*W x 6"H · Color Putty Retail \$79.99

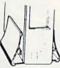

Your Cost \$49.95

#### The ULTRAVOX Sound System

This system adds an exciting new dimension to all of your sound producing software: 100% stereo sound from your Commodore 64. It even has a built-in amp to power speakers directly

No soldering
 Also works on VCR & TV

WAS \$69.95

NOW \$29.95

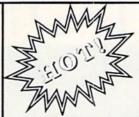

DISK INVADER (Latest Version) The Hottest Copier on the Market

If you have Fast Hack'em or SuperKit, we have found ONE better! Need we say more? Your cost \$34.00. Works with 1541 and 1571

Drive.

The Ultimate Handy Copier Model Z-HC1 Handy Copier

This little handheld copier is the newest to hit the market. Take it to user group meetings and copy the documentation you need instantly. Great for taking notes from any source manuals, books, letters, etc. Other hand-held copiers are buildu and awkward this one uses a pen type scanner to read in the information. This copier even copies grpahics and enlarges

> · Easy to use · Pen type scanner · Zoom function magnifies 2X • Has repeat button for multiple copies • Clear button prevents mistakes • Has word mode and graphic mode . NiCad battery provides quick recharging (included)

> > Retail \$249.99 Your Cost \$189.00

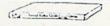

EMI Filtering 15 AMP Breaker . Surge Protection • Lighted Rocjer Switches • Master ON/OFF Swithc • Heavy Metal Case

Includes a switch for computer, monitor, printer, Aux 1, Aux 2. Please add \$5.00 S & H for this

Retail \$99.95 Your Cost \$49.95

#### Outlet Strip

Industrial grade surge and noise protection for three-wire (hot, neutral and ground lines) micro-computer and word procussing applications.

These units have a 15 AMP breaker illuminated switch and heavy duty

Retail \$42.95 Your Cost \$19.95

#### SOFTWARE

| 00111111                        |          |
|---------------------------------|----------|
| Hackers Utility Kit             | _\$19.85 |
| C-128 Cannon                    |          |
| Copy II (64/128) Latest version | -\$39.95 |
| 1571 Clone Machine              |          |
| 1541/1571 Drive alignment       |          |
| Datafiler 128                   |          |
| Kracker Jax Vol. 1-6            |          |
|                                 | \$19.95  |
|                                 |          |

#### PANASONIC RN-108 Microcassette Recorder

2 Speed Tape Selector - AC/Battery Operation with Optional AC Adaptor (RD-94394A) - One Touch Recording -Cue and Review - Built-In Condenser Mic - Jacks DC-In, Monitor - 2\*AA\* Batteries (Not Included) - Silver

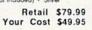

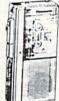

DX-650

Your

Cost \$219.95 Programmable CD Player

Digital Sound at affordable prices • 3 Beam Laser Pick-up System • Random Access program memory (20 selections) • Auto Program Search system (APSS) • Cus-Review (Scan the disc fast) • Front Loading • Auto Repeat function

### DRX-750 Programmable CD Player

Full Function Remote Compact Disc Player . All of the Above plus Full Remote Control and LCD digital time Above plus Full Helliote occupier with real time display
Your Cost \$299.95

#### CASIO

#### CM-100

#### Computer Math Calculator

Dedicated Base-N-Calculator

- Base conversions 
   Base calculations 
   Logical operations eaccustions • Logical operations
  • Bit size designations • Display
  shift function • Flag display •
  Amorphous silicon solar battery
  • Comes with pouch
- 1-H x 3-W x 54-D

Retail \$39.99 Your Cost \$24.95

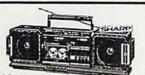

Retail \$149.00 49 Your Cost \$89.00

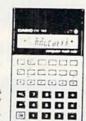

60000

#### Notice:

We check for stolen credit cards. We do not charge your credit card until your order is shipped. All merchandise is under warranty. Guarantees will vary from manufacturer. All orders are handled as top priority and shipped on day order received.

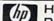

#### HEWLETT PACKARD

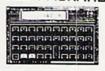

| HP-11C (Scientific) | \$56.00 |
|---------------------|---------|
| HP-12C (Financial)  | \$99.00 |
| 112 122             | \$99.00 |
|                     | 120.00  |

### SDECTRUM 2

Spectrum 2 delivers the kind of sensitivity that conclusively detects all police radar. On the straightaways, over hills and even around curves

Features Digital Display • Filter Mode • Vanable Feter Setting • Vanable Volume control • X and K Band Audote Differentation • Mole Mode • Dark Mode • Carry Case • 3-veer warranty

Retail \$329.95 Your Cost \$260.00

To order MISH

Sharp AM/FM Stereo Personal Radio Cassette Player. Auto-stop, Stereo LED, Detachable Belt Clip, AC/DC. Color: Black or Red. Headphones included

Retail \$69.95 YourCost\$35.00

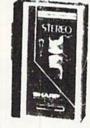

#### SHARP Z-70

Retail \$1,699.00

Your Cost \$1,299.00

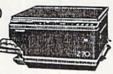

Office Copier with Reduction and Enfargement Afforded County 1811 - Reduction at the Enthagement (1.1.24) from original afforded County 1814 - Reduction at 1.0 64, 1.0.7.5) and it enthagement (1.1.24) from original state of the Enthagement (1.1.24) from original state of the Enthagement (1.1.24) from original stat

ORDER HOTLINE (24 hour) Send Check or M.O. to: 503-257-7613 Visa & Mastercard Accepted P.O. Box 20425 Portland, OR 97220 Add \$3.00 S & H

Mirage. Research International

STEP BEYOND

# IECHELON'I

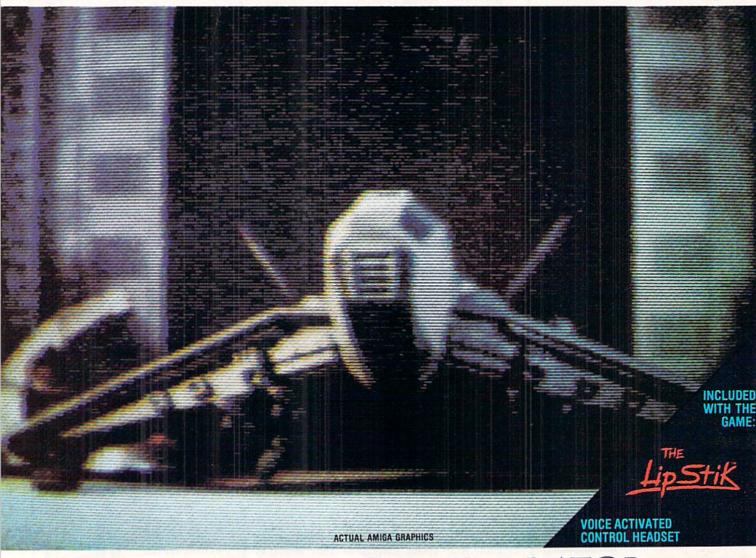

# 3-D SPACE FLIGHT SIMULATO

ECHELON . . . A top secret military facility where a few highly skilled pilots will be trained to operate the 21st Century's most awesome combat and exploration vehicle, the Lockheed C-104 Tomahawk. The C-104 spacecraft has the latest in advanced instrumentation, weaponry, and control systems.

**ACTUAL C-64 SCREENS** 

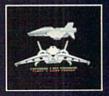

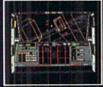

#### Available Now For C-64/128

Enhanced versions coming soon for APPLE, IBM, AMIGA, ATARI ST, and COMMODORE 128

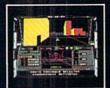

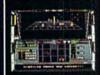

- 4 Different "State-of-the-Art" Weapons Systems
- Bi-Directional Transporter Unit
   Unmanned RPV (Remote Piloted Vehicle) Control
   Anti-Gravity Braking and Hovering
   Forward and Reverse Thrusters

- Twin 3-D Screens Real-Time Infrared Vector Graphics
- Non Real-Time Computer Enhanced Graphics Computer Assisted Control Systems
- Computer Information Data Link
- On Board Sub-Atomic Analyzer/Decoder
   Voice Activated Control Button

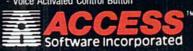

Reader Service No. 245

ECHELON is a true 3-D space flight simulator that puts you at the controls of the C-104 Tomahawk and in the heart of the action. You'll experience the excitement and thrill of real spaceflight through superb three dimensional graphics. But, before you go exploring on your own, it would be wise to go through the carefully designed training simulators. These rigorous courses will develop your skills in manuevering the spacecraft, accurate selection and use of weapons, control of RPV's, object retrieval and refuel and docking procedures. Developing these skills are essential to your survival when encountering hostile enemy spacecraft or exploring unknown terrain. ECHELON is available now and offers you the Simulation Adventure of a Lifetime for only \$44.95.

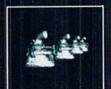

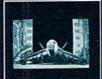

If you can't find our products at your local dealer, you can order direct. For mail orders, enclose check or money order, order direct, or main orders, encuse erices or mine yelder, plus \$1.00 shipping and handling, and specify machine version desired. Order by phone on VISA, MasterCard or C.O.D. by calling TOLL FREE (800) 824-2549.

ACCESS SOFTWARE, INC. 2561 So. 1560 W. Woods Cross, UT 84087

When the final window is printed, each keypress steps backward through the previous screens. The REMs provide further explanation of the program's operation.

#### A SMALL BONUS

TextSave can be used to store other information in the VDC RAM. Since the computer must be in BANK 15 to use this utility, RAM 0 up to address 16383 can be stored. Above 16383 the microprocessor "sees" ROM and I/O. There's little point in saving ROM, although, with caution, I/O register values can be stored and retrieved.

To use this feature, POKE the low byte and high byte of the starting address of RAM 0 memory to store/recall into locations 195 and 196. POKE the end address +1 into locations 174 and 175. Once the start and end are set up, SYS TS + 236, low, high, direction. "Low" and "high" refer to the starting address in VDC RAM to be accessed.

For example, to store a set of sprites at 12288 in 80-column memory:

100 POKE 195, 0: POKE 196, 3584/256: REM START OF SPRITE DEFINITIONS

110 POKE 174, 0: POKE 175, 4096/256: REM END OF SPRITES +1

120 BANK 15: SYS TS +236, 0, 12288/256, 0: REM STORE

This feature doesn't care which text mode (40/80) is ac-

tive. It could conceivably be used to store 80-column screens. If the number of bytes to be moved results in a VDC memory "end" address greater than 16383, the VDC will "roll

over" or "wrap" the address to the beginning of VDC RAM.

Since the five 40-column screens stored in VDC RAM take up slightly less than 8K, that leaves slightly more than 8K, beginning at 7920, available for other data, enough for a hi-res bit map. If you're willing to sacrifice one 40-column storage area, a hi-res color map can be stored as well. (If the color matrix and bit-map are stored as one 9K chunk, any 40-column screen editor values *TextSave* has stored will be overwritten. Refer to the table which follows.)

If you're not storing any 40-column screens, the full 16K can be used, and if you're using the 80-column display, the normally unused 4K in VDC RAM at 4096-8191 is available. One warning is in order: Unless the NMI vector is diverted, RUN STOP/RESTORE clears both the 40- and 80-column displays, regardless of which is active. This wipes out anything in VDC RAM below address 4096, including *TextSave* screens 0-2. *TextSave* can be modified to store screens beginning at 8448 in VDC memory. This is accomplished by POKE TS + 97, 33: POKE TS +29, 63. Saved screens will be protected from RUN STOP/RESTORE, but 80 columns will be unusable as screens will be stored in the area normally holding the character bit patterns. To regain the 80-column character set, SYS 49191.

By performing these POKEs "on the fly," *TextSave* could store ten 40-column screens. To restore *TextSave* to its original form, POKE TS +97, 0: POKE TS +29, 30.

The table on page 20 compares *TextSave's* usage of 80-column memory with normal usage. While not as spacious as the 1700 or 1750 Memory Expanders, the 16K of VDC memory provides a modest alternative, at no extra cost. □

SEE PROGRAM LISTING ON PAGE 88

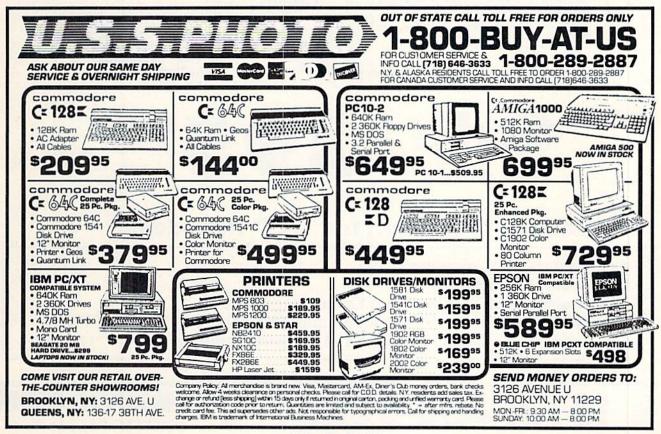

# We Won't Be UNDERSOLD

\* On items marked "No One Sells This ---- For Less". Copy of valid ad required.

15 Day Free Trial • 90 Day Immediate Replacement Policy • Prices Expire 1-30-88

# Complete Commodore C64c System Sale

Computer, Disk Drive, Monitor, Printer & Software

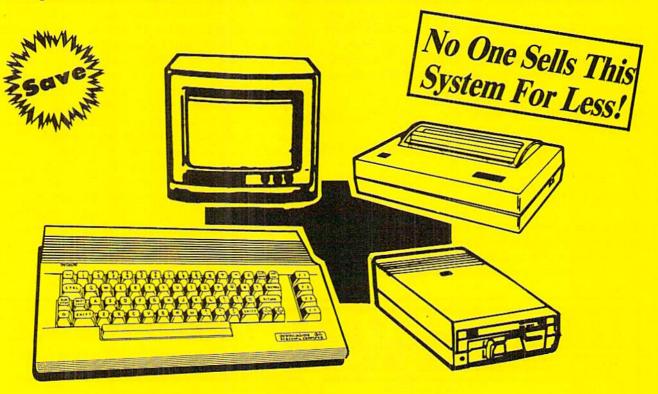

# The Complete System for '39595 Includes:

- Commodore 64c Computer
- Excelerator Plus Disk Drive
- 12" Monochrome Monitor With Connecting Cable
- Genuine IBM® Printer With Commodore Interface And 1 Roll Of Paper
- GEOS Program: Word Processor And Drawing Program

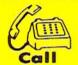

(312) 382-5050

We Love Our Customers!

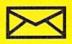

Mail

COMPUTER DIREC

22292 N. Pepper Road Barrington, IL. 60010 1st In Price, Support, & Warranty
15 Day Free Trial • 90 Day Immediate Replacement Policy • Prices Expire 1-30-88

• Famous IBM® Brand •

# Genuine IBM® Printer 8½" Letter Size

Super Sale

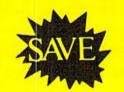

Limited Quantities. 1st Come, 1st Serve Basis.

No One Sells This **Printer For Less!** 

(Add \$7.50 shipping.\*)

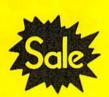

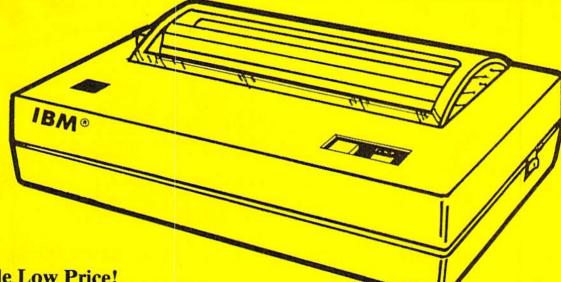

- 80 Column
- Enlarged
- Underline
- Graphics\*
- Unbelievable Low Price!
- Advanced Dot Matrix Heat Transfer
- Upper & Lower Case (with True Lower Descenders)
- Adapters For IBM® Apple® Laser® Commodore® Atari®

(\* Graphics available with Commodore, Atari And Apple Interfaces.)

This printer comes ready to hook up to the serial port of the IBM®PC jr. Plus with low cost adapter cables you can connect the printer to the IBM®PC, XT, AT, & Compatibles, the Apple® II, IIe, & IIc, the Laser® 128, Commodore® 64,128, SX-64, Vic 20, & Plus 4, in addition to Atari®, the Tandy 1000 and many more.

#### **COMPUTER DIRECT** (A Division of PROTECTO)

22292 N. Pepper Road, Barrington, IL. 60010 Call (312) 382-5050 To Order We Love Our Customers!

\* Illinois residents add 61/2 % sales tax. All orders must be in U.S. Dollars. We ship to all points in the U.S., CANADA, PUERTO RICO & APO-FPO, Please call for charges outside continental U.S. or C.O.D. MAIL ORDERS enclose cashier check, money order or personal check. Allow 14 days delivery, 2 to 7 for phone orders and 1 day express mail. Prices and availability subject to change without notice. (Monitors only shipped in continental U.S.)

VISA - MASTERCARD - C.O.D.

# We Won't Be UND

On items marked "No One Sells This ---- For Less". Copy of valid ad required.

15 Day Free Trial • 90 Day Immediate Replacement Policy • Prices Expire 1-30-88

Famous Seikosha National Brand

# Ultra-Hi Speed Printer

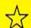

300 CPS Draft - 50 CPS NLQ 🖈

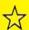

With Color Printing Capabilities

Sale Price (Add \$10.00 shipping & handling.)

No One Sells This **Printer For Less!** 

50 CPS

Sale Price

(Add \$10.00 shipping & handling.) List \$599

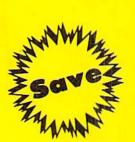

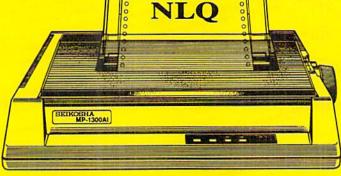

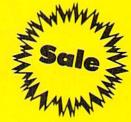

Optional Color Printing Kit ... List \$199.95 Sale \$99.95

Hi-Speed Printing (300 CPS Draft) With Minimum Noise • Superb Near Letter Quality • Variety of Characters and Graphics • IBM and Epson Modes • Built-in 10K Buffer • Built-in Parallel & Serial Interface Ports • Automatic Paper Loading and Ejection • Download Character Setting • Front Panel Margin Setting • Bottom Feed • **Optional Easy Handling 7-Color Printing Kit** 

**Print Method** 

Impact Dot Matrix

**Print Speed** 

Draft- 300 CPS NLQ- 50 CPS

**Character Sets** 

185 Characters Kinds, 8 International Fonts, 256 Download Characters

**Dimensions** 

18.5 (W) x 14.1 (D) x 5.5 (H) inch

Weight

Approx. 19 lbs

**Printing Direction** 

Bi-directional

Ribbon (Life exp.)

Black: cassette (8 million characters)

**Line Spacing** 

7/72", 1/8", 1/6", n/216", n/144", n/72"

Paper Feed

Adjustable tractor and friction feed

Replacement Ribbons

Black......Sale \$14.95 4-Color......Sale \$19.95

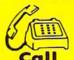

12) 382-505

We Love Our Customers!

Mail

COMPUTED DI

22292 N. Pepper Road Barrington, IL. 60010

Reader Service No. 236

# 1st In Price, Support, & Warranty

15 Day Free Trial • 90 Day Immediate Replacement Policy • Prices Expire 1-30-88

Save

Printer Super Sale

# PS Daisy Wheel Printer

"Daisywheel Printer With True Letter Quality

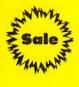

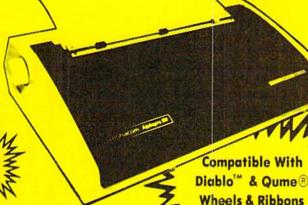

No One Sells This **Printer For Less!** 

Low, Low Price!

Below Wholesale!

(Add \$10.00 shipping & handling.\*)

#### **Printing Method**

Daisy Wheel

#### **Print Speed**

- 18 CPS, Shannon Text
  22 CPS, AAA Text

#### Accessories

- Daisy Print Wheel Courier 10, 96-character
- Ribbon Cartridge easy-change cartridge
- Both are compatible with Diablo™ and Qume®

#### **Spacing and Density**

- Character Spacing: 1/120" increments
  Line Spacing: 1/48" increments
- Print Pitch: 10, 12, or 15 CPI and Proportional Spacing
- Characters per Line:
  - 110 characters at 10 CPI
  - 132 characters at 12 CPI
  - 165 characters at 15 CPI

#### **Operator Control**

- Power On LED
- Impact Adjustment
- Reset Button
- Pause Button
- Paper Feed Button
- Self Test
- Out of Ribbon LED
- Horizontal Spacing Adjustment
- Pitch Adjustment (10, 12, or 15 CPI)

#### **Print Buffer**

Standard: 93 characters

#### **Paper Information**

- Fan-fold, Single Sheet, or Carbon Copies
- Friction Feed
- Form Width: up to 13"
- Copy Capacity: Original plus 3 Copies

#### Size and Weight

H-5.5" W-18.9" D-11.6" Weight 21 lbs.

Registered Trademarks: Apple - Apple Computer Inc. IBM - International Business Machines Inc. Diablo - Xerox Inc. Qume - Qume Corporation.

#### - Daisy Wheels -

Available In Courier 72, Prestige Pica, Prestige Elite, and Script 12 for \$9.95 each.

### **COMPUTER DIRECT** (A Division of **PROTECTO**)

22292 N. Pepper Road, Barrington, IL. 60010 Call (312) 382-5050 To Order We Love Our Customers!

\* Illinois residents add 61/3 % sales tax. All orders must be in U.S. Dollars. We ship to all points in the U.S., CANADA, PUERTO RICO & APO-FPO. Please call for charges outside continental U.S., or C.O.D. MAIL ORDERS enclose cashier check, money order or personal check. Allow 14 days delivery, 2 to 7 for phone orders and 1 day express mail. Prices and availability subject to change without notice. (Monitors only shipped in continental U.S.) VISA - MASTERCARD - C.O.D.

Reader Service No. 236

# We Won't Be UNDERSOLD

\* On items marked "No One Sells This ---- For Less". Copy of valid ad required.

15 Day Free Trial • 90 Day Immediate Replacement Policy • Prices Expire 1-30-88

# Full Size Piano/Organ Musical Keyboard \$495\*\*

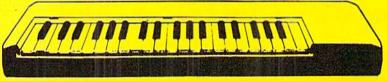

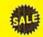

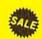

\*\* Conductor Software Required

(Add \$5.00 shipping.\*)

**Keyboard** — 40 Keys (A-C) guage spring loaded to give the feel and response of a professional polyphonic keyboard instrument. Plugs right into the joystick port of the Commodore 64 or 128. This sturdy instrument comes with carrying handle, protective key cover and built-in music stand. Size: 29" x 9": "x 4" Weight: 9 lbs.

Registers (with the Conductor Software) — Organ • Trumpet • Flute • Harpsicord • Violin • Cello • Bass • Banjo • Mandolin • Callipoc • Concertino • Bagpipe • Synthesizer 1 & 2 • Clavier 1 & 2 • Can be played over a 7 octave range • Programmable sounds

Recording (with the Conductor Software) — Three track sequencer plus over-dubbing with multiple instruments playing at the same time.

#### The Music Teacher

List \$39.95 Sale \$24.95

Teaches how to read music and play in rhythm on the keyboard. Features trumpet, organ, violin, synthesizer instrument sounds, built-in metronome, pause-play control and set-up menu for cusomizing. (Disk)

#### The Conductor Software

List \$29.95 Sale \$19.95

The Conductor Software teaches how a composition is put together, note by note, instrument by instrument. You will learn to play 35 songs from Bach to Rock. Then you will be ready to compose your own songs! (Disk)

Teaches — Scales • Bass lines • Popular songs "Bolero" to "Thriller".

Features — Control with attack, delay, sustain and release times • Playback tracks while you record • Stores songs on disk • Much more Requires — Above Keyboard • Commodore 64 or 128 with disk drive

#### The Printed Song List \$29.95 Sale \$19.95

Print out your composition for others to read or play. Requires The Conductor Program and printer compatible with the Commodore graphics mode such as most dot matrix printers with a graphics interface. (Disk)

# 5 ¼" Double-Sided, Double Density Floppy Disks

For As Low As

LOW AS
(Add \$3.00 shipping.\*)

2 4 ¢ each

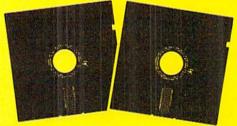

Each Disk 100% Certificatied • Automatic Dust Remover
Free Lifetime Replacement Warranty

1 Box of 50 ......\$14.50 (29° each)

1 Box of 100......\$24.00 (24° each)

Paper Economy Sleeves ... \$5.00 per quantity of 100 Disk Labels . . . . . . . . . \$3.95 per quantity of 100

# 3 ½ " Double-Sided, Double Density Micro Disks

On Sale For Only

(Add \$3.00 shipping.\*)

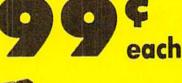

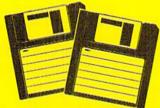

For use with all 31/2" Disk Drives.

- Compact and easy to handle
- Same tough and reliable qualities of 5¼" floppies other disks in a compact, cassette-like format
- Hard-plastic shell provides maximum media protection and safe handling.

Holds more data than a conventional 51/4" floppy disks

Quantity of 50.....\$49.50 (99° each)

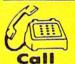

(312) 382-5050

We Love Our Customers!

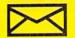

COMPUTER DIRECT

22292 N. Pepper Road Barrington, IL. 60010

Mail

# 1st In Price, Support, & Warrant

15 Day Free Trial • 90 Day Immediate Replacement Policy • Prices Expire 1-30-88

Famous Star Micronics National Brand

# Super Hi-Speed 200 CPS Printer

Star Micronics LV-2010 10" Printer with Near Letter Quality

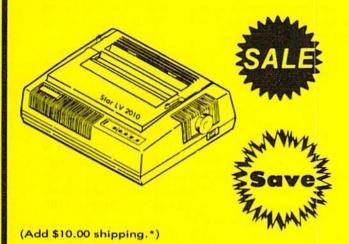

- High Speed 200 CPS Draft
- Near Letter Quality
- Standard Pull Tractor and Automatic Single Sheet Loading
- Standard Parallel and Serial Interface Ports
- Continuous Underline
- IBM Compatible
- Ultra Hi-Resolution Bit Image Graphics

No One Sells This **Printer For Less!** 

Sale \$2

#### SPECIFICATIONS

**Printing Method** 

Serial Impact Dot Matrix

**Printing Speed** 

200 Characters Per Second Draft 45 Characters Per Second NLO

**Print Buffer** 

16K Bytes

Paper Feed

Sprocket or Friction Feed

Dimensions

4½" (H) x 13½" (D) x 16¼" (W)

**Character Sets** 

96 Std. ASCII; 96 NLQ ASCII -83 Special & 50 Block Graphic Characters

**Printing Direction** 

Bidirectional, logic seeking; Unidirectional in bit image and NLQ modes

Ports

Centronics Parallel and Serial

Line Spacing

1/6", 1/8" or 7/72" Standard n/72" or n/216" Programmable

COMPUTER DIRECT (A Division of PROTECTO)

22292 N. Pepper Road, Barrington, IL. 60010 Call (312) 382-5050 To Order

We Love Our Customers!

\* Illinois residents add 6½ % sales tax. All orders must be in U.S. Dollars. We ship to all points in the U.S., CANADA, PUERTO RICO & APO-FPO, Please call for charges outside continental U.S., or C.O.D. MAIL ORDERS enclose cashier check, money order or personal check. Allow 14 days delivery, 2 to 7 for phone orders and 1 day express mail, Prices and availability subject to change without notice. (Monitors only shipped in continental U.S.)

VISA - MASTERCARD - C.O.D.

# CLONE-A-MATIC

# Easy Copy Utility for All C-64 Files By Buck Childress

hat a pain! Making backup copies of disk files can really try your patience. BASIC programs aren't too bad. You can load them, then make a save to another disk.

This gets tiring in a hurry, though. Machine language programs can be a real problem, especially if you're not familiar with ML and ML monitors. Even if you are, you have to know the starting and ending addresses. Sequential and user files are another stumbling block. If you need backups, but are tired of them resulting in Excedrin headache #64, take the easy way out with Clone-a-Matic.

Whether you want to make copies of BASIC or ML files, Clone-a-Matic is a snap to use. It grabs program, sequential, and user files up to 175 blocks long with equal ease and speed. Even files from word processors can be hacked. Here's how to use it.

After saving a copy of Clone-a-Matic, run it. You'll be prompted to insert the source disk into the drive. Next enter the filename. If you want to see the directory, enter \$ instead. Don't forget the directory function. It can be real handy if you're making backups of several different files. Now give the type of file. Press P for Program, S for Sequential, or U for User. Clone-a-Matic then reads the file into memory.

When it's through reading, you're prompted to insert the backup disk into the drive. Clone-a-Matic will write the file to your backup disk. Now that the backup is complete, you have the option of copying another file. Press Y if you

Clone-a-Matic uses machine language to read and write the files and to read the directory, so these functions are performed without delay.

Should you encounter any errors while using Clone-a-Matic, the error channel is automatically read and you're informed as to what went wrong.

Because Clone-a-matic changes important pointers and disables the STOP and RESTORE keys, there are three times when you can exit. The first two are when you're asked to insert a disk into the drive. You can press the Q key to quit at this time, if you want. The last is when Clone-a-Matic asks if you want to copy another file. Pressing any key other than Y will exit. When you leave Clone-a-Matic the pointers are returned to normal and the STOP and RE-STORE keys are reenabled.

Give Clone-a-Matic a test drive. It really gets the job done SEE PROGRAM LISTING ON PAGE 92

> FC SS

> > N

N

N

N

N

N

N

٧ N

N

16

N

N

N

N

Y N

3 1

Y N

8 0

٧

Y N

٧ N

Y N

## Looking for a Supercartridge?? Don't finalize the deal!!

Are you thinking of buying a multi-function cartridge? Well, don't make a FINAL decision until you look at this comparison chart

Super Snapshot 64 V2.0 has just been updated to make it an even better utility than before! We've even added features like system reset capability and a sector editor!

- Super Snapshot is upgradeable. There is no need to discard your cartridge for a new version.
- Copies most memory resident software on today's market
- Snapshotted programs run without the SS cartridge.
- Our cartridge is easily updated with up to 40K.
- Our Turbo/DOS is the most compatible fast loader tested to date.
- Attention C128 owners: An optional switch is available which allows you to disable the C64 mode with cartridge in place. \$5.00 additional.
- Super Snapshot 64 V1.0 owners may upgrade for \$20.00. Contact us for details.
- Super Snapshot 64 is for the C64 or the C128 in the 64 mode.

Super Snapshot Only \$54.95

| and the same of |  |
|-----------------|--|
| V/54            |  |
| -               |  |
| -               |  |
| -               |  |

#### CHECKS, MONEY ORDERS OR VISA/MASTERCARD/DISCOVER: Mail your orders to: Computer Mart, 2700 NE Andresen Road, Vancouver, WA 98661 • Phone orders welcome: (206) 695-1393 Same day shipping. No C.O.D. orders outside U.S.

PLEASE NOTE: Free shipping & handling on all orders. • C.O.D. add \$4.00 to total order. • All orders must be paid in U.S. funds. Washington residents add 7.30% sales tax to order. Orders outside of North America add \$7.50 for shipping. In Canada, order from: Marshview Software, PO Box 1212, Sackville NB EOA-3CO. Only \$69.95 CDN.

Need more info? Call or write for our free catalog.

COMPUTER MART

Program submissions wanted! Good Commissions-National Marketing

#### DEALERS—WE HAVE THE SUPPORT YOU'RE LOOKING FOR!

\*Final Cartridge is a registered trademark of H & P Computers of America. Comparison date 8-1-87.

Super Snapshot 64 (SS) Vs. the Final Cartridge® (FC)\*

Features both pre-programmed and user-definable function keys?

How many different sizes can the screen dumps be printed at?

Features both a fast loader and a fast disk formating option?

Will it print both multi-color and standard bit mapped screen dumps?

Save graphic screens to disk in either Koala™ or Doodle™ formats?

Unique "RESUME" feature (proof that SS does NOT corrupt memory)?

Does the cartridge work with popular multi-slot expansion boards?

Is the cartridge TOTALLY invisible to software when disabled?

Is ALL Ram and Rom accessible from the Machine Language monitor?

Is the cartridge supported with a FREE Kracker Jax parameter disk?

FREE shipping and handling on all orders within the United States?

Does the built-in Machine Language monitor corrupt memory (see above)?

M/L monitor accessible from a running program with resume feature intact?

Is the cartridge itself designed to be easily upgradeable?

Menu driven with easy to read, full screen windows?

C-64TM/1581 fast load support (20+ blocks/sec.)

How much ROM does the cartridge contain?

How much RAM does the cartridge contain?

Supports C128 fast mode during screen dumps?

Does the cartridge support multiple disk drives?

Compatible with ALL C64/C128/SX64/MSD/1541/1571/& 1581 equipment?

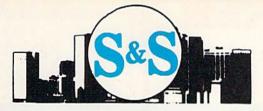

S & S Wholesalers, Inc. 226 Lincoln Road Miami Beach, Florida 33139

S & S Wholesalers Sizzling Summer Sale

(800) 233

These are Special Prices for AHOY Readers Only. Please Specify When Calling.

### C128 COMPI

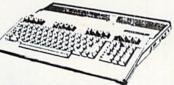

\*With Purchase of 1571 Disk Drive Freight Additional

## 64C COMPUTER

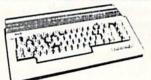

\*With Purchase of Specially Priced Software Package Freight Additional

### COMMODORE MP5803

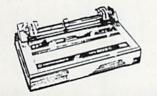

Freight Additional

## 12" Color Monitor

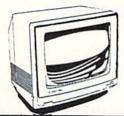

\*Freight Additional

#### MASTERTRONIC

**BMX RACER** GOLDEN TALISMEN 5 A SIDE SOCCER SLUGGER (BASEBALL) SPEED KING VIDEO POKER **ELEKTRAGLIDE** MASTER OF MAGIC HOLY GRAIL

SKYJET KICKSTART BLACK CRYSTAL ACTION BIKER LAST V8 SPACE HUNTER BROADSTREET FINDERS KEEPERS INSTANT RECALL

SPECIAL 20 TITLES FOR 79%

# ZORKII

## WICO JOYSTICKS

890 **BLACK MAX** 1177 BOSS 1477 **BAT HANDLE** 1977 3 WAY

ZAXXON

POPEYE

# SUPER SPECIAL

KRAFTACE

## TIMEWODKS

PARTNER 128 3490 SWIFTCALC 128 3490 3490 DATA MANAGER 128 3490 **WORD WRITER 128** 

EWSROOM 2990

#### FLIGHT SIMULATOR

By SubLogic

SCENERY DISKS AVAILABLE

### COMMODOREPC-10

FREIGHT ADDITIONAL

GEOS

\*With the Purchase of any other Berkley Program

### OKIDAIA COLOR PRINTER

\*With Purchase of Plug-N-Print

# CIPIEST ISERCIT

e have created machines to do much of our repetitious and tedious work. This month we will investigate two different applications of repetition, mathematical iteration and graphics iteration. Of course, we will let the computer do most of the work.

We will begin with a discussion of the mathematical iteration. If your interests are more of an artistic nature, look ahead to the next section where we will use repetition to create some op-art masterpieces.

#### **MATHEMATICAL ITERATION**

The mathematical process called iteration may be represented in this manner:

- 1. Choose some value for X.
- 2. Evaluate some function of X.
- 3. Choose a new value of X based upon the results of step 2.
  - 4. Repeat from step 2 until some criteria are met.

This looks rather abstract. An example should make it more meaningful. For example, there is a procedure taught before the days of calculators for manually extracting the square root of a number. Through a process of successive refinement (iteration), the square root of any number can be calculated to any desired accuracy. The technique of iteration to find mathematical solutions is credited to Sir Isaac Newton, and is called Newton's method.

In order to calculate the square root of a number (in fact, any root of any expression), we will use a procedure related to Newton's method called the secant method. It is very easy to implement on the computer.

For a start, we will find the square root of 3. Perhaps your mathematical background tells you that "find the square root of 3" is equivalent to the problem "find the value of X such that X squared equals 3." This second statement of the problem can be written algebraically:

$$X^2 = 3$$

Clearly you might take the square root of both sides of this equation and arrive at the original problem:

$$X = SQR(3)$$

where SQR is the BASIC square root function. Your calculator or computer effortlessly tell you that the correct value of X in the second equation is approximately 1.732.

We will use iterative methods to find the root of the first equation. The root is nothing more than the value of X which makes both sides of the expression equal. First we

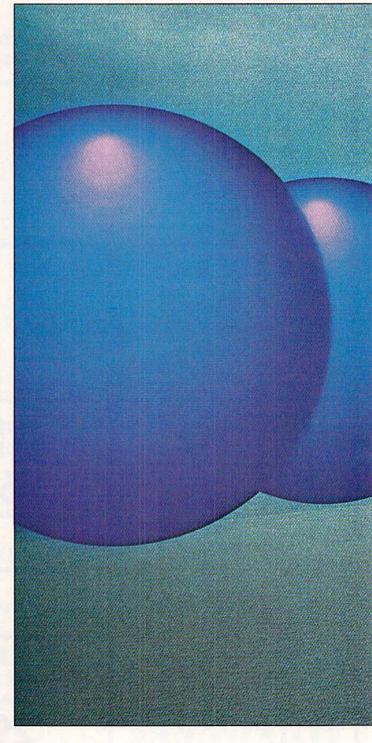

subtract 3 from both sides of the equation to get the two terms on one side, leaving zero on the other side:

$$X^2 - 3 = 0$$

Finding a root of this equation is equivalent of finding a zero of the expression  $X^2 - 3$ . A zero is merely a value of X which makes the expression on the left equal to 0. That is just what we are looking for.

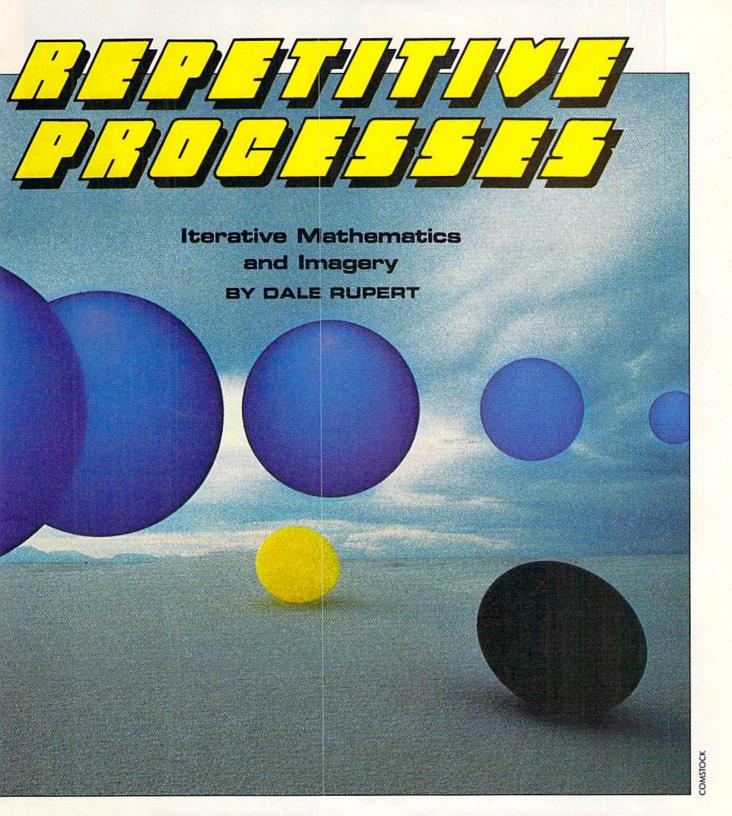

We will define the function of X this way in BASIC:

DEF  $FNA(X) = X ^2 - 3$ 

If we tell the computer to PRINT FNA(7), it substitutes the value 7 for X in the right side of the function definition. It calculates 7 squared minus 3 and displays 46. Clearly 7 is not a zero of the expression since the result of using 7 for X gives 46, not 0. If we tell the computer PRINT

FNA(1), it replies -2 since 1 squared minus 3 is -2. From this we see that X=7 gives a result that is too large (46) and X=1 gives a result that is too small (-2). We are looking for a result of 0.

Let's first perform a crude form of iteration to find a zero of the expression. Try this:

10 DEF FNA(X) =  $X ^2 - 3$ 20 FOR X=1 TO 7 STEP 0.01

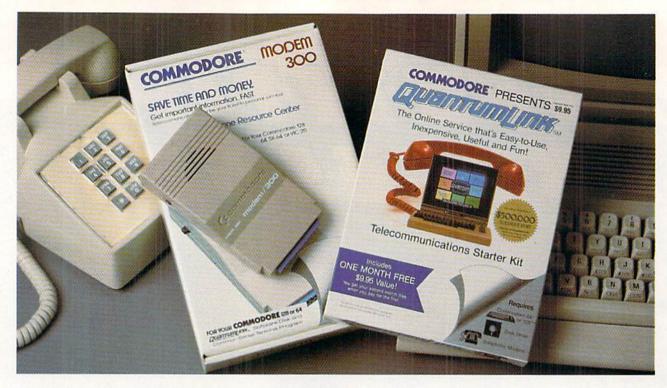

# Bring your Commodore® to life with a FREE modem and software!

Now you can plug your Commodore into an exclusive network that's useful, easy, fun and inexpensive. Join Q-Link now and we'll give you a free modem and software to get you started.

Enjoy unlimited access to a wide range of Q-Link "Basic" services for a set fee of only \$9.95 a month. Get help from Commodore experts — use the Hotline to ask Commodore questions, or search the database of information from Commodore to answer your questions on the spot. Access Grolier's Academic American Encyclopedia™, the latest news and entertainment updates.

Special Q-Link "Plus" services let you expand your software library with more than 10,000 public domain programs — games, graphics, business and educational software and much more! Also, you can preview new copyrighted software before you buy. Get answers to your software questions from Berkeley Softworks, Electronic Arts and Activision, to name a few. Participate in full-color, multi-player games like Casino (includes Blackjack, Poker, Bingo and the Slots), Chess and Bridge. "Plus" services cost only an extra 8 cents per minute — and your first hour of "Plus" service usage each month is free!

Offer valid in the continental U.S. and Canada for new members only. Expires 6/30/88. Prices subject to change without notice. There is a communications surcharge for connection to Q-Link from Canada: 6 cents (U.S.) per minute from Montreal, Vancouver, Ottawa, Toronto, Quebec, Windsor, Kitchener and Calgary using the Tymnet network, and 15 cents (U.S.) per minute from over 85 other locations using

Commodore is a registered trademark of Commodore Electronics, Ltd. Q-Link is a servicemark of Quantum Computer Services, Inc. Groller's Academic American Encyclopedia is a trademark of Grollet Electronic Publishing.

With Q-Link, you can sharpen your computer skills...connect with people...discover new ways to get smart...save money every day...plus have a lot of fun!

No-risk guarantee. Try Q-Link without risk. If, at any time, for any reason, you are not completely satisfied, you may cancel your membership.

Order your O-Link software and modem today by mailing this coupon to Q-Link, 8619 Westwood Center Drive, Vienna, VA 22180 or for faster service call toll-free: 1-800-782-2278 Ext. 1205

#### Q-LINK RESERVATION FORM

| Choose o | -          |               |
|----------|------------|---------------|
|          | ad a madam | Chart my O Li |

- modem. Start my Q-Link membership by charging me now for my first 4 months at \$39.80, and send me the FREE Q-Link software and a FREE Commodore 300 baud auto-dial modem (model 1660-retail value \$69.95).
- I already have a modem. Send me my FREE Q-Link software and start my Q-Link membership by charging me now for my first month of membership at \$9.95.

**Full name** 

Address City \_

(No P.O. Boxes)

Zip

Home phone Choose your method of payment:

Please charge my credit card.

☐ Master Card

Acct#\_

Signature

Call toll-free 1-800-782-2278 Ext. 1205or mail this coupon to:

Q-Link, 8619 Westwood Center Drive, Vienna, VA 22180

Check enclosed

30 PRINT X, FNA(X)
40 NEXT X

Watch the numbers in the right hand column flow by. Be ready to press the RUN STOP key when you see the values change from negative to positive. You know that the zero of the expression is right at that transition.

On my screen the relevant values of X and FNA(X) shown are

1.72999998 -7.10005499E-03 1.73999998 -0275999429

In rounded terms, FNA(1.73) is roughly -0.007 and FNA(1.74) is 0.028. That means the zero we are looking for is an X value between 1.73 and 1.74. If two-digit accuracy is all we need, then we have found the square root of 3: It is 1.7.

You could easily change the STEP size in line 20 if you need more accuracy. It would not be difficult to add some logic to the program to stop whenever the values of FNA(X) change from negative to positive. Your program could automatically tighten up the FOR-NEXT limits and repeat the process with smaller STEP sizes until any desired accuracy within the limits of the machine is obtained. This is a very understandable form of iteration. There is nothing mysterious about it.

The secant method uses some mathematical sophistication to speed up the iteration process. We won't go into the theory of the method. Books on numerical analysis and numerical methods for the computer provide the theory if you are interested. The imple-

mentation is very straightforward. Refer to *Iterative Solutions* on page 87. (The program as listed is for the C-128; C-64 users see below.)

We must provide two initial values, X0 and X. They may be any two differing values, but their choice may affect the speed of finding a solution, and it may affect the particular solution which is found (if there are more than one). Line 20 arbitrarily picks 0 and 1 for initial values.

The iteration is performed within the loop defined by DO in line 30 and LOOP WHILE in line 80. Lines 40 through 70 are repeated as long as the condition in line 80, ABS (DELTA) > 0.0001, is true. Then the loop is exited and the program ends. (C-64 users refer to the changes in lines 110 through 130.)

The quantity which is called DELTA is a function of two different values of X, the current value X and one previous value X0:

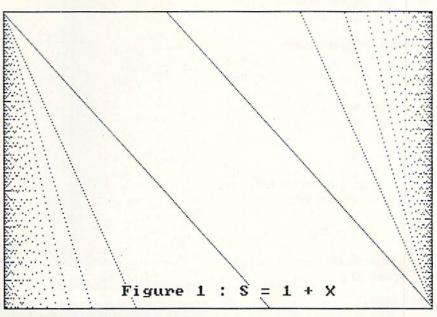

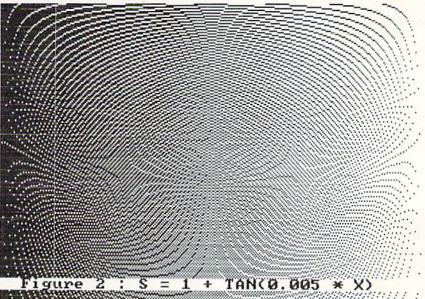

DELTA = 
$$(X-XO) / (1 - FNA(XO)/FNA(X))$$

Line 50 saves the current value as the previous value once it has been used to calculate DELTA. In line 60, a new yalue of X is calculated from the current value of X and DELTA:

$$X = X - DELTA$$

Line 70 displays the progress, printing X and FNA(X). If all goes well, DELTA approaches zero, implying that X is not changing much. FNA(X) eventually gets close to zero and the value of X is then the desired zero of the expression.

It would be possible to replace the conditional test in line 80 with ABS(FNA(X)), since as DELTA approaches zero, so does FNA(X). However, this gives a speed disadvantage, since FNA(X) would have to be evaluated again. The absolute value ABS is used since it gives a measure of the "dis-

tance" that a number is from 0, regardless of the sign of the number.

#### OTHER PROBLEMS

The iterative method we have just discussed is applicable to many other problems than finding square roots. How about cube roots? To find the cube root of 40, write the equation

$$X ^3 = 40$$

then rearrange it as we did before to get all terms on one side:

$$X ^3 - 40 = 0$$

Now change the definition of the function in line 10 to

DEF FNA(X) = 
$$X ^3 - 40$$

and run the program. In a few moments, the computer states that FNA(X) is essentially zero when X is 3.41995189. That is pretty close to the cube root of 40.

How would you find a value of X for which the trigonometic sine of X equals the tangent of X+3? Use the same procedure. Write the equation, then rearrange it:

$$SIN(X) = TAN(X + 3)$$

$$SIN(X) - TAN(X+3) = 0$$

Change the function definition in line 10 to

DEF FNA(X) = 
$$SIN(X) - TAN(X+3)$$

and very quickly have the answer X=0.729 radians.

What number is 5 more than its own square root? Find the answer by writing

$$X = SQR(X) + 5$$

or

$$X - SQR(X) - 5 = 0$$

Line 10 becomes

DEF FNA(X) = 
$$X - SQR(X) - 5$$

Here we quickly run into trouble. With the initial values given, the denominator of FNA(X) is zero, producing a "Division by zero error in 40".

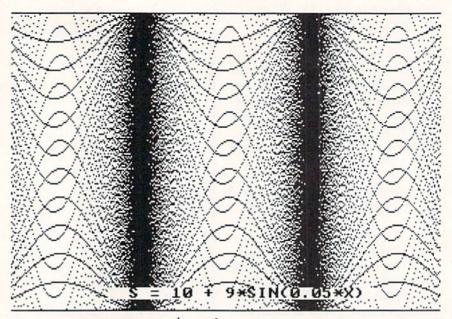

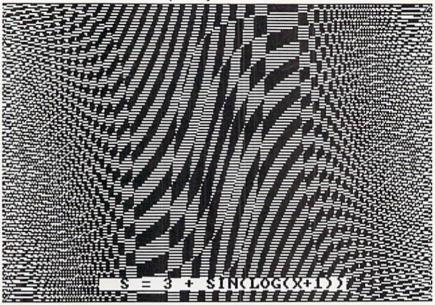

Changing the initial values to X0=0 and X=3 leads to another problem. The value of X becomes negative, and the computer gives an "Illegal quantity error in 70" when it tries to evaluate the square root of a negative number.

One possible way around this problem is to substitute Y for SQR(X) so that X becomes Y † 2. Change line 10 to

DEF FNA(Y) = 
$$Y^2 - Y - 5$$

(Note that the variable used in the DEF statement does not really matter.) Since we are now trying to solve an equation which is the square of the original variable, we may end up with an answer which doesn't belong to the original. (In the words of our algebra teachers, we had better check our answers.)

In fact, this time we succeed. The computer gives a value 2.7912874 as the root of our equation. This corresponds to Y which is actually the square root of X. The answer

# DA COMES TO EA

Now you can have the same quality software that for milliannia has been available throughout the universe. With titles like THE GRAPHICS TRANSFORMER, MOVING PICTURES, QUACKDAS and LEXCHECK, that have been number one sellers for centuries in other galaxies, you are guaranteed quality software without the hassle of using products that have not been tried by at least two other species. Of course with our 1987 line including NEOFONT, 1541 AUNTIE BUMP BOARD, THE MANDELBROT POSTER, and ENTROPY, we are destined to supersede the monotony of generic software. 

— again. So take a look and enjoy the fabled CDA line of software, where we bring quality software to your planet.

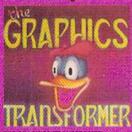

THE GRAPHICS TRANSFORMER – \$34.95 (C-84/C-128)

★ ★ ★ ★ (Megagalactic Software Weekly)

THE GRAPHICS TRANSFORMER IS the greatest graphics sublity since the re-lease of OMNI-PAINT. It allows you to quickly, and easily convert between ALL of the popular drawing programs (over 25 supported), and does other neato things as well. I highly recommend it to all soft-ware consumers.

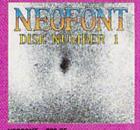

NEOFONT - \$29.95 (C-64/C-128/GEDS compatible) - + 1 t (Crabnebula Computer

NEOFONT is the most arristic and well designed collection of fonts for the GEOS operating system. It contains over 23 different fonts, that are simply sub-time. Do yourself a favor, and appreciate some REAL art.

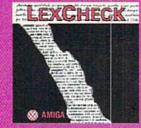

LEXCHECK - \$29.95 \$ \$ \$ \$ \$ (Business Software & Galaxian Report)

\*\* [Lexcheck] will help you do [everything] that you need to do with your word-processing] programs. It will [rapidly spellcheck] all of your documents [with its 100,000 word dictionary]. I would [buy two of them] if I were

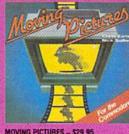

MOVING PICTURES - \$29.95 (C-64/C-128)

(C-4A/C-12a)

\*\*\*\*\* \*\* (Transmission —
The Intelligence Journal)

Chris Zamara & Nick Sullivan (of Transactor Magazine, Earth) did it again with the most comprehensive animation program yet available for any stilicon based unit. Unfortunately, you don't have to be intelligent to use it.

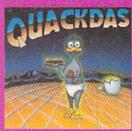

QUACKDAS - \$39.95 (C-64/C-128 mode/1541/1571 mode)

(C-64.0-128 mode-1541/1571 mode)

\* \* \* \* \* (Operating Systems & Intergalactic Insight)
finally a cartridge that speeds up SAVEs as well as LADO's flast format, included FREE). QUACNOAS comes complete and ready to use with its blinding speed, built in DOS wedge, sector editor, and a token disk copiert Definitely something to write home about.

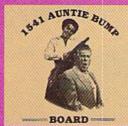

1541 AUNTIE BUMP BOARD - \$49.95

\* \* \* (Buyit Magazine)

it's surprising that the generic mor-tal species hadn't come up with a device to ELMINATE the damaging knock on the 1541 disk drive before now. After looking at the circuit board. I've come to the con-clusion that they did it almost as good as the Vorkon's could've.

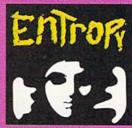

ENTROPY - \$29.95 (Amiga C-64/C-128 compatible) ??????? (The Hitchhiker's Guide to Galaxian Software)

an interesting implementation of an adventure game. It's hard to believe that so many abstract perversions can be contained in one place. ENTROPY is destined to become another milestone in the realm of interactive fiction.

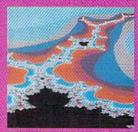

THE MANDELBROT POSTER - \$9.95

★ ★ ★ ★ (Fractagalactic & Surfer Weekly!

what can you say about a software company that markets posters. The tabled Mandelbrot Set is now captured on paper (where available — some restrictions might apply), using the highest resolution ever experienced to date.

P.O. Box 1052, Yreka, CA 96097 (916) 842-3431

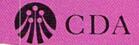

Please include \$3.00 s/b California residents add 6% sales tax

Dealers Inquiries Invited

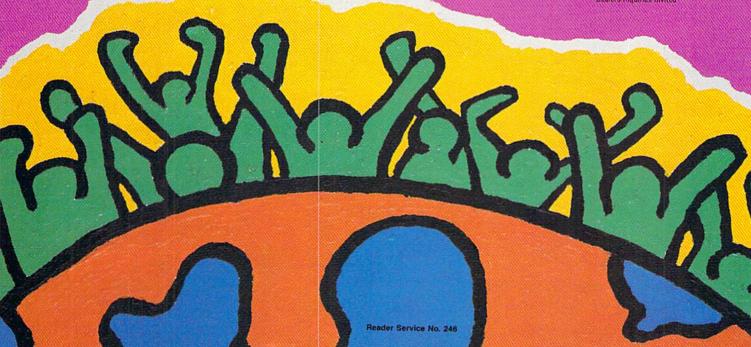

The Mission is Vital. The Odds are Against You.

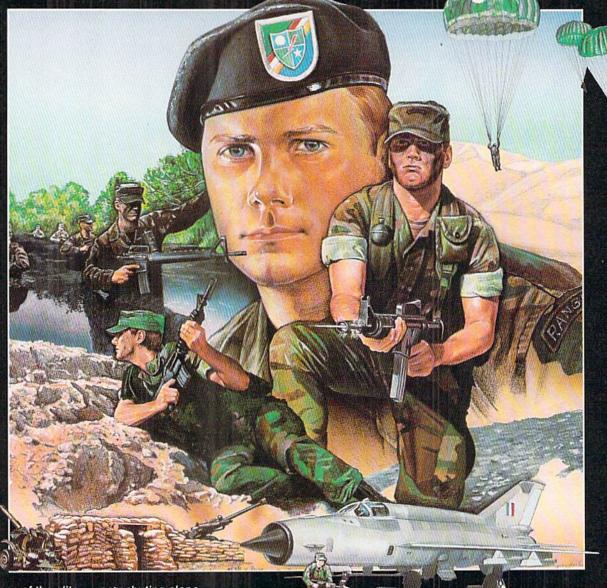

You're one of the elite... parachuting alone behind enemy lines. The enemy controls the terrain, hidden in bunkers and machine

gun nests... you may be surrounded. You might complete the mission if you crawl through the ravine and approach from the rear... or maybe a frontal attack will take them by surprise.

MicroProse has broken new ground with AIRBORNE RANGER, the quality action game where tactical thinking and lightning reflexes determine your fate. Your missions will vary as much as the climate and terrain. Slip silently into position to rescue prisoners trapped in "tiger pits" from a P.O.W. camp, or throw caution to the wind and try to destroy a key munitions dump in the desert. But watch out... enemy troops can attack from any direction.

The action is fierce as you control one soldier's battle against overwhelming odds. You'll need skill and strategy to out-

maneuver your enemy, plus courage and some luck to make your escape. Along the way, search out that hidden cache of weapons and first aid supplies... you'll probably need them.

AIRBORNE RANGER is a fast-paced, quick-to-learn game with 12 desperate missions in three different regions of the world. You'll be running, walking and crawling across full-scrolling, 3-D terrain. Arm yourself with an M-16 assault rifle, bayonet, LAW rocket (Light Antitank Weapon) or time bomb, but be wary of enemy submachine guns, antitank rockets, robot minitanks, minefields and flamethrowers.

AIRBORNE RANGER... More than just a great game. It's an adventure.

AIRBORNE RANGER is available from a "Valued MicroProse Retailer" (VMR) near you. Call us for locations! For Commodore 64/128, IBM-PC/compatibles and Apple II+/e/c. Call or write for specific machine availability, and for MC/VISA orders if product not found locally.

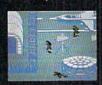

FIRM U LATION . SOFT WARE

180 Lakefront Drive • Hunt Valley, MD 21030 • (301) 771-1151

to our problem is X = 7.7912878, and it checks! This number is 5 more than its square root.

If you want real troubles, try finding the number which is 5 less than its square root. You will quickly get into complex numbers (with real and imaginary parts), a topic we will reserve for future discussions. With this problem, the secant method happily iterates as long as you let it. It never converges to a root, since there is no real root.

You may find other problems which the secant method can't handle. There are several other iterative methods available, although each has its own problems of more complicated programming, slow performance, or limited applications. The secant method is a good general purpose method, but it is not foolproof. Refer to a text on numerical analysis for other possibilities.

We will leave mathematical iterations with a final example which shows the importance of the initial values for X0 and X. Change line 10 to

10 DEF FNA(X)=SIN(X)

What values of X make SIN(X) zero? There are infinitely many of them. The general expression is X = n \* PI where n is any integer, PI is roughly 3.14, and X is in radians.

When you run *Iterative Solutions* with X0=0 and X=1, the program gives a divide by 0 error. In line 20 change X0 to 1 and X to 3, and the root X=3.14 is quickly reached. Now

change X0 to 3 and X to 6. The solution is found to be 6.28. In general, the solution reached depends upon the initial values. A rough graph of the equation may help to choose the initial values in order to find the desired root.

#### **ITERATIVE IMAGES**

After that mathematical workout, let's take it easy with some interesting graphics. We will experiment with a very simple program to produce surprisingly complicated-looking graphics. Refer .o the program *Iterative Designs* on page 87.

The program draws points on the screen. The points are drawn along vertical lines from the top of the screen to the bottom, and the lines progress from left to right. The vertical spacing between the points on each line depends upon a formula which we will manipulate.

The program is written for the C-128, which uses the DRAW 1,X,Y command to plot a point at coordinate (X,Y). (Use *Iterative Designs 64* for the C-64.) The screen coordinate system runs left-to-right horizontally (the X direc-

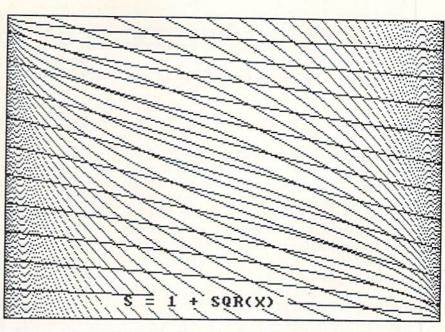

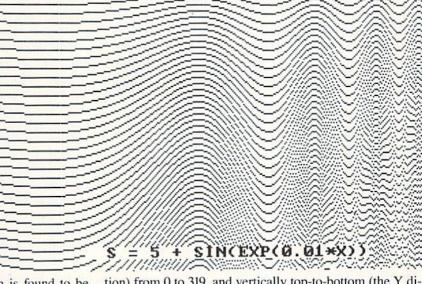

tion) from 0 to 319, and vertically top-to-bottom (the Y direction) from 0 to 199.

The outer X loop defines the horizontal position of each vertical line. The inner Y loop moves downward with step size S along the given line, plotting a point at every position which is a multiple of S.

For example, assume the formula for S in line 40 is S=X +1, where X runs from 0 to 319. The first vertical line at X=0 would consist of all points a distance 1 apart (S=1). The next vertical line at X=1 would contain every other point since S has the value 2. The third vertical line at X=2 would contain every third point since S is 3, and so on. This continues until the last vertical line at X=319 is plotted. Here Y is initially 0, so the top dot is plotted. The step size S is now 320, so Y is incremented to 320. Since that is outside the range of the Y loop, the program ends.

Consequently the result of S=X+1 is a collection of vertical lines, each of which has fewer points plotted on it than the adjacent one to the left has. That's how it should look

theoretically. In actuality, the eye is tricked into seeing a series of diagonal lines fanning outward from the upper left corner of the screen.

If you change line 40 in Iterative Designs to S=X+1 and add line 65,

#### 65 DRAW 1, 319-X, 199-Y

you will get the results shown in Figure 1. Line 65 draws the same image as line 60 except that its X and Y coordinates are reversed. X goes left to right from 319 to 0, and Y goes top to bottom from 199 to 0.

Notice that if S were set to X rather than to X+1, the program would be stuck. X is initially 0, so the step size of the first Y loop would be 0. FOR-NEXT loops take forever when the increment value is 0! Keep that in mind when

you try some of your own formulas for S.

Line 10 of the program saves the current graphics mode of the C-128 in G0. If the RGR function returns a value of 6 or greater, it means that the original screen mode was 80-column mode 5. My computer automatically switches from 80-column mode to 40-column mode when the GRAPHIC 0 statement is executed in line 20 (see Green Screen Blues, August 1987 Ahoy!). GRAPHIC 1,1 selects and clears the hi-res graphics screen.

If you generally use the 80-column screen but must man-

| AMIGA \$100.00                | AMIGA   | \$100.00 | AMIGA                | \$100.00 |
|-------------------------------|---------|----------|----------------------|----------|
| Commodore<br>Disk Drive       |         | 1        | Commodore<br>Monitor |          |
| 1541                          | \$60.00 | 1701     | \$75.00              |          |
| 2031                          |         |          | 1702                 | *        |
| Commodore                     |         | _        | .\ PET 64            |          |
| SX-64<br>Portable<br>Computer | \$99.00 |          | 野目 VIC 20            | \$45.00  |
|                               | *       |          | Computers            |          |
| Commodore                     |         |          | Commodore            |          |
| Printer<br>MPS 801            | \$50.00 |          | Printer<br>1526      | \$75.00  |
| MPS 803                       |         |          | MPS 802              |          |
| MSD SD1, SD2                  |         |          | Commodore            |          |
| CBM 128<br>CBM 1571           | \$85.00 | 1        | Computer             | \$85.00  |
|                               |         | 1        | 8032<br>8050         | *        |

| WE BUY A              |        | C. commod                    | tore          | PARTS        |              |
|-----------------------|--------|------------------------------|---------------|--------------|--------------|
| 64                    | 60.00  | C- SERVICE CE                | NTFR          | 901225-01    | 10.85        |
| 1541 NEWT             | 75.00  |                              |               | 901226-01    | 10.85        |
| 1541 ALPS'            | 60.00  | CABLES AND MI                | SC.           | 901227-03    | 10.85        |
|                       | 150.00 | REG 6 PIN DIN                | 3.95          | 901229-05    | 15.85        |
| MSD                   | 100.00 | 12' 6 PIN DIN                | 7.95          | 7701/8701    | 9.85         |
| APPLE 2E              | 450.00 | 18' 6 PIN DIN                | 9.95          | 8721         | 16.85        |
| 1526/802              | 45.00  | 1 EEE TO EEE PIG BAC         |               | 8502         | 9.85         |
| MPS801                | 35.00  | 1 EEE TO PET PIG BAC         |               | 82S100       | 12.85        |
| SFD 1001              | 85.00  | POWER SUP 64                 | 24.95         | 6502         | 3.85         |
| DEAD                  |        | WICO BAT HANDLE              | 15.95         | 6532         | 6.29         |
| 64                    | 40.00  | WICO 3 WAY                   | 18.95         | 6520         | 3.85         |
| 1541 NEWT             | 60.00  | WICO BOSS                    | 11.95         | 6522         | 3.85         |
| 1541 ALPS'            | 40.00  | MEDIA MATE 5 CASE            |               | 6526         | 9.85         |
| MSD                   | 75.00  | TYMAC CONNECTION<br>FWI DSDD | 48.95<br>8.95 | 6567         | 12.85        |
| SX64                  | 100.00 | 8050 OR 8032                 | 295.00        | 6581         | 9.85<br>9.85 |
| STATISTICS CONTRACTOR | 10000  | 5.00 SHIPE                   |               | 6510<br>4164 | .99          |
| MUST BE COM           | MPLETE | 25.00 SHIP                   |               | 74LS629      | 4.95         |
| TO EL EO:             | TOO    |                              |               | 6560         | 9.85         |
| LC ELEC.              | IKOL   | VICS " BUSINESS              |               | 0000         | 0.00         |
|                       |        |                              |               |              |              |

TC ELECTRONICS \* HWY 36 PO 1129 HARTSELLE, AL. 35640

205-

773-1077

SEND FOR OUR COMPLETE LIST OF PARTS AND SOFTWARE

ually switch your monitor back and forth to the 40-column screen, you might add a statement prompting you to switch the monitor and to press any key when ready. Something like this will work:

15 PRINT "FLIP THE SWITCH TO 40-COLUMNS THEN PRESS ANY KEY" : GETKEY A\$

Line 90 causes the program to wait for you to press any key to continue. That way you can get a screen dump to your printer or to a disk file (if you have such software loaded) before switching back to the text screen. Line 100 returns to the original text mode.

Not much more needs to be said about the operation of this program. I have had several evenings of enjoyment changing the formula for S in line 40 and watching the dis-

play. Hopefully you will too.

The main problem with the program is its speed. You can increase the speed significantly by putting a STEP statement at the end of line 30. STEP 5 would cause every fifth vertical line to be drawn. This is a handy way to get a rough idea about the looks of a new S formula without waiting so long. If the image looks promising, change the X loop step size back to 1 to get the highest resolution. If you have a compiler, this would be a program for it.

C-64 users must use Iterative Designs 64 which produces the same results as Iterative Designs just discussed, although it is somewhat slower. The graphics routines were originally presented in June 1985's Rupert Report, The Ultimate Resolution. This program uses a set of subroutines in order to duplicate the graphics modes and the point DRAW statement of the C-128. GOSUB 1000 initializes the graphics screen. GOSUB 3000 returns to text mode.

Line 60 (and any other DRAW statements such as line 65 mentioned above) are replaced with GOSUB 2000. The routine at 2000 lights the pixel at coordinate (X,Y). Refer to the June and July 1985 Rupert Reports for a discussion of the graphics routines and for an assembly language implementation of them.

Figure 2 shows the results for S given in the listings: S = 1 + TAN(0.005 \* X). Figures 3 through 12 show some of the other patterns possible with these programs. You might add other lines such as

66 DRAW 1,199-Y,199-X

for even more variation.

We have briefly delved into the concepts of mathematical and graphical iteration. More sophisticated iterative processes are available which can produce even more powerful images. We will discuss some of these other procedures in future articles. This was just our first iteration of the subject. SEE PROGRAM LISTINGS ON PAGE 87

For more information on products advertised or pictured in Ahoy!, fill out and return the reader service card bound between pages 66 and 67.

# THE YEAR'S BEST ENTERTAINMENT

## Finest Funware of 1987 for the C-64/128 By Arnie Katz and the editors of Ahoy!

The biggest Commodore software news story of 1987 concerns something which didn't happen. Despite dire predictions, the Commodore 64 and 128 home computers are alive and thriving as 1988 begins. The 64 and 128 still represent the third largest potential audience for home computer software, trailing only MS-DOS and Apple II.

Some of the software publishers who had backed away from the C-64/128 in mid-1986 reconsidered and then increased new product introductions in mid-1987.

Over 200 titles joined the Commodore 64/128 library of entertainment software in 1987, counting US editions of programs originally distributed in England, Japan, and other countries. Although the number of entertainment software programs developed primarily for the Commodore is still declining, there is no shortage of new top quality titles.

When Ahoy! entertainment editors reviewed the year just ended, they quickly compiled a list of nearly 50 outstanding new programs. There were at least another 50 which the judges felt they could recommend wholeheartedly. We've winnowed those 100 or so serious contenders down to the best of the best for this annual presentation. It was hard to leave so many fine programs unrecognized. There's no doubt that many of them would have won awards in 1986 or 1985.

The introduction of 16-bit computers has sharply reduced new product development on the Commodore, but the effect has not been totally negative. The process of transferring games originally designed on higher memory systems to the C-64/128 has taught programmers a lot about how to get the biggest bang for the byte. The Commodore editions of titles like Defender of the Crown and The Pawn have apparently raised the standard of quality

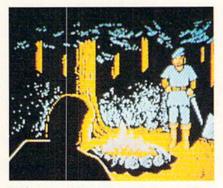

Defender of the Crown: more options. READER SERVICE NO. 213

for the entire Commodore software field.

The writers who regularly cover entertainment software for Ahoy! have collaborated on this survey of the best funware for the Commodore. The compilers hope that readers whose favorites didn't make this year's list will be understanding and charitable about this difference of opinion. The judges also apologize to publishers whose worthy submissions arrived just a little too late to make the deadline for inclusion. Rest assured, these disks will get their deferred justice next January.

The authors' modesty prohibits the inclusion of several new titles in this survey: Omnicron Conspiracy (Epyx) and WWF Microleague Wrestling (MLSA) were designed by Subway Software (Arnie Katz, Bill Kunkel, and Joyce Worley). Modesty does have its limits, however, so we hope you rush out and buy them.

Now, let's go to the games...

#### Strategy

Although the Commodore 64/128 remains an excellent medium for action contests, the brain games continue to dominate. The Game of the Year in 1986, Elite (Rainbird/Firebird Licensees), was a strategic challenge, and so is this year's top disk, Shanghai (Activision).

It would be hard to imagine two more

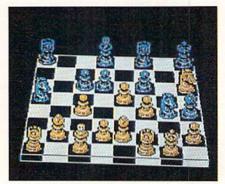

Chessmaster 2000: multiple views. READER SERVICE NO. 214

different products. Elite is a science fiction epic which crams an unbelievable amount of detail into a highly playable simulation of economic and military activity in outer space. This year's winner, Shanghai, is an elegantly simple contest which is the closest thing to a classic strategy game yet developed for the computer.

Shanghai contains elements of both solitaire and Mah-Jongg. The process of removing matching pairs of tiles from the playfield exerts an almost hypnotic effect on players, some of whom claim that an evening with Shanghai is the closest thing to a Zen experience the electronic world can offer.

The ultimate strategy game, chess, gets a fresh treatment in Chessmaster 2000 (Software Toolworks). Not only does this program push pawns as expertly as any previous disk, but its flexibility and features, including multiple views of the board and several sets of pieces, make Chessmaster 2000 the top choice for novices and grandmasters alike.

Another boardgame, 221B Baker Street (Intellicreations), has also found new glory on the computer screen. Amateur sleuths travel around the elaborate playfield to collect clues and solve mind-teasing crimes.

Robot Rascals (Electronic Arts) is a multiplayer contest which mixes onscreen action with non-electronic activity. Participants swap cards, set tactical traps for the unwary, and interact in a personal way which is rare in a computer game. This souped-up scavenger hunt guarantees evenings of fun for the entire family.

President Elect 1988 (Strategic Simulations) falls into a gray area with regard to our honor roll, since it isn't completely new. An early version of the program premiered in 1983.

The revision's graphics are still primitive, but *President Elect's* premise is so compelling that most computerists will gladly overlook this shortcoming. The opportunity to personally experience historical and hypothetical elections makes *President Elect 1988* a terrific strategy game.

#### **Military Simulations**

Wargames, though nominally strategy contests, are a breed apart. Many computer generals play no other type of game, and quite a few ardent gamers are largely ignorant about military simulations.

Actually, computers are breaking down the walls of the wargame ghetto. Computerized military simulations are easier to learn, set up, and play than the non-electronic equivalent. This has allowed some of those who previously shied away from wargames to enjoy the mental challenge without the drudgery associated with military boardgames and tabletop miniature soldiers.

The same game-system which made Gettysburg: The Turning Point a winner last year put the sequel, Rebel Charge at Chickamauga (Strategic Simulations), over the top in 1987. This

recreation of a pivotal Civil War battle exemplifies the strengths of stateof-the-art computer wargaming. Lucid documentation and smooth play mechanics let armchair commanders concentrate on winning the battle rather than navigating safely through a 100page rulebook.

The futuristic *Ogre* (Origin Systems) presents a situation so unique that it will probably interest many computerists who normally keep wargames at arm's length. The tactical situation is unusually clear-cut, since the human player has only a few units in the struggle against a computer-directed supertank on the battlefield of tomorrow.

Warship and Wargame Construction Set (both SS) appeal to somewhat more experienced wargamers. Their scenario construction systems extend the life of the game, because they permit the user to concoct fresh situations after the old ones are thoroughly played.

Definitely for the wargaming connoisseur are Russia and Battles in Nor-

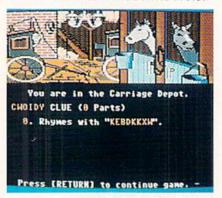

221B Baker Street: mind-teasing. READER SERVICE NO. 215

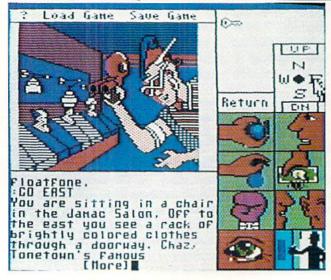

Onscreen icons make it possible to play Tass
Times in ToneTown with a minimum of typing. The object is to find Gramps, missing in a village in a strange alternate dimension.
READER
SERVICE NO. 216

mandy (Strategic Studies Group). The computer wargame field's leading design team scored a double hit in 1986 with expert level simulations of Eastern and Western front action in World War II. Authors Roger Keating and Ian Trout create the most accurate, challenging, and mentally demanding computer wargames on the market.

#### **Adventures**

Diversity continues to be the hallmark of adventures for the Commodore 64/128. This year's best includes everything from a parser-driven text quest to a joystick-driven graphic adventure. Themes are similarly varied.

Sid Meier reveals a previously hidden talent for designing adventures in *Pirates* (MicroProse). Though widely known as a creator of simulators, Meier shows a deft hand in constructing this romantic high seas epic.

Interplay Productions teamed with independent designers to contribute two titles to the honor roll, *Tass Times in ToneTown* (Activision) and *Bard's Tale II* (Electronic Arts) this year. The former is a science fictional "Through the Looking Glass" which sends the player into a strange alternate world, while the latter continues the fantasy roleplaying fun of 1986's *Bard's Tale*.

Master Designer Software specially revamped its *Defender of the Crown* (Mindscape) for the C-64/128. Their efforts yielded an arcade adventure with more strategic options than the Amiga original. It also looks better than almost all other Commodore games. The arcade sequences won't tax the average adult's coordination, yet effectively convey the spirit of the England of Robin Hood.

Some of Lucasfilm's previous titles seemed like little more than sophisticated videogames, but *Maniac Man-*

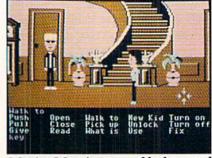

Maniac Mansion: superbly decorated. READER SERVICE NO. 217

#### SOFTWARE SECTION

sion (Activision) is on the cutting edge of the computer adventure field. The superb artwork, cute onscreen characters, and haunted house plot give this joystick-activated contest tons of appeal for children and adults alike.

Martial arts action enlivens the more cerebral aspects of *Moebius* (Origin Systems). The player must master several mental and physical disciplines in order to succeed in this exotic quest game.

#### Sports

Quantity rose, but quality remained spotty in this popular category. Several games featured a frustrating blend of very good and very bad features. Still, there were at least four new entries which would improve anyone's software library.

The wait for a basketball statistical simulation with good graphics is over. NBA (The Avalon Hill Game Co.) and Pure-Stat College Basketball (Software Simulations), both designed by Ed Daniels and crew, are the hoop equivalent of Super Bowl Sunday. And that, as regular Ahoy! readers know, is high praise indeed.

Superstar Ice Hockey (Mindscape) signals the return of Ed Ringler to the computer sports arena. This action-strategy treatment of the world's fastest team sport provides for individual games and extended league play against computer or human coaches.

Skeptics have wondered when Epyx would run out of subjects for sports anthologies. *California Games* indicates that the well hasn't gone dry yet. This disk lacks the drama of an Olympic competition, but the games are handsomely illustrated and fun to play. As befits the subject matter, *California Games*' many humorous touches

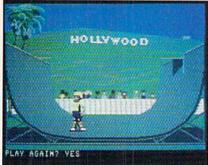

California Games: suitably light. READER SERVICE NO. 218

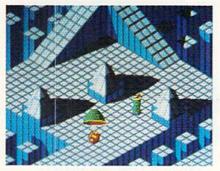

Marble Madness will stymie the best. READER SERVICE NO. 219

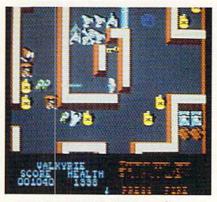

Gauntlet: gripping fantasy adventure. READER SERVICE NO. 220

keep participants in a suitably light mood during events like skateboarding and the flying disk toss.

Also meriting mention is World Class Leader Board (Access). The Carver Brothers have further improved last year's already excellent Leader Board. This is now the best golf program for the Commodore 64/128 computer system.

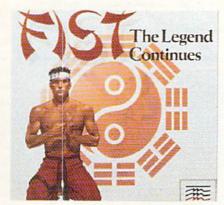

Fist: a combat/adventure combination.

READER SERVICE NO. 221

#### Action

Software publishers made our 1986 prediction of an upswing in action con-

tests look pretty good. Action-strategy titles are still much more popular than pure joystick jamborees, but the blast brigade won't be too disappointed with the 1987 crop.

The home version of *Marble Madness* (Electronic Arts), a popular 1985 coin-op, is the best new action game of 1987 for the Commodore. Directing the rolling ball around the split-level playfield is more a question of timing than speed, but it takes excellent reflexes to keep the marble moving through the tricky terrain.

Also fresh from the commercial arcades is *Gauntlet* (Mindscape). Although this fantasy free-for-all can be enjoyed solo, it really comes into its own as a two-player contest. Computerists choose characters, storm the huge multilevel dungeon together, and cooperate to kill monsters, find useful objects, and advance to the next level. As long as one character remains alive, the other reincarnates, so two determined adventurers can charge and blast for hours.

Another high quality sequel is Fist: The Legend Continues (Mindscape). UXB has transferred the concepts introduced in Way of the Exploding Fist (Spinnaker) to an adventure game setting. This makes Fist: The Legend Continues much more involving than the typical hand-to-hand combat program.

Beautiful fine-line graphics are the greatest attraction of *Starglider* (Rainbird/Firebird Licensees). But this lovely flying and shooting contest is more than empty calories. The action is varied and exciting as the computerist commands the graceful ship against a universe of foes.

#### **Action-Strategy**

Up to about four years ago, most computer games employed keyboard input. These days, many strategy games utilize joystick-activated command control to increase player interaction and involvement.

Another part of the appeal of actionstrategy programs is that they test the ability to think fast. Time pressure can boost the excitement level of an actionstrategy game almost as high as a pure action contest.

Aliens (Activision), based on the science fiction film, captures the essence of the action-strategy category. Confrontations with the marauding creatures are arcadelike sequences, but winning requires the computerist to skillfully deploy crew members to meet

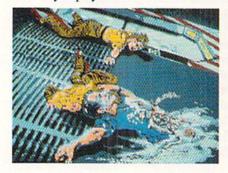

Aliens: out of this world action. READER SERVICE NO. 222

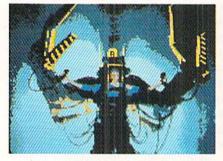

Aliens contains arcadelike sequences, but winning requires strategy.

the constant threats from the dreaded aliens.

Rocky Horror Show (Activision), based on the cult classic film and stage play, gives the player the chance to do more than just wear a costume and shout lines at an uncaring movie screen. In truth, Rocky Horror Show could be called a graphics adventure with equal justice, because the player really gets into the bizarre world of Dr. Frankenfurter, Magenta, and the rest. We placed it here because it empha-

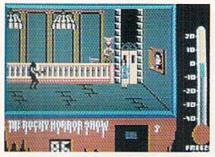

A toast to the Rocky Horror Show. READER SERVICE NO. 223

sizes movement around the mansion and avoidance of contact with computercontrolled objects as well as puzzlesolving.

Monster Movie (Epyx) allows the computerist to take the role of one of several different movie menaces and ravage various world capitals. The cities, depicted in two-thirds perspective, make enticing targets, and the game's movie theater framing device puts players in the proper frame of mind for all the monster mayhem.

Auto Duel (Origin Systems) blends menu-activated adventuring with realtime vehicular combat. The non-elec-

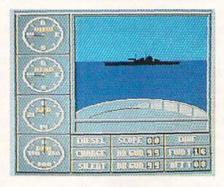

Sub Battle Simulator: lots of detail. READER SERVICE NO. 224

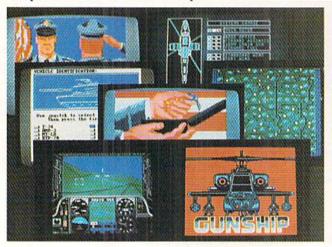

The Gunship flight simulator from MicroProse puts the player at the controls of a modern combat helicopter. Detailed first-person graphics provide an exciting view of the action.

READER
SERVICE NO. 225

### ENTERTAINMENT

#### SOFTWARE SECTION

tronic "Car Wars," on which Auto Duel is based, is a straight strategy contest, but the addition of action elements makes the electronic version much more immediate and exciting.

Into the Eagle's Nest (Mindscape) is a distant cousin of the venerable Castle Wolfenstein. The player uses the joystick to control a heroic commando who must infiltrate a four-story stronghold to accomplish a series of risky missions. Into the Eagle's Nest has enough shooting to wear out any trigger finger, but the action is far from mindless. Each of the enemy positions is a tactical problem which the commando must handle before German guns put a period to his exploits.

Computerized simulators are the most sophisticated action-strategy games for the home computer. This type of program is still gaining popularity, and there were at least three great ones produced last year.

Gato (Spectrum Holobyte) and Sub Battle Simulator (Epyx) concern undersea warfare, while Gunship (Micro-Prose) is the first comprehensive helicopter combat program. All sport good graphics, extensive documentation, and plenty of realistic detail.

#### **Looking Forward**

Development of new entertainment software for the Commodore rebounded as predicted a year ago. Now the big question is: Will the resurgence continue in 1988?

It is always tempting to forecast a boom, because it makes everyone happy. It would be overly optimistic, however, to predict that Commodore 64 entertainment will ever again equal 1985's output in quantity. The higher memory systems are here, and they will gain increasing acceptance through the end of this decade.

On the other hand, the Commodore 64/128 has not disappeared, and hardware is still selling well. Software publishers won't abandon Commodore owners as long as they represent such a huge potential sale. So, though quantity won't set records in 1988, there won't be any shortage of new products either. And with design and programming techniques still marching forward, it is likely that these new programs will keep gamers playing happily during the next 12 months.

# BANK CARDS SAME AS CASH

#### WHAT AB SWITCHES DO

AB switches allow the user to share equipment rather than buy costly duplication. Many configurations may be arranged, two computers to one disk drive and printer, or two printers to one computer etc.. In our office we share a printer between a PC clone and a C128 via a parallel switch. No need to ever plug and unplug cables again, just turn a knob to swich from one peripheral to another. Below are the types we have in stock, remember if you need extra cables, we carry a large selection to meet your needs.

#### \$ SAVER AB

\$29.95

VIC-20, C16, Plus 4, C-64, OR C128 compatible. Three female 6 pin sockets, rotary switch, all metal case.

#### SUPER SAVER ABCD

NEW LOW PRICE \$49.95

VIC-20, C16, Plus 4, C-64, OR C128 compatible. Four computers to one printer and or disk drive. Five female 6 pin sockets, rotary switch.

#### PARALLEL or SERIAL AB

NOW ONLY \$29.95

All pins switched, 3 female sockets, all gold pins for reliable contact, high quality rotary switch, heavy-duty metal case. Built to last for many years of dependable use. Parallel = 36 pins, serial = 25 pins

#### PARALLEL or SERIAL ABCD

NOW ONLY \$39.95

All pins switched. Has five female sockets, all gold pins, guarantees positive contact, rotary switch, all metal case. Parallel = 36 pins, serial = 25 pins,

#### PARALLEL CROSSOVER Aa X Bb NEW \$44.95

All pins switched. Four female sockets, all gold pins, rotary switch, sturdy metal case. Two computers share two printers, either computer can access printer A or B.

| CABLES N                              | EW LOW | PRICES    |
|---------------------------------------|--------|-----------|
| Drive/printer, 6 ft. 6 pin male/male  | B66    | \$ 5.95   |
| Drive/printer, 9 ft. 6 pin male/male  | B69    | \$ 7.95   |
| Drive/printer, 18 ft. 6 pin male/male | B618   | \$12.95   |
| Driver/printer, 6 ft. 6 pin male/fem. | A66    | . \$ 5.95 |
| Monitor, 6 ft. 5 pin to 4 RCA plugs   | M654   | \$ 6.95   |
| Monitor, 6 ft. 5 pin to 2 RCA plugs   | M652   | \$ 4.95   |
| Monitor ext., 6 ft. 5 pin male/female | ME65   | \$ 5.95   |
| Joystick extension 12 ft. male/fem.   | JS12   | \$ 4.95   |
| Joystick Y, increase, 1 fem./2 male   | JSY    | \$ 7.95   |
| Joystick Y, reducer, 1 male/2 fem.    | RJSY   | \$ 3.95   |
| Power disk/print male/right ang. male | PR6    | \$ 6.95   |
| Parallel, 6 ft., male to male         | C6MM   | \$ 9.95   |
| Parallel, 10 ft., male to male        | C10MM  | \$12.95   |
| Parallel, 20 ft., male to male        | C20MM  | \$19.95   |
| Parallel, 6 ft., male to female       | C6MF   | \$12.95   |
| Parallel, 10 ft., male to female      | C10MF  | \$16.95   |
| Serial, 6 ft., male to male           | R6MM   | \$ 9.95   |
| Serial, 6 ft., male to female         | R6MF   | \$ 9.95   |
| IBM printer, 6 ft., male/male         | IBP6   | \$ 2.95   |
| IBM printer, 10 ft., male/male        | IBP10  | \$12.95   |
| IBM printer, 20 ft., male/male        | IBP20  | \$19.95   |
| Gender change, parallel, male/male    | CGMM   | \$ 9.95   |
| Gender change, parallel, fem./fem.    | CGFF   | \$ 9.95   |
| Gender change, serial, male/male      | RGMM   | \$ 7.95   |
| Gender change, serial, fem./fem.      | RGFF   | \$ 7.95   |

INFORMATION: For technical information or Oregon buyers phone: 503-246-0924.

TO ORDER BY MAIL: We accept VISA, MASTER CARD, money orders, certified, and personal checks. Allow 21 days for personal checks to clear.

SHIPPING: Add \$3.00 per order, power supplies \$4.00, power center \$5.00. \$3.00 service charge on all COD orders (no personal checks). Foreign orders twice U.S. shipping charges. All payment must be in U.S. funds.

TERMS: All in stock items shipped within 48 hours of order. No sales tax or surcharge for credit cards. We cannot guarantee compatibility. All sales are final. Defective items replaced or repaired at our discretion. Return authorization required. Prices and items subject to change without notice.

VALUE SOFT INC 3641 S.W. Evelyn Portland, OR 97219

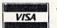

#### TURBO 2000 PC/XT SYSTEM

- IBM PC XT Compatibility
- Phoenix BIOS
- 4.77/8 MHz Keyboard Select
   640K RAM installed
- 8 Expansion Slots
- 150W Power Supply
- XT Slide Out Case & Speaker 360KB 5 1/4 Floppy Drive
- AT Style Keyboard
- TTL Mono/Hercules Graphics
- FCC Class B Certified
- Parallel & Serial Ports
- Operation Manuals 6 Month Limited Warranty

Plus \$10.00 shipping

**HEXXXXXXXXXXX** MS DOS 3.2 & GW BASIC

#### DUST COVERS

C64/VIC20 or 1541 drive, anti static \$ 5.95 Buy one of ea. SAVE \$1.41 C64 set \$10,49 C128 or 1571 drive, anti static \$ 7.95

Buy one of ea. SAVE \$1.41 C128 \$14.49

PRINTER \$ BUFFER parallel \$69.95

#### **POWER SUPPLIES**

MAXTRON C-54, dependable heavy duty replacement. Output: 5V DC, 1.7A, 9V AC, 1.OA. UL Approved. 90 day warranty \$29.85 PHOENIX C-64, fused, repairable, all metal case. Output: 5V DC,

1.7A, 10V AC, 1.OA. UL approved. 1 year warranty

PHOENIX C-128, fused, repairable, all metal case, 3 sockets, spike protection, EMI RFI filtering, lighted switch. Output: 5V DC, 8.OA, 10V AC, 2.OA. UL approved. 1 year warranty \$59.95 \$59.95

#### COOLING FAN \$29.95

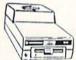

Heat is a #1 enemy to your disk drive. Reduce bad loads and costly repair bills with a fan, keep your 1541 or 1571 cool. Quiet. surge and spike tion, EMI filtering surge and spike protec-

JOYSTICKS Slik Stik \$ 6.95 Puts Stik \$ 7.95 WICO Black Max \$11.95 TAC 5 \$14.95 EPYX 500XJ \$15.95

NEW LOW PRICE \$49.95

WAS \$59.95

#### **POWER CENTER**

The POWER CENTER provides individual control of up to 5 components plus master

on or off switch. on or off switch.

System protection: EMI/RFI fittering, surge and spike protection, 15 AMP breaker, heavy duty cable, 3 prong plug. Lighted rocker switches, all steel case, size: 1 3/4 H x 12 1/4 D x 15 W.

#### INKWELL SYSTEMS Flexidraw \$84.95 Flexifont \$24.95 Graphics Int. II \$24.95 Clip Art II \$19.95 Holiday Theme \$19.95

#### INTERFACES

MODEM RS-232 INTERFACE. \$29.95 Use standard Hayes compatible RS-232 modems with VIC-20, C-64, C-128.

DELUX RS232C INT., Omnitronix \$39.95 Use standard RS-232 equipment with the C64, C128, C64, SX64, VIC20 HOT SHOT printer \$49.95 Cardco G-WIZ printer \$39.95 Cardco Super G printer \$49.95 PPI printer interface \$44.95

XETEC Super Graphics printer XETEC Super Graphics Jr. printer APROSPAND 12 PLUS \$29.95

plugs into the cartridge port, has 4 switchable slots, fuse protected and a reset button.

\$19.95

\$54 95

\$34.95

12 in. cartridge port extension cable. Move boards and car-tridges to the side of your computer. In stock.

#### JOYSTICK REDUCER

Every once in a while, our buyers find one of those odd gadgets they just can't resist. The Joy Stick Reducer is odd and low-priced. It allows one joystick to be plugged into both ports at the same time. I know you are saying, what's it good for. Stop and think, how many times have you had to try both ports before finding the right one?

are gone. Clean, quick

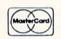

"THE STRIPPER" The "Stripper" removes perforated edges from print-outs. Insert 1 to 20 sheets, presto edges

MODEMS, 1200 Baud Aprotek 12C, C64, C128, compatible \$ 99.95 Aprotek 12AM, AMIGA compatible \$119.95 Avatex 1200 \$ 99.95 Avatex 1200HC, Hayes compatible \$119.95

#### 40/80 COL. CABLE

\$19.95 One cable for both 40 or 80 columns on the C128. Flip a switch to change modes. Plugs to the back of the monitor for a sharp display. 16 colors in 40 column, black and white in 80. Not for RGB monitors or television sets.

#### DISK DOUBLER

The original! All metal Cuts an exact square notch in the disk. Same spot every time!

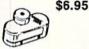

\$5.95

#### READY RESET 64 NEW \$11.95

A reset button that you place where you want, not some out of the way place. Plugs into the serial port (of course the port is replaced for your disk drive), the button is on the end of a 15 inch cable.

#### BLASTER C64, C128

Add automatic firepower to your games, plug-in module that makes the fire button of your joystick have machine gun action. Adjustable speed control.

#### **EQUIPMENT STANDS**

| CURTIS printer stand with paper catcher   | \$18.95 |
|-------------------------------------------|---------|
| JASCO heavy duty wire printer stand       | \$12.95 |
| PC CPU stand, adjustable, plastic         | \$14.95 |
| Monitor, adjustable tilt and swivel stand | \$14.95 |

#### LIGHT PENS and MICE

| Logitech Mouse C-7 (PC compatible)      | \$89.95 |
|-----------------------------------------|---------|
| Optical Mouse (Microsoft PC compatible) | \$79.95 |
| American Mouse House                    | \$ 6.95 |
| American Mouse Mat                      | \$ 7.95 |
| Light Pen by Tech Sketch C64/C128       | \$44.95 |
| Touch Point Graphics Tablet C64/C128    | \$29.95 |

#### BLACK BOOK of C128 \$15.95

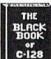

The best friend a C128 user ever had Includes C-64, C128, CPM, 1541, 1571. 261 pages of easy to find information. 75 easy to read charts and tables. The Black Book of C128 is very much like a dictionary, always ready to answer your questions.

#### PROTECTION REVEALED C 64 \$15.95

A beginners guide to software protection. Written to give you a fundamental understanding of a disk and BASIC protection. Identify what you are seeing when examining a disk. Become a master of illusion. Reveals countless tricks and tips that mystify the user. The book is 141 pages and includes a free disk of 21 utility programs.

#### SAM's BOOKS

| ONIII 3 DOOKS                       |         |
|-------------------------------------|---------|
| C64 Troubleshooting & Repair Guide  | \$19.95 |
| 1541 Troubleshooting & Repair Guide | \$19.95 |
| Computer facts VIC-20               | \$19.95 |
| Computer facts C-64                 | \$19.95 |
| Computer facts C-128                | \$19.95 |
| Computer facts 1541                 | \$19.95 |
| Computer facts 1571                 | \$10.05 |

#### "TOUCH ME BUTTON" \$9.95

Static can KILL your COMPUTER and your PRO-GRAMS. Touch Me rids your system of harmful static like MAGIC before you touch your computer peripherals or other devices. The controlled electrical resistance of Touch Me, drains static charges harmlessly away to ground at low energy levels. Touch Me can add years of life to your equipment.

#### GROUND FAULT IND.

Computer equipment is very sensitive to ungrounded household wiring. Disk drives have a bizarre way of mixing up data. The Ground Fault Indicator tells you if your outlet is properly grounded.

#### MISCELLANEOUS

| oozzzanie                             |         |
|---------------------------------------|---------|
| CARDCO numeric keypad                 | \$47.95 |
| Disk Sleeves, white tyvek, 100 pack   | \$ 7.95 |
| Write protect tabs, silver, 100 pack  | \$ 1.49 |
| Floppy wallet, 3 1/2 in., holds 15    | \$ 9.95 |
| Floppy wallet, 5 1/4 in., holds 15    | \$12.95 |
| Disk pages, 2 pocket, 3 hole, 10 pack | \$ 6.95 |
|                                       |         |

CALL TOLL FREE 1-800-544-SOFT

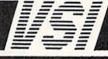

# TIPS AI-ICY

#### Compiled by Michael R. Davila

Contributors to *Tips Ahoy!* will be compensated at highly competitive industry rates immediately upon acceptance. Send your best programming and hardware hints to *Tips Ahoy!*, c/o Ion International Inc., 45 West 34th Street—Suite 500, New York, NY 10001. You must include a stamped and self-addressed envelope if you want your submissions returned.

#### **USE A THREE-SAVE A TREE**

The program below illustrates how to achieve paperless debugging by opening output to device 3 (the screen). The program prints 10 address labels spaced for tractor-fed gummed labels. After modification of the program to suit your needs, test with screen output until everything is perfect. Next change D=3 to D=4 in line 10 for a painless conversion to printer output. This technique is ideal with the C-128 80 column screen; however, it also works on the 64 and most other Commodore computers. This method also allows testing disk output onscreen, then changing D=3 to D=8 after debugging.

—Jim Frost La Mesa, CA

- •10 D=3:OPEN1, D:REM FOR PRINTER D=4
- ·20 SP\$="[3" "]":REM ADJUST TO FIT LABEL S
- •30 PRINT#1
- · 40 REM CENTER TEXT ON LABEL
- ·50 PRINT#1,SP\$"AHOY!"
- ·60 PRINT#1,SP\$"45 WEST 34TH ST SUITE 500
- •70 PRINT#1.SP\$"NEW YORK, NY"
- •80 PRINT#1,SP\$"1[3"0"]1"
- •90 PRINT#1
- •100 I=I+1:IFI<10 THEN30
- ·110 CLOSE1

#### **FLIP FLOP**

Here's one more way to add some excitement to those monotonous GET and WAIT statements. *Flip Flop* turns your screen inside out and outside in...flippity flop, floppity flip. It'll add some zing to your screen. It works on both the C-64 and the C-128 with a 40 column display. If you're using a C-128 in 128 mode, be sure to change the variable S in line 63000 to 4864 or some other suitable location.

Add *Flip Flop* to your own programs. Whenever you want the flipping and flopping to begin, have your program SYS 49152 for the C-64 or SYS 4864 for the C-128. For example:

100 SYS 49152

activates Flip Flop until a key is pressed. For the C-128,

-100 SYS 4864

does it.

On both computers, the value of the keypress is returned in location 254. If your program is using *Flip Flop* instead of a GET statement, a line such as

110 PRINT PEEK (254)

tells what key was pressed.

You can activate *Flip Flop* in direct mode, too. As a matter of fact, give yourself a demonstration. List a program, then have some fun. SYS 49152 [RETURN] activates the C-64 version. SYS 4864 [RETURN] works the C-128. Press a key to exit. *Flip Flop* waits until everything is back to normal before exiting, so it might take a second or two after the keypress.

Flip Flop can be relocated by changing S in line 63000. Remember to SYS to the new location if you do change it.

Buck Childress
 Salem, OR

- •63000 S=49152:REM \*\*\* CHANGE S TO 4864 F OR THE C-128 \*\*\*
- •63002 REM \*\*\* S CAN ALSO BE CHANGED TO R ELOCATE IN BOTH COMPUTERS \*\*\*
- •63004 FORJ=STOS+92:READA:POKEJ,A:X=X+A:N EXTJ
- •63006 IFX<>14751THENPRINT"ERROR IN DATA[ 3"."]":END
- •63008 DATA169,4,162,216,160,0,133,252,13 4,254,132,251
- •63010 DATA132,253,169,7,162,219,160,231, 133,100,134,102
- •63012 DATA132,99,132,101,160,0,177,99,72,177,101,72
- ·63014 DATA177,251,145,99,177,253,145,101,104,145,253,104
- •63016 DATA145,251,162,0,232,208,253,165, 99,208,10,198
- ·63018 DATA100,198,102,165,100,201,3,240, 16,198,99,198
- •63020 DATA101,230,251,230,253,208,205,23 0,252,230,254,208
- ·63022 DATA199,32,228,255,240,166,133,254

#### **80 COLUMN TEXT DUMP**

Do you ever create a screen in 80 columns that you'd like to print to the printer, but can't? Here is what the doctor prescribed: an 80 column text dump that will work on all Commodore and commercial printers. The program is written entirely in BASIC 7.0, except for a short ML routine found in the 128 Programmer's Reference Guide. The program only prints a Low-Res Text screen, which includes

# The wait is over... but the excitement has just begun.

ore than two years in the making, Warriors of Destiny sets the new standard for role-playing games. No other game can offer you as beautifully detailed a world or as exciting an adventure.

Ultima V is the game for all role-playing gamers: Warriors

role-playing gamers: Warriors of Destiny will enchant the novice and challenge the expert.

#### Highlights of Ultima V

- Powerful new combat and magic systems, increasing in sophistication as your skill increases.
- Over twice the graphic detail, animation and sound effects of earlier games.
- Hundreds of truly life-like people who can carry on complex conversations and interactions

Morriors of Desting

with you.

Screen displays shown from the Apple<sup>TM</sup>. Others may vary. Allows the use of Ultima IV characters. No previous Ultima experience required.

Reader Service No. 240

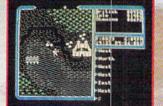

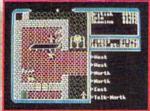

SVSTEMS INC.

186 Backer Road

Building 19

Lundonddorry, NH 0805

Available on Apple and Commodore

# THE MONTHLY SOFTWARE COLLECTION FOR COMMODORE® — ONLY \$6.65

#### Lots of Great Software Every Month

Loadstar is a collection of exciting new Commodore programs, published monthly on 51/4-inch diskettes. Disk issues contain quality, ready-to-run Commodore 64 and 128 software: home and business, education, music, graphics, animation, utilities, tutorials, games, and bonus programs from popular software developers.

Loadstar provides an endless number of things to do with your Commodore. Subscribers enjoy more than a hundred programs every year for pennies each, including C-64 and C-128 programs from

Commodore Magazine. At only \$6.65 per issue, Loadstar is your best software value.

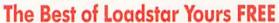

Loadstar will deliver three months of software, for a total of \$19.95. That's only \$6.65 per month. Order now and we will include The Best of Loadstar #3 absolutely FREE! The Best of Loadstar #3 is a double-sided disk filled with the finest programs published in Loadstar issues. You can't lose.

#### Satisfaction Guaranteed

As a Loadstar subscriber, you will get software variety to make your Commodore investment pay off – plus the convenience of home delivery and our unconditional money-back guarantee. If you are not 100% satisfied with your first issue of Loadstar, you may return it for a full \$19.95 refund. The Best of Loadstar is yours to keep.

### **Commodore Microcomputers**

Review by Steve Levin

LOADATAR

"...I highly recommend Loadstar. If you can afford only one disk service, make it Loadstar..."

#### Loadstar Subscribers Say. . .

"Loadstar contains a variety of programs that are usually not available anywhere else. The format is great!"

"Being user-friendly is a big plus for LOADSTAR, and what a value!"

"I have recommended LOADSTAR to my friends and they love it."

Every issue of Loadstar contains ready-to-run software for everyone in the family. For example, Loadstar Issue #40 is contained on two disks and features all of the following programs:

- · All Smiles · Ohms Law · Farmer's Market
- Error Aid Pixel Puzzler Dugan's Art Depot
- · Print Shop Composite · Beginning Bytes
- Byte by Byte Bit by Bit Lullaby
- · Gensprite · Seq Edit · Join Four · Big League
- · Matches · Math Help · Window Demo 128
- Auto-Answer Disabler
   Sound Synthesizer
- plus the complete arcade game Pensate from Penguin/Polarware, and regular monthly features

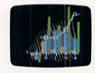

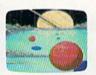

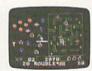

Available at Waldenbooks, B. Dalton Booksellers, and fine bookstores everywhere (cover price \$9.95). Apple and IBM PC versions also available.

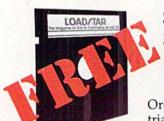

# 3-Month Trial Subscription plus FREE Best of Loadstar Disk #3

Order your 3-month Loadstar trial subscription today for just \$19.95 postage-paid. Act now

and we will include our latest Best of Loadstar disk ABSOLUTELY FREE with your first issue.

CALL TOLL FREE AND ORDER NOW

1-800-831-2694

(In Louisiana call 318-221-8718)

YES! Please rush The Best of Loadstar disk #3 with the first issue of my 3-month Loadstar trial subscription. Only \$19.95 postage paid! (Overseas \$27.95)

| Name<br>Address |          |          |       |                        |
|-----------------|----------|----------|-------|------------------------|
| City            |          |          | State | Zip                    |
| Daytime T       | elephone | Number ( | )_    |                        |
|                 |          |          |       | t enclosed (U.S. funds |

Signature\_\_\_\_\_Exp.\_\_

DEPT. AH12

P.O. BOX 30008 SHREVEPORT, LA 71130-0008 all the characters, and even the Commodore Low-Res Graphics; and only one mode, Uppercase/Graphics, although you can change OPEN 4,4 (line 9010) to OPEN 4,4,7 which will print the Upper/Lowercase set.

When entering this program, use it as a subroutine. The first couple of lines demonstrate the program, while the main program is from 9000-9040. When the program is running, press [LINE FEED] to print the screen. Have fun!

—Richard C. Jones

Throop, PA

- ·5 FAST
- •10 PRINT"[CLEAR] PRESS [LINE FEED] TO DU MP SCREEN, ANYTHING ELSE EXITS": SLEEP3
- 15 SCNCLR
- •20 R=0:DO:R=R+1:PRINT"\* THIS IS AN 80 CO LUMN TEXT DUMP DEMO MADE BY RICH JONES U SING BASIC AND ML. ";:LOOP UNTIL R=25
- •25 GETKEYK\$: IF K\$=CHR\$(10)THEN GOSUB9000
- •30 END
- ·8999 END
- •9000 VI=DEC("1800"):VO=DEC("180C"):BANK1
- •9005 READA\$:DO UNTIL A\$="END":POKE VI+I, DEC(A\$):I=I+1:READA\$:LOOP
- •9010 OPEN 4,4:R=0:DO:AD=R\*80
- •9015 DO:SYS VO, AD/256, 18:SYS VO, AD AND 2 55, 19:SYS VI, 31
- •9020 RREG A: A=A+((A<32)\*-64+(A>95)\*-64+(A>63 AND A<96)\*-32)
- •9025 R\$=R\$+CHR\$(A):AD=AD+1:LOOP UNTIL AD

- =R\*80+80
- •9030 PRINT#4,R\$:R\$="":R=R+1:LOOP UNTIL R =25:CLOSE4:RETURN
- •9035 DATA 8E,00,D6,2C,00,D6,10,FB,AD,01,D6,60
- •9040 DATA 8E,00,D6,2C,00,D6,10,FB,8D,01, D6,60,END

#### INPUT ROUTINE

I have noticed that in many computer magazines readers have needed a controlled input routine. I have used this routine on several computers over the years. This version of the routine was written for a Commodore 64, but it would not be very difficult to modify it to another computer's BASIC.

— Michael D. Stemle Mansfield. OH

- •10 PRINT"[CLEAR]PLEASE SEE DOCUMENTAION"
- · 20 PRINT"IN MAGAZINE."
- •30 END
- •1000 REM -----
- ·1010 REM SET V TO THE MAX NO. CHARS
- •1020 REM TO BE ALLOWED TO BE INPUT
- •1030 REM
- •1040 REM V\$ WILL CONTAIN THE TEXT
- •1050 REM ENTERED
- •1080 GET A\$: IF A\$="" THEN 1080
- •1090 A=ASC(A\$):IF A=13 THEN RETURN
- •1100 IF A<>20 THEN 1130

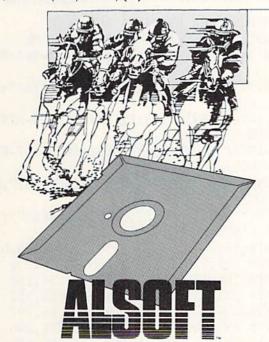

Introducing Race Analysis Systems III. As in all three included (Harness, Thoro, Greyhound), for one low price.

But don't let the low price fool you. Systems III utilizes a state-of-the-art Database Management System that is capable of storing the past performance lines of more than 2000 race entrants on a single 5½" floppy disk. With an average record retrieval time of only four seconds, fast, accurate handicapping is virtually guaranteed.

There is more. Systems III performs a Complete Wager Analysis™ on every race. Checking the viability of eleven different wager types. Pin-pointing the most efficient way to wager on a given race.

Other features include full support of the C-128's numeric key-pad; screen dumps to printer; betting tips; Quickcapper™ mode; built in fast-loader, and much, much more.

C-64/128 Disk ..... ONLY \$49.95

#### RACE ANALYSIS SYSTEMS III

#### 30 DAY MONEY BACK GUARANTEE

Race Analysis Systems III is part of The Alsoft Team of exceptional handicapping software. To Order: Ask your local retailer or call (412) 233-4659 for MasterCard & Visa orders. To order by mail send check or money order to ALSOFT, 305 Large Avenue, Clairton, PA 15025. Price includes shipping. All Orders are shipped within 24 hours of receipt.

Reader Service No. 229

AHOY! 49

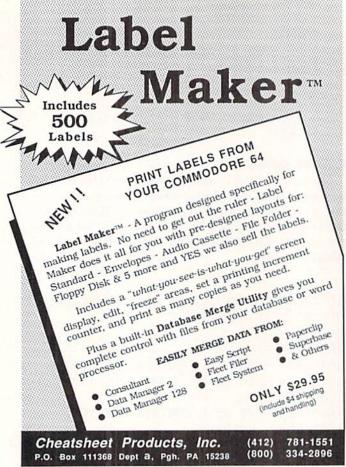

Reader Service No. 273

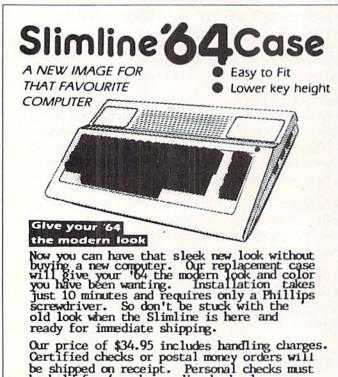

·1110 IF LEN(V\$)>0 THEN V\$=LEFT\$(V\$, LEN(V \$)-1):PRINT B\$; ·1120 GOTO 1080

•1130 IF (A<32) OR ((A>127) AND (A<160)) OR (A>255) THEN 1080

•1140 IF LEN(V\$)=>V THEN 1080

·1150 V\$=V\$+A\$:PRINT A\$;

•1160 IF A=34 THEN POKE 212,0

•1170 GOTO 1080

#### **PULSATOR**

Pulsator for the C-64 creates a pulsating effect with the high resolution screen located at 8192/\$2000.

There are two modes to this program. When you use the fade out feature, your hi-res screen will fade out until the screen is blank. It is stored in memory starting at 32768/ \$8000. To fade in the screen, use the number one after the SYS command and comma. The following line creates a pulsating effect:

10 FORI=OTO1:SYS your starting address, I :NEXTI:GOTO10

I designed two modes to let you design your own introductions to your hi-res screens. For example, if you load your screen into 32768/\$8000, you can use the fade in feature to display this screen. Then, while the screen is being displayed, you can load another one into memory and display it. This could be useful for a slide show effect.

Note: This program does not enable the high resolution mode for you. Michael Jaecks Alamogordo, NM

· 10 REM PULSATOR BY MICHAEL JAECKS

•20 S=49152: REM CHANGE TO RELOCATE ML

•30 FOR I=OTO107: READA: POKES+I, A:B=B+A:NE

•40 IFB<>15963THENPRINT"ERROR IN DATA!":E

•50 HI=INT((S+99)/256):POKES+36.S+99-HI\*2 56: POKES+37, HI

·60 HI=INT((S+107)/256):POKES+69,S+107-HI \*256: POKES+70, HI

•70 PRINT:PRINT"SYNTAX: ";S;CHR\$(157);",0 =FADE OUT OR 1=FADE IN"

•80 PRINT"SPEED: POKE";S+107;CHR\$(157);" ,0-255 (INITIALLY 10)"

•100 DATA 32,155,183,134,254,162,0,169,0

·110 DATA 133,250,133,252,138,72,162,32

·120 DATA 160,128,165,254,208,6,134,251

•130 DATA 132,253,240,4,134,253,132,251

·140 DATA 104,170,188,99,192,169,64,197

•150 DATA 250,208,10,169,63,197,251,240

•160 DATA 43,197,253,240,39,177,250,145

•170 DATA 252,165,254,208,4,169,0,145

·180 DATA 250,138,72,174,107,192,202,208

·190 DATA 253,104,170,165,250,24,105,8

•200 DATA 133,250,133,252,144,207,230

·210 DATA 251,230,253,208,201,232,224,8

·220 DATA 208,165,96,0,4,2,6,1,5,3,7,10

be held for 4 weeks pending bank clearance. Sorry, no COD's. Charge cards can order by calling (902) 892-6372.

P O BOX 1886

Canada C1A 7N5

Charlottetown PEI

Grapevine Data Products

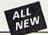

#### Kracker Jax

#### THE REVOLUTIONARY ARCHIVAL SYSTEM!

Kracker Jax is the powerful parameter-based copying system that has taken the country by storm! What IS a parameter? It's a custom program that allows your 1541 or 1571 disk drive to strip ALL copy protection from your expensive software, leaving you with UNPROTECTED, TOTALLY BROKEN BACKUPS that can even be copied with a simple fast copied with a simple fast copied.

We declare Kracker Jax to be the best system of its kind on the market today! A bold claim?

Maybe

But don't take our word for it—if you want the REAL story on how good Kracker Jax is, just ask one of our customers. Don't worry. You won't have any problem finding one.

■ Easy to use—no special knowledge is required! ■ Powerful—will easily back up titles that nibblers can't! ■ Superfast—strips protection in a matter of seconds! ■ Great value—each volume has approx. 100 parameters! ■ Current—new Kracker Jax volumes released quarterly!

#### ALL NEW VOLUME SEVEN IS NOW AVAILABLE—ORDER TODAY!

Kracker Jax Volumes 1-6 are still available. All Kracker Jax Volumes are \$19.95 each.

### Hacker's Utility Kit

#### **USE THE SAME TOOLS THAT THE EXPERTS USE!**

Are you ready to take control of your software? Let us help! Our Hacker's Utility Kit contains the most impressive array of tools ever assembled in a single package!
Our top Kracker Jax programmers put together a "wish list" of tools that they wanted to work with—and then went to work creating the perfect set of utilities. The result: The Hacker's Utility Kit. Now YOU can use the same powerful utilities that WE do—at a fraction of their true development costs! Here's what you'll get:

development costs! Here is what you it get:

■ WHOLE DISK SCANNER—usage, error, density into fast! ■ GCR EDITOR—view raw data the way your system sees it! ■ FAST DATA COPIER—absolutely will NOT write errors! ■ 1 OR 2 DRIVE NIBBLER—fast & powerful/state of the art! ■ FILLE TRK/SCTR TRACER—find any sector link in a fille fast! ■ BYTE PATTERN FINDER—finds any pattern anywhere! ■ CUSTOM COPIER CREATOR—the ONLY one of its kind! ■ RELOCATABLE M/L MONITORS—including drive monitor! ■ FAST FORMATTER—programmable tracks or whole disk! ■ DISK FILE LOC—quickly find file start/end addresses!

Professional mechanics and programmers have one thing in common: they both use the timest tools available. These tools were developed specifically to meet the demanding needs of our Kracker Jax programmers. They are utilities created by experts, refined under constant use, and perfected for you.

Only \$19.95

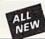

#### ELITE V4.0

#### OUR POWERFUL UNDERGROUND COPIER SURFACES!

Find out why our regular customers are able to back-up the toughest protected titles on the market. Previously available only to a selected few, the ELITE SERIES has been an affordable way to archive those titles considered "Impossible" to back-up. Introducing ELITE V4: A Series of parameters created for those titles that are protected to the

MAX! If you've been trying to back-up one of your favorite games and had no success, then ELITE V4 is for you. Also included as a Free Bonus is the SHOTGUN I, the First Nibbler of its kind on the

Although ELITE V1 and ELITE V2 have been discontinued, we are still offering ELITE V3. This copier is capable of backing-up one of the toughest copy protections ever created. It will back-up V2.0 of a popular 64/128 word processor, planner, and filer (64 only).

ELITE V4.0 with Shotgun I Only \$14.95 ELITE V3.0 Only \$9.95

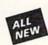

# Kracker Jax Revealed:

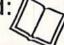

#### LEARN ABOUT COPY PROTECTION FROM THE EXPERTS!

Our knowledge of protection schemes has made us famous. And we can pass that knowledge on to you! Kracker Jax Revealed: BOOK II is our latest release in a series of tutorial guides designed to instruct you in the fascinating areas of copy protection schemes and how to defeat

BOOK II continues the tradition which began with the original: with nothing more than a basic grasp of machine language, you can learn to control some of the newest, most advanced copy protection routines on the market today! Here's what you'll get with BOOK II: 

| Detailed into using 20 current new programs as examples! | An enhanced, all new utility disk with 20 new parameters! | The famous Rapidlok\* copy system REVEALED! | EXTRA BONUS—The legendary Hes Mon\* cartridge!

Don't be intimidated by complex protection routines. Learn how to take control of your expensive software. After all, knowledge IS power.

#### BOOK I IS STILL AVAILABLE! Only \$23.50 each. Please allow 2 weeks for delivery

Orders outside of North America must add \$7.50 for shipping!

#### The C128 Cannon

#### IT'S JUST WHAT YOU'VE BEEN WAITING FOR!

Here's the package that you C128 owners have been waiting for! The C128 CANNON gives you more power than you ever hoped for! Just look at some of these utilities:

- NIBBLER-Works with single or dual 1571/1541 drives!
- NIBBLER—Works with single or dual 1571/1541 drives!

  FAST COPIER—Use for data disks or Kracker Jax!

  FILE COPIER—Easy file maintenance and manipulation!

  1581 FAST COPIER—81 to 81, 8 to 8, or 8 to 9, 1581 FILE COPIER—For high speed file manipulation! MFM COPIER—Copies unprotected IBM & CP/M disks! T/S EDITOR—Works with 1541, 1571, and new 1581 drives!

   ERROR SCANNER—Complete with on-screen display!

   DENSITY SCANNER—Find altered densities track by track! DIRECTORY EDITOR—Alter & organize disk directories! KRACKER JAX BONUS—100 of our hottest parameters!

You've seen nibblers alone that sell for thirty-five or forty dollars. And the 100 KRACKER JAX parameters are a twenty dollar value. Yet the entire C128 CANNON package sells for just \$34.95. Never before has this much power been integrated into a single, affordable product. If you own a C128, you don't need to feel left out in the cold anymore. Other companies may ignore you, but at KRACKER JAX, we know a powerful machine when we see one.

Let US show YOU just how powerful your C128 really is.

Order your C128 CANNON today!

Only \$34.95 1581 Disk Version Available

# Shotgun II

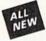

#### THE DOUBLE BARRELED NIBBLER IMPROVED!

We've taken The Shotgun, our popular nibbler, and completely rewritten it to provide more power, more speed, and even more features than before! The result is Shotoun II. the new standard in high powered nibblers

- the new standard in high powered nibblers.

  Capable of making copies using one or two drives!

  Shotgun II can easily copy data clear out to track 40!

  Auto density detection can easily be toggled on or of!!

  The single drive copier has an on screen GCR display!

  Allows you to list directories from either disk drive!

  Superfast new "True Dual" two drive copier mode!

  Capable of copying Rapidlok™ programs automatically!

And here's the good part: we've increased the performance WITHOUT increasing the pricel Like the original. Shotgun II is available in either of two formats. 1) The Shotgun II, which is the utility described above. 2) The Loaded Shotgun II, which is the same utility packaged along with 32 of the hottest Kracker Jax parameters ever produced! And if you already own the original Shotgun, just send us your disk along with \$9.95 for Shotgun II.

Either way you order it, Shotgun II will do the job for you!

The Shotgun II: Only \$14.95 The Loaded Shotgun II: Only \$19.95

# The Bull's-Eye

#### SO GOOD, EVEN WE CAN'T BELIEVE IT!

Rapidlok<sup>TM</sup>. It's one of the toughest copy protection routines on the market today, and it's being used by several major software houses to copy-prohibit some of the finest titles available for the C64.

titles available for the C64.

Now, you could go broke buying expensive "official" backups of programs you've already paid for. Or, you can exercise your legitimate right to make your own backups. No special knowledge or experience is required. All you need are a few blank disks and five minutes of time. Bull's-Eye lets you create your own custom Rapidlok\* copiers to backup your expensive software!

We've included several custom Rapidlok\* copiers that

we created ourselves, just to get you started. Bull's-Eye also features a powerful new GCR nibbler developed specifically

To this system! And if all that isn't enough, Bull's-Eye also contains a revolutionary new copy system for GEOS<sup>TM</sup> It is the first copy system to be used exclusively within the GEOS<sup>TM</sup> environment. Fully icon driven, it runs directly from the GEOS<sup>TM</sup> desktop! And our utility doesn't just standardize GEOS<sup>TM</sup> programs, it actually neutralizes them; your GEOS<sup>TM</sup> programs, it actually neutralizes them; your GEOS<sup>TM</sup> programs, it actually neutralizes them;

programs are completely unprotected!

We've taken careful aim at your archival needs and hit the target dead center—right in the Bull's-Eye!

Only \$19.95

GEOS™ is a registered trademark of Berkeley Softworks.™

# COMPUTER MART

Need more into? Call or write for our free catalog

Program submissions wanted Good Commissions-National Marketing

CHECKS, MONEY ORDERS OR VISA/MC/DISCOVER

Mail your order to: Computer Mart 2700 NE Andresen Road/Vancouver, WA 98661 Phone orders welcome: 206-695-1393 Same day shipping/No C.O.D. orders outside U.S

lasterCa

VISA

DIICOVER

PLEASE NOTE: Free shipping & handling on all orders . C.O.D. add \$4.00 to total order . All orders must be paid in U.S. funds. Washington residents add 7.30% sales tax to order. Orders outside of North America add \$4.00 per software selection and \$7.50 per book or hardware

DEALERS—WE HAVE THE SUPPORT YOU'RE LOOKING FOR!

# "SOMETHING TO BYTE INTO"

| THE RESERVE THE PERSON NAMED IN COLUMN TWO IS NOT THE OWNER.     |                                                         |                                                   |                                                    |
|------------------------------------------------------------------|---------------------------------------------------------|---------------------------------------------------|----------------------------------------------------|
| ABACUS                                                           | MICROPROSE                                              |                                                   |                                                    |
| Basic 128\$38.95                                                 | Conflict in Vietnam 24.95                               |                                                   |                                                    |
| Basic 64 25.75                                                   | Crusade in Europe 24.95                                 | ACCESSORIES                                       | ACCOLADE                                           |
| Cadpak 128 38.95                                                 | F-15 Strike Eagle 21.95                                 | Infocom Invisiclues \$ 6.00ea                     | Dambusters \$18.95                                 |
| Cadpak 64                                                        | Gunship 21.95                                           | AICP Disks (12) 7.95                              | Fight Night 18.95                                  |
| Chartpak 128                                                     | Silent Service                                          | Disk Notcher 5.95                                 | Hard Ball                                          |
| Cobol 64                                                         | Top Gunner                                              | Disk Storage Case (70) 8.95<br>Drive Cleaner 7.95 | Law of the West                                    |
| Cobol 128                                                        | SPRINGBOARD                                             | Flexidraw Light Pen 74.95                         | PSI 5 Trading Comp. 18.95<br>Kill Until Dead 18.95 |
| Speed Term                                                       | Certificate Maker \$29.95                               | Messenger Modem 35.95                             | Ace of Aces 18.95                                  |
| Super C Compiler 64/128 38 95                                    | Clip Art 1                                              | WICO Boss Joystick 11.50                          | Deceptor                                           |
| Super Pascal                                                     | Clip Art II                                             | WICO Bat Handle                                   | Comics                                             |
| BRODERBUND                                                       | Clip Art III                                            | Joystick 15.50                                    | 50000000000000000000000000000000000000             |
| Where in the USA                                                 | Graphic Expander 21.95                                  | WICO Three Way                                    | ACTIVISION                                         |
| is Carmen Dandiago \$25.95                                       | Certificate Maker#1                                     | Joystick                                          | Aliens \$21.95                                     |
| Where in the World                                               | ACCESS                                                  | Xetek Graphic Jr 34.95                            | Alter Ego 29.95                                    |
| is Carmen Sandiago 21.95                                         | Leader Board\$24.95                                     |                                                   | Cross Country Road Race 19.95                      |
| P/S Library 1-2-3 ea                                             | L.B. Tournament Disk 14.95                              | NEW NEW NEW                                       | Gamemaker Bundle                                   |
| Print Shop Companion 20.95                                       | Mach 128                                                | Rad Warrior                                       | Labyrinth                                          |
| Toy Shop                                                         | Mach 5                                                  | Revs +                                            | Murder on the Mississippi 21.95                    |
| P/S Holiday Library 15.95                                        | 10th Frame 24.95                                        | Sanxion                                           | Music Studio 21.95                                 |
| MICROLEAGUE                                                      | Triple Pack                                             | Silicon Dreams                                    | Rocky Horrow Show 18.95                            |
|                                                                  | World Class Leader Board 25.95                          | Street Sport Basketball 24.95                     | Shanghai 21.95                                     |
| Box Score/Stat Compiler \$16.95                                  | F                                                       | Sub Battle                                        | Tass Times in Tonetown 21.95                       |
| General Manager Disk 24.95<br>Micro League Baseball 24.95        | HOT SELLERS                                             | Top Fuel Eliminator                               | Titanic                                            |
| Team Disks                                                       | California Games \$24.95                                | 4th & Inches                                      |                                                    |
|                                                                  | Defender of the Crown 21.95                             | ELA                                               | EPYX                                               |
| RIBBON                                                           | Family Feud 11.95                                       |                                                   | Fast Load \$23.95                                  |
| (Min. 6 per order)                                               | Ghosts-n-Goblins 19.95                                  | America's Cup \$22.95<br>Artic Fox 22.95          | World Karate                                       |
| Axiom Elite 5 LCD\$ 5.95                                         | Jeopardy                                                | Auto Duel                                         | Championship                                       |
| Brother 15, 25, 35 5.95                                          | Pirates 24.95                                           | Bard's Tale 24.95                                 | World's Greatest<br>Baseball 23.95                 |
| Commodore 1525 6.95<br>Commodore 1526 6.95                       | Phantasie III                                           | Bard's Tale II                                    | Super Cycle 24.95                                  |
| Epson 185 6.95                                                   | ! Rush-n-Attack &                                       | Chessmaster 2000 26.95                            | World Games                                        |
| Epson 85 4.95                                                    | Yie Ar Kung Fu 19.95                                    | Legacy of the Ancients 21.95                      | World's Greatest                                   |
| Epson mx, fx, rx 100 6.95                                        | Star Fleet 1 29.95 I                                    | Lords of Conquest 24.95                           | Football 24.95                                     |
| Epson mx, fx, rx 80 4.95                                         | Street Sports Baseball 24.95                            | Marble Madness 21.95                              | Movie Monster 24.95                                |
| Gorilla Banana 6.95                                              | Strike Force Cobra 13.95                                | Mind Mirror                                       | Championship                                       |
| Juki 6000 4.95                                                   | Super Star Ice Hockey 24.95<br>Tag Team Wrestling 21.95 | Movie Maker 24.95                                 | Wrestling 24.95<br>Destroyer 24.95                 |
| Juki 6100                                                        | Uchi Mata                                               | Murder Party 29.95                                | Winter Games                                       |
| Legend 880, 1080, 808 6.95<br>MPS 801 6.95                       | Wheel of Fortune 11.95                                  | Orge                                              |                                                    |
| MPS 803                                                          | X-15 Alpha Mission 19.95                                | Quizam 21.95                                      | FIREBIRD                                           |
| OKI 182, 192 7.95                                                | DATASOFT                                                | Scrabble                                          | Elite\$19.95                                       |
| OKI 82, 92, 83, 93 2.25                                          |                                                         | Ultima 1                                          | Colossus Chess-IV                                  |
| SG 10-15 2.25                                                    | Alternate Reality \$24.95                               | Ultima IV                                         | Advance Music Systems 49.95                        |
| Panasonic 1081, 1091 8.95                                        | Mind Pursuit                                            |                                                   | The Pawn                                           |
| DATAEAST                                                         | Gunslinger 19.95                                        | MINDSCAPE                                         | StarGlider 24.95                                   |
| Express Raiders \$22.95                                          | 221B Baker St                                           | Bop and Wrestle \$18.95                           | Tracker 24.95                                      |
| Commando 21.95                                                   | NEW NEW NEW                                             | Fairlight                                         | SSI                                                |
| Karate Champ                                                     | Air Rally\$19.95                                        | Fist                                              | Battle of Antietam \$29.95                         |
| Kung Fu Master 21.95                                             | Arctic Antics                                           | Indoor Sports                                     | Carrier Force                                      |
| Tag Team Wrestling 21.95                                         | Boulder Dash Cons. Set 15.95                            | Infiltrator 18.95                                 | Phantasie II                                       |
| GAMESTAR                                                         | Cholo                                                   | Lords of Midnight                                 | Rings of Zelphin                                   |
| Baseball \$21.95                                                 | Chuck Yeager Flight Trainer 24.95                       | BERKELEY SOFTWARE                                 | Wizard's Crown 24.95                               |
| Basketball 2 on 2 21.95                                          | Dan Dare                                                |                                                   | Roadwar 2000 24.95                                 |
| Football 21.95                                                   | Delta Patrol                                            | GEOS                                              | CURL COIC                                          |
| TIMEWORKS                                                        | Druid                                                   | GEOS Fontpak 1                                    | SUBLOGIC                                           |
| Data Manager 128 \$42.95                                         | GEOS 128                                                | GEOS Desk Pack                                    | Flight Sim II                                      |
| Data Manager II 29.95                                            | GEO Calc 31.95                                          | Geodex 24.95                                      | Football                                           |
| Partner 128 42.95                                                | Heartland                                               | Writer Work Shop 31.95                            | Pure Stat Baseball                                 |
| Swift Calc 128 w/Sideways . 42.95                                | Last Ninja                                              | AVALON HILL                                       | Scenery Disk 1-6 ea 14.95                          |
| Swift Calc 64 w/Sideways 29.95                                   | Maniac Mansion 21.95                                    | Superbowl Sunday \$19.95                          | Stadium Disk (baseball) 14.95                      |
| Word Writer 128 w/Speller 42.95<br>Word Writer 3 w/Speller 29.95 | Mini Putt                                               | S.B. Sunday Stat Compiler 16.95                   | Up Periscope                                       |
| Partner 641                                                      | Paperboy 21.95                                          | Team Disk                                         |                                                    |

# CALL US TOLL FREE Orders 1-800-634-AICP Only

Customer Service 718-351-1864 10AM to 6PM E.S.T.

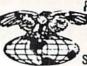

AMERICAN INTERNATIONAL
COMPUTER PRODUCTS
P.O. Box 13-1861

Staten Island, N.Y. 10313-0010

Reader Service No. 255

RDER

In stock items shipped within 24 hours for prepaid orders (cert. Check, visa, mc) C.O.D. Orders accpeted, please add \$4.00, must be cash or cert. check ONLY. NYS residents add 8½ % sales tax. Advertised prices reflect a 4½ discount for cash, credit card add 4½. All orders add \$3.50 shipping and handling withing the Continental U.S. Personal checks allow 2 wk for clearance. Availability and pricing subject to change without notice. Free shipping in Continental U.S. on software orders over \$150.00. DEFECTIVE EXCHANGE ONLY FOR SAME PRODUCT. Restocking fee on unopened no-defective Items returned. Returns accepted within 15 days of shipping date only. All returns require Return Authorization numbers. WE DO NOT GUARANTEE COMPATIBILITY.

# MIGA SIECTION

# TOPS IN AMIGA enterta inment

# A Baker's Dozen of 1987's **Best Entertainment Programs**

By Arnie Katz and the editors of Ahoy!

In its first full year in the marketplace, the Amiga has begun to build up a truly impressive catalogue of entertainment software. Beginning this month and continuing on an annual basis, the editors who cover Amiga entertainment for Ahoy! will survey the year's output of games and recreations and pick the best.

There were fewer than half as many new games introduced for the Amiga as for the Commodore 64/128. Fortunately, impressive quality makes the somewhat restricted selections easier to bear.

The judges, as usual, crave the indulgence of those whose favorites didn't quite make our admittedly short list. In a similar vein, regrets are extended to those publishers whose products did not reach our office in time for inclusion in this year's survey of the Amiga entertainment scene. As fans of the old Brooklyn Dodgers shouted each October, "Wait till next year!"

Here, then, are the 13 best Amiga entertainment programs of 1987, presented in alphabetical order:

Chris Crawford's Balance of Power (Mindscape) makes such good use of artificial intelligence that it is actually more fun to play against the computer than a human opponent. Players painlessly absorb knowledge about the world political situation while wrestling with the problems of leading the Free World in the nuclear age.

Chessmaster 2000 (Software Toolworks) really gives the machine's audiovisual capabilities a workout. Move over, Sargon; flexibility and ease of use have made Chessmaster 2000 the new king of the 64-square world.

Defender of the Crown (Mindscape) was the first of Master Design Software's Cinemaware line, and many feel

Top to bottom:

Defender of the Crown: finest Amiga sound. READER SERVICE NO. 226

Phantasie III: best in series. READER SERVICE NO. 227

Balance of Power: good use of AI. READER SERVICE NO. 228

it is still the best. Lush animated artwork and the best sound yet heard on an Amiga game enrich this adventure set in England in the period after the Norman Conquest.

Earl Weaver Baseball (Electronic Arts) is the first statistical baseball simulation written expressly for the Amiga. This hardball title, which can also be played as an action contest, is loaded with extra features. For example, a manager who can't figure out what to do next can ask Weaver for advice!

Flight Simulator I (SubLOGIC) is a classic computer simulator that has never looked or played better. The scenery, in particular, benefits greatly from the Amiga's astounding graphics. Designer Bruce Artwick's flight simulator is deservedly one of the best selling games of all time.

Marble Madness (Electronic Arts) is a faithful home version of the coin-op

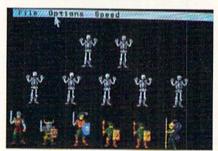

Featured This Month:

Tops in Amiga Entertainment ...53 A20 Hard Disk Drive......54

hit. The sound and graphics are the

best found in any Amiga action game. The Pawn (Rainbird/Firebird Licen-

sees) introduced a superb parser which understands more words and context than any other rival systems. Excep-

tional artwork, accessed through pull-

down windows, adds visual excitement

to this text-based tale of Kerovnia.

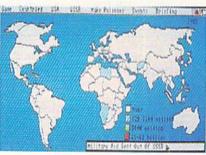

The third title in Doug Wood's graphics adventure trilogy, Phantasie III: Wrath of Nikademis (Strategic Sim-

#### Re-ink ANY FABRIC RIBBON automatically for LESS THAN

5 CENTS with

#### **MAC INKER**

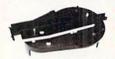

Over 11,000 cartridges and spools supported!

MAC INKER

IMAGEWRITER I AND II \$42.00 \$68.50 UNIVERSAL (cartridge or spool) MULTICOLOR IMAGEWRITER \$80.00 MULTICOLOR ADAPTER ONLY \$40.00 Shipping (first unit) \$3.00

- Lubricated DM INK EXTENDS PRINT-HEAD LIFE! Black, blue, brown, red, green, yellow, purple, orange - 2 oz. bottle \$3.00; pint \$18.50. Gold, silver, indelible and OCR inks available. Heat transfer MacInkers and ink available plus a complete range of accessories for special applications.
- Top quality, GUARANTEED, double density ribbon cartridges and reloads available.
- DEDICATED MACINKERS AVAILABLE FOR EXTRA LARGE OR SPECIAL CARTRIDGES.

#### MERCURY MODEM

\$149.00

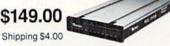

100% Haves™ compatible! ■ 24 month warranty. ■ Status lights. ■ Speaker. ■ 300/1200 baud. ■ Call progress detection.

Quick Link communications software: \$29.95 MS DOS and Macintosh \$15.00 with modem \$15.00 Cable

\*Hayes is a trademark of Hayes Microproducts

#### A BUFFER AND A DATA SWITCH!

#### PROTEUS

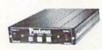

The "Siamese" Buffer 64K \$199.00 \$299.00 256K \$10.00

shipping \$4.00

- Proteus directs two printers (working simultaneously) and frees your computer for other applications.
- Now you can merge a form letter with your mailing list, set up one printer with letterhead. the other with envelopes, press "START" and **RELAX** while

#### PROTEUS DOES IT ALL-ALL AT ONCE!

■ Compact. ■ 2 parallel ports. ■ Multiple copy capability. ■ "Flexible Capacity" buffer for each port.

1986 "Best Buy of the Year" Award! - Computer

SPECIAL OFFER: For orders of \$100.00 or more. Say you saw it in AHOY! and get a free keychain, beeper and flashlight combined! A \$15.00 value!

#### ORDER TOLL-FREE 1-800-547-3303

In Oregon (503) 626-2291 (24 hour line)

We are and always will be your

14250 N.W. Science Park Drive Portland, OR 97229, Telex 4949559 Dealer Inquiries Welcome.

Reader Service No. 254

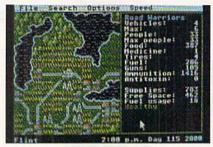

Roadwar 2000: hard driving action. READER SERVICE NO. 233

ulations), is the best game in the series. The ability to move characters in

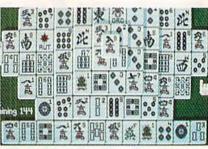

Play Shanghai and an hour later.... READER SERVICE NO. 234

a party independently and the more detailed wound system are two of many

#### A20 (20 Meg Hard Drive) Comp-U-Save Amiga 1000 Hardware: \$785

As anyone who has used an Amiga for more than 10 minutes can tell you, AmigaDOS is a disk-based operating system. In fact AmigaDOS is so intimately involved with external storage that all its commands must be loaded in prior to execution. By contrast, most other disk operating systems have a small selection of often-used commands which are memory resident. It is for this reason we strongly recommend the purchase of a second disk drive for all Amiga users.

Although Amiga disks are a mere 31/2" in diameter, they each store a respectable 880 kilobytes of data. Nevertheless, for many Amigas, the amount of online RAM will exceed the capacity of available disk storage. This is in sharp contrast to the rule of thumb for early microcomputer enthusiasts, which recommended a disk capacity of five to six times the available RAM.

This was fine in those bygone days when RAM was measured in four kilobyte increments and 64 kilobytes was virtually unheard of. For the Amiga, the basic unit of RAM is the megabyte or some large fraction thereof.

A popular alternative to additional floppy disk storage is the hard disk drive. Hard drives are characterized by a rigid, rapidly spinning, magnetically coated disk whose storage capacity is measured in tens of megabytes. Ten megabytes, even by today's standards, is a respectable amount of online storage. Most microcomputer hard disks are 514" in diameter, with 31/2" units starting to appear. They achieve their massive storage capacity by a combination of high mechanical precision and the total isolation of the storage medium from the environment.

In fact the read/write heads in the hard disk drive never make direct physical contact with the magnetic media. Instead the heads float a few millionths of an inch above the data platter on a cushion of air. The inadvertent contact

The A20 is built around a Seagate ST225N SCSI hard drive module (bottom) with its own power supply (top) and Amiga to SCSI interface (right). READER SERVICE NO. 235

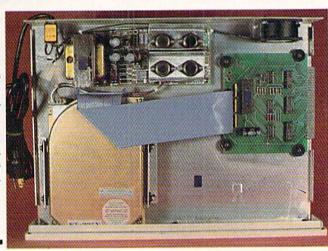

#### SECTION

improvements Wood made in his already excellent system.

Portal (Activision) is the year's most innovative entertainment product for the Amiga. This electronic science fiction novel tells a story which could not have been presented in any comparable form without the computer.

Roadwar 2000 (Strategic Simulations) concerns vehicular combat in a post-catastrophe United States. What makes it fascinating is that the fighting is merely a means toward achieving a larger goal. To win Roadwar 2000, the player must find the scien-

tists who can save the shattered remnants of the country before invaders, brigands, and disease destroy it.

No abstract strategy game has captivated computerists like *Shanghai* (Activision). Clearing the colorful playfields one pair of matching tiles at a time has become an addiction for thousands. Play *Shanghai* once, and you'll know why.

Space Quest (Sierra On Line), written by Two Guys from Andromeda, applies to science fiction the interactive graphics adventure system perfected in the King's Quest series. The zany coauthors maintain a light tone through this interstellar romp.

Starglider (Rainbird/Firebird Licensees) is science fictional, too, but it emphasizes piloting and shooting action. The glowing linework and unusual airbrush effects of Starglider's illustrations make it a visual delight.

The best part of surveying the Amiga entertainment software of 1987 is knowing how much better 1988 will be. Increased understanding of the Amiga's capabilities will lead to recreational software that sets new standards for sound, graphics, and play value.

of a head with the platter, referred to as a head crash, results in the loss of data. The drive unit must be sealed from contact with the atmosphere, as even the most minute dust particle can crash the head. Unlike a floppy disk, the hard disk platter is fixed in place and is not readily changeable.

In addition to its larger storage capacity, the hard disk drive enjoys a substantial speed advantage over its flexible brethren. When we consider the storage and speed improvements we can begin to appreciate the advantages of the hard drive. For the Amiga the large disk capacity is of particular importance. Most users rapidly discover that the 880K capacity of the floppy disk is insufficient space for AmigaDOS, fonts, printer drivers, and the utilities which inevitably become part of the operating environment.

The A20, manufactured by Phoenix Electronics, is the first hard drive to come into our possession. Although Phoenix Electronics has been serving the Commodore market for some time with a substantial line of replacement power supplies, you may not have seen their name. Phoenix is primarily an original equipment manufacturer (OEM) which prefers to market their product through third party distributors. In this case it is Comp-U-Save who will sell you the drive and will stand behind its one year warranty. Such are the intricacies of the free enterprise system.

#### The Hard Drive's Hardware

This hard drive comes in an all-metal, 3" high enclosure whose length, width, and color are a reasonable match for the Amiga 1000. In point of fact the drive is designed to sit right on top of the Amiga. Connection to the Amiga's 86 pin expansion port is via a U-shaped "staple" which also provides a straight, unbuffered pass through the expansion bus. All three of the staple's edge card connectors are of the female persuasion. This means that an additional printed circuit extension card will be required to utilize the pass through with devices which are normally designed to mate with the 86 contact printed circuit edge card connector on the Amiga.

Inside the vented metal enclosure we found a Seagate 225N hard drive module equipped with a small computer systems interface (SCSI, usually pronounced scuzzy). The front panel of the 225N is set through the front of the enclosure. Drive activity is indicated by a flickering LED set in this front panel. The SCSI port is interfaced to the Amiga's expansion port through a custom adapter designed by Phoenix Electronics. According to Phoenix. they are licensing the programmed array logic (PAL) chips for the adapter from C Ltd. These are the same PALs used by C Ltd in their own hard drive.

The hard drive is equipped with its own power supply which has sufficient capacity to power the drive and an external memory board. It should be possible to modify the supplied pass through so that an external RAM card would obtain its power from the power supply inside the hard drive. We did not do this modification for this review. The case is ventilated by a small fan which sucks air in from the rear and expels it through ventilation slots on

the left side. The hard drive components occupy about half of the volume inside the enclosure.

#### The Setup

We set up our hard drive on a system consisting of an Amiga 1000 with one 5¼" and two 3½" floppy drives, a half megabyte of internal RAM, and an aMega 1 megabyte external RAM

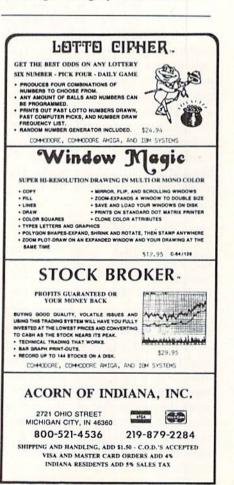

Reader Service No. 243

### A20 DISK PERFORMANCE TEST RESULTS

| AZU DIOR I EIII OIIIIIANGE          | . ILOI IIL | OULIS |        |
|-------------------------------------|------------|-------|--------|
|                                     | DHO:       | DF1:  | RAM:   |
| Total Test Time in Seconds          | 447        | 1300  | 182    |
| File Creations Per Second           | 6          | 0     | 5      |
| File Deletions Per Second           | 10         | 1     | 10     |
| Directory Scan (Entries Per Second) | 50         | 36    | 5      |
| Seek+Read Per Second                | 49         | 17    | 49     |
| Read Speed Bytes Per Second         |            |       |        |
| 512 Byte Buffer                     | 21487      | 11599 | 187245 |
| 4096 Byte Buffer                    | 24049      | 12423 | 655360 |
| 8192 Byte Buffer                    | 24730      | 12365 | 655360 |
| 32768 Byte Buffer                   | 25206      | 12365 | 873813 |
| Write Speed Bytes Per Second        |            |       |        |
| 512 Byte Buffer                     | 12483      | 4993  | 131072 |
| 4096 Byte Buffer                    | 14979      | 5110  | 238312 |
| 8192 Byte Buffer                    | 15511      | 5150  | 262144 |
| 32768 Byte Buffer                   | 15420      | 5150  | 291271 |
|                                     |            |       |        |

card by C Ltd. This arrangement violates Commodore's specifications with regard to the loading of the expansion bus. Much to our surprise, the entire setup functioned flawlessly.

#### The Performance Test

The speed at which the disk drives transfer data is important in a diskbased operating system. In this regard AmigaDOS' floppy disk activity has not earned a reputation for high speed. The use of a hard drive does improve matters substantially. We ran several tests to measure the relative performance of the Comp-U-Save drive as compared to other systems. The first series of tests consisted of copying the "C" directory from both hard and soft disks to RAM and back again. In our case the "C" directory contained 53 files and occupied 453 disk blocks. The results are summarized in the following table:

| Copy DHO:C To RAM:    | All | 22 secs.  |
|-----------------------|-----|-----------|
| Copy RAM: To DHO:Temp | All | 30 secs.  |
| Copy DFO:C To RAM:    | All | 51 secs.  |
| Copy RAM: To DF1:Temp | All | 173 secs. |
| Delete DHO:Temp/#?    |     | 10 secs.  |
| Delete DF1:Temp/#?    |     | 40 secs.  |

Direct comparison of these test results with similar data published for other drives should be done with caution. Disk drive speed benchmarks are affected by a variety of system parameters including buffer size, disk contents, the time of day, and the state of mind of the system operator. In general, speed tests should be viewed as a measure of the relative performance of similar systems. For the above tests the hard drive had about one megabyte of

data before we started. The source floppy (DFO:) was a typical Workbench disk and the destination floppy (DF1:) was empty. The default number of disk buffers was used. We also ran the widely used disk performance test by Rick Spanbauer as found on Fred Fish disk number 48. The

results were as shown in the table on this page.

All tests were done with the default number of disk buffers. The test of DHO: was done with about two megabytes of data on the disk. The test of DF1: was with a freshly formatted disk. Perhaps the most significant result of these tests is contained in the first line of the table, which shows the total time required for the complete series of tests on each device.

#### The Software

Very little is provided in terms of software support and very little is required. The Comp-U-Save hard disk comes with a copy of Workbench 1.2 on a floppy disk and on the hard drive itself. There are two files of importance to the system. The first is the "harddisk.device" file located in the "devs" directory. This file should be copied to the "devs" directory of all your boot disks, as it contains the operating code which controls the hard disk drive. The second is the "mountlist" list file which is also contained in the "devs" directory. This file defines the structure of the hard disk in terms of how its storage capacity will be organized. The de-

AMIGA

#### ECTION

fault arrangement, DHO:, sets up the hard drive as a single unit with a capacity of 21,307,392 bytes.

You should also note the "startup-sequence" file in the "s" directory for an example of how to assign control of the system to the hard drive after booting up. This lets you remove the Workbench disk from DFO: after the system is initialized. Note that the contents of the provided "mountlist" file should be appended to your own "mountlist" file if you are already adding a device to your system such as a 5.25" floppy drive. The AmigaDOS Append command can be used to combine the files.

The accompanying manual contains brief setup and installation instructions, listings of the mountlist files, and the drive's specifications. We also received a copy of the Seagate Universal Installation Handbook. Examination of the latter manual revealed that the ST225N does not have an automatic read/write head parking function at power off. The parking function moves the read/ write head to an unused portion of the disk. This is to prevent loss of data if the head contacts the disk surface while the drive is being transported. The lack of an auto-park function mandates that the task be done via user software. We pointed out this deficiency to Phoenix, who will rectify it by providing the utility for the drive.

#### Conclusion

The Comp-U-Save hard drive performed well in our tests. In comparison to previously published results for similar units, it would appear to be among the faster units which are presently available. It is also among the least expensive of the Amiga hard drives.

Comp-U-Save, 414 Maple Ave., Dept. F, Westbury, NY 11590 (phone: in NY 516-997-6707; rest of USA 800-356-9997). -Morton Kevelson

### LEAD THE AMIGA **GOLD RUSH!**

We're now dishing out Ahoy! doubloons for the most stunning type-in games and utilities available for the Amiga. Send your best AmigaBASIC, C, or machine language programs, along with documentation and a SASE, to Ahoy! Program Submissions Dept., 45 West 34th Street-Suite 500, New York, New York 10001.

# Preview The Future! PROJECT: STEALTH FIGHTER

Stealth aircraft... the hottest topic of discussion in aviation circles today. Space age technology and engineering make these aircraft virtually undetectable by enemy radar. Stealth fighters are believed to now be operating from top secret military bases, flown only on the most sensitive missions and only by the most experienced pilots.

Precise Information about this next generation of Air Force jets is highly classified. But extensive research has enabled the aviation experts at MicroProse to incorporate the potential design and performance characteristics in a powerful new simulation.

Slip into the cockpit of **PROJECT: STEALTH FIGHTER** and familiarize yourself with the advanced "heads-up display"(HUD) and sophisticated 3-D out-the-cockpit view. At your disposal is a dazzling array of state-of-the-art electronics, weapons and countermeasures.

But remember, flying a stealth aircraft takes more than just fighter pilot reflexes.

The real challenge is mastering the jet's electromagnetic profile to avoid enemy radar, while executing a deep-strike mission into North Africa or conducting delicate photo reconnaissance over Eastern Block seaports. Also featured are carrier and land-based takeoffs and landings, as well as land, sea, and air targets and threats.

PROJECT: STEALTH FIGHTER combines the combat action thrills of the best-selling F-15 STRIKE EAGLE with the sophisticated flight environment pioneered in GUNSHIP. Add the danger and suspense of clandestine missions in an innovative "invisible aircraft" and you have PROJECT: STEALTH FIGHTER, the latest flying challenge from MicroProse!

PROJECT: STEALTH FIGHTER is available from a "Valued MicroProse Retailer" (VMR) near you. Call us for locations!

For Commodore 64/128, IBM-PC/compatibles and Apple II/e/c. Call or write for specific machine availability, and for MC/VISA orders if product not found locally.

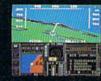

AICRO PROSE

SINULATION SOFTWARE

180 Lakefront Drive • Hunt Valley, MD 21030 • (301) 771-1151

# NTELLECY GEA

115 Nassau St. NY., NY. 10038 Bet. Beekman & Ann Sts.(212)732-4500 Open Mon-Fri, 8:30-6:30/Sat, 9:30-6 Sun, 9:30-5:30

Penn. Station, Amtrack Level Beneath Madison Sg. Garden, NY., NY. 10001 (212)594-7140 Open Mon-Wed, 8:30-8/Thurs & Fri,8:30-9/Sat & Sun, 10-7

FOR ORDERS AND INFORMATION CALL TOLL FREE OPEN 7 DAYS EVERY WEEK FOR ORDERS (800)345 - 7058800)345-7059 IN NEW YORK STATE CALL
(212)732-4500
FOR CUSTOMER SERVICE CALL (718)965-8686 Mon-Fri 9am-4pm

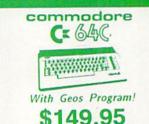

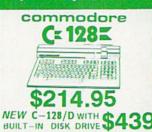

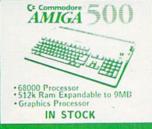

commodore

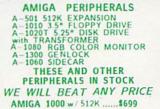

AMIGA 2000.....CALL

commodore

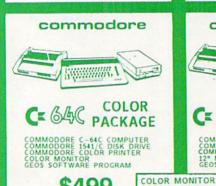

CREDIT CARD ORDERS

FOR

SURCHARGE

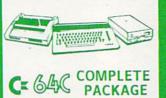

commodore

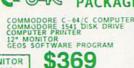

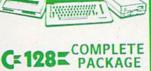

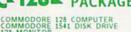

COMMODORE 128 COMPUTER COMMODORE 1541 DISK DRIVE 12" MONITOR COMPUTER PRINTER \$469

TO SUBSTITUTE 1571 FOR

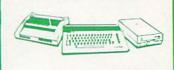

DELUXE PACKAGE

128 COMPUTER 1571 DISK DRIVE 1902 COLOR MONITOR 1515 80 COLUMN PRINTER

\$729

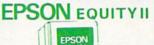

\$499

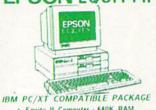

Equity II Computer - 640K RAM Power - 360K Disk Drive - 10 MHz Serial/Parallel Ports - 12\* High Resolution Monitor - Keyboard

\$899 20MB Hard Drive \$1169 **O BLUE CHIP** 

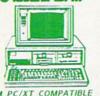

IBM PC/XT COMPATIBLE
PRINTER PACKAGE

Blue Chip Keyboard - 512K RAM
FAPAndable to 640K - 6 Expansion Slots
-Apandable to 640K - 6 Expansion Slots
-Apandable to 640K - 6 Expansion Slots
-Apandable to 640K - 6 Expansion Slots
-Apandable to 640K - 6 Expansion Slots
-Apandable to 640K - 640K - 640K - 640K - 640K
- 640K - 640K \$499

Same Package with \$769

\$309.95 \$429.95 \$399.95

\$559.95 \$489.95

Carl S

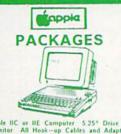

Apple IIC or IIE Computer 5.25" Drive 12" Monitor All Hook-up Cables and Adaptors Package of 10 Diskettes

APPLE HE

\$869 \$669

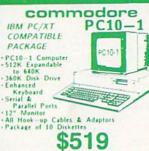

Same Package with \$769

COMMODORE PC-10/2 640K COMPUTER W/2 360K DRIVES \$61

#### **PRINTERS** COMPUTER

ADD \$110

#### commodore

MPS-803C PRINTER

MPS-1000 PRINTER

MPS-1200 PRINTER

\$219 DPS-1101 DAISY

WHEEL PRINTER \$169

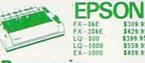

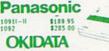

OKIDATA-120 \$199.95 OKIMATE-20 W/PLUG'N PRINT \$189.95

STONE

| NX-10  | \$149.95 | NR-15   | \$405 95 |
|--------|----------|---------|----------|
| NX-10C | \$169.95 | NB-15   | \$689.9  |
| NX-15  | \$289.95 | NB-2410 | \$399.9  |
| ND-15  | \$369.95 | NB-2415 | \$539.9  |
|        |          |         |          |

# commodore

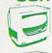

C= RGB COLOR MONITOR \$229.95

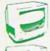

CE 1802 COLOR \$169.95

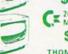

CE 2002 COLOR \$239.95 THOMPSON RGB

COLOR MONITOR \$289.95

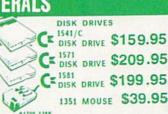

| #1700 128K             |           |
|------------------------|-----------|
| EXPANSION MODULE       | \$99.95   |
| #1750 512K             |           |
| EXPANSION MODULE       | \$169.95  |
| #1764 EXPANSION MODULE | .\$129.95 |
| #1678 AUTOMODEM        | \$129.95  |
| XETEC JUNIOR INTERFACE | \$34.95   |
| XETEC SENIOR INTERFACE | \$54.95   |
| C-128 POWER SUPPLY     | \$29.95   |
| C64/C64-C POWER SUPPLY | \$29.95   |

20MB HARD DRIVES FOR C-64/C...\$769 C-128...\$849

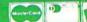

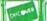

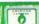

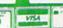

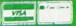

Discover Card and C.O.D.s accepted. No

# THE INS AND OUTS OF THE C-64/128 EXPANSION PORT, PART II

Where We Apply Our Hard-Earned Knowledge to Expand EPROM Memory

### By Morton Kevelson

ast month we had examined the expansion port in sufficient detail to permit us to go ahead with the construction of a typical ROM cartridge. Since the ROM cartridge is one of the simplest types of addons which utilize most of the expansion port's lines, it will be instructive to examine it in detail. We will also show how the basic design can be easily expanded upon to utilize the large capacity, low cost ROMs which are now available.

WARNING: In these projects, as in all construction projects, the users must assume all responsibility for any damage which may be inflicted upon themselves or their equipment. Incorrect application of the following suggestions could result in permanent disability to your equipment. These discussions are for informational purposes only!

The accompanying table (see page 61) shows the connections to the expansion port for an eight kilobyte cartridge using a 2764 EPROM mapped into the address range of \$8000 to \$9FFF (32768 to 40959). The majority of commercial game cartridges are of this type. The EPROM's pin designations correspond to those used by Intel in their Memory Components Handbook. Other manufacturers may use slightly different designations. For example the data lines, D0- D7, may be called

output lines, 01-08. Regardless of their labels the pin functions of all 2764 EPROMs should be the same.

In addition to the connections shown in the table, contact 9 on the expansion port should also be connected to ground (contacts 1, 22, A, or Z). When the C-64 or C-128 is powered up with this cartridge installed, the RAM in address range \$8000 to \$9FFF (32768 to 40959) will automatically be replaced by the ROM in the external cartridge. We have also provided a schematic representation of the table for the 2764 EPROM (Figure 1). Note that we have shown the 2764 as viewed from the top. The EPROM may be properly oriented by noting the position of the notch at one end of the chip. Some chip manufacturers may replace this notch with a small dimple or dot next to pin number 1.

With the proper code this cartridge will autostart. In this case the first two bytes in the ROM must contain the program startup address. The next two bytes should contain the address to go to when the RESTORE key is pressed and the next five bytes contain the characters CBM80 (\$C3, \$C2, \$CD, \$38, \$30). Note that the first three bytes of this sequence have their high bits set. Of course the initiating program code for autostarting cartridges must be written in machine language. How-

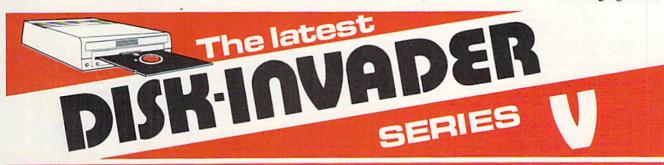

# THE SERIES "V" DISK-INVADER COPIES 99.90% OF PROTECTED SOFTWARE EASILY WITH POWER AND PARAMETERS TO SPARE & UPDATING ADDS EVEN MORE

- OVER 40 SPECIAL PARAMETERS built into the INVADER Copying Modules are AUTOMATICALLY called when copying the ''Tough to Copy'' Disks. This method of copying often produces a working copy without using a parameter. These are all installed on DISK-INVADER SIDE 1.
- OVER 200 EXTRA PARAMETERS to make working copies of recent disks that were impossible before are installed on DISK-INVADER SIDE 2. Because we UPDATE on a regular basis the quantity of extra parameters grows faster than we can advertise. We will always ship the LATEST CURRENT VERSION to purchasers. Registered owners may update earlier versions at any time for \$15.50 P & P included.

Quebec residents add 9% sales tax. All orders shipped within 48 hours. We accept VISA.

FOR USE WITH 1 or 2 1541/1571 Drives and compatibles or MSD Dual Drive and a COMMODORE 64 or the COMMODORE 128 (used in 64 mode).

FAST FILE COPIER included with 8 second NO KNOCK PERFECT FORMATTER and the ability to issue DISK COMMANDS & DELETE unwanted files.

FAST FULL DISK COPIER for 2 1541/1571 copies in under 1 minute. FAST FULL DISK COPIER for 1 1541/1571 copies in under 2 minutes.

POSTAGE & PACKING INCLUDED US \$36.50 CANADIAN \$49.50

TO ORDER send Check or Money Order to:

AVANTGARDE 64
18 Place Charny, Lorraine
Quebec J6Z 3X9, Canada

Telephone: 1-514-621-2085

# TOPED OF PLANNG GAMES? NOW IT'S TIME FOR SOME REAL FW!

#### GRAPHIC LABEL WIZARD

This is the final step in the evolution of graphic labeling utilities. The Graphic Label Wizard can use Print Shop, Printmaster, and Software Solutions graphics!

This program achieves the perfect balance of power and flexibility. You can print a graphic and up to 8 lines of text on a standard mailing label. And you can print those 8 lines in any combination of styles that your printer supports! Print just one label—or all the labels from your data disks. Print catalog pages displaying 28 disk graphics on a single page. And our exclusive hi-res display feature allows you to load and preview on screen up to four different graphics simultaneously!

The Graphic Label Wizard works with both Commodore printers and Epson-compatible printers. And we even include 50 exciting new graphics free, just to get you started! If you're going to use a graphic labeling utility, you may as well use the best—order yours today!

FOR THE C64/C128 (IN 64 MODE) AND 1541/ 1571/1581 DRIVES. UNPROTECTED (EASILY TRANSFERRED TO 1581 DISKS)—ONLY \$24.95.

#### GRAPHIC ART DISKS

Let's face it: you can be a bright, talented, creative person—and still not be able to draw a straight line with a ruler. Well, we can help.

We've created an exciting new series of clip art disks. Each disk is a library of 100 outstanding graphics. Each graphic is stored on the disk in both Print Shop (Side A) and Printmaster graphic formats!

| Disk 1 Variety Pack | Disk 5 Americana    |
|---------------------|---------------------|
| Disk 2 Christmas    | Disk 6 Variety Pack |
| Disk 3 Variety Pack | Disk 7 Sports       |
| Disk 4 Animals      | Disk 8 Holidays     |

You can use these superb images in your signs, cards, banners, invitations, flyers, or whatever else you have in mind. These graphics are also perfect for use with the dynamic Graphics Label Wizard program! So order yours today—great art was never so affordable!

FOR THE C64/C128 (IN 64 MODE) AND 1541/ 1571/1581 DRIVES. UNPROTECTED (EASILY TRANSFERRED TO 1581 DISKS)

-ONLY \$14.95 EACH.

#### SYSRES ENHANCED

This is the program that will change the way you think about BASIC. SYSRES resides in memory, out of the way. It's the ultimate BASIC enhancement system for Commodore computers. It adds over 25 major commands to BASIC. It also incorporates an extended SUPER Dos-wedge, reducing even the most complex command sequences to a few simple keystrokes. It even allows you to scroll forward and backward through your BASIC programs.

SYSRES has long been the program of choice among professionals working in BASIC. It lets you create powerful macros. It allows you to edit text files and assembler source code without leaving BASIC. SYSRES can find and change any variable, phrase, or keyword anywhere in your program, with over 700 search variations available. It allows you to do a partial RENUMBER. It can list BASIC programs, sequential files, and even relative files without loading them into memory. You can even debug using a variable speed TRACE. Yet all this doesn't even scratch the surface of what this remarkable tool is capable off And while SYSRES is addictive to programmers, it isn't addictive to the programs themselves—no run-time library is needed for SYSRES created programs!

We've enhanced SYSRES itself. We've also unprotected it, dropped \$50.00 off the original price, and included over 100 pages of detailed documentation in a professional, high quality 3 ring binder. Face it: you've just run out of excuses not to own the very best! Order yours today!

FOR THE C64/C128 (IN 64 MODE) AND 1541/1571/1581 DRIVES. UNPROTECTED (EASILY TRANSFERRED TO 1581 DISKS)—ONLY \$39.95.

#### C128 HELPER

We're going to give you two very good reasons to buy this remarkable programming acheivement. Reason One: The C128 Helper is an exciting new type of software—a program that allows you, the user, to easily create your own customized, menu-driven information systems! These disk based systems operate from BASIC, and appear at the touch of the HELP key. You can create your own memo pads, appointment calendars, electronic helpers for other programs, and anything else your imagination can come up with!

Reason Two: To show you just how powerful this application can be, we've included an amazing example—a complete electronic reference manual for the C128's powerful BASIC 7.01 Select a specific command, and a full screen of detailed into and examples appear. One key dumps a hardcopy to your printer, another puts you right back in BASIC 7.0, exactly where you left off!

FOR THE C64/C128 (IN 64 MODE) AND 1541/ 1571/1581 DRIVES. UNPROTECTED 5.25" VER-SION (1541/1571 DRIVES)—ONLY \$24.95. UNPROTECTED 3.5" VERSION (NEW 1581 DRIVE)—ONLY \$32.45.

#### SUPERCAT

Using a disk catalog system takes an investment of time and money—so why not use the very best system available? Supercat packs more power and features than any other disk library utility on the market! Supercat can catalog up to 640 disks with 5000 titles per catalog—or twice as many with two drives! It lets you load, save, edit, change, delete, and update your catalog entries.

While Supercat can print an impressive variety of lists and reports, it also incorporates advanced search and display capabilities that are perfect for the user without access to a printer. Armed with machine language routines and extensive menus and help screens, Supercat is lightning-fast, yet easy to use. And Ahoy magazine called Supercat "... a very powerful and versatile program." Find out why Supercat is considered the most advanced disk catalog system available—order yours today!

FOR THE C64/C128 (IN 64 MODE) AND 1541/ 1571 DRIVES. COPY PROTECTED (FREE BACKUP INCLUDED) —ONLY \$24,95

Your computer is only as good as the software you use—so don't play around with second-rate software. When you're ready for some serious fun, you're ready for us!

Special Bonus to Dec.-Jan.-Feb. buyers: ON-LINE HELP PROGRAM free with each order.

# COMPUTER MART

PLEASE NOTE: Free shipping and handling on all orders. C.O.D. add \$4.00 to total. All orders must be paid in U.S. funds. Washington residents add 7.3% sales tax to order. Orders outside of North America add \$4.00 per Item, SYSRES<sup>TM</sup> add \$7.50.

CHECKS, MONEY ORDER OR VISA/MC/DISCOVER CARD

Mail your order to: Computer Mart 2700 NE Andresen Road Vancouver, WA 98661

Phone orders welcome: 206/695-1393

Same day shipping/NO C.O.D. orders outside U.S.

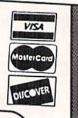

ever, it is possible to write the bulk of the program in BASIC.

With a slight modification to the above table it is possible to add a second EPROM which will appear in the address range of \$A000 to \$BFFF (40960 to 49151). This will replace the BASIC ROM in the C-64. One application for the second ROM would be to modify the C-64's BASIC ROM and program it into an EPROM which would then be available on power up. Simply wire up a second EPROM as before with pins 20 and 22 on the EPROM connected to contact B (ROMH) on the expansion port (Figure 2). Contact 8 (GAME) will also have to be grounded along with contact 9 (EXROM).

An even simpler approach to the same application would be to substitute a 27128 EPROM for the 2764. The 27128 has a capacity of 128 kilobits (16 kilobytes), double that of the 2764. It has been designed to be pin compatible with the 2764 so that existing designs will require minimal modification. The only difference between the two chips is that pin 26, which was not used on the 2764, becomes address line Al3. Of course it only requires one additional address bit to double the capacity of a memory chip. The quickest way to configure the 27128 as the 16K cartridge described above is to connect pin 26 (A13) to cartridge port contact B (ROMH) (Figure 3). Note that ROMH is active low, which means that it will be a logical zero when address range \$A000 to \$BFFF (40960 to 49151) is being accessed. To get the EPROM to function properly, simply reverse the programming of the two eight kilobyte blocks. Thus the code for address range \$8000 to \$9FFF (32768 to 40959) will be placed into the EPROM's address range of 8192 to 16384.

An alternative use for the larger capacity EPROM is to treat the 16 kilobytes as two 8 kilobyte program blocks. In this case a 27128 EPROM has the capacity to store two 8 kilobyte programs. The switching arrangement is simple, requiring minimal modification of the original design. We have shown a manual method which uses a miniature switch to select the EPROM bank (Figure 4). Closing the switch will select the EPROM's first 8 kilobytes. Opening the switch selects the second 8 kilobyte bank.

The same method can be extended to the 27256 and 27512 EPROMs. These have a capacity of 32 kilobytes and 64 kilobytes respectively. In this case up to four 8 kilobyte blocks can be placed into the 27256 and as many as eight blocks into the 27512. Bank switching the 27256 will require the use of two miniature switches (Figure 5) and the use of three switches (Figure 6) for the 27512.

Although these are rather simple projects, there are still a large number of electrical connections which must be made. Prefabricated cartridge boards are readily available at minimal cost. For example, the PCC-2 from Jason-Ranheim is a prefabricated expansion port printed circuit board which can accommodate two 2764 EPROMs as described in our second example. The board, complete with sockets for the ROMs, is only \$5.95. The board also has traces which may be modified to accommodate 27128 (16 kilobytes), 27256 (32 kilobytes), and 27512 (64 kilobyte) EPROMs.

An alternative to the hardware switches we have described is to use a set of soft switches for banking the EPROM. In this case the manually operated mechanical switch is replaced

Cartridge Port

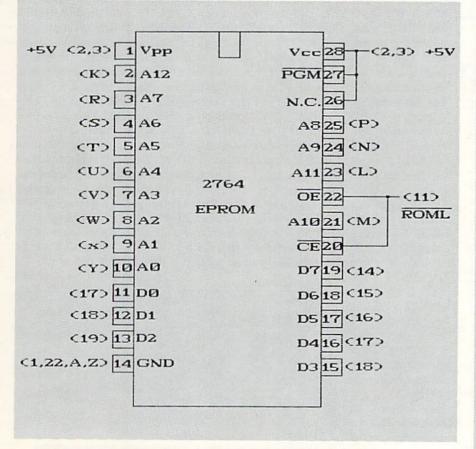

Figure 1: Connection to C-64 Cartridge Port

| טו   | Pin No.  | Pin No. | ID   |
|------|----------|---------|------|
| GND  | 1,22,A,Z | 14      | GND  |
| +5V  | 2,3      | 1       | Vpp  |
| "    |          | 26      | N.C. |
|      | "        | 27      | PGM  |
|      |          | 28      | Vcc  |
| ROML | 11       | 20      | CE   |
|      | "        | 22      | OE   |
| D7   | 14       | 19      | D7   |
| D6   | 15       | 18      | D6   |
| D5   | 16       | 17      | D5   |
| D4   | 17       | 16      | D4   |
| D3   | 18       | 15      | D3   |
| D2   | 19       | 13      | D2   |
| D1   | 18       | 12      | D1   |
| D0   | 17       | 11      | DO   |
| A12  | K        | 2       | A12  |
| A11  | L        | 23      | A11  |
| A10  | M.       | 21      | A10  |
| A9   | N        | 24      | A9   |
| A8   | P        | 25      | A8   |
| Δ7   | R        | 3       | ۸7   |

S

U

٧

W

5

6

7

8

9

10

A6

A5

**A4** 

**A3** 

A2

A1

A<sub>0</sub>

WIRING TABLE FOR 8K EPROM AT \$8000-\$9FFF

**EPROM** 

A6

A5

A4

A3

A2

A1

A0

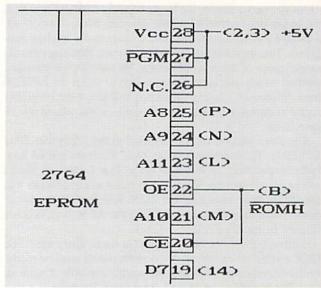

Figure 2: Modification for Cartridge in \$A000 Block

by an electrically operated electronic switch in the form of an electronic switch or latching circuit. The soft switches appear as one or two locations in the C-64's I/O address space. The switches are set or reset by writing the appropriate data to the selected address. The advantage of this approach is that the EPROMs may be banked under program control. This allows the EPROMs to be used for extended program storage. Since the EPROMs are simply memory, any programs or data can

#### WITH YOUR COMPUTER!

"The home computer is the most powerful tool ever held by man" (or woman for that matter)!

Are you still wasting money with random guesswork?

This amazing program will analyze the past winning lotto numbers and produce a powerful probability study on easy to read charts in just seconds. With single key presses from a menu you'll see trends, patterns, odd/even, sum totals, number frequency and more on either your screen or printer. Includes automatic number wheeling, instant updating and a built-in tutorial to get you started fast and easy!

CHECKS & CHARGE CARDS ACCEPTED WITH NO SURCHARGE. All orders shipped same day (except personal checks).

\$24.95 APPLE & IBM Compatibles Macintosh (requires M/S Basic) \$29.95 Commodore, Atari & Radio Shack \$21.95 Back-Up Copies - \$3.00

Please add \$2.00 for shipping and handling. Phone credit given with orders

(513) 233-2200

SOFT-BYTE P.O. Box 5701, Forest Park Dayton, Ohio 45405

be instantly available. The only disadvantage of the soft switch approach is that the switch setting may be inadvertently changed by a write to the wrong address.

For an example of this approach we refer you to the PCC4 cartridge board (\$17.95)from Jason-Ranheim. This board, which fits into a standard sized PCCH2 C-64 cartridge case (\$2.25), will accommodate four to up EPROMs. These EPROMs may be 2764s, 27128s, or 27256s in any combination. This gives the PCC4 a total capacity of 128 kilobytes! The onboard soft

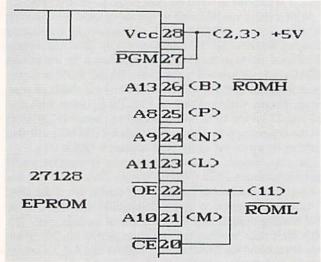

Figure 3: Modification for 27128 in \$8000 to \$BFFF Block

switches let you bank in the ROM in 8 kilobyte increments or bank out the EPROMs entirely. Of course all these projects require some means of programming the EPROMs. The Promenade (\$99.95) from Jason-Ranheim can handle all of the EPROMs we have mentioned plus many others. For a detailed discussion of EPROM programming, along with a review of the Promenade, see PROM Programming Made Easy in the July 1985 issue.

There are only eight contacts on the expansion port which we have not yet examined. Contact C is the popular RESET line. Momentarily connecting this contact to ground and releasing it will cause the computer to reset to the power on condition. Note that the reset sequence starts when the connection is released. In terms of software the microprocessor will start executing the code at the address which is stored in locations \$FFFC and FFFD (65532 and 65533). In the case of the Commodore 64 this address is \$FCE2 (64738). A reset may be executed from BASIC by a SYS 64738 command.

Contact D is connected directly to the microprocessor's nonmaskable interrupt line (NMI). If the NMI line is momentarily grounded, the microprocessor will stop whatever it is doing at the completion of the current instruction and execute the NMI routine whose address is stored in addresses \$FFFA and \$FFFB (65530 and 65531). An NMI cannot be ignored. Contact 4 is tied directly to the microprocessor's interrupt request line (IRQ). This functions similarly to the NMI except that the IRQ can be ignored if the interrupt flag is set.

Continued on page 98

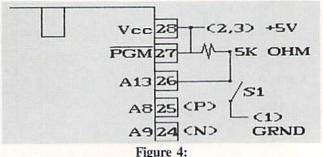

Modification for Bank Switching a 27128 EPROM S1 Open = Top 8KS1 Closed = Bottom 8K

# SEAIEMS

#### THE ADVANCED OCP ART STUDIO Firebird Licensees, Inc. Commodore 64

Price: \$39.95

It has been some time since we have examined a dedicated graphics package for the C-64. Part of the reason is that the programs introduced early in the history of the C-64 did a satisfactory job for most users. In fact, the majority of our *Art Gallery* submissions were done with *Koala* or *DOODLE!*, both of which have been around for nearly as long as the C-64.

We were pleasantly surprised to see a new entry in the C-64 graphic market. The Advanced OCP Art Studio from Rainbird Software is a British product being distributed here by Firebird Licensees, Inc. When we opened the package we found two sets of program disks and manuals. A careful examination revealed that we did indeed have two different programs and not merely a duplicate set. We were a bit confused by the nomenclature which was chosen for the supplied program disks. One was identified as The OCP Art Studio and the other was labeled The Advanced OCP Art Studio.

We shortly realized that the package actually did contain two different programs. The disk labeled The OCP Art Studio contained a graphics program which operated in the C-64's high resolution display mode. The program on the other disk, labeled Advanced OCP Art Studio, functioned in the multicolor display mode. To avoid further confusion during the remainder of this review we will refer to these programs as the hi-res Art Studio and the multicolor Art Studio respectively. We will continue to call the entire package The Advanced OCP Art Studio as shown on the box.

The hi-res *Art Studio* utilizes the C-64's high-resolution graphic bit map as its canvas. In this mode the C-64's screen display consists of 320 horizontal pixels by 200 vertical pixels. All sixteen colors may be displayed in high resolution mode; however, there is a limitation whereby only two colors may be used in an eight pixel square character cell.

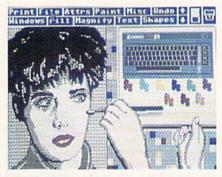

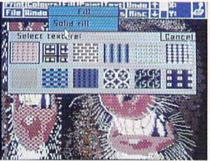

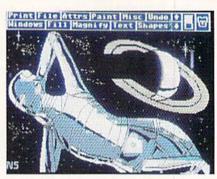

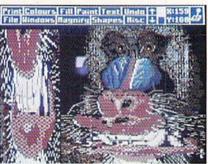

Top: screens created with the hi-res Art Studio. Bottom: the multicolor Art Studio's built-in brushes and windows. READER SERVICE NO. 284

The multicolor Art Studio manipulates the C-64's multicolor graphic bit map display. In this mode the C-64 screen display consists of 160 horizontal pixels by 200 vertical pixels. The use of color in the multicolor mode is a bit more flexible than in the highresolution mode. Each four by eight pixel character cell may contain any three colors plus a common screen background color. The tradeoff is in the loss of horizontal screen resolution. Note that a multicolor pixel is twice as wide as a high resolution pixel. For additional details on the C-64's bit map graphics, refer to the tutorial on this subject in the July 1987 issue.

#### **Operating Features**

Since the versions of *The Advanced OCP Art Studio* are very similar, we will describe them simultaneously, referring to them as hi-res and multicolor, while noting the differences as they occur. The operation of the package is based upon the windows, icons, and menus type of user interface. The top three character rows, or 24 pixels, are occupied by the main menu bar. The missing part of the bit map can be scrolled up, allowing the entire bit map to be utilized. The menus can be turned

off to inspect the entire image: however, the image cannot be manipulated in view mode. The menu bar of the multicolor *Art Studio* also includes the bit map coordinates of the current cursor position.

The desired operation is selected from the menus, after which the bit map manipulation is performed. All changes to the bit map which were done between menu selection may be completely cancelled by using the UNDO feature on the main menu.

The comfort and response of the input device is an important factor in the overall performance of a computer graphics package. The Advanced OCP Art Studio supports a variety of input devices. The user may interface with the package via the keyboard, joystick, mouse, or Koala pad. Input device selection is via the space bar and the Commodore key. An icon at the right end of the menu indicates the currently active device. Both joystick ports are continuously active, supporting the rapid switching between two devices. Of course some operations require the use of a particular device such as the keyboard for text. Most operations will accept input from any of the supported devices.

# NOW'S THE BEST TIME TO CONNECT YOUR COMMODORE COMPUTER TO A SEIKOSHA PRINTER.

Because we're offering a \$20 SEIKOSHA Utility Disk for only \$7.95!

If you've got a Commodore® C-64 or C-128™ in your home or office, SEIKOSHA's got good news for you. We make three outstanding, easy-to-use printers that are Commodore-compatible: the SP-180VC...the SP-1000VC...and the SP-1200VC.

And starting January 1st, we're offering you a SEIKOSHA Utility Disk, valued at \$20.00, for only \$7.95 with the purchase of any of our Commodore-compatible printers. This floppy disk offers a half-dozen software programs, including: Disk Label Maker, Letterhead Maker and Calendar Maker.

All Commodore-compatible SEIKOSHA printers offer outstanding value, reliability, perfor-

mance and price. And each one comes with a connecting cable, so you don't have to buy one. OUTSTANDING SERVICE AND SUPPORT.
Our operating philosophy accepts nothing less than the finest product technology can produce. We support that product with personal touch service of equally high professional standards, including:

- · The best warranties in the business
- · A National Hotline number
- 150 Authorized SEIKOSHA Service Centers in the United States and Canada
   IT'S TIME YOU CONNECTED WITH COMMODORE-COMPATIBLE SEIKOSHA PRINTERS...AND GOT A SEIKOSHA UTILITY DISK FOR ONLY \$7.95!

For more information, see your local SEIKOSHA dealer or call 1-800-422-7768 or 1-201-529-4655.

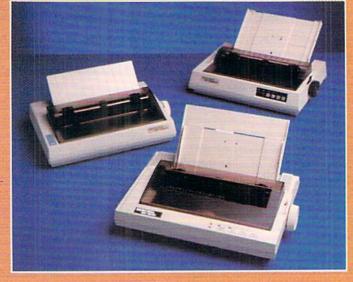

SP-Series (clockwise from bottom) SP-1200VC, SP-180VC, SP-1000VC.

We're Seikosha America Inc., established in 1985 to be the North American marketing arm for SEIKOSHA-branded printers. Two decades ago, we began to design and manufacture high quality printers for Original Equipment Manufacturers (OEM)... our name unknown by users like you. But our tradition of making quality technological products goes back nearly a hundred years. (We're the world's leading manufacturer of precision timepieces including SEIKO, Pulsar and Lorus). Today, our goal is to be first among printers with a name you can recognize and trust.

### Seikosha America Inc.

Technology with the Human Touch

© Copyright 1987, Seikosha America Inc. 1111 Macarthur Blvd., Mahwah, NJ 07430 Registered trademark: Commodore—Commodore Electronics Ltd.

Reader Service No. 283

## REVIEWS

If you happen to have a Koala pad you will find that the package works very well with it. The results with the Animation Station from Suncom were nearly as good. The only problem with the latter device was the tendency for the cursor to jump to the top of the screen when the stylus was lifted from the pad. The solution was to release the pad's pushbutton before lifting the stylus. We were surprised at how well the pad worked with the hi-res Art Studio, in that it does not have sufficient resolution for the 320 horizontal pixels of the high resolution display. The Koala pad was also the only device which would only work in Port 1.

The supported mouse is the 1350, or the 1351 in trackball mode. The proportional mode of the 1351 mouse is not supported. We found that an Atari style trackball worked very well in mouse mode. Note that the joystick and the mouse/trackball send similar signals to the computer. The selection of input device adjusts the response time of the program to better accommodate the characteristics of the device. In the multicolor Art Studio it is possible to adjust the mouse response speed. When using a joystick we found it convenient to take advantage of this option by switching between the mouse and joystick input devices.

Although the package was supplied on disk, the file menus include options for tape storage. File operations are not limited to the storage and retrieval of full screen images. The multicolor Art Studio includes the ability to save fonts, patterns, and windows. The hi-res Art Studio only supports file operations for full bit maps and fonts. The table shows the file formats for full bit maps as used

| ART | STUD | In  | EII  | E   | En  | DM   | ATC |
|-----|------|-----|------|-----|-----|------|-----|
| Anı | oruu | ,,, | rii. | 200 | -11 | RIVI | ALS |

|              | Hi-Res        | Multicolor    |
|--------------|---------------|---------------|
| Bit Map      | \$2000-\$3F3F | \$2000-\$3F3F |
|              | 8192-16191    | 8192-16191    |
| Video Matrix | \$3F40-\$4327 | \$3F40-\$4327 |
|              | 16192-17191   | 16192-17191   |
| Border       | \$4328        | \$4328        |
|              | 17192         | 17192         |
| Background   |               | \$4329        |
|              |               | 17193         |
| Color Memory |               | \$432A-\$4711 |
|              |               | 17194-18193   |

by the package.

One of the most powerful features of both programs is the ability to manipulate sections of the bit map or windows. Any section of the image, including the entire screen, may be defined as a window. Once defined, a window may be flipped, rotated in increments of 90, 180, or 270 degrees, rescaled horizontally and vertically, cleared, and cut and pasted. A multiple flag lets the current operation be repeated any number of times. The hi-res Art Studio also supports two types of merges with the background, as well as a direct overlay on the existing image. The disk file support for windows in the multicolor Art Studio lets you easily create clip art collections.

#### Color

In view of the differing restrictions placed on color by the C-64's two bit map display modes, it is important to note how each program handles color. The hi-res Art Studio provides for independent selection of the foreground and background colors. In addition, either color may be set to transparent. This allows operations to be performed on the bit map without affecting either of the existing foreground or background colors in a character cell.

The multicolor Art Studio lets you define an exclusion list and a priority list, each of which may contain up to 15 colors. The exclusion list defines which colors will not be used when performing many operations. For example, adding blue to the exclusion list will prevent the blue parts of a brush from being painted. The priority list effectively lets you define foreground and background colors for the entire picture. For example, placing red at the top of the priority list will fix all red areas of the bit map. The use of the two lists in conjunction with the window feature results in a very powerful way to manipulate the image.

#### Hardcopy

Both programs offer extensive printer support. The program comes set up for the Commodore MPS-801 printer. This will also work with a dot matrix printer and a graphics interface in emulation mode. A printer setup program is provided which configures the disk to work with an Epson type printer.

The user is required to enter the printer's specific control codes for initiating bit map graphics. The setup program prompts you for the data while showing specific examples. The user will need sufficient technical expertise to pick the proper codes from the printer's manual. We managed to get The Advanced OCP Art Studio to work with a Gemini 10X after some experimentation.

The program supports several types of printer dumps. The hi-res Art Studio will scale the dump from 1 x 1 up to 5 x 5 times the original bit map. The availability of the larger scalings is dependent on the resolution of the printer. The program will also translate colors into a dot pattern gray scale. The dot patterns which are used for the gray scale cannot be adjusted by the user. For Epson type printers, you have the option of using double density mode as well.

The multicolor *Art Studio* generates only gray scale translations of the color image. The multicolor Art Studio supports scaling of the printout from 1 x 1 up to 16 x 16 with the independent setting of the horizontal and vertical scale factors. The actual range of available scale factors depends on the resolution of your printer or the number of dots on a printed line. Note that if you use roll paper, or if you ignore the perforations, there is no limit on vertical scaling. Printouts may be left justified, right justified, or centered.

#### Text

Both programs support either left to right or top to bottom placement of text on the image. The multicolor Art Studio also supports right to left and bottom to top placement of text in regular, bold, or italic. The hi-res Art Studio does not support italic text. The scaling of text ranges from one to three with the independent setting of the horizontal and vertical scale factors.

A well-designed font editor is included with both programs. The character sets used by the package may contain up to 91 characters. The editors display the entire set in normal size. Three characters are presented enlarged, of which one may be edited. The character to be edited may be selected by scrolling through the set or by clicking on a character in the normal size display. Editing operations include the dot by dot creation and modification of the individual characters. Characters may also be inverted, flipped, rotated, scrolled to the right, or scrolled down. In the multicolor *Art Studio* characters may also be scrolled up or to the left. These additional operations make it easier to experiment and to correct for inadvertent overshoot.

The inclusion of a versatile text mode combined with the scalable printer dumps makes *The Advanced OCP Art Studio* a useful tool for the creation of posters or signs.

#### **Brushes and Patterns**

In addition to a selection of variously sized and shaped paint brushes there is a collection of 12 built-in patterns in the multicolor *Art Studio* and 32 built-in textures in the hi-res *Art Studio*. The patterns may be used for area fill operations. As with the windows, there is more than one way to perform a fill. An interesting technique involves

## COMMODORE AUTHORIZED SERVICE

| POWER SUPPLY (C-64)     | \$29.95 |  |
|-------------------------|---------|--|
| C-64 REPAIR             | 44.95   |  |
| 1541/1571 ALIGNMENT     | 35.00   |  |
| 1541 REPAIR & ALIGNMENT | 75.00   |  |
| C-128 REPAIR            | 75.00   |  |
| 1571 REPAIR             | 95.00   |  |
| POWER SUPPLY (C-128)    | 84.95   |  |
| EXTENDED WARRANTY       | CALL    |  |
|                         |         |  |

Free Return Freight - Continental US
Add \$10 for APO, FPO, AIR
Save COD charge - send Check or
Money Order. (Purchase Order Accepted)

#### Second Source Engineering

2664 Mercantile Drive Rancho Cordova, CA 95670 (916) 635-3725

Reader Service No. 280

the use of a pattern as a wash. This lets you overlay a second pattern over an area which has already been filled. The technique is difficult to describe, although it can generate very interesting results. Both programs include the ability to edit the patterns or textures, but only the multicolor *Art Studio* lets you save the patterns to disk or tape.

Sketching or painting with any of the 16 available pens is only one of the ways to create an image. The Shapes menu provides for the automatic creation of discrete and continuous lines, rectangles, triangles, circles, and rays. Solid shapes are created by simply filling one of the hollow shapes.

#### Zoom

As with any pixel-based graphics package, a magnify option is required for detailed editing of the image. The magnify mode may be entered in any of three levels of magnification. Once in magnify mode, the degree of magnification may be changed. Magnify mode may be entered at any point on the bit map screen. Once in magnify mode the image may be scrolled about. Simultaneous viewing of the normal sized and magnified image is not supported. However, in the multicolor Art Studio you may momentarily switch to a full screen view to check the progress of your work. The current cursor coordinates are displayed only by the multicolor Art Studio while in magnify mode. Both programs offer a switchable grid overlay for two of the magnification levels.

#### Conclusion

The Advanced OCP Art Studio is an easy to use, high performance bit map graphics package for the C-64. It is particularly attractive as it contains both high-resolution and multicolor programs in the same package. We did find several features in the multicolor Art Studio which we felt should have been included in the hi-res Art Studio as well.

We expect this package to be a popular choice in the Commodore 64 graphics community. We have already found several support utilities for it on QuantumLink, in particular a *Koala/DOODLE!* to *Art Studio* conversion program.

Firebird Licensees, Inc., Box No. 49,

Ramsey, NJ 07446 (phone: 201-444-5700). — *Morton Kevelson* 

HOTSHOT PLUS Omnitronix, Inc. C-64/128, Plus/4, VIC 20 Hardware; \$99.95

It seems that when the weather begins to cool we find ourselves looking at printer interfaces. Or perhaps it is the arrival of the printer interfaces that brings on the cooler weather. Whatever the case, we once again turn our attention to the link between the Commodore computer and the non-Commodore printer.

#### Why an Interface

For the rest of the microcomputer world there are two accepted "standards" which define the nature of the connection between the computer and the printer. For the Commodore world there is only one standard, and it is nothing like everybody else's. The most popular connection follows the Centronics standard, which is basically an arrangement which permits the parallel transfer of eight bit data. In reality the Centronics connection is not a standard, although for all practical purposes it has become one. The RS-232 standard, which is a real industry standard, is also widely represented among printers. The RS-232 standard is designed for serial transmission of data one bit at a time. The main application of the RS-232 connection is for telecommunications devices like modems.

The Commodore computers and operating systems provide partial hardware and software support for the RS-232 standard. A special adapter cable is required to match the non-standard connector and voltage of the computer's user port to the official RS-232 devices. The Centronics connection is not supported by the Commodore computers, although it is possible via software and a suitable cable to configure the user port to behave just like a Centronics port. The driving software for the Centronics port must be loaded separately, as the computer's operating system does not support it directly. Many commercial software packages, most notably word processors, provide for support of an RS-232 or a Centronics device on the user port in addition to the approved Commodore standard.

### REVIEWS

The Commodore operating system directly supports printer output to the proprietary serial port. All Commodore printers and disk drives are designed to daisy chain from the serial port. Thus for maximum compatibility with the Commodore operating system, the best way to connect a printer is via the serial port. This has the added advantage of making it very easy to LIST a BASIC program.

#### The Fundamental Task

The printer interface connected to the serial port must perform two tasks. First and foremost, it must provide the hardware translation between the serial port and either a Centronics or an RS-232 connection. The majority of printer interfaces are designed for use with the Centronics standard. Second, the interface should also provide for the translation of the non-standard Commodore character set to the standard ASCII which is understood by the printer. Most serial port interfaces will also perform some form of translation of the Commodore graphics symbols in a program listing to a more readable form.

The Commodore computers actually support two character sets. The default set contains the upper case alphabet and a diverse collection of graphic symbols. The alternate character set consists of the upper and lower case text characters and a part of the graphics characters. All of the characters may also be displayed in reverse mode as light text on a dark background. Under certain conditions the reverse characters are used as screen and printer control codes. The code for the Commodore character sets is often referred to as PETSCII in deference to the original PET computers which introduced the system. For most everybody else, the text code is known as ASCII for American Standard Code for Information Interchange.

Of course Commodore printers are completely conversant in the Commodore character sets. On the other hand, non-Commodore printers tend to get flustered when spoken to in PETSCII. The first Commodore printer intended for "home" use was the VIC-1515, which afflicted the user with a substandard sized paper among other things. The VIC-1515 was superseded by the VIC-

1525 which used standard paper but was still somewhat lacking in terms of print speed and print quality. Commodore users of four years ago tolerated these printers in spite of their shortcomings, as at a \$300 selling price they were considerably less expensive than anything else on the market.

In spite of their shortcomings, the VIC-1515 and 1525 set the emulation standard which all Commodore printer interfaces adhere to. The reason is simply that every piece of commercial software we have seen which requires the use of a printer will directly support the VIC-1515 and 1525 as a bare minimum. For some software the VIC-1515 is the only directly supported printer.

#### The Hot Shot Plus

The Hot Shot Plus is the most recent entry in the Commodore printer interface competition. Not unexpectedly it provides several unique features above and beyond the basic tasks of printer interfacing and 1525 emultion. Some of these unique features include built-in software, special graphics modes, and the direct support of a very large RAM buffer.

#### Hardware and Buffer

As with many other interfaces we have seen, the Hot Shot Plus is packaged in a VIC 20 cartridge case. Inside the Hot Shot Plus we found the mandatory microprocessor, 32 kilobytes of ROM, 8 kilobytes of RAM, no less than 16 miniature DIP switches, a reset pushbutton, and a collection of TTL "glue" chips. This works out to nearly 3300 bytes of memory per square inch of interface, somewhat more than what we have previously come across. This memory density may be boosted by the user to nearly 7900 bytes per square inch. The Hot Shot Plus will support up to 64 kilobytes of onboard static RAM. Simply replace the supplied 8 kilobyte RAM chip with a 32 kilobyte chip and install a second 32 kilobyte chip in the remaining empty socket. The onboard jumpers let the Hot Shot Plus recognize 16 kilobyte and 40 kilobyte RAM configurations as well.

The primary advantage of a large print buffer is that it will accept text at a faster rate than the printer can put

#### READER SERVICE INDEX

|          | ADER SERVICE IN                               |            |
|----------|-----------------------------------------------|------------|
| Page     | Company Sv                                    | c. No.     |
| C-4      | Access Software, Inc.                         | 244        |
| 22<br>55 | Access Software, Inc.                         | 245        |
| 42       | Acorn of Indiana<br>Activision                | 243<br>216 |
| 42       | Activision                                    | 217        |
| 44       | Activision                                    | 222        |
| 44       | Activision                                    | 223        |
| 54       | Activision                                    | 234        |
| 49<br>52 | Alsoft<br>American Int'l Computer             | 229<br>255 |
| 59       | Avant Garde 64                                | 277        |
| 9        | Briwall                                       | 239        |
| 50       | Cheatsheet Products Inc.                      | 273        |
| 54       | Comp-u-Save                                   | 235        |
| 37<br>6  | Complete Data Automation<br>CompuServe        | 246<br>231 |
| 24-29    |                                               | 236        |
| 54       | Computer Friends                              | 254        |
| 30       | Computer Mart                                 | 261        |
| 51       | Computer Mart                                 | 275        |
| 60<br>7  | Computer Mart<br>Computer Repeats             | 279<br>267 |
| 17       | Cosmi                                         | 282        |
| 19       | Cosmi                                         | 271        |
| 69       | COMB                                          | -          |
| C-3      | Data East                                     | 248        |
| 12<br>12 | Dune Systems<br>Electronic Arts               | 268        |
| 43       | Electronic Arts                               | 287<br>219 |
| 43       | Epyx                                          | 218        |
| 44       | Epyx                                          | 224        |
| 63       | Firebird                                      | 284        |
| 71<br>73 | Floppy House Software<br>Free Spirit Software | 250<br>237 |
| 50       | Grapevine Data Products                       | 274        |
| 42       | Intellicreations                              | 215        |
| 11       | Jason-Ranheim                                 | 266        |
| 45       | Lyco Computer                                 | 262        |
| 15<br>38 | Master Software<br>MicroProse                 | 264        |
| 44       | MicroProse                                    | 247<br>225 |
| 57       | MicroProse                                    | 232        |
| 41       | Mindscape                                     | 213        |
| 43       | Mindscape                                     | 220        |
| 43<br>53 | Mindscape<br>Mindscape                        | 221        |
| 53       | Mindscape                                     | 226<br>228 |
| 21       | Mirage Research Int'l                         | 259        |
| 58       | Montgomery Grant                              | 276        |
| 47       | Origin Systems                                | 240        |
| 68       | P.A.V.Y. Software                             | 281        |
| 13<br>34 | Pro-Tech-Tronics<br>Q-Link                    | 238<br>252 |
| 18       | Quail Electronics                             | -          |
| 12       | Rent-A-Disc                                   | 265        |
| 18       | Richwood Software                             | 257        |
| 31<br>66 | S&S Wholesalers Inc.                          | 251        |
| 64       | Second Source Engineering<br>Seikosha         | 280<br>283 |
| C-2      | Sir-tech Software, Inc.                       | 249        |
| 48       | Soft Disk Inc.                                | 230        |
| 62       | Soft-Byte                                     | 278        |
| 15<br>41 | Software Simulations<br>Software Toolworks    | 270        |
| 53       | Strategic Simulations                         | 214<br>227 |
| 54       | Strategic Simulations                         | 233        |
| 11       | SubLOGIC Corporation                          | 286        |
| 10       | Trident Software                              | 269        |
| 40 23    | TC Electronics<br>U.S.S. Photo                | 272<br>242 |
| 16       | Ultrabyte                                     | 253        |
| 14       | Utilities Unlimited                           | 258        |
| 45       | Value Soft Inc.                               | 260        |
| 78       | Wedgwood Rental                               | 241        |
| 10       | Xetec, Inc.<br>Zebra Systems, Inc.            | 263<br>285 |
| -        |                                               | 205        |
| 74       | Ahoy! Back Issues                             | -          |
| 79       | Ahoy! Disk                                    | -          |
|          |                                               |            |

The publisher cannot assume responsibility for errors in the above listing.

it on paper. This should free up the computer somewhat faster than if it had to wait for the printer to finish its job. For this application, even the Commodore slow serial bus is still several times faster than the typical printer.

The buffer in the Hot Shot Plus did offer some improvement over a direct connection to the printer. However, the buffer was not as fast as it could have been. We have seen other buffered serial port devices, with an 8K buffer, accept a short document in one third the time it took the Hot Shot Plus. The most notable shortcoming of the buffer's operation was its refusal to accept more than a minimum of text if the printer was not online. We had developed the habit of sending entire documents to our interface's buffer before even starting the printer. This was just not possible with the Hot Shot Plus.

The Hot Shot Plus draws its power from the 5 volt supply at the computer's cassette port. We measured its current drain at a healthy 250 milliamperes. This is not a significant amount

# Knowledge will Increase many shall run to and fro-Daniel 12:4

Of man's inventions, the printing press has benefited the WORD more than any other. Now, the personal computer offers a new inovation in the presentation and study of the BIBLE! LANDMARK The Computer Reference Bible can actually HELP in your study by assisting you in gathering text and keeping permament and organized notes and references. LANDMARK TCRB can enhance your Bible Study in three major ways:

 Searching the Bible for words, phrases or sentences.
 Creating your own Topical Files covering a Bible Study topic. Your LANDMARK files can even be converted for use in wordprocessors like Paperclip and GEOS (with Writer's Workshop)!

 Creating your Personal Bible(s). You can outline text in color, add notes to the individual verse references or directly to the text and create supplimental study files.

#### NEW C64 UPDATE!

C128 Owners! Version 2.0 is now being developed, and will be added to the C64 version! LANDMARK The Computer Reference Bible consists of the entire King James version with Individual Verse References, the Words of Christ in color, and a Concordance of 3300+ words!

LANDMARK TCRB for the Commodore 64/128 (in 64 Mode) is \$164.95

CALL or WRITE for our FREE Brochure!

P.A.V.Y. Software P.O. Box 1584 Ballwin, MO 63022 (314) 527-4505 DEALER INQUIRIES INVITED!

Reader Service No. 281

for the C-128. However, the C-64's power supply has been noted for its intolerance of additional loads. Users of the Hot Shot Plus with the C-64 should consider a supplemental 5 volt power supply for it, as described in the December 1986 issue.

#### **Fonts Galore**

The Hot Shot Plus's buffer does have a number of other uses, particularly if it is expanded to the full 64 kilobytes. The Hot Shot Plus comes with six near letter quality fonts in its 32 kilobyte ROM. These fonts are printed at the maximum available resolution of your printer. For example, on an Epson-type printer the maximum available resolution is 240 dots per inch. Compare this to the 60 dots per inch of the draft quality text on the same printer.

Using the built-in fonts does extract a speed penalty. For many printers, graphics are printed unidirectionally while text can be printed bidirectionally. In addition, the quad-density graphics on Epson-type printers requires two passes of the printhead to access every dot. Thus near letter quality text will be printed at less than one fourth the speed of draft quality text. We emphasize that this is a limitation of the printer, not the Hot Shot Plus interface. Printers with a built-in near letter quality mode will operate with the same speed restrictions.

The Hot Shot Plus's set of six builtin fonts actually consists of a Correspondence font and a Helvetica font in
regular, italic, and bold formats. Three
of the DIP switches are devoted to font
selection. This allows for the hardware
selection of up to two additional fonts
from RAM. The default eight kilobyte
buffer can accept two regular fonts or
one high resolution font. Regular fonts
are designed on a 9 by 16 dot grid.
High resolution fonts are designed on
an 18 by 16 dot grid.

If the built-in buffer is expanded to its maximum of 64 kilobytes, then up to 36 additional regular fonts can be uploaded to the interface. As before, only the first eight fonts can be accessed via the DIP switches; however, all of the fonts may be accessed under software control.

#### Interface Control

The Hot Shot Plus may be controlled

by the user in several ways. The hard-ware approach involves indirect tactile manipulation of the 16 DIP switches. A small pointed object is best for this, as the switches are much too small for the typical ham-handed hacker or even the most dainty of programmers. As we mentioned above, three of these switches are devoted to font selection. Four more are accounted for by printer selection, although only eight distinct printer types are implemented.

Two switches are occupied with the mundane tasks of device number (4 or 5) and linefeed control (to linefeed or not to linefeed upon a carriage return). The interface has four distinct operating modes which fully occupy two more DIP switches. The first operating mode results in total emulation of the 1525 printer. We must note that the first two operating system ROM revisions we received did have some emulation bugs. Hopefully these will all be swatted by the time this review sees print. The Enhanced Features Mode is an enhanced emulation mode which includes easy to read program listings. The ASCII Translation Mode converts all text characters from PETSCII to ASCII while passing all control codes to the printer without any modification. The Transparent Mode turns off all code translation, allowing the computer to communicate directly with the printer.

A single switch is devoted to a socalled CP/M mode. This is intended to correct the missing carriage returns, associated with linefeeds, which afflicted the early release of the C-128 CP/M. Hopefully, active CP/M users have upgraded their CP/M disks by now.

Last, but far from least, we acknowledge the font selection switch and the Graphics Enhancement Mode switch. The former enables the built-in fonts. The latter causes your printer to switch to double density mode. We cannot understate the significance of double density mode. It causes 1525 graphics emulation to be printed at 120 dots per inch on printers which can handle it. This does not add any additional detail to the 1525 mode graphics dumps. By doubling and overlapping the printed dots, double density does result in a denser printed image with noticeably higher contrast. This switch will also

### REVIEWS

implement double density when doing a single density dump directly to the printer.

Perhaps the greatest beneficiaries of the double density feature will be GEOS users. We noticed a marked improvement in GEOS output, in both 1525 mode and direct to printer mode, with the double density feature. The font selection switch has an additional effect when used in conjunction with the Graphics Enhancement Mode switch. When both switches are on, a 1525 type graphics dump will be printed, using the quad-density mode on those printers which can handle it. This effectively raises the dot density to 240 dots per inch while resolution remains at 60 dots per inch. Once again, enhanced contrast and print uniformity are the prime benefits. We feel that the Hot Shot Plug's Enhanced Graphics Mode may be this interface's most useful feature.

We have wandered somewhat from the topic of interface control. The Hot Shot Plus is controlled by the traditional Commodore technique of changing secondary addresses. It also recognizes an extensive set of direct Escape code control sequences. Last but not least, the Hot Shot Plus supports a command channel as secondary address 15, just like the disk drive. As a result, many of the Hot Shot Plus's features may be accessed in four ways: hardware switches, secondary addresses, direct Escape codes, and command channel.

#### **ROMware and Diskware**

The Hot Shot Plus is accompanied by several utility programs and a floppy disk. Interestingly enough, the utility programs are not found on the floppy disk. They are stored in the interface ROM which is treated as a ROM disk with device number 4. You cannot SAVE to this ROMdisk, but you can LOAD the utility programs from it. The simplest program is a status report from the interface which is LISTed to the screen. The ROMdisk also contains a full-featured font editor for creating or modifying interface fonts. New fonts may be stored on disk for subsequent uploading. Uploading may be done via the font editor or via the Autoup utility. This ROMdisk program reads a textfile on the disk which

tells it which fonts to upload to the interface. The program which creates the Autoup text file is found on the floppy disk.

The floppy disk also contains a copy of the built-in fonts as well as nine additional fonts. This is obviously a long way from the 42 fonts which may be needed to fill the interface's 64 kilobyte buffer. Since font designing is a time-consuming process, a possible alternate source was provided for. The floppy disk contains an X-O converter program. X-O is short of Xetec to Omnitronix. In this case Xetec refers to the Xetec Super Graphix printer interface.

The Super Graphix was the first printer interface to make extensive use of fonts. It has a built-in near letter quality font and an eight kilobyte buffer, and is accompanied by a floppy disk which contains dozens of fonts. The X-O converter program converts the Xetec fonts to a form compatible with the Omnitronix interface. Since the Xetec font disk is not readily available without the Super Graphix interface, it is not clear to us how one would apply the X-O converter utility to it. Since the Super Graphix is a very competent interface in its own right, we cannot see a strong incentive to give it up just to get access to its font disk.

While we are on the topic of Xetec we should mention that we are eagerly awaiting the appearance of the Super Graphix Gold printer interface. We understand it has already passed FCC approval and we should have a sample Real Soon Now. The Super Graphix Gold is expected to have a 32 kilobyte buffer, eight operating modes, fast serial I/O with the C-128, and numerous other features. In some ways it is reminiscent of the Device One printer interface we looked at in the December 1986 issue. Obviously the interface competition is not yet over.

#### Conclusion

That about wraps it up for this installment on printer interfacing. The Hot Shot Plus is definitely shaping up as a strong contender in the Printer Interface finals. Its font handling and high density graphics make it well worth considering.

Omnitronix, Inc., 760 Harrison St., Seattle, WA 98109 (phone: 206-624-4985). – Morton Kevelson

#### GREAT SAVINGS ON LEATHER ATTACHES

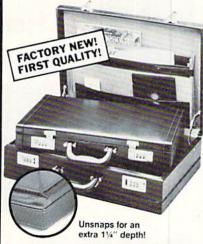

#### E-X-P-A-N-D-A-B-L-E LEATHER BRIEFCASES

Make a bold, new impression at your next business meeting. Order this **set of TWO** bonded leather cases for the look and feel of designer attaches...without the high price, due to a factory overstock.

- TWO Factory New, First Quality Cases for ONE Low Liquidation Price.
- Rich Pigskin-Like Interior, Plus Generous Organization Pockets.
- Combination Locks Offer Security.
- Choose Burgundy or Black.

Large Case. It's 13" H x 18¼" W x 4½" D and easily expands an extra 1¼" in depth if you need more room.

Banker's Case. Perfect for meetings where you need only a few documents. 11" H x 16½" W x 2½" D.

Shop and compare! You'll discover this is a great buy for **TWO cases!** 

Compare: \$229.00
Liquidation Price
For Set of TW0 .....

\$59

Burgundy: Item H-2989-7037-518 S/H: \$6.00/set Black: Item H-2989-7072-648 S/H: \$6.00/set Plus 50¢ Ins. Charge Per Order.

Credit card customers can order by phone, 24 hours a day, 7 days a week.

Toll-Free: 1-800-328-0609

| Send Leather Briefe          | ne N/Minneapolis, MN 55441-4494<br>case(s) at \$59 per set, plus \$6.00 per s<br>(Minnesota residents add 6% sales ta<br>der.) |
|------------------------------|----------------------------------------------------------------------------------------------------|
| SendBurgundy                 | , Item H-2989-7037-518                                                                                                    |
| ■ □ My check or me           | m H-2989-7072-648<br>oney order is enclosed. (No delays<br>ers paid by check.)                                                 |
| DIEACE                       |                                                                                                    |
| Acct. No<br>PLEASE PRINT CLE | EARLY Exp                                                                                                    |
|                              |                                                                                                    |
| Name                         |                                                                                                    |
|                              | Apt. #                                                                                                    |
|                              | Apt. #                                                                                                    |
| Address                      | Apt #                                                                                                    |

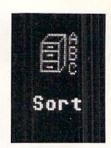

# **INFOFLOW 64**

# Icon Database for the C-64

### By Cleveland M. Blakemore

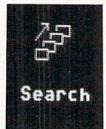

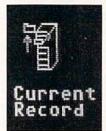

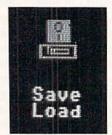

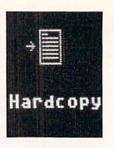

f you're familiar with *Infoflow 128*, you'll find this version for the 64 nearly identical to that program, published in the April 1987 *Ahoy!* The *Infoflow* database uses icons (pictures) instead of a menu for selection of different functions. Rather than type in a numeric choice, you use an arrow or pointer to select different pictures, at which time program flow is directed to the appropriate subroutine.

Although the following program is designed to work with Commodore's mouse, the 1350, it will also work with any high-quality joystick plugged into Port 2.

The program takes a few seconds to boot up, as it has to POKE some data into memory. When the screen reappears, you will be looking at the screen of *Infoflow 64*, an icon-operated database.

A database is a software environment that is used to keep track of information, and to organize and store it in such a way as to make the information useful to human beings.

All databases have several things in common. They have the capability to add information, modify existing information, delete information, sort information, list information, search through information, and print out information.

Infoflow is intended to simulate a physical filing system, with file cabinets, file drawers, trash cans, and folders. This type of layout makes it easier for the human mind to visualize exactly what's going on at the storage level. You can think of each different file, with categories like Stamps, Tapes, or Personal Information, as being a drawer in a file cabinet. Each folder in this file cabinet would be a RECORD, and each record would have several FIELDS, or categories of information.

For instance, in a drawer called PERSONAL DATA, we might have 50 records. Each record might have three fields, such as Name, Address, Phone Number. Each field should have an entry, so that any time we want, we can find information for that record, like the phone number of one of our friends, in the record with his name.

Infoflow 64 accesses this information through icons, each icon representing a different operation to be performed on the data. There are eight icons to choose from on the screen. Touch an icon and push the fire button to access it.

The upper four icons are labeled SAVE/LOAD (disk drive with disk above it), NEW FILE (filing cabinet), DELETE

(trash can), and VIEW/ADD (eyeball).

The lower four are labeled SORT (file cabinet with letters "ABC" beside it), SEARCH (picture of several folders with arrow running alongside them), HARDCOPY (arrow pointing to manuscript), CURRENT RECORD (file cabinet with drawer open and folder to left side).

Our filing cabinet is empty when the program first starts, so we'll either have to load in an old file previously created or initialize a new file. To create a new file, select the icon NEW FILE. There is a beep, and we see the prompt "Filename", indicating *Infoflow* needs to know what we are going to call the new file we are creating. We'll type in "Personal" and hit RETURN.

Infoflow has a special input routine that accepts commas, colons, and even quotation marks. Using commas in addresses and lists is often very important, but BASIC 2.0 issues an EXTRA IGNORED error when it finds a comma in the input buffer. Infoflow's input routine also ignores all cursor movements and control characters, accepting only alphanumeric input. The only control keys functioning are the DELETE key to back up over mistakes, and the RETURN key. This input routine saves a lot of hassle and trouble normally associated with BASIC's input command. Infoflow also uses GET# to retrieve and save information to disk, because INPUT# does not properly receive strings with embedded commas.

Since *Infoflow* prefixes files on the disk with an "IF[" to identify only those files pertinent to it, filenames are limited to 10 characters or less. This should not prove to be a problem, unless you have similar files you want to save, and 10 characters is not enough to give them distinctive names. You could label one file in uppercase, and the other in lowercase, if you have such a problem.

After typing in the file name, you will be asked for the number of fields. Type in "3" (Name, Address, Phone) and hit RETURN. The maximum number of fields permitted is 22. Now the program prompts you for the Name and Length of each field. Type in the name of each field and the maximum length, in characters, you will want each field to be limited to. If you are not sure, the default is 160. Hit the space bar and RETURN at the length prompt if you want the field to default to 160 characters. The max length for any field is 254 characters, which is pretty darned big,

| ARCADE GAMES                                                                                                    |                                                                                                    |
|----------------------------------------------------------------------------------------------------|----------------------------------------------------------------------------------------------------|
| Bop & Rumble                                                                                                    | . \$1995                                                                                                    |
| California Games                                                                                                    |                                                                                                    |
| Cauldron                                                                                                    |                                                                                                    |
| Championship Baseball                                                                                                    |                                                                                                    |
| Flight Simulator II                                                                                                    | . 32.95                                                                                                    |
| FS II Indiv. Scenery Disks                                                                                                    | . 14.50                                                                                                    |
| Gauntlett                                                                                                    |                                                                                                    |
| GFL Football or GBA Basketball                                                                                                    |                                                                                                    |
| Mini Putt                                                                                                    |                                                                                                    |
| NBA Basketball                                                                                                    |                                                                                                    |
| Paperboy                                                                                                    |                                                                                                    |
| Sentry                                                                                                    |                                                                                                    |
| Street Sports Baseball                                                                                                    |                                                                                                    |
| Sub Battle Simulator                                                                                                    |                                                                                                    |
| Superbowl Sunday                                                                                                    | . 20.95                                                                                                    |
| Superbowl Sun. Data Disks                                                                                                    | 13.95                                                                                                    |
| Superbowl Sun. General Manager                                                                                                    |                                                                                                    |
| Top Fuel Eliminator                                                                                                    |                                                                                                    |
| World Class Leader Board                                                                                                    | . 26.95                                                                                                    |
| W.C. Famous Courses 1 or 2                                                                                                    | . 13.95                                                                                                    |
| ADVENTURE AND MIND GAMES                                                                                                    |                                                                                                    |
| Bard's Tale II                                                                                                    | . \$28.95                                                                                                    |
| Blue Powder, Grey Smoke                                                                                                    | . 34.95                                                                                                    |
| Bridge Baron                                                                                                    | . 26.95                                                                                                    |
| Chessmaster 2000                                                                                                    | . 28.95                                                                                                    |
| Defender of the Crown                                                                                                    | . 26.95                                                                                                    |
| Guild of Theives                                                                                                    |                                                                                                    |
| Intrigue                                                                                                    |                                                                                                    |
| Jewels of Darkness                                                                                                    | . 17.95                                                                                                    |
| Legacy of the Ancients                                                                                                    |                                                                                                    |
| Little Computer People                                                                                                    |                                                                                                    |
| Maniac Mansion Phantasie I II or III                                                                                                    |                                                                                                    |
| Plundered Hearts                                                                                                    |                                                                                                    |
| Silicon Dreams                                                                                                    |                                                                                                    |
| Strip Poker                                                                                                    | . 20.95                                                                                                    |
| Strip Poker Data Disks                                                                                                    |                                                                                                    |
| Vegas Gambler                                                                                                    | . 19.95                                                                                                    |
| 10000000000000000000000000000000000000                                                                                                    | 23.33                                                                                                    |
| EDUCATIONAL PROGRAMS                                                                                                    |                                                                                                    |
| Algae Blaster                                                                                                    | . \$33.95                                                                                                    |
|                                                                                                    | 10 05                                                                                                    |
| Cave of the Word Wizard                                                                                                    |                                                                                                    |
| Cave of the Word Wizard                                                                                                    | . 17.95                                                                                                    |
| Cave of the Word Wizard                                                                                                    | 17.95                                                                                                    |
| Cave of the Word Wizard Donald Duck's Playground Evelyn Wood's Dynamic Reader Magic Spells Perfect Score SAT                                                                                                    | 17.95<br>21.95<br>23.95<br>49.95                                                                                                    |
| Cave of the Word Wizard Donald Duck's Playground Evelyn Wood's Dynamic Reader Magic Spells Perfect Score SAT Rainy Day Games                                                                                                    | 17.95<br>21.95<br>23.95<br>49.95<br>19.95                                                                                                    |
| Cave of the Word Wizard Donald Duck's Playground Evelyn Wood's Dynamic Reader Magic Spells Perfect Score SAT Rainy Day Games Reader Rabbit                                                                                                    | 17.95<br>21.95<br>23.95<br>49.95<br>19.95<br>26.95                                                                                                    |
| Cave of the Word Wizard Donald Duck's Playground Evelyn Wood's Dynamic Reader Magic Spells Perfect Score SAT Rainy Day Games Reader Rabbit Sky Travel                                                                                                    | 17.95<br>21.95<br>23.95<br>49.95<br>19.95<br>26.95<br>28.95                                                                                                    |
| Cave of the Word Wizard Donald Duck's Playground Evelyn Wood's Dynamic Reader Magic Spells Perfect Score SAT Rainy Day Games Reader Rabbit Sky Travel Stickybear Series (each)                                                                                                    | 17.95<br>21.95<br>23.95<br>49.95<br>19.95<br>26.95<br>28.95                                                                                                    |
| Cave of the Word Wizard Donald Duck's Playground Evelyn Wood's Dynamic Reader Magic Spells Perfect Score SAT Rainy Day Games Reader Rabbit Sky Travel                                                                                                    | 17.95<br>21.95<br>23.95<br>49.95<br>19.95<br>26.95<br>28.95                                                                                                    |
| Cave of the Word Wizard Donald Duck's Playground Evelyn Wood's Dynamic Reader Magic Spells Perfect Score SAT Rainy Day Games Reader Rabbit Sky Travel Stickybear Series (each) ABC. Math. Numbers. Reading Reading Comprehension, Typing Talking Teacher                                                                                                    | 17 95<br>21 95<br>23 95<br>49 95<br>19 95<br>26 95<br>19 95                                                                                                    |
| Cave of the Word Wizard Donald Duck's Playground Evelyn Wood's Dynamic Reader Magic Spells Perfect Score SAT Rainy Day Games Reader Rabbit Sky Travel Stickybear Series (each) ABC. Math. Numbers. Reading Reading Comprehension, Typing                                                                                                    | 17 95<br>21 95<br>23 95<br>49 95<br>19 95<br>26 95<br>19 95                                                                                                    |
| Cave of the Word Wizard Donald Duck's Playground Evelyn Wood's Dynamic Reader Magic Spells Perfect Score SAT Rainy Day Games Reader Rabbit Sky Travel Stickybear Series (each) ABC, Math, Numbers, Reading Reading Comprehension, Typing Talking Teacher Ticket to Paris (or London)  WORD PROCDATA BASES                                                                                                    | 17 95<br>21 95<br>23 95<br>49 95<br>19 95<br>26 95<br>19 95                                                                                                    |
| Cave of the Word Wizard Donald Duck's Playground Evelyn Wood's Dynamic Reader Magic Spells Perfect Score SAT Rainy Day Games Reader Rabbit Sky Travel Stickybear Series (each) ABC. Math. Numbers. Reading Reading Comprehension, Typing Talking Teacher Ticket to Paris (or London)  WORD PROCDATA BASES SPREADSHEETS-BUSINESS                                                                                                    | 17.95<br>21.95<br>23.95<br>49.95<br>19.95<br>26.95<br>28.95<br>19.95<br>26.95<br>29.95                                                                                                    |
| Cave of the Word Wizard Donald Duck's Playground Evelyn Wood's Dynamic Reader Magic Spells Perfect Score SAT Rainy Day Games Reader Rabbit Sky Travel Stickybear Series (each) ABC. Math. Numbers. Reading Reading Comprehension, Typing Talking Teacher Ticket to Paris (or London)  WORD PROCDATA BASES SPREADSHEETS-BUSINESS Filer's Choice                                                                                                    | . 17 95<br>. 21 95<br>. 23 95<br>. 49 95<br>. 19 95<br>. 26 95<br>. 28 95<br>. 19 95<br>. 26 95<br>. 21 95<br>. 21 95<br>. \$26 95                                                                                                    |
| Cave of the Word Wizard Donald Duck's Playground Evelyn Wood's Dynamic Reader Magic Spells Perfect Score SAT Rainy Day Games Reader Rabbit Sky Travel Stickybear Series (each) ABC. Math. Numbers. Reading Reading Comprehension, Typing Talking Teacher Ticket to Paris (or London)  WORD PROCDATA BASES SPREADSHEETS-BUSINESS Filer's Choice Fieet System 2                                                                                                    | . 17.95<br>21.95<br>21.95<br>49.95<br>19.95<br>26.95<br>28.95<br>19.95<br>26.95<br>21.95                                                                                                    |
| Cave of the Word Wizard Donald Duck's Playground Evelyn Wood's Dynamic Reader Magic Spells Perfect Score SAT Rainy Day Games Reader Rabbit Sky Travel Stickybear Series (each) ABC. Math. Numbers. Reading Reading Comprehension, Typing Talking Teacher Ticket to Paris (or London)  WORD PROCDATA BASES SPREADSHEETS-BUSINESS Filer's Choice                                                                                                    | . 17.95<br>. 21.95<br>. 23.95<br>. 49.95<br>. 19.95<br>. 26.95<br>. 19.95<br>. 28.95<br>. 19.95<br>. 21.95<br>. 21.95<br>. 37.95<br>. 34.95                                                                                                    |
| Cave of the Word Wizard Donald Duck's Playground Evelyn Wood's Dynamic Reader Magic Spells Perfect Score SAT Rainy Day Games Reader Rabbit Sky Travel Stickybear Series (each) ABC. Math. Numbers. Reading Reading Comprehension, Typing Talking Teacher Ticket to Paris (or London)  WORD PROCDATA BASES SPREADSHEETS-BUSINESS Filer's Choice Fieet System 2 Fontmaster II Planner's Choice Pocket Filer II                                                                                                    | . 17.95<br>. 21.95<br>. 23.95<br>. 49.95<br>. 19.95<br>. 26.95<br>. 19.95<br>. 26.95<br>. 21.95<br>. 37.95<br>. 34.95<br>. 26.95<br>. 39.95                                                                                                    |
| Cave of the Word Wizard Donald Duck's Playground Evelyn Wood's Dynamic Reader Magic Spells Perfect Score SAT Rainy Day Games Reader Rabbit Sky Travel Stickybear Series (each) ABC. Math, Numbers. Reading Reading Comprehension, Typing Talking Teacher Ticket to Paris (or London)  WORD PROCDATA BASES SPREADSHEETS-BUSINESS Filer's Choice Fieet System 2 Fontmaster II Planner's Choice Pocket Filer II Pocket Planner II                                                                                                    | 17.95<br>21.95<br>23.95<br>49.95<br>19.95<br>26.95<br>28.95<br>19.95<br>26.95<br>21.95<br>\$26.95<br>37.95<br>34.95<br>26.95<br>34.95<br>26.95<br>39.95                                                                                                    |
| Cave of the Word Wizard Donald Duck's Playground Evelyn Wood's Dynamic Reader Magic Spells Perfect Score SAT Rainy Day Games Reader Rabbit Sky Travel Stickybear Series (each) ABC. Math. Numbers. Reading Reading Comprehension, Typing Talking Teacher Ticket to Paris (or London)  WORD PROCDATA BASES SPREADSHEETS-BUSINESS Filer's Choice Fieet System 2 Fontmaster II Planner's Choice Pocket Filer II Pocket Planner II Pocket Writer II                                                                                                    | . 17.95<br>21.95<br>23.95<br>49.95<br>19.95<br>26.95<br>19.95<br>26.95<br>21.95<br>\$26.95<br>37.95<br>34.95<br>34.95<br>36.95<br>39.95<br>39.95                                                                                                    |
| Cave of the Word Wizard Donald Duck's Playground Evelyn Wood's Dynamic Reader Magic Spells Perfect Score SAT Rainy Day Games Reader Rabbit Sky Travel Stickybear Series (each) ABC. Math. Numbers. Reading Reading Comprehension, Typing Talking Teacher Ticket to Paris (or London)  WORD PROCDATA BASES SPREADSHEETS-BUSINESS Filer's Choice Fieet System 2 Fontmaster II Planner's Choice Pocket Filer II Pocket Planner II Pocket Writer II                                                                                                    | . 17.95<br>21.95<br>23.95<br>49.95<br>19.95<br>26.95<br>19.95<br>26.95<br>21.95<br>\$26.95<br>37.95<br>34.95<br>34.95<br>36.95<br>39.95<br>39.95                                                                                                    |
| Cave of the Word Wizard Donald Duck's Playground Evelyn Wood's Dynamic Reader Magic Spells Perfect Score SAT Rainy Day Games Reader Rabbit Sky Travel Stickybear Series (each) ABC. Math. Numbers. Reading Reading Comprehension. Typing Talking Teacher Ticket to Paris (or London)  WORD PROCDATA BASES SPREADSHEETS-BUSINESS Filer's Choice Fieet System 2 Fontmaster II Planner's Choice Pocket Filer II Pocket Writer II Superbase 64 Superpack (all 3 Pocket Series)                                                                                                    | 17.95<br>21.95<br>23.95<br>49.95<br>19.95<br>26.95<br>28.95<br>19.95<br>26.95<br>21.95<br>\$26.95<br>37.95<br>34.95<br>26.95<br>37.95<br>34.95<br>26.95<br>39.95<br>39.95<br>39.95<br>39.95                                                                                                    |
| Cave of the Word Wizard Donald Duck's Playground Evelyn Wood's Dynamic Reader Magic Spells Perfect Score SAT Rainy Day Games Reader Rabbit Sky Travel Stickybear Series (each) ABC. Math. Numbers. Reading Reading Comprehension, Typing Talking Teacher Ticket to Paris (or London)  WORD PROCDATA BASES SPREADSHEETS-BUSINESS Filer's Choice Fieet System 2 Fontmaster II Planner's Choice Pocket Filer II Pocket Writer II Superbase 64 Superpack (all 3 Pocket Series) Superscript                                                                                                    | . 17.95<br>21.95<br>23.95<br>49.95<br>19.95<br>26.95<br>28.95<br>19.95<br>26.95<br>21.95<br>\$26.95<br>34.95<br>39.95<br>39.95<br>39.95<br>39.95<br>39.95<br>39.95                                                                                                    |
| Cave of the Word Wizard Donald Duck's Playground Evelyn Wood's Dynamic Reader Magic Spells Perfect Score SAT Rainy Day Games Reader Rabbit Sky Travel Stickybear Series (each) ABC. Math. Numbers. Reading Reading Comprehension. Typing Talking Teacher Ticket to Paris (or London)  WORD PROCDATA BASES SPREADSHEETS-BUSINESS Filer's Choice Fieet System 2 Fontmaster II Planner's Choice Pocket Filer II Pocket Writer II Superbase 64 Superpack (all 3 Pocket Series)                                                                                                    | . 17.95<br>. 21.95<br>. 23.95<br>. 49.95<br>. 19.95<br>. 26.95<br>. 19.95<br>. 26.95<br>. 21.95<br>. 37.95<br>. 34.95<br>. 39.95<br>. 39.9                                                                                                    |
| Cave of the Word Wizard Donald Duck's Playground Evelyn Wood's Dynamic Reader Magic Spells Perfect Score SAT Rainy Day Games Reader Rabbit Sky Travel Stickybear Series (each) ABC. Math. Numbers. Reading Reading Comprehension, Typing Talking Teacher Ticket to Paris (or London)  WORD PROCDATA BASES SPREADSHEETS-BUSINESS Filer's Choice Fleet System 2 Frontmaster II Planner's Choice Pocket Planner II Pocket Writer II Superbase 64 Superpack (all 3 Pocket Series) Superscript Writer's Choice                                                                                                    | . 17.95<br>. 21.95<br>. 23.95<br>. 49.95<br>. 19.95<br>. 26.95<br>. 19.95<br>. 26.95<br>. 21.95<br>. 37.95<br>. 34.95<br>. 39.95<br>. 39.9                                                                                                    |
| Cave of the Word Wizard Donald Duck's Playground Evelyn Wood's Dynamic Reader Magic Spells Perfect Score SAT Rainy Day Games Reader Rabbit Sky Travel Stickybear Series (each) ABC. Math. Numbers. Reading Reading Comprehension, Typing Talking Teacher Ticket to Paris (or London)  WORD PROCDATA BASES SPREADSHEETS-BUSINESS Filer's Choice Fieet System 2 Fontmaster II Planner's Choice Pocket Filer II Pocket Writer II Superbase 64 Superpack (all 3 Pocket Series) Superscript Writer's Choice Word Writer's GRAPHICS & MUSIC Advanced Art Studio                                                                                                    | . 17.95<br>21.95<br>23.95<br>49.95<br>19.95<br>26.95<br>28.95<br>19.95<br>26.95<br>37.95<br>34.95<br>34.95<br>39.95<br>39.9    |
| Cave of the Word Wizard Donald Duck's Playground Evelyn Wood's Dynamic Reader Magic Spells Perfect Score SAT Rainy Day Games Reader Rabbit Sky Travel Stickybear Series (each) ABC. Math. Numbers. Reading Reading Comprehension, Typing Talking Teacher Ticket to Paris (or London)  WORD PROCDATA BASES SPREADSHEETS-BUSINESS Filer's Choice Fleet System 2 Frontmaster II Planner's Choice Pocket Filer II Pocket Writer II Superbase 64 Superpack (all 3 Pocket Series) Superscript Writer's Choice Word Writer 3  GRAPHICS & MUSIC Advanced Art Studio Advanced Music System                                                                                                    | . 17.95<br>. 21.95<br>. 21.95<br>. 49.95<br>. 19.95<br>. 26.95<br>. 19.95<br>. 26.95<br>. 21.95<br>. 32.95<br>. 34.95<br>. 39.95<br>. 39.95<br>. 39.95<br>. 39.95<br>. 34.95<br>. 26.95<br>. 39.95<br>. 39.95<br>. 34.95<br>. 26.95<br>. 34.95<br>. 34.9                                                                                                    |
| Cave of the Word Wizard Donald Duck's Playground Evelyn Wood's Dynamic Reader Magic Spells Perfect Score SAT Rainy Day Games Reader Rabbit Sky Travel Stickybear Series (each) ABC. Math. Numbers. Reading Reading Comprehension. Typing Talking Teacher Ticket to Paris (or London)  WORD PROCDATA BASES SPREADSHEETS-BUSINESS Filer's Choice Fieet System 2 Fontmaster II Planner's Choice Pocket Filer II Pocket Writer II Superbase 64 Superpack (all 3 Pocket Series) Superscript Writer's Choice Word Writer 3  GRAPHICS & MUSIC Advanced Art Studio Advanced Music System Business Card Maker                                                                                                    | 17.95<br>21.95<br>23.95<br>49.95<br>19.95<br>28.95<br>28.95<br>21.95<br>26.95<br>37.95<br>34.95<br>26.95<br>34.95<br>26.95<br>39.95<br>39.95<br>39.95<br>34.95<br>26.95<br>34.95<br>26.95<br>34.95<br>26.95<br>34.95<br>26.95<br>34.95<br>26.95<br>34.95<br>26.95<br>34.95<br>34.95<br>35<br>34.95<br>34.95<br>34.95<br>34.95<br>34.95<br>34.95<br>34.95<br>34.95<br>34.95<br>34.95<br>34. |
| Cave of the Word Wizard Donald Duck's Playground Evelyn Wood's Dynamic Reader Magic Spells Perfect Score SAT Rainy Day Games Reader Rabbit Sky Travel Stickybear Series (each) ABC. Math. Numbers. Reading Reading Comprehension, Typing Talking Teacher Ticket to Paris (or London)  WORD PROCDATA BASES SPREADSHEETS-BUSINESS Filer's Choice Fieet System 2 Frontmaster II Planner's Choice Pocket Filer II Superbase 64 Superpack (all 3 Pocket Series) Superscript Writer's Choice Word Writer's GRAPHICS & MUSIC Advanced Art Studio Advanced Music System Business Card Maker Computer Eyes                                                                                                    | . 17.95<br>21.95<br>23.95<br>49.95<br>19.95<br>26.95<br>28.95<br>19.95<br>26.95<br>37.95<br>34.95<br>34.95<br>39.95<br>39.95<br>39.95<br>39.95<br>39.95<br>39.95<br>49.95<br>49.95                                                                                                    |
| Cave of the Word Wizard Donald Duck's Playground Evelyn Wood's Dynamic Reader Magic Spells Perfect Score SAT Rainy Day Games Reader Rabbit Sky Travel Stickybear Series (each) ABC. Math. Numbers. Reading Reading Comprehension, Typing Talking Teacher Ticket to Paris (or London)  WORD PROCDATA BASES SPREADSHEETS-BUSINESS Filer's Choice Fleet System 2 Fontmaster II Planner's Choice Pocket Filer II Pocket Writer II Superbase 64 Superpack (all 3 Pocket Series) Superscript Writer's Choice Word Writer 3  GRAPHICS & MUSIC Advanced Art Studio Advanced Music System Business Card Maker Computer Eyes Create a Calendar                                                                                                    | 17.95<br>21.95<br>23.95<br>49.95<br>19.95<br>26.95<br>28.95<br>21.95<br>26.95<br>21.95<br>\$26.95<br>37.95<br>34.95<br>26.95<br>34.95<br>39.95<br>39.95<br>39.95<br>34.95<br>49.95<br>49.95<br>49.95<br>49.95<br>49.95<br>49.95                                                                                                    |
| Cave of the Word Wizard Donald Duck's Playground Evelyn Wood's Dynamic Reader Magic Spells Perfect Score SAT Rainy Day Games Reader Rabbit Sky Travel Stickybear Series (each) ABC. Math. Numbers. Reading Reading Comprehension, Typing Talking Teacher Ticket to Paris (or London)  WORD PROCDATA BASES SPREADSHEETS-BUSINESS Filer's Choice Fieet System 2 Frontmaster II Planner's Choice Pocket Filer II Superbase 64 Superpack (all 3 Pocket Series) Superscript Writer's Choice Word Writer's GRAPHICS & MUSIC Advanced Art Studio Advanced Music System Business Card Maker Computer Eyes                                                                                                    | 17.95 21.95 21.95 23.95 49.95 19.95 28.95 19.95 26.95 21.95  \$26.95 37.95 34.95 26.95 39.95 39.95 34.95 26.95 34.95 26.95 34.95 49.95 \$27.95 49.95 99.00 19.95                                                                                                    |
| Cave of the Word Wizard Donald Duck's Playground Evelyn Wood's Dynamic Reader Magic Spells Perfect Score SAT Rainy Day Games Reader Rabbit Sky Travel Stickybear Series (each) ABC. Math. Numbers. Reading Reading Comprehension, Typing Talking Teacher Ticket to Paris (or London)  WORD PROCDATA BASES SPREADSHEETS-BUSINESS Filer's Choice Fleet System 2 Frontmaster II Planner's Choice Pocket Filer II Pocket Writer II Superbase 64 Superpack (all 3 Pocket Series) Superscript Writer's Choice Word Writer 3  GRAPHICS & MUSIC Advanced Art Studio Advanced Music System Business Card Maker Computer Eyes Create a Calendar Create with Garfield Deluxe Doodle Flexidraw                                                                                                    | 17.95 21.95 21.95 23.95 49.95 19.95 26.95 28.95 19.95 26.95 37.95 34.95 26.95 39.95 39.95 39.95 34.95 26.95 34.95 26.95 39.95 55.95 40.95 99.00 19.95 26.95 26.95 26.95 26.95                                                                                                    |
| Cave of the Word Wizard Donald Duck's Playground Evelyn Wood's Dynamic Reader Magic Spells Perfect Score SAT Rainy Day Games Reader Rabbit Sky Travel Stickybear Series (each) ABC. Math. Numbers. Reading Reading Comprehension, Typing Talking Teacher Ticket to Paris (or London)  WORD PROCDATA BASES SPREADSHEETS-BUSINESS Filer's Choice Fleet System 2 Fontmaster II Planner's Choice Pocket Filer II Pocket Writer II Superbase 64 Superpack (all 3 Pocket Series) Superscript Writer's Choice Word Writer 3  GRAPHICS & MUSIC Advanced Art Studio Advanced Music System Business Card Maker Computer Eyes Create a Calendar Create with Garfield Deluxe Doodle Flexidraw Graphics Integrator 2                                                                                                    | 17.95 21.95 21.95 23.95 49.95 19.95 28.95 19.95 26.95 21.95  \$26.95 37.95 34.95 26.95 39.95 34.95 26.95 34.95 26.95 34.95 26.95 34.95 26.95 34.95 26.95 34.95 26.95 34.95 26.95 34.95 26.95 34.95 26.95 34.95 26.95 34.95 26.95 34.95 26.95 34.95 26.95                                                                                                    |
| Cave of the Word Wizard Donald Duck's Playground Evelyn Wood's Dynamic Reader Magic Spells Perfect Score SAT Rainy Day Games Reader Rabbit Sky Travel Stickybear Series (each) ABC. Math. Numbers. Reading Reading Comprehension, Typing Talking Teacher Ticket to Paris (or London)  WORD PROCDATA BASES SPREADSHEETS-BUSINESS Filer's Choice Fieet System 2 Fontmaster II Planner's Choice Pocket Filer II Pocket Planner II Superbase 64 Superpack (all 3 Pocket Series) Superscript Writer's Choice Word Writer's GRAPHICS & MUSIC Advanced Art Studio Advanced Music System Business Card Maker Computer Eyes Create a Calendar Create with Garfield Deluxe Doodle Fiexidraw Graphics Integrator 2 GEOS                                                                                                    | 17.95 21.95 21.95 23.95 49.95 19.95 26.95 21.95 26.95 34.95 34.95 39.95 39.95 34.95 26.95 34.95 26.95 39.95 55.95 69.95 34.95 26.95 34.95 26.95 34.95 26.95 34.95 26.95 34.95 26.95 34.95 40.95 40.95 40.95 CALL 23.95 CALL 23.95                                                                                                    |
| Cave of the Word Wizard Donald Duck's Playground Evelyn Wood's Dynamic Reader Magic Spells Perfect Score SAT Rainy Day Games Reader Rabbit Sky Travel Stickybear Series (each) ABC. Math. Numbers. Reading Reading Comprehension, Typing Talking Teacher Ticket to Paris (or London)  WORD PROCDATA BASES SPREADSHEETS-BUSINESS Filer's Choice Fleet System 2 Frontmaster II Planner's Choice Pocket Filer II Pocket Writer II Superbase 64 Superpack (all 3 Pocket Series) Superscript Writer's Choice Word Writer 3  GRAPHICS & MUSIC Advanced Art Studio Advanced Art Studio Advanced Music System Business Card Maker Computer Eyes Create a Calendar Create with Garfield Deluxe Doodle Flexidraw Graphics Integrator 2 GEOS GEODEX                                                                                                   | 17.95 21.95 21.95 23.95 49.95 26.95 28.95 29.95 26.95 37.95 34.95 26.95 34.95 39.95 34.95 39.95 34.95 34.95 26.95 34.95 26.95 34.95 26.95 34.95 26.95 34.95 26.95 34.95 26.95 40.95 26.95 26.95 26.95 26.95 26.95 26.95 26.95 26.95 26.95 26.95                                                                                                    |
| Cave of the Word Wizard Donald Duck's Playground Evelyn Wood's Dynamic Reader Magic Spells Perfect Score SAT Rainy Day Games Reader Rabbit Sky Travel Stickybear Series (each) ABC. Math. Numbers. Reading Reading Comprehension, Typing Talking Teacher Ticket to Paris (or London)  WORD PROCDATA BASES SPREADSHEETS-BUSINESS Filer's Choice Fleet System 2 Fontmaster II Planner's Choice Pocket Filer II Pocket Planner II Pocket Writer II Superbase 64 Superpack (all 3 Pocket Series) Superscript Writer's Choice Word Writer 3  GRAPHICS & MUSIC Advanced Art Studio Advanced Music System Business Card Maker Computer Eyes Create a Calendar Create with Garfield Deluxe Doodle Flexidraw Graphics Integrator 2 GEOS GEODEX GEODEX GEODEX                                                                                        | 17.95 21.95 21.95 23.95 49.95 19.95 28.95 19.95 26.95 21.95  \$26.95 37.95 34.95 26.95 39.95 34.95 26.95 34.95 26.95 34.95 26.95 34.95 26.95 34.95 26.95 34.95 26.95 34.95 26.95 34.95 26.95 34.95 26.95 34.95 26.95 34.95 26.95 34.95                                                                                                    |
| Cave of the Word Wizard Donald Duck's Playground Evelyn Wood's Dynamic Reader Magic Spells Perfect Score SAT Rainy Day Games Reader Rabbit Sky Travel Stickybear Series (each) ABC. Math. Numbers. Reading Reading Comprehension, Typing Talking Teacher Ticket to Paris (or London)  WORD PROCDATA BASES SPREADSHEETS-BUSINESS Filer's Choice Fleet System 2 Frontmaster II Planner's Choice Pocket Filer II Pocket Writer II Superbase 64 Superpack (all 3 Pocket Series) Superscript Writer's Choice Word Writer 3  GRAPHICS & MUSIC Advanced Art Studio Advanced Art Studio Advanced Music System Business Card Maker Computer Eyes Create a Calendar Create with Garfield Deluxe Doodle Flexidraw Graphics Integrator 2 GEOS GEODEX GEOFILE GEOS Pontpack I GEOS Pontpack I                                                           | 17.95 21.95 21.95 23.95 49.95 19.95 26.95 21.95 26.95 37.95 34.95 26.95 39.95 34.95 26.95 39.95 34.95 26.95 34.95 26.95 34.95 26.95 34.95 26.95 34.95 26.95 34.95 26.95 34.95 26.95 34.95 26.95 34.95 26.95 26.95 26.95 26.95 26.95 26.95 26.95 26.95 26.95 26.95 26.95 34.95                                                                                                    |
| Cave of the Word Wizard Donald Duck's Playground Evelyn Wood's Dynamic Reader Magic Spells Perfect Score SAT Rainy Day Games Reader Rabbit Sky Travel Stickybear Series (each) ABC. Math. Numbers. Reading Reading Comprehension, Typing Talking Teacher Ticket to Paris (or London)  WORD PROCDATA BASES SPREADSHEETS-BUSINESS Filer's Choice Fleet System 2 Fontmaster II Planner's Choice Pocket Filer II Pocket Planner II Pocket Writer II Superbase 64 Superpack (all 3 Pocket Series) Superscript Writer's Choice Word Writer 3  GRAPHICS & MUSIC Advanced Art Studio Advanced Music System Business Card Maker Computer Eyes Create a Calendar Create with Garfield Deluxe Doodle Flexidraw Graphics Integrator 2 GEOS GEODEX GEOS Deskpack I GEOS Pontpack I GEOS Writer's Workshop                                               | 17.95 21.95 21.95 23.95 49.95 19.95 26.95 28.95 19.95 26.95 37.95 34.95 26.95 39.95 34.95 26.95 34.95 26.95 34.95 26.95 34.95 26.95 34.95 26.95 34.95 26.95 34.95 26.95 34.95 26.95 34.95 26.95 34.95 26.95 34.95 26.95 34.95 26.95 34.95 26.95 34.95 26.95 34.95 26.95 34.95 26.95 34.95 26.95 34.95 26.95 34.95 34.95 34.95 34.95 34.95 34.95 34.95 34.95                                                                                                    |
| Cave of the Word Wizard Donald Duck's Playground Evelyn Wood's Dynamic Reader Magic Spells Perfect Score SAT Rainy Day Games Reader Rabbit Sky Travel Stickybear Series (each) ABC. Math. Numbers. Reading Reading Comprehension, Typing Talking Teacher Ticket to Paris (or London)  WORD PROCDATA BASES SPREADSHEETS-BUSINESS Filer's Choice Fieet System 2 Fontmaster II Planner's Choice Pocket Filer II Pocket Writer II Superbase 64 Superpack (all 3 Pocket Series) Superscript Writer's Choice Word Writer'3 GRAPHICS & MUSIC Advanced Art Studio Advanced Music System Business Card Maker Computer Eyes Create a Calendar Create with Garfield Deluxe Doodle Fiexidraw Graphics Integrator 2 GEOS GEODEX GEOPEX GEOFILE GEOS Deskpack I GEOS Mitter's Workshop Icon Factory                                                      | 17.95 21.95 21.95 23.95 49.95 19.95 26.95 21.95 \$26.95 34.95 26.95 34.95 39.95 39.95 34.95 26.95 34.95 26.95 34.95 26.95 34.95 26.95 34.95 26.95 34.95 26.95 34.95 26.95 34.95 26.95 34.95 26.95 34.95 26.95 34.95 26.95 34.95 26.95 34.95 26.95 34.95 26.95 34.95 26.95 34.95 26.95 34.95 26.95 34.95 26.95 34.95 26.95 34.95 34.95 26.95 34.95 34.95 34.95 34.95 34.95 34.95 34.95 34.95                                                                                                    |
| Cave of the Word Wizard Donald Duck's Playground Evelyn Wood's Dynamic Reader Magic Spells Perfect Score SAT Rainy Day Games Reader Rabbit Sky Travel Stickybear Series (each) ABC. Math. Numbers. Reading Reading Comprehension, Typing Talking Teacher Ticket to Paris (or London)  WORD PROCDATA BASES SPREADSHEETS-BUSINESS Filer's Choice Fleet System 2 Fontmaster II Planner's Choice Pocket Filer II Pocket Planner II Pocket Writer II Superbase 64 Superpack (all 3 Pocket Series) Superscript Writer's Choice Word Writer 3  GRAPHICS & MUSIC Advanced Art Studio Advanced Music System Business Card Maker Computer Eyes Create a Calendar Create with Garfield Deluxe Doodle Flexidraw Graphics Integrator 2 GEOS GEODEX GEOFILE GEOS Deskpack I GEOS Pontpack I GEOS Pontpack I GEOS Writer's Workshop Icon Factory Newsroom | 17.95 21.95 21.95 23.95 49.95 19.95 26.95 28.95 19.95 26.95 37.95 34.95 26.95 39.95 34.95 26.95 34.95 26.95 34.95 26.95 34.95 26.95 34.95 26.95 34.95 26.95 34.95 26.95 34.95 26.95 34.95 26.95 34.95 26.95 26.95 26.95 26.95 26.95 26.95 26.95 26.95                                                                                                    |
| Cave of the Word Wizard Donald Duck's Playground Evelyn Wood's Dynamic Reader Magic Spells Perfect Score SAT Rainy Day Games Reader Rabbit Sky Travel Stickybear Series (each) ABC. Math. Numbers. Reading Reading Comprehension, Typing Talking Teacher Ticket to Paris (or London)  WORD PROCDATA BASES SPREADSHEETS-BUSINESS Filer's Choice Fieet System 2 Fontmaster II Planner's Choice Pocket Filer II Pocket Writer II Superbase 64 Superpack (all 3 Pocket Series) Superscript Writer's Choice Word Writer'3 GRAPHICS & MUSIC Advanced Art Studio Advanced Music System Business Card Maker Computer Eyes Create a Calendar Create with Garfield Deluxe Doodle Fiexidraw Graphics Integrator 2 GEOS GEODEX GEOPEX GEOFILE GEOS Deskpack I GEOS Mitter's Workshop Icon Factory                                                      | 17.95 21.95 21.95 23.95 49.95 19.95 26.95 28.95 19.95 26.95 37.95 34.95 26.95 39.95 34.95 26.95 34.95 26.95 34.95 26.95 34.95 26.95 34.95 26.95 34.95 26.95 34.95 26.95 34.95 26.95 34.95 26.95 34.95 26.95 34.95 26.95 34.95 26.95 34.95 26.95 34.95 26.95 34.95 26.95 34.95 26.95 34.95 34.95 34.95 34.95 34.95 34.95 34.95 34.95 34.95 34.95 34.95 34.95 34.95 34.95                                                                                                    |

#### BONUS GIFT WITH ANY SOFTWARE ORDER — AN EXCELLENT PUBLIC DOMAIN VERSION OF AN ARCADE HIT GAME ON ITS OWN DISK.

| Perspectives II                                                                                                    | 44 95                                                                                                    |
|----------------------------------------------------------------------------------------------------|----------------------------------------------------------------------------------------------------|
| Photo Finish                                                                                                    | 23.95                                                                                                    |
| Printmaster Plus (Program)                                                                                                    | 23.95                                                                                                    |
| Printmaster Art Gallery 1 or 2                                                                                                    | 15.95                                                                                                    |
| Printshop (Program)                                                                                                    | 29.95                                                                                                    |
| Printshop Graph. Lib. 1, 2 or 3                                                                                                    | 15.95                                                                                                    |
| Printshop Holiday Edition                                                                                                    | 15.95                                                                                                    |
| Screen FX                                                                                                    | 25.95                                                                                                    |
| Teddy Bear-rels of Fun                                                                                                    | 26 95                                                                                                    |
| Toy Shop                                                                                                    | 39.95                                                                                                    |
| Video Title Shop                                                                                                    | 20.95                                                                                                    |
|                                                                                                    |                                                                                                    |
| COMMODORE 64 MISC.                                                                                                    |                                                                                                    |
| 1541 Physical Exam                                                                                                    | \$33.95                                                                                                    |
| Assembler/Monitor 64                                                                                                    | 26.95                                                                                                    |
| Basic Compiler                                                                                                    | 26.95                                                                                                    |
| Bob's Term Pro 64                                                                                                    | 36.95                                                                                                    |
| Bulls Eye                                                                                                    | 15.95                                                                                                    |
| Copy II 64/128                                                                                                    | 26.95                                                                                                    |
| CSM Disk Alignment                                                                                                    | 32.95                                                                                                    |
| Family Tree                                                                                                    | 45.95                                                                                                    |
| Kracker Jax-Vol. 1 to 6 each                                                                                                    | 15.95                                                                                                    |
| Loaded Shotgun                                                                                                    | 15.95                                                                                                    |
| Merlin 64                                                                                                    | 34.95                                                                                                    |
| Micro Lawyer                                                                                                    | 41.95                                                                                                    |
| Oxford Pascal                                                                                                    | 34.95                                                                                                    |
| Snapshot                                                                                                    | 40.95                                                                                                    |
|                                                                                                    |                                                                                                    |
| TSDS Super Assembler                                                                                                    | 38.95                                                                                                    |
|                                                                                                    | 38.95                                                                                                    |
| COMMODORE 128 SOFTWARE                                                                                                    |                                                                                                    |
| COMMODORE 128 SOFTWARE 1571 Clone Machine                                                                                                    | \$37.95                                                                                                    |
| COMMODORE 128 SOFTWARE 1571 Clone Machine 1571 Physical Exam                                                                                                    | \$37.95<br>33.95                                                                                                    |
| COMMODORE 128 SOFTWARE 1571 Clone Machine 1571 Physical Exam Bio Blue Reader                                                                                                    | \$37.95<br>33.95<br>21.95                                                                                                    |
| COMMODORE 128 SOFTWARE 1571 Clone Machine 1571 Physical Exam Big Blue Reader Big Blue Reader (incl. CP/M)                                                                                                    | \$37.95<br>33.95<br>21.95<br>31.95                                                                                                    |
| COMMODORE 128 SOFTWARE 1571 Clone Machine 1571 Physical Exam Big Blue Reader Big Blue Reader (incl. CP/M) Bob's Term Pro                                                                                                    | \$37.95<br>33.95<br>21.95<br>31.95<br>59.95                                                                                                    |
| COMMODORE 128 SOFTWARE 1571 Clone Machine 1571 Physical Exam Big Blue Reader Big Blue Reader (incl. CP/M) Bob's Term Pro CAD Pack 128                                                                                                    | \$37.95<br>33.95<br>21.95<br>31.95<br>59.95<br>42.95                                                                                                    |
| COMMODORE 128 SOFTWARE 1571 Clone Machine 1571 Physical Exam Big Blue Reader Big Blue Reader (incl. CP/M) Bob's Term Pro CAD Pack 128 Digital Superpak II                                                                                                    | \$37.95<br>33.95<br>21.95<br>31.95<br>59.95<br>42.95<br>69.95                                                                                                    |
| COMMODORE 128 SOFTWARE 1571 Clone Machine 1571 Physical Exam Big Blue Reader Big Blue Reader (incl. CP/M) Bob's Term Pro CAD Pack 128 Digital Superpak II Geos 128                                                                                                    | \$37.95<br>33.95<br>21.95<br>31.95<br>59.95<br>42.95<br>69.95<br>47.95                                                                                                    |
| COMMODORE 128 SOFTWARE 1571 Clone Machine 1571 Physical Exam Big Blue Reader Big Blue Reader (incl. CP/M) Bob's Term Pro CAD Pack 128 Digital Superpak II Geos 128 Fleet System 4 (w/Filer)                                                                                                    | \$37.95<br>33.95<br>21.95<br>31.95<br>59.95<br>42.95<br>69.95<br>47.95<br>56.95                                                                                                    |
| COMMODORE 128 SOFTWARE 1571 Clone Machine 1571 Physical Exam Big Blue Reader Big Blue Reader (Incl. CP/M) Bob's Term Pro CAD Pack 128 Digital Superpak II Geos 128 Fleet System 4 (w/Filer) Fontmaster 128                                                                                                    | \$37.95<br>33.95<br>21.95<br>31.95<br>59.95<br>42.95<br>69.95<br>47.95<br>56.95<br>41.95                                                                                                    |
| COMMODORE 128 SOFTWARE 1571 Clone Machine 1571 Physical Exam Big Blue Reader Big Blue Reader (incl. CP/M) Bob's Term Pro CAD Pack 128 Digital Superpak II Geos 128 Fleet System 4 (w/Filer) Fontmaster 128 Mach 128                                                                                                    | \$37.95<br>33.95<br>21.95<br>31.95<br>59.95<br>42.95<br>69.95<br>47.95<br>56.95<br>41.95<br>32.95                                                                                                    |
| COMMODORE 128 SOFTWARE 1571 Clone Machine 1571 Physical Exam Big Blue Reader Big Blue Reader (incl. CP/M) Bob's Term Pro CAD Pack 128 Digital Superpak II Geos 128 Fleet System 4 (w/Filer) Fontmaster 128 Mach 128 Merlin 128                                                                                                    | \$37.95<br>33.95<br>21.95<br>31.95<br>59.95<br>42.95<br>42.95<br>47.95<br>56.95<br>41.95<br>32.95<br>48.95                                                                                                    |
| COMMODORE 128 SOFTWARE 1571 Clone Machine 1571 Physical Exam Big Blue Reader Big Blue Reader (Incl. CP/M) Bob's Term Pro CAD Pack 128 Digital Superpak II Geos 128 Fleet System 4 (w/Filer) Fontmaster 128 Mach 128 Merlin 128 Partner 128                                                                                                    | \$37.95<br>33.95<br>21.95<br>31.95<br>59.95<br>42.95<br>69.95<br>47.95<br>41.95<br>48.95<br>47.95                                                                                                    |
| COMMODORE 128 SOFTWARE 1571 Clone Machine 1571 Physical Exam Big Blue Reader Big Blue Reader (incl. CP/M) Bob's Term Pro. CAD Pack 128 Digital Superpak II Geos 128 Fleet System 4 (w/Filer) Fontmaster 128 Mach 128 Merlin 128 Partner 128 Pocket Filer II                                                                                                    | \$37.95<br>33.95<br>21.95<br>31.95<br>59.95<br>42.95<br>69.95<br>47.95<br>41.95<br>32.95<br>48.95<br>47.95<br>39.95                                                                                                    |
| COMMODORE 128 SOFTWARE 1571 Clone Machine 1571 Physical Exam Big Blue Reader Big Blue Reader (incl. CP/M) Bob's Term Pro CAD Pack 128 Digital Superpak II Geos 128 Fleet System 4 (w/Filer) Fontmaster 128 Mach 128 Mach 128 Pattner 128 Pattner 128 Pocket Filer II Pocket Planner II                                                                                                    | \$37.95<br>33.95<br>21.95<br>31.95<br>59.95<br>42.95<br>69.95<br>47.95<br>56.95<br>41.95<br>32.95<br>48.95<br>47.95<br>39.95<br>39.95                                                                                                    |
| COMMODORE 128 SOFTWARE 1571 Clone Machine 1571 Physical Exam Big Blue Reader Big Blue Reader (Incl. CP/M) Bob's Term Pro CAD Pack 128 Digital Superpak II Geos 128 Fleet System 4 (w/Filer) Fontmaster 128 Mach 128 Martin 128 Partner 128 Pocket Filer II Pocket Planner II Pocket Writer II                                                                                                    | \$37.95<br>33.95<br>21.95<br>31.95<br>59.95<br>42.95<br>69.95<br>56.95<br>41.95<br>32.95<br>48.95<br>47.95<br>39.95<br>39.95                                                                                                    |
| COMMODORE 128 SOFTWARE 1571 Clone Machine 1571 Physical Exam Big Blue Reader Big Blue Reader (incl. CP/M) Bob's Term Pro CAD Pack 128 Digital Superpak II Geos 128 Fleet System 4 (w/Filer) Fontmaster 128 Mach 128 Merlin 128 Partner 128 Pocket Filer II Pocket Planner II Pocket Writer II S. Porter's Pers Financial Plan                                                                                                    | \$37.95<br>33.95<br>21.95<br>31.95<br>59.95<br>42.95<br>69.95<br>47.95<br>32.95<br>48.95<br>48.95<br>47.95<br>39.95<br>39.95<br>47.95                                                                                                    |
| COMMODORE 128 SOFTWARE 1571 Clone Machine 1571 Physical Exam Big Blue Reader Big Blue Reader (incl. CP/M) Bob's Term Pro CAD Pack 128 Digital Superpak II Geos 128 Fleet System 4 (w/Filer) Fontmaster 128 Mach 128 Merlin 128 Partner 128 Pocket Filer II Pocket Planner II Pocket Writer II S. Porter's Pers Financial Plan Super PASCAL                                                                                                    | \$37.95<br>33.95<br>21.95<br>31.95<br>59.95<br>42.95<br>69.95<br>47.95<br>32.95<br>48.95<br>48.95<br>39.95<br>39.95<br>39.95<br>47.95<br>42.95                                                                                                    |
| COMMODORE 128 SOFTWARE 1571 Clone Machine 1571 Physical Exam Big Blue Reader Big Blue Reader (Incl. CP/M) Bob's Term Pro CAD Pack 128 Digital Superpak II Geos 128 Fleet System 4 (w/Filer) Fontmaster 128 Mach 128 Mach 128 Partner 128 Pocket Filer II Pocket Planner II Pocket Writer II S. Porter's Pers Financial Plan Super PASCAL Term Paper Writer                                                                                                    | \$37.95<br>33.95<br>21.95<br>31.95<br>59.95<br>42.95<br>69.95<br>47.95<br>48.95<br>47.95<br>39.95<br>39.95<br>47.95<br>42.95<br>33.95                                                                                                    |
| COMMODORE 128 SOFTWARE  1571 Clone Machine 1571 Physical Exam Big Blue Reader Big Blue Reader (incl. CP/M) Bob's Term Pro CAD Pack 128 Digital Superpak II Geos 128 Fleet System 4 (w/Filer) Fontmaster 128 Mach 128 Merlin 128 Partner 128 Pocket Filer II Pocket Planner II Pocket Writer II S. Porter's Pers Financial Plan Super PASCAL Term Paper Writer The C128 Canon                                                                                            | \$37.95<br>33.95<br>21.95<br>31.95<br>59.95<br>42.95<br>69.95<br>47.95<br>32.95<br>47.95<br>39.95<br>47.95<br>47.95<br>47.95<br>39.95<br>47.95<br>47.95 |
| COMMODORE 128 SOFTWARE 1571 Clone Machine 1571 Physical Exam Big Blue Reader Big Blue Reader (incl. CP/M) Bob's Term Pro CAD Pack 128 Digital Superpak II Geos 128 Fleet System 4 (w/Filer) Fontmaster 128 Mach 128 Mach 128 Mach 128 Pocket Filer II Pocket Filer II Pocket Planner II Pocket Writer II S. Porter's Pers Financial Plan Super PASCAL Term Paper Writer The C128 Canon Timeworks Data Manager 128                                                       | \$37.95<br>33.95<br>21.95<br>59.95<br>42.95<br>47.95<br>56.95<br>41.95<br>32.95<br>48.95<br>47.95<br>39.95<br>39.95<br>47.95<br>42.95<br>42.95<br>43.95<br>47.95<br>47.95                                                                                                    |
| COMMODORE 128 SOFTWARE 1571 Clone Machine 1571 Physical Exam Big Blue Reader Big Blue Reader (Incl. CP/M) Bob's Term Pro CAD Pack 128 Digital Superpak II Geos 128 Fleet System 4 (w/Filer) Fontmaster 128 Mach 128 Mach 128 Mach 128 Partner 128 Pocket Filer II Pocket Planner II Pocket Writer II S. Porter's Pers Financial Plan Super PASCAL Term Paper Writer The C128 Canon Timeworks Data Manager 128 Timeworks Data Manager 128 Timeworks Swiftcalc w/Sideways | \$37.95<br>33.95<br>21.95<br>31.95<br>59.95<br>42.95<br>69.95<br>47.95<br>48.95<br>48.95<br>48.95<br>47.95<br>39.95<br>39.95<br>39.95<br>33.95<br>42.95<br>33.95<br>42.95<br>47.95<br>47.95<br>47.95                                                                                                    |
| COMMODORE 128 SOFTWARE 1571 Clone Machine 1571 Physical Exam Big Blue Reader Big Blue Reader (incl. CP/M) Bob's Term Pro CAD Pack 128 Digital Superpak II Geos 128 Fleet System 4 (w/Filer) Fontmaster 128 Mach 128 Mach 128 Mach 128 Pocket Filer II Pocket Filer II Pocket Planner II Pocket Writer II S. Porter's Pers Financial Plan Super PASCAL Term Paper Writer The C128 Canon Timeworks Data Manager 128                                                       | \$37.95<br>33.95<br>21.95<br>59.95<br>42.95<br>47.95<br>56.95<br>41.95<br>32.95<br>48.95<br>47.95<br>39.95<br>39.95<br>47.95<br>42.95<br>42.95<br>43.95<br>47.95<br>47.95                                                                                                    |
| COMMODORE 128 SOFTWARE 1571 Clone Machine 1571 Physical Exam Big Blue Reader Big Blue Reader (Incl. CP/M) Bob's Term Pro CAD Pack 128 Digital Superpak II Geos 128 Fleet System 4 (w/Filer) Fontmaster 128 Mach 128 Mach 128 Mach 128 Partner 128 Pocket Filer II Pocket Planner II Pocket Writer II S. Porter's Pers Financial Plan Super PASCAL Term Paper Writer The C128 Canon Timeworks Data Manager 128 Timeworks Data Manager 128 Timeworks Swiftcalc w/Sideways | \$37.95<br>33.95<br>21.95<br>31.95<br>59.95<br>42.95<br>69.95<br>47.95<br>48.95<br>48.95<br>48.95<br>47.95<br>39.95<br>39.95<br>39.95<br>33.95<br>42.95<br>33.95<br>42.95<br>47.95<br>47.95<br>47.95                                                                                                    |

#### AMIGA SOFTWARE - CALL

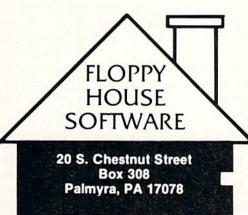

IN PENNA. CALL 717-838-8632 1-800-633-8699

| HARDWARE & PERIPHERALS          |        |
|---------------------------------|--------|
| 1351 Commodore Mouse            | 32 95  |
| 1764 RAM Expansion              | 134 00 |
| Avatex 1200HC Modem             | 119.00 |
| PRO-TECH Vinyl Covers           | PRICE  |
| C-64/C-64C/C128, 1541/1571      | 5.95   |
| Most Printers                   | 6.95   |
| Most Monitors                   | 10.95  |
| CPS 10 (Servicable) Power Sup   | 39.95  |
| CPS 30 (Servicable) Power Sup   | 31.95  |
| Disks DS/DD 10 pack black/grey  | 6.95   |
| Disks DS/DD 100+ (Per 10)       | 5.45   |
| Disks DS/DD 10 pack (Colored)   | 6.95   |
| Epyx 500XJ Joystick             | 13.95  |
| Estes 128 Servicable Power Sup  | 59.95  |
| Incontroller                    | 13.95  |
| Inland File Box (Holds 60)      | 7.95   |
| Inland File Box (Holds 120)     | 11.95  |
| Microflight Joystick (For FSII) | 54.95  |
| Mouse House                     | 5.95   |
| Mouse Pad                       | 6.95   |
|                                 | PRICE  |
| Commodore MPS 801 or 1525       | 6.95   |
| Commodore 802/1526              | 7.95   |
| Commodore MPS1000/Epson LX80    | 5.95   |
| Epson MX/FX/RX 80               | 5.95   |
| Epson MX/FX/RX 80 Color         | 6.95   |
| Panasonic 1090/1091/etc         | 8.95   |
| Seikosha SP1000                 | 7.95   |
| Seikosha SP1000 Color           | 8.95   |
| Star Gemini 10x/SG10            | 1.95   |
| Star Gemini 10x/SG10 Color      | 3.50   |
| Star NX10/NP10                  | 5.95   |
| Star NX10/NP10 Color            | 6.95   |
| Peak RS232 Modem Interface      | 24.95  |
| Six Outlet Surge Suppressor     | 19.95  |
| Tac-2 Joystick                  | 9.95   |
| Xetec Super Graphic Jr          | 39.95  |
| Xetec Super Graphic Sr          | 59.95  |
|                                 |        |

HARDWARE & DEDIDHEDALS

#### LEROY'S C-64 CHEATSHEETS \$2.95 ea.

| ELITO I D C 04 CITE | LATORICE TO JE. J. Co. |
|---------------------|------------------------|
| Basic               | Blanks (Set of 3)      |
| Calc Result (Adv)   | Calc Result Easy       |
| Comal               | Consultant             |
| Data Manager 64     | Disk 1541              |
| Doodle              | Easy Calc              |
| Easy Script         | Elite                  |
| Fleet System 2      | Flight Sim. II         |
| For the Beginner    | GEOS                   |
| HES Writer          | LOGO Sheet 1 or 2      |
| Manager             | Multiplan              |
| Newsroom            | Paperclip              |
| Pocket Writer       | Practicalc             |
| Practicale II       | Printer 1525/801       |
| Printer 1526/802    | Printer Epson MX       |
| Printer Gemini 10   | Printer Okidata        |
| Programmer's Aid    | Quick Brown Fox        |
| Script 64           | Simon's Basic          |
| Sky Travel          | Smart Terminal 64      |
| Speedscript         | Sprites Only           |
| Superbase 64        | Superscript            |
| Swiftcalc           | Term 64                |
| Vidtex              | VIP Terminal           |
| Word Pro 3/+        | Word Pro 64            |
| W                   | /rite Now              |
|                     |                        |

#### LEROY'S 128 CHEATSHEETS \$6.50 ea.

| Basic 7.0        | Blanks (Set of 3) |
|------------------|-------------------|
| Data Manager 128 | Disk 1571         |
| Easy Script      | Elite             |
| Fleet System 3   | Flight Sim 11     |
| For the Beginner | Multiplan         |
| Newsroom         | Paperclip 128     |
| Paperclip II     | Pocket Writer     |
| Superbase 128    | Superscript       |
| Word Pro         | Word Writer 128   |
|                  |                   |

#### MAILING CHARGE ON LEROY'S CHEATSHEETS \$1.00

#### **ORDERING & TERMS**

- VISA & Master Card no additional charge
- VIDA a master Card no additional charge \$2.50 Shipping charge Shipping free on orders over \$100.00 LEROY'S total mailing charge \$1.00 for any quantity C.O.D. orders add \$1.90 extra PA residents add 6% Sales Tax FPO & APO no additional charge

- We try to keep our prices as low as possible to serve our valued customers. In order to do this we are prosecuting credit card fraud to the full extent of the law.

a lot bigger than the BASIC input buffer can even handle!

Now the computer will approximate how many records can be held in memory simultaneously and ask you if you want to proceed. If you like the file you have designed, hit A for accept. If you hit R the program will return to the main menu without creating the file. It will take a moment for the program to erase the file and return to the command screen.

When you return to the command screen, you will notice that CURRENT RECORD has been set to 1 and that the available record space left in memory is displayed at lower right, to keep you informed of how many more records you can fit into this file.

Now that we have a file created, let's go to VIEW/ADD and start putting something into it. Once you enter VIEW/ ADD you will find yourself looking at the record number set in CURRENT RECORD. You can flip forward through the records by moving the mouse or joystick right, and you can go back by moving it left. If you push your controller up, you will be in Insert/Modify mode, at which time you can make new entries in each field, or hit RETURN to leave the previous entry for that field unchanged. You will be limited to the maximum number of characters for that field that you set when you created the file. If you go over the 40 column line length, the screen will be scrolled down to make room for your input. If you input more than 80 characters, it may mess up some of the screen formatting, but when you are finished, the record will be printed over again correctly formatted.

If you enter a new record at the end of the file, the endof-files pointer will be bumped up by one. Each time you enter a new record at the end of the file, the pointer will be bumped up by one to make room for another entry. The first field of each record is considered the "header"—if this header is blank, the record is considered blank. To make a new entry, you must put something in the header.

To exit from Insert/Modify, hit the button on your controller to return to the icon screen. You will notice that the last record you accessed will be set beneath the CURRENT RECORD icon.

It may seem too slow to move to the record you want in Insert/Modify. You might want to jump around very quickly in a large file, from record to record. This is the purpose of the CURRENT RECORD icon. Move your arrow to it and push the button. Now you can move rapidly forwards or backwards with your controller through the record numbers. For a fast change, move it left or right. For a really fast change, move up to count by tens through the records forward, or down to count backwards by tens. Once you have the record you want set beneath the icon, hit the button to exit. Now this is the first record you will examine if you enter VIEW/ADD again.

If you want to get rid of some old records in a hurry, select DELETE, the trash can. You will be prompted to delete the (C)urrent record, (S)can, delete (A)ll Records, or (E)xit (in case you decide you were a bit hasty). Hit C and the current record number will be erased. If you hit S, you will be able to flip through the records as in VIEW/ADD, and select records to be deleted by pushing SHIFT-D.Hit SHIFT-E to exit Scan. You will notice that when-

ever a record is deleted, all the records above it are moved down to fill in the blank, and the end-of-file pointer is decremented by one.

If you select A for All records, the program will verify with a Yes-No prompt in case you have second thoughts. Otherwise the whole file will be erased irretrievably from memory, and you will be returned to the icon screen.

You will probably want to SORT your records alphabetically sooner or later, and there is a very fast Shell-Metzner sorting routine in the program for just this purpose. Select the field you want the sorting routine to use for comparisons (usually 1 for the header) and there will be a delay as the sort routine works, depending on the size of the file. The program returns with SORT COMPLETE before you are returned to the icon screen.

If you are looking for a certain entry, group of letters, or subject in your database file, you will want to use the SEARCH icon. The maximum length of the string to search for is 24 characters. After you hit RETURN, the program will display every occurrence of that string in your file, at which time you can either modify or insert information for that entry, just like in VIEW/ADD. Each time you hit the button, the computer will begin the search again, displaying each occurrence of that string, until it reaches the end-of-file marker. The search command does not find imbedded strings; it only locates strings that are the first occurrence in that field. For example, if you type in "Letter" for your search string, *Infoflow* will find "Letterman, Dave" but would miss "Dave Letterman."

If you are going grocery shopping, or you want to call each customer you have in your database, you will need a HARDCOPY. The program prompts you for the range of records you want printed. The defaults are the beginning and ending markers for the file. The hardcopy will be aborted if the printer is not turned on.

After all this arrow moving and clicking, you may want to wrap things up and call it a day, so go to SAVE/LOAD and save your file to disk. Any existing file with the same name will be scratched and replaced with the new one.

Now that your data is safe on the disk, move your arrow to the lowest line on the screen and hit the button. The QUIT? bar lights up. Moving your arrow in any other direction will take you back to the screen, but clicking the button twice exits *Infoflow*.

The SAVE/LOAD routines and all program I/O are monitored for errors to prevent system crashes if the printer is off line, if the drive device number is wrong, etc.

You'll find that *Infoflow* is one of the simplest, fastest databases you'll ever use. C-64 owners need no longer envy the 128 version, since this adaptation is almost identical to that program, with the exception of memory. *Infoflow* 64 has less than 30% of the memory available to the 128 mode program, but it should come in handy for any small filing application. A moderate sized Address file can hold about 200 records—more than enough for ordinary use.

If you should accidentally hit RUN STOP/RESTORE, you'll have to type POKE648,4 blindly to get the cursor back, since *Infoflow 64* operates up in the third bank of the VIC chip. The best way to exit is through the QUIT icon. □

SEE PROGRAM LISTING ON PAGE 93

#### SUPER DISK UTILITIES

for the C128 & 1571

Super Disk Utilities is the ultimate utilities disk for the 1571 disk drive and C128 computer. Super Disk Utilities is a full featured disk utility system that will perform virtually every CBM DOS function available. No need for numerous utility disks to perform various functions. SDU does it all!

- Copy whole disks (with 1 or 2 drives)
- Perform many CP/M and MS-DOS utility functions
- Edit any track or sector with the Super Disk Editor
- Perform numerous DOS functions such as rename a disk, rename a file, change disk format (without affecting data), scratch or unscratch files, lock or unlock files, erase a track or a whole disk, create auto-boot and much more!

SDU helps you learn the inner workings of the 1571 drive with the 1571 Memory Monitor and unique RAM Writer. With these options you can assemble, disassemble any section of drive RAM or ROM. Use the Ram Writer to program the 1571 RAM yourself! SDU uses an options window to display all possible choices available at any given time. No need to memorize hidden commands. SDU fully supports a second 1571 drive. Many of the utility functions also work on the 1541 drive. SDU performs many MFM utility functions including analyze MFM disk format, format MFM disks, read a CP/M + directory, format in CP/M + (GCR format) and more. Super Disk Utilities is available for only \$39.95!

### SUPER 81 UTILITIES

Super 81 Utilities is a complete utilities package for the 1581 disk drive and C128 computer. Among the many Super 81 Utilities features are:

- Copy whole disks from 1541 or 1571 format to 1581 partitions
- Copy 1541 or 1571 files to 1581 disks
- Copy 1581 files to 1571 disks
- Backup 1581 disks or files with 1 or 2 1581's
- . 1581 Disk Editor, Drive Monitor, RAM Writer
- Supplied on both 3½" and 5¼" diskettes so that it will load on either the 1571 or 1581 drive
- · Perform many CP/M and MS-DOS utility functions
- Perform numerous DOS functions such as rename a disk, rename a file, scratch or unscratch files, lock or unlock files, create auto-boot and much more!

Super 81 Utilities uses an option window to display all choices available at any given time. A full featured disk utilities system for the 1581 for only \$39.95!

#### **SECURITIES ANALYST-128**

Securities Analyst-128 displays text information in 80 column mode while simultaneously displaying charts and graphs in 40 column mode. Stock data may be saved on disk or printed on a dot matrix or 1520 Printer/Plotter. Among the many types of charts which may be prepared are weekly performance, moving average, accumulation/distribution, trailing stops, point and figure. Analysis includes P/E ratios, co-efficient of variability, beta factor and more. Use the investment tool of the pros! Only \$49.95!

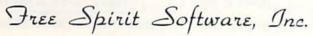

905 W. Hillgrove, Suite 6 La Grange, IL 60525 (312) 352-7323

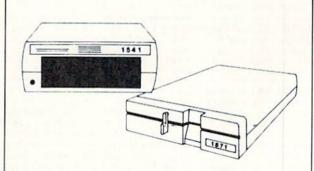

### 1541/1571 Drive Alignment

1541/1571 Drive Alignment reports the alignment condition of the disk drive as you perform adjustments. On screen help is available while the program is running. Includes features for speed adjustment and stop adjustment. Complete instruction manual on aligning both 1541 and 1571 drives. Even includes instructions on how to load alignment program when nothing else will load! Works on the C64, SX64, C128 in either 64 or 12 mode, 1541, 1571 in either 1541 or 1571 mode! Autoboots to all modes. Second drive fully supported. Program disk, calibration disk and instruction manual only 34.95!

### THE COMMUNICATOR

Fastest, easiest, most efficient, feature-packed terminal program available for the C64! Terminal emulation includes VT52, Tektronix-4010 & more. Supports Commodore & Hayes compatible modems. \$39.95

### FREE SHIPPING & HANDLING!

Order with check, money order, VISA, Mastercard. COD orders add \$4.00. Foreign orders (except APO, FPO & Canada) add \$4.00. Illinois residents add 8% sales tax. Immediate shipping!

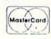

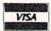

# BACK ISSUES OF Ahov!

| #2 - FEB. '84 Illustrated tour of the 1541!                                                                                                    | #3-MAR. '84 Anatomy of the 64! Printer                                                                                                    | #5 - MAY '84 Future of Commodore! In-                                                                                                    | #6-JUNE '84 Game programming col-                                                                                                    |
|----------------------------------------------------------------------------------------------------|----------------------------------------------------------------------------------------------------|----------------------------------------------------------------------------------------------------|----------------------------------------------------------------------------------------------------|
| Artificial intelligence! Synapse's Ihor Wolosen-<br>ko interviewed! String functions! And ready<br>to enter: Music Maker Part II! Screen Manip-<br>ulation! Night Attack! Relative Files!                                                                                                    | interfacing for VIC & 64! Educational software<br>series begins! VIC game buyer's guide! And<br>ready to enter: Address Book! Space Lanes!<br>Random Files on the 64! Dynamic Power!                                                                                                    | side BASIC storage! Memory management on<br>the VIC & 64! Guide to spreadsheets! Hurray<br>for arrays! And ready to enter: Math Master!<br>Air Assault! Biorhythms! VIC Calculator!                                                 | umn begins! Code generating programs! Ru-<br>pert on inputting! Memory management con-<br>tinues! And ready to enter: Post Time for the<br>64 & VIC! Alpiner! Sound Concept!                                                           |
| #7—JULY '84 MSD dual disk drive! Data-<br>base buyer's guide! Training your cursor!<br>Screen displays! File Sleuth! Users Groups!<br>And ready to enter: Renumbering! Checklist!<br>Math Defender! Brisk! What's My Job?                                                                                                    | #8—AUG. '84 Choosing a word processor! Computational wizardry! Creating your own word games! Sound on the 64! And ready to enter: Micro-Minder! Directory Assistance! The Terrible Twins! Words Worth!                                                                                                    | #9 — SEPT. '84 Program your own text adventure! Build a C-64 cassette interface! Video RAM! Word processors, part II! And ready to enter: Salvage Diver! DOS! Sound Explorer! The Castle of Darkness! Base Conversions!             | #10 — OCT. '84 C-64 graphics programs<br>Bit-mapped graphics! Joystick programming<br>Graphics processing! And ready to enter: VIC<br>40 Column Operating System! BAM Read 8<br>Print! Emerald Elephant! Lawn Job!                     |
| #11 — NOV. '84 Music programs & key-<br>poards for the 64! Graphics feature contin-<br>ues! 2-D arrays! And ready to enter: PTE word<br>processor! Block Editor! Alternate Character<br>Set for the 64! Tunnel of Tomachon!                                                                                                    | #12 — DEC. '84 Buyer's guide to printers! 1525 printer tutorial! Fast graphics with custom characters! User Guide to KMMM Pascal! Diving into BASIC! And ready to enter: Construction Co.! Space Patrol! Cross Ref!                                                                                                    | #13 — JAN. '85 VIC and 64 OS exposed!<br>Sprites! Insert a 1541 device # disconnect<br>switch! Ghostbusters! And ready to enter: Ul-<br>tra Mail! Music Tutor! Alice in Adventureland!<br>Midprint! To the Top! Tape/Disk Transfer! | #14 — FEB. '85 Printer interfacing! Multi<br>color sprites! Moderns! Bulletin Boards! The<br>ory of game design! Buying a modern! And<br>ready to enter: Futurewar! Fontasia! VIC Era<br>ser! Insurance Agent! Flankspeed! Telelink 64 |
| #15 — MAR. '85 Creating multiscreen pameboards! Inside the Plus/4! Commodore DOS! And ready to enter: Old Routine! Programmable Functions! Automatic Line Nos.! Home Budget! Salmon Run! Numerology!                                                                                                    | #16—APR. '85 Assembly language col-<br>umn begins! Programming the joystick! 1541<br>disk drive alternatives! The Kernal! And ready<br>to enter: Hop Around! Faster 64! Booter! Ele-<br>check! BASIC Trace! Space Hunt!                                                                                                    | #17— MAY '85 Disk drive enhancements!<br>Install a reset switch! Assembler escapades!<br>And ready to enter: Super Duper! Two-Col-<br>umn Directory! DSKDU! Raid! DOS Plus! Font<br>Editor! Tile Time! Interrupt Wedge!             | #18—JUNE '85 Music & graphics entr<br>system! How modems work! Inside the 6510<br>And ready to enter: Quad-Print! Mapping 4.4<br>Towers of Hanoi! Speedy! Duck Shoot! B<br>Dumping! Screen Magic! 6510 Simulator!                      |
| #19 — JULY '85 PROM Programming!<br>3-part harmonies on VIC/64! Speeding pixels!<br>And ready to enter: Auto-Append! Script Anal-<br>sis! Wizard of Im! Lucky Lottery! Brainframe!<br>Etch! Printat! Autos: Leasing v. Buying!                                                                                                    | #20 – AUG. '85 Inside the 128! Real-world simulations! Sound effects! Moderns! And ready to enter: Windows! Formatter! Sounda-Rama! Screen Dump! Selectachrome! Disintegrator! Fidgits! Gators N Snakes!                                                                                                    | #21 — SEP. '85 Inside the 1571 drive and 128 keyboard! Sprite programming! And ready to enter: Fastnew! Go-lister! File Lock! Dragon Type! Superhero! Auto-Gen! Moxey's Porch! Fish Math! Ahoy!Dock! Invective!                     | #22 — OCT. '85 Create cartoon character<br>Infinitesimal intriguel Secrets of copy prote<br>tion! And ready to enter: Shotgun! Maestr<br>Solitaire! Mystery at Mycroft Mews! Grav<br>nauts! 1541 Cleaning Utility! Shadey Dum          |
| #23 — NOV. '85 Guide to adventure gam-<br>ng! ML sprite manipulation! BASIC for begin-<br>ners! And ready to enter: Lightning Loader!<br>Knight's Tour! Chopper Flight! Rhythmic Bits!<br>Instant Bug Repellent! File Scout! Slither!                                                                                                    | #24 — DEC. '85 Speech synthesizer! The IBM Connection! The year's 25 best entertainments! And ready to enter: Gypsy Starship! Directory Manipulator! Cloak! Gameloader! Jewel Quest! Lineout! Santa's Busy Day!                                                                                                    | #25 — JAN. '86 Build a speech synthesiz-<br>er! Survey of sports games! And ready to en-<br>ter: Martian Monsters! Streamer Font! Micro-<br>sim! Haunted Castle! Knockout! Infraraid!<br>Alarm Clock! Memory Check! Scratch Pad!    | #26 — FEB. '86 Windows! Build an aut<br>exec cartridge! Align your 1541! Survey<br>flight simulators! Structured programmin<br>And ready to enter: Arena! Head to Hea<br>Crabfight! Treasure Whee!! Character Dum                      |
| #27—MAR. '86 Programming educational games! Memory dumpers! Choosing a copy program! Custom characters! And ready to enter: Ahoy!Term 128! Trivia Game Maker! Brickbusters! Easy Lister! Programmer's Aid!                                                                                                    | #28 – APR. '86 Comet catching! Survey of action and strategy games! Screen dumping! And ready to enter: Chrono-Wedge! Mr. Mysto! Air Rescue! Notemaker! Screen Window! JCALC! Hidden Cavern! Swoop!                                                                                                    | #29 — MAY '86 128 graphic bit map! Epyx<br>strategy guide! 128 commands! ML music<br>programming! And ready to enter: Bigprint!<br>Star Search! Failsafe! English Darts! Ski Folly!<br>Free RAM Check! Alchemist's Apprentice!      | #30 — JUNE '86 Debugging dilemma<br>Public domain software! Winning at Ultim<br>Computer Aided Design! And ready to ente<br>LazyBASIC! Got A Match? Star Strike! Queet<br>and Bishop's Tours! Shaker! Trackdown!                       |
| #31—JULY '86 Inside the Amiga! Conditional branching! Chess programs! 128 and 64 DOS! And ready to enter: Screen Sleuth! Skull Castle! Head-on! Nebergall Run! Wordcount! Crazy Joe! Fidgits' Music School!                                                                                                    | #32 — AUG. '86 Inside the Amiga, part II! Approaching infinity! C-64 war simulations! Pascal for beginners! ML graphics! And ready to enter: Reversi! Highlight! Disk Cataloger! Meteor Run! Trim! Step On It! Flap!                                                                                                    | #33 — SEPT. '86 Windows and viewports!<br>Sound & music on the 64! COMAL! And ready<br>to enter: The Last Ninja! Speech64! Multi<br>RAM! Dogcatcher! Trapped! Matchblocks!<br>Variable Manager! Dual Dump! Mine Canyon!             | #34 — OCT. '86 Build a digital oscilloscop<br>ML speed techniques! And ready to ente<br>Vault of Terror! Quick Change! Penguins! A<br>tack Force! Disk Checkup! Dvorak Keyboar<br>Mountaineer Mack! 128 to 64 Autoboot!                |
| #35—NOV. '86 C-128 shadow registers! Data file handling! PROMAL! Habitat! And ready to enter: Teleporter! 128 RAM Check! Discs of Daedalus! Guardian! Tenpins! Syntax Patro!! Deluxe List! Long Lines! Detonation!                                                                                                    | #36 — DEC. '86 File manipulation! C-128 shadow registers! Football games! And ready to enter: The Artist! Minotaur Maze! Mouse in the House! Lazy Source Code! Rebels and Lords! Speedway! The Editor! Micro City!                                                                                                    | #37—JAN. '87 Pointers and the monitor! Best games of '86! DOS for beginners! And ready to enter: Vortex! Hanger 14! BASIC Ahoy! Catacombs! Lixter! Dark Fortress! PermaLine! Starfighter! Bugout! Screens!                          | #38 — FEB '87 Hacking into machine la<br>guage utilities! Amiga RAM expanders! Ar<br>ready to enter: Window Magic! Crunchma<br>User Conventions! The Adventurer! Mo<br>BASIC 128! Jailbreak! Turtle Rescue! 640                        |
| #39 – MAR. '87 Basic esthetics! Survey of video digitizers! Multiplayer games! And ready to enter: C-64 Compressor! Wizard Tag! Turbopoke! Rescue 128! Lights Out! Pinball Arcade! Stow Away! Caverns of Geehonk!                                                                                                    | #40 — APR. '87 Inside the Amiga 2000! Fractals! Baseball games! COMAL, turtle graphics, and Logo! And ready to enter: Info-flow! Laps! Pieman! List Formatter! Scrambler! Extended Background Mode! Planet Duel!                                                                                                    | #41 — MAY '87 Kernal power! 64 and Amiga graphics! Microworlds in COMAL! Brain games! Dark Fortress master maps! And ready to enter: Moondog! Startup! Illusion Master! Wall Crawler! Scavenger Hunt!                               | #42—JUNE '87 Megaflops and microse<br>onds! Sci-fi braingames! C-64 to Amiga f<br>transfer! And ready to enter: D-Snap! Wraitt<br>Galactic Cab Co.! Cave of the Ice Ape! Al<br>Key 128! Power Squares! 128 Multi RAM                   |
| #43 – JULY '87 Real world interfacing! Bit<br>map graphics tutorial! C-64 graphic conver-<br>sion! Martial arts software! And ready to en-<br>ter: Wizard Tag II! Data Creator! Plink & Plonk!<br>Univaders! Data Express! 128 Scroller!                                                                                                    | #44 – AUG. '87 Electronic screen swap-<br>ping on the C-128! Science fiction action<br>games! The death of GOTO! Amiga reviews!<br>And ready to enter: Archer! Banner Print!<br>Route 64! Steeplechase! Batter Up! Scanner!                                                                                                    | #45—SEP. '87 The 128 versus The Clones! Building an Amiga trackball! MSD update! CES Report! And ready to enter: Crystallus! Spriteshell! Hoops! Chainmail! No News! PS to GEOS! Centerfold! Red Alert!                             | #46 — OCT. '87 A rainbow of data stru<br>tures! BASIC 8.0 reviewed! Buying guide<br>COMAL! Tips Ahoy! Art Gallery! And ready<br>enter: Empire! C-64 RAMDrive! Hotfoot! Pli<br>forms! Spray-Cam! Jam Attack!                            |
| #47—NOV. '87 The ins and outs of data organization! Overview of C-64 memory expanders! Commodares! And ready to enter: Orbit! RAMCO! A-Maze-Ing! Line Sentry! Desert Front! Paper Route! Flash Flood!                                                                                                    | #48 — DEC. '87 Exploring artificial intelligence! Expansion port tutorial! Memory expanders! And ready to enter: Redirect! Silhouette! Fueling Station! Take Two! Pizza Boy! Sprite-On! Warship! Cliffhanger!                                                                                                    | Why read Ahoy! only<br>the back issues listed<br>boring in-between we<br>grams, articles, and re                                                                                                    | here and fill up those<br>eks with all the pro-                                                                                                    |
|                                                                                                    |                                                                                                    |                                                                                                    |                                                                                                    |
| Use coupon or facsimile.                                                                                                    | copies of issue #                                                                                                    | send me copies of issue # copies of issue #                                                                                                    | ALL ISSUES \$4.00<br>EXCEPT #2, #3, & #21 (\$10                                                                                                    |
| If ordering                                                                                                    | Enclosed please find my che                                                                                                    | ck or money order for \$ (o                                                                                                    | utside the USA add \$1.00 per o                                                                                                    |
| more than four                                                                                                    | NAME                                                                                                    |                                                                                                    |                                                                                                    |
| issues, list                                                                                                    | The second second secon | The desired                                                                                                    |                                                                                                    |
| choices on a                                                                                                    | CITY                                                                                                    |                                                                                                    |                                                                                                    |
| The same of the same of the sa | · UIIT                                                                                                    | SIMIE                                                                                                    |                                                                                                    |

separate sheet.

Send to: Ahoyl Back Issues, Ion International Inc., 45 West 34th Street - Suite 500, New York, NY 10001.

# COMMODARIES

## By Dale Rupert

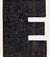

ach month, we'll present several challenges designed to stimulate your synapses and toggle the bits in your cerebral random access memory. We invite you to send your solutions to:

> Commodares, c/o Ahoy! P.O. Box 723 Bethel, CT 06801

We will print and discuss the cleverest, simplest, shortest, most interesting and/or most unusual solutions. Be sure to identify the *name* and *number* of the problems you are solving. Also show sample runs if possible. Be sure to tell what makes your solutions unique or interesting, if they are.

Programs on diskette (1541 format only) are welcome, but they must be accompanied by listings. You must enclose a stamped, self-addressed envelope if you want any of your materials returned. Solutions received by the middle of the month shown on the magazine cover are most likely to be discussed, but you may send solutions and comments any time. Your original programming problems, suggestions, and ideas are equally welcome. The best ones will become *Commodares*!

### PROBLEM #49-1: ROME REVISITED

This problem was submitted by Richard van Frank (Montclair, NJ). Very simply, the user enters an integer from 1 to 3999. The computer displays the Roman numeral for that integer. Some of you may recall this problem from the October 1984 *Commodares*. I don't generally accept duplications, since I know some of you have been solving these problems since the first issue of *Ahoy!* in January 1984. On the other hand, those of you who solved this problem before are probably much better programmers than you were then, so give it another try. (It might be interesting to compare your present solution with your previous one.)

### PROBLEM #49-2: SCORE KEEPER

Try this one from Joseph Sweely (Pennsauken, NJ). Write a routine which allows the user to enter a score and his initials. The routine saves and displays the top five scores in order (along with the initials) that have been entered since the program was started. This routine would typically be used as part of a game program.

### PROBLEM #49-3: SPRITE FLIPPER

Here is another one from Joseph Sweely. Write a program that flips (reverses) a sprite from left to right. Define a sprite with DATA statements and display it. Then call the Sprite Flipper routine which flips the sprite and displays it facing the opposite direction.

### PROBLEM #49-4: EASY AS...

Using only +,-,/,\*, and exponentiation operations (no trigonometric or transcendental functions), calculate pi as accurately as you can. PRINT 22/7 is a start, but surely you can do better than that.

This month we will discuss the best solutions to *Commodares* from the September issue of *Ahoy!* Before we begin, let me mention a letter from Charles Kluepfel (Bloomfield, NJ) concerning the probability calculation for *Problem #42-2: Cliff Hanger.* Charles sent an analysis of the problem which is more complicated than the analysis originally presented. The following program calculates the probability of successfully reaching one end of the log or the other to be 0.087, or roughly once out of every 12 tries. This agrees with the trial runs I made with this problem. Send a self-addressed, stamped envelope to me if you would like to see Charles' analysis of this problem.

- •1 REM ========
- 2 REM PROBABILITY CALCULATION FOR
- ·3 REM PROBLEM #42-2:CLIFF HANGER
- 4 REM BY
- 5 REM CHARLES KLUEPFEL
- •10 N=10:Y=10:F=2[UPARROW](-10):T=F
- •20 FOR N=11 TO 17
- •30 F=F\*(2\*N-Y-2)\*(2\*N-Y-1)/(N\*(N-Y))/4: T=T+F
- · 40 NEXT
- •50 PRINT USING "#.[6"#"]":2\*T

Now for this month's solutions. The first was *Problem #45-1: Ideal Input* suggested by Bret Ekstrand (Signal Hill, CA). The challenge was to write a routine which allows the user to input commas, quotation marks, and colons as well as text without the "Extra Ignored" error or other problems associated with the INPUT command. The subroutine should take exactly whatever the user types and store it in U\$. Also the INST/DEL key should work properly.

There were many solutions to this one. The most obvious answer is to use the GET statement (Commodore 64) or the GETKEY statement (Commodore 128). These statements read a character at a time and are not affected by commas or other troublesome keystrokes. The two problems with using the GET or GETKEY statements are 1) they don't display the input characters on the screen, and 2) they don't provide a cursor.

The following program from Jim Speers (Niles, MI) solves the cursor problem with the POKE statements in lines 110 and 150.

• 2 REM COMMODARES PROBLEM #45-1:

• 3 REM IDEAL INPUT

• 4 REM SOLUTION BY · 5 REM JIM SPEERS

•6 REM ==============

- •100 TY=204:IF FRE(0)<>FRE(1) THEN TY=259
- •110 U\$="":POKE TY,0
- •120 GET Z\$: IF Z\$="" THEN 120
- •130 IF Z\$=CHR\$(13) THEN 150
- -140 U\$=U\$+Z\$:PRINT Z\$;:GOTO 120
  -150 POKE TY,1:PRINT" ":PRINT:PRINT"[DOWN] 1[DOWN]"U\$

Line 100 determines the proper POKE location for the C-64 or the C-128. FRE(0) and FRE(1) have the same value on the C-64, hence TY is given the value 204. On the C-128, FRE(0) returns the amount of free program memory, and FRE(1) gives the amount of free variable storage. These two numbers will generally be different, and TY will have the value 2599.

POKE TY,0 turns the cursor on, and POKE TY,1 turns it back off, but only for the 40-column screen. If you use the 80-column screen on the C-128, Brendon Bourdo (Grand Haven, MI) suggested using this Escape-U command to enable the cursor:

115 PRINT CHR\$(27)"U": REM ENABLE 80-CO LUMN CURSOR

Another alternative is to use Escape-S (PRINT CHR\$(27)

### SOFTWARE RENTAL

- 1. INEXPENSIVE most programs \$5-\$8 per week.
- 2. SELECTION over 1,000 programs in stock for Atari and Commodore plus hundreds of programs for IBM, Atari ST, Amiga and Apple.
- 3. TRY before you buy first months rent applies toward purchase.
- 4. BUY USED programs at discounted prices.

FOR FREE LISTING CALL 1-800-433-2938 (outside Texas) 1-817-292-7396 (inside Texas)

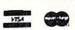

WEDGWOOD RENTAL

5316 Woodway Drive Fort Worth, Texas 76133

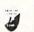

"S"). Escape-S turns on a block cursor, and Escape-U turns on an underline cursor. Take your pick.

With this program, you may enter any keystrokes. If you press the quotation mark, it is displayed and the computer enters "quote mode." Now the cursor movements and color codes are displayed as ASCII characters. A second quotation mark exits from quote mode. Now cursor movements and color commands are implemented immediately. In either case, all keystrokes are saved in U\$.

Pressing DEL deletes the previous character as it normally does, but the DEL keystroke is also saved in U\$. As a result, when you press Enter to terminate your input, you may momentarily see the deleted character displayed on the screen before it is erased. Some readers used statements such as these to treat the DEL key separately so that it did not become part of U\$:

IF K\$=CHR\$(20) THEN U\$=LEFT\$(U\$, LEN(U\$)-1): PRINT K\$

CHR\$(20) is the ASCII code for the DEL key. The LEFT\$ statement drops the previously typed character from the end of U\$. The PRINT statement causes the last character to be erased from the screen.

Bill Stech (Coshocton, OH) said if you don't like the way the BASIC INPUT statement works, the simple solution is to rewrite BASIC. And here's how he did it on the C-64.

- COMMODARES PROBLEM #45-1: · 2 REM
- IDEAL INPUT · 3 REM
- SOLUTION BY •4 REM
- 5 REM BILL STECH
- ·6 REM ====== C-64 ONLY ======
- : REM SELECT ROM BASIC ·100 POKE 1,55
- · 105 PRINT"THIS TAKES OVER 40 SECONDS[3".
- ·110 FOR T=40960 TO 49151:POKE T, PEEK(T): NEXT
- ·120 POKE 44136,0:POKE 44183,0:POKE 43968 .255: POKE 44140, O: POKE 44144, O
- •130 POKE 1.54 : REM SELECT RAM BASIC
- · 140 INPUT U\$ : REM CAN USE COMMAS NOW
- ·150 PRINT U\$

Line 110 transfers BASIC from ROM to RAM so that it can be changed. Line 120 makes the changes. Line 130 selects the RAM version of BASIC which now allows commas (and everything else) to be entered with the INPUT statement. Bill said the only side effect is that multiple items cannot be contained in DATA statements since commas are not allowed there either. The solution is to select ROM BASIC first with POKE 1,55, then READ the data, and finally switch back to RAM BASIC with POKE 1,54. If a reset occurs, just POKE 1,54 to reactivate RAM BASIC. That's the easy way to fix the parts of BASIC you don't like.

Problem #45-2: Fade Away was an interesting challenge from John Yergaw (London, ONT). The only requirement was to make a word on the screen fade away. Clever Commodare readers were able to find no fewer than six distinctively different ways of doing that.

The most common approach is exemplified by this program from David Alan Wright (New Britain, CT).

- •20 C\$(4)="[WHITE][c 6][CYAN][GREEN][BLAC
  K]":FORI=1T04:FORJ=1TOLEN(C\$(I)):PRINTMI
  D\$(C\$(I),J,1)"[UP]FADE"
- ·30 FOR K=1T0500: NEXTK, J, I
- ·40 PRINT"[WHITE]"

This program fades a word from white to black four times, each time in a different color band. The MID\$ statement in line 20 takes one color code at a time from the C\$() arrays. After the color code is printed, the word "FADE" is shown in the chosen color.

Paul Schmidt (San Diego, CA) took a similar approach, but he arranged all the colors in one string for use on a monochrome monitor only in 40-column mode. Change C\$(1) in the program above to

C\$(1)="[WHITE][c 6][YELLOW][c 8][CYAN][G REEN][c 3][c 5][c 7][PURPLE][c 1][RED][c 4][c 2][BLUE][BLACK]

You may remove the I FOR/NEXT loop in line 20 to see just Paul's solution. Remove the cursor-up code from the "FADE" string in line 20 to see all the shades displayed on the screen.

Clayton Whisman (Winchester, KY) sent the following solution for the C-64.

- •2 REM COMMODARES PROBLEM #45-2:
- · 3 REM FADE AWAY
- 4 REM SOLUTION BY
- 5 REM CLAYTON WHISMAN
- ·10 PRINT"[CLEAR]":PRINTTAB(1)"[10"[DOWN]
  "]FADE":PRINTCHR\$(142):CLR
- ·20 POKE56334, PEEK(56334) AND 254: POKE1, PEE K(1) AND 251
- •30 FORI=1T0511:POKEI+12288,PEEK(I+53248)
  :NEXTI
- •40 POKE1, PEEK(1) OR4: POKE56334, PEEK(56334) OR1: POKE53272, (PEEK(53272) AND240)+12
- •50 FORX=OTO7:FORN=1TO4:READA:POKEA,O:FOR T=1TO30:NEXTT:NEXTN:NEXTX:END
- •70 DATA 12339,12297,12327,12335,12337,12 303,12321,12329

- ·80 DATA 12340,12296,12324,12328,12343,12 301,12323,12334
- •90 DATA 12336,12298,12322,12332,12341,12 299,12325,12330
- ·100 DATA 12338,12302,12320,12333,12342,1 2300,12326,12331

This program randomly turns off bits in the characters F,A, D, and E. The program works so well in fact that the READY prompt when the program is done looks like this: "R Y." Press RUN STOP/RESTORE to return the characters to normal.

Norman Richards (Angleton, TX) sent two unique solutions to this problem. They are combined into the following program.

- •2 REM COMMODARES PROBLEM #45-2:
- 3 REM FADE AWAY
- 4 REM SOLUTION BY
- 5 REM NORMAN RICHARDS
- ·10 REM ---- FIRST PROGRAM -----
- •20 FORA=100T01STEP-1:PRINT"[CLEAR][5"[DO WN]"][4"[RIGHT]"]FIRST":FORB=1T0A:NEXT:PRINT"[CLEAR]":NEXTA
- ·100 REM ---- SECOND PROGRAM ----
- •110 W\$="SECOND"
- ·120 L=LEN(W\$):C\$="[HOME][5"[DOWN]"][5"[R IGHT]"]":D\$="[HOME][5"[DOWN]"][4"[RIGHT] "]"
- •130 FOR I=1 TO L:FOR B=1 TO 5
- ·140 PRINT C\$" "W\$" "
- •150 FOR A=1 TO 50 : NEXT
- ·160 PRINT D\$" "W\$" "
- •170 FOR A=1 TO 50 : NEXT
- •180 NEXT B
- ·190 D=D+1:IF D=2 THEN D=0:W\$=RIGHT\$(W\$,L EN(W\$)-1):GOTO 210
- ·200 W\$=LEFT\$(W\$, LEN(W\$)-1)
- •210 NEXT I
- ·220 PRINT"[CLEAR]"

The first one-liner fades the word by blinking it away. The second program rattles the word from side to side until it has vanished.

The next solution is from Robert Marcus (Agincourt, ONT). This is similar to Clayton's program in that it turns off bits within character memory.

- •1 REM =======
- •2 REM COMMODARES PROBLEM #45-2:
- 3 REM FADE AWAY
- 4 REM SOLUTION BY
- 5 REM ROBERT MARCUS
- •6 REM ===== C-64 ONLY ========
- •50 PRINTCHR\$(142)CHR\$(147)
- •60 PRINTTAB(82)"THERE WILL BE A SLIGHT D ELAY BEFORE"

- ·65 PRINTTAB(82)"THE CHARACTERS BEGIN TO FADE BEFORE"
- •70 PRINTTAB(82)"YOUR EYES"
- •100 POKE254, PEEK (56): POKE56, 56: CLR: REM P ROTECT CHAR. MEM. FROM BASIC
- •105 DIMN(7):N(0)=3:N(1)=1:N(2)=6:N(3)=0: N(4)=5:N(5)=7:N(6)=4:N(7)=2
- ·110 POKE 56334, PEEK (56334) AND 254
- •120 POKE 1, PEEK(1) AND 251
- •130 FORI=OTO272:POKEI+14336,PEEK(I+53248 ):NEXT:REM MOVE FIRST 34 CHARACTERS
- •140 POKE1, PEEK(1) OR4
- •150 POKE56334, PEEK (56334) OR1
- •160 POKE53272, (PEEK(53272) AND 240) OR 14: RE M NEW CHAR. MEM. LOCATION
- •170 PRINTTAB(85)"NOW WE SHALL BEGIN FADI NG OUT"
- •180 FORI=OTO7:BI(I)=2[UPARROW]I:NEXT:REM SET BIT
- •190 FORJ=0T07:FORI=14344T014608
- •200 POKEI, PEEK(I) ANDNOT(BI(N(J))): NEXT: N EXT: REM WIPE OUT CHAR'S BIT BY BIT
- •220 PRINT"[CLEAR]":POKE53272, (PEEK(53272) AND240)OR4:REM RETURN TO ROM CHAR MEM.
- •230 POKE56, PEEK(254): CLR: REM PUT TOP OF MEM BACK

This program works only on the C-64. The full screen of text will vanish before your very eyes.

The final solution to this problem is the short program written by Tom Griffin (Owatonna, MN). This is a very clever application of the fading letters concept.

| • 1 | REM |                           |
|-----|-----|---------------------------|
| • 2 | REM | COMMODARES PROBLEM #45-2: |
| •3  | REM | FADE AWAY                 |

- SOLUTION BY
- · 4 REM
- 5 REM TOM GRIFFIN
- •10 PRINTCHR\$(147):POKE646,0:POKE53281,0: POKE53280,0:DIMC(12):M=55445
- •15 A\$=" COMMODARES ":PRINT:PRINT:PRINT :PRINTA\$A\$A\$:FORL=OTO12:READC(L):NEXT
- 20 FORP=1T050:FORL=0T012:POKEM+P+L,C(L): NEXT: NEXT: GOTO20
- ·25 DATA 0,11,12,15,1,1,1,1,1,15,12,11,0

Tom's solution causes the words to fade in and out as if a spotlight were panning them. C-128 users should change the POKE 646,0 in line 10 to POKE 241,0. This program must be run in 40-column moide on the C-128. Very impressive indeed, Tom!

Problem #45:3 Super Bowl was suggested by Oren Dalton (El Paso, TX). It was a rather tough problem. Jim Speers (Niles, MI) sent the easiest solution to understand.

- 2 REM COMMODARES PROBLEM #45-3:
- 3 REM SUPER BOWL

- 4 REM SOLUTION BY · 5 REM
- JIM SPEERS
- •100 DIMMX\$(20),MN\$(20),MX(20),MN(20) •110 B\$="[10"/"]":FORI=1TO8:READX\$(I),X(I ), Y(I): NEXTI: A\$="X"
- •120 FORI=1TO4:READX1\$(I),X1(I),Y1(I):NEX TI:FORI=1TO10:MN(I)=300:NEXTI:NX=1:NN=1
- •130 DATAXXX,30,30,XX/,29,20,X/X,20,20,X/ /,20,20,/XX,20,20,/X/,20,20,//X,19,10
- $\cdot 140 \text{ DATA}//, 19, 10, XX, 25, 20, X/, 20, 20, /X, 2$ 0,20,//,19,10
- •150 FORA=1T06:FORB=A+1T07:FORC=B+1T08:F0 RD=C+1TO9: FORE=D+1TO10
- $\cdot$ 160 S\$=B\$:MID\$(S\$,A)=A\$:MID\$(S\$,B)=A\$:MI D\$(S\$,C)=A\$:MID\$(S\$,D)=A\$:MID\$(S\$,E)=A\$
- ·170 GOSUB200: NEXTE, D, C, B, A
- •180 PRINT"[CLEAR][DOWN][RVSON] MAXIMUM [ RVSOFF]":FORI=1TONX:PRINTMX\$(I);MX(I):NE XTI
- •190 PRINT"[DOWN][RVSON] MINIMUM [RVSOFF] ":FORI=1TONN:PRINTMN\$(I);MN(I):NEXTI:END
- •200 SX=15:SN=15:FORI=1T08:T\$=MID\$(S\$,I,3
- •210 FORJ=1T08:IFT\$<>X\$(J)THEN230
- $\cdot 220 \text{ SX=SX+X(J):SN=SN+Y(J):J=8}$
- •230 NEXTJ, I:T\$=MID\$(S\$, 9, 2):FORJ=1T04:IF T\$<>X1\$(J)THEN250
- •240 SX=SX+X1(J):SN=SN+Y1(J)
- •250 NEXTJ:IFSX>MX(NX)THENNX=1:MX(NX)=SX: MX\$(NX)=S\$:GOTO270
- •260 IFSX=MX(NX)THENNX=NX+1:MX(NX)=SX:MX\$ (NX)=S\$
- •270 IFSN<MN(NN)THENNN=1:MN(NN)=SN:MN\$(NN )=S\$:RETURN
- · 280 IFSN=MN(NN)THENNN=NN+1:MN(NN)=SN:MN\$ (NN)=S\$
- 290 RETURN

The problem was to find the minimum and maximum bowling scores possible for a game with five spares and five strikes. We assumed (for simplicity) that only five pins were dropped after the tenth frame. Jim assumed that for the maximum score, the first ball of a spare following a strike was a 9. For the minimum the first ball of the spare was a gutter ball (0).

With strikes in both the 9th and 10th frames, Jim assumed that all five pins made after the 10th frame were on the first extra ball for the maximum. For the minimum he assumed the first extra ball scored no pins. Recall that the score for a strike is 10 points plus the scores on the next two balls. The score for a spare is 10 points plus the score on the next ball. Strikes are shown as X's and spares are shown as /'s.

In Jim's program for the C-128, lines 100-140 create the necessary variables. Notice how the scores are stored in the DATA statements. Lines 150-170 create all possible strings containing five strikes and five spares. Line 160 must be changed for the C-64 which does not allow MID\$ on

# hoy!DISK

Why type in the listings in this month's Ahoy! when we've done it for you? All the programs in this issue are available on the current Ahoy! Disk for \$8.95. Isn't your time worth more than that?

Use the coupon at the bottom of this page to order disks for individual months, a disk subscription, or the special anthology disks described below.

(You can also subscribe to the Ahoy! Disk Magazine-

disk and magazine packaged together at a spe-

cial reduced rate. See the card bound between pages 66 and 67.)

BEST OF 184 Address Book (3/84) Air Assault (5/84) Alpiner (6/84) Checklist (7/84) Construction Co. (12/84)

DOS (9/84) Emerald Elephant (10/84) 1 Got Biorhythm (5/84) Lawn Job (10/84) Lunar Lander (4/84) Math Master (5/84) Micro Minder (8/84) Multi Draw 64 (1/84) Name That Star (4/84) Salvage Diver (9/84)
Space Lanes (VIC) (3/84)
Space Lanes (64) (3/84)
Space Lanes (64) (3/84) Post Time (6/84) Space Patrol (12/84)

VIC 40 (10/84)

BEST OF '85 Ahoy! Dock (9/85) Auto Line Numbers (3/85) Directory Manipulator (12/85) File Lock (9/85) Fontasia (2/85) Futurewar! (2/85) Gameloader (12/85) Home Budget (3/85) Jewel Quest (12/85) Lightning Loader (11/85) Midprint (1/85) Music Tutor (1/85) Salmon Run (3/85) Screen Dump (8/85) Telelink (2/85)

Tile Time (5/85)

BEST OF '86 Disk Cataloger (8/86) Dogcatcher (9/86) Pidgils, Wasic School (1/86) Flap! (8/86) Guardian (11/86) Head to Head (2/86) Highlight (8/86) JCALC (4/86) Meteor Run (8/86)

Mine Canyon (9/86) Mountaineer Mack (10/86) Star Strike (6/86) Step On It (8/86) Syntax Patrol (9/86) Teleporter (11/86) Isripins (1186) 1541 Alignment Check (2/86) Tenpins (11/86)

BEST UTILITIES

Auto Append (7/85) BASIC Trace (4/85) Base Conversions (9/84) Commodore Font Editor (5/85) Booter (4/85) DOS (9/84) Fastnew (9/85)

Formatter (8/85) Lucky Lottery (7/85) Maestro (10/85) Micro Minder (8/84)

Screen Bit Dump (6/85) Printat (7/85) Screen Magic (6/85) Start & End File Address (9/85) Two Column Directory (5/85) Windows (8/85) 1541 Cleaning Utility (10/85)

BEST UTILITIES II Alarm Clock (1/86) BASIC Relocator (1/86) Bigprint (5/86)

Chrono-Wedge (4/86) Disk Checkup (10/86) Failsafe (5/86) Long Lines (11/86) Programmer's Aid (3/86) Quick Change (10/86) Reversed Remarks (7/86) Screen Sleuth (7/86) Screen Window (4/86)

Speech64 (9/86) The Editor (12/86) Trackdown (6/86) Very-Able (3/86) 128 to 64 Autoboot (10/86)

BEST GAMES

Alpiner (6/84) Construction Co. (12/84) Disintegrator (8/85) Dragon Type (9/85) Duck Shoot (6/85) Emerald Elephant (10/84) Gators N Snakes (8/85) Gravinauts (10/85) Lawn Job (10/84) Mystery at Mycroft Mews (10/85)
Name That Star (4/84) Post Time (6/84) Salvage Diver (9/84) Script Analysis (7/85) Space Patrol (12/84) Tile Time (5/85) Wizard of Im (7/85)

BEST GAMES II

Actionauts (4/86) Air Rescue (4/86) Brickbusters (3/86) Crabfight (2/86) English Darts (5/86) Got a Match? (6/86) Haunted Castle (1/86) Head On (7/86) Knockout (1/86) Micro City (12/86) Minotaur Maze (12/86) Penguins (10/86) Ski Folly (5/86) Star Search (5/86) Swoop (4/86) The Last Ninja (9/86)

BEST C-128 AhoylTerm (3/86) Dual Dump (9/86)
Extended Background Mode (4/87) Dark Fortress (1/87) Intoflow (4/87) List Formatter (4/87) More BASIC 128 (2/8;) Nebergall Run (7/86) Queen's and Bishop's Tours (6/86) Planet Duel (4/87)

Rescue 128 (3/87) The Artist (12/86) Variable Manager (9/86) Wordcount (7/86) 128 to 64 Autoboot (10/86)

We've collected Ahoy! 's best programs onto the Anthology Disks described here.

Please note that many of these programs will be unusable without the documentation printed in the issues of Ahov! listed in parentheses.

| (Postage and Handling I                                                                                                    | ncluded)                                                       | U.S.A.   | CANADA   | ELSEWHERE     | In Canada   | ACK ISSUES \$8<br>a add \$2.00 per issue; of                                               | outside US       |
|----------------------------------------------------------------------------------------------------|----------------------------------------------------------------|----------|----------|---------------|-------------|--------------------------------------------------------------------------------------------|------------------|
| ☐ January '88 Ahoy! Disk                                                                                                    |                                                                | \$ 8.95  | \$ 12.95 | \$ 13.95      | and Cana    | ada add \$4.00 per issue                                                                   |                  |
| ☐ 12-Month Disk Subsc                                                                                                    | ription                                                        | \$ 79.95 | \$ 99.95 | \$124.95      | 8           | \$8.95 <u> </u>                                                                            | \$8.95<br>\$8.95 |
| 24-Month Disk Subsc                                                                                                    | ription                                                        | \$149.95 | \$179.95 | T- '-         | <u></u>     | \$8.95                                                                                     | \$8.95<br>\$8.95 |
| ☐ Best of '85 ☐ Be ☐ Best of '86 ☐ Best ☐ Best ☐ B | est Utilities<br>est Utilities II<br>est Games<br>est Games II |          | Send     | coupon or fac | esimile to: | Ahoy! Program Disk<br>Ion International Inc.<br>45 West 34th Street,<br>New York, NY 10001 | Suite            |
| MC and VISA                                                                                                    |                                                                | DDRESS_  |          |               |             |                                                                                            |                  |
| Accepted                                                                                                    | C                                                              | ITYYTI   |          | STA           | TE          | ZIP                                                                                        |                  |

the left side of the assignment statement. Each statement of the form MID\$(S\$,X)=A\$ can be replaced by

S=LEFT\$(S\$, X-1)+A\$+MID\$(S\$, X+1)

The subroutine at line 200 calculates each score and compares it with the current minimum and maximum. The minimum and maximum are saved in line 250-280. There are fourteen combinations that give the minimum score of 165, and four combinations that give the maximum score of 231.

Congratulations also to Robert Marcus (Agincourt, ONT) and Gary Bond (Topeka, KS) for good solutions to a tough challenge.

The final problem is #45:4 Fast Factorial, suggested by Thomson Fung (San Diego, CA). The problem was to write assembly language code to calculate 5 factorial (5! = 5\*4\*3 \*2\*1 = 120), leaving the results in the X register. The shortest solution is this one by Larry Schafer (Westphalia, MI).

· 2 REM COMMODARES PROBLEM #45-4: • 3 REM FAST FACTORIAL · 4 REM SOLUTION BY • 5 REM LARRY SCHAFER == MONITOR/ASSEMBLER LISTING == • 6 REM ·10 :LDA #5 ;START WITH A=5 ·11 : ASL ; A=A\*2=5\*2 ·12 :ASL : A=5\*2\*2=5\*4 ·13: ·14 :STA \$52 ;SAVE 5\*4 ; A=5\*4\*2 •15 :ASL ·16 :ADC \$52 ; A=5\*4\*2+5\*4=5\*4\*3 ·17: ·18 : ASL ; A=A\*2=5\*4\*3\*2 ·19: ·20 :TAX ; PUT A INTO X

To enter this program into the C-I28 monitor, type MON-ITOR from BASIC. Then enter A0C00 LDA #5 to store the program beginning at address \$0C00. Press RETURN and continue entering just the instructions (ASL, ASL, STA \$52, ASL, ADC \$52, ASL, TAX, BRK), pressing RETURN after each one. The BRK provides an end of the program for the monitor.

To see that the program is in memory, enter D0C00. You should see the instructions in addresses 0C00 through 0C0B. Before executing the program, enter R to see the initial value in the X register. Then enter G0C00. The BREAK message will be displayed and the register values are shown. Now the A register and the X register should both have the correct answer (78 hex equals 120 decimal).

The ASL instruction causes the 8-bit value in the A register (accumulator) to be shifted left by one bit. This is equivalent to multiplying by 2. Lines 11 and 12 cause the original 5 in the accumulator to be multiplied by 4. To multiply a number by 3, the easiest way is to double the number and add it to its original value (2\*X + X = 3\*X). Lines 14-16 multiply the A register by 3. A temporary memory location (address 52 hex) is used to store the original value

5\*4. Line 15 doubles this value. Line 16 adds the result to the original value just stored in address 52 hex. Now the A register contains the quantity 5\*4\*3.

Line 18 doubles the result once more, giving 5\*4\*3\*2 which is the desired answer. Line 20 puts the answer into the X register, as specified.

This problem was a relatively easy assembly language problem since only single-byte mathematics was involved. We didn't even need to worry about the carry bit. It would be harder to make a general factorial calculator. Finding even six factorial would be much more difficult since quantities greater than 256 would be involved, and more than one byte would be needed to store the quantities.

If you want to access this routine from BASIC, you might replace BRK with the following instructions from Thomson's solution:

JSR \$FFD2 RTS

The subroutine at address \$FFD2 is the BSOUT kernal routine which displays whatever value is stored in the A register. The RTS instruction causes the program to return to BASIC rather than to the monitor. After entering the program in the monitor, type X to return to BASIC. In BASIC, type SYS 3072. This jumps to the routine at address \$0C00. You should see the symbol corresponding to CHR\$(120) on the screen. It was put there by the BSOUT routine.

Another way to see the results in the X register from BASIC is with PRINT PEEK(781) on the C-64 or PRINT PEEK(7) on the C-128. A better way to look at the registers on the Commodore 128 after a SYS statement is with the RREG statement:

RREG A.X.Y.S : PRINT X

The RREG statement stores the A, X, Y, and Status register values in the four variables listed after it. Use the PRINT statement to show the values of any of those variables.

Thanks to all the others with very good (although not quite as short) solutions to this problem. I am looking forward to your solutions and suggestions for next month. Keep them coming.

Congratulations to the following people not already mentioned this month who sent valid solutions to *Commodares*:

Greg Badros (Salisbury, MD) Claude Bouchard (Laval, QUE) Rene Boutin (Sherbrooke, PQ) Hal Cohen (Pepper Pike, OH) Ernest Croot (Bevinsville, KY) David Dick (Jarrettsville, MD) Richard Dowdy (Ft. Hood, TX) Alberto Gancitano (Brooklyn, NY) Kris Gilbert (Cadillac, MI) Jeff Gilbert (Philadelphia, PA) J. Williams (San Antonio, TX) Scott Gray (New Bloomfield, MO) Robert Groysman (Fair Lawn, NJ) Alan Gutierrez (Forest Hills, NY) Jason Ivey (Monroe, MI) Jason Jowers (Jackson, TN) Jerry Koyne, Jr. (Winchester, IL)

M. Levinton (New Rochelle, NY) John Locke (Central Point, OR) Edgar Losberg (Huntsville, AL) Dan Lukens (Elkhart, IN) William Nolan (Brattleboro, VT) Tony Northrup (Pflugerville, TX) David Rice (Phoenix, AZ) Chris Rockett (Columbia, MD) James Schuster (Fairpoint, OH) Jimmy Sethman David Shobe (Lawrence, KS) Myong Sik Paek (Portland, OR) Paul Sobolik (Pittsburgh, PA) Dave Bazquez (New Orleans, LA) Jeff Veasey (Lovington, NM) M. Watson (Denham Springs, LA) Mike Weno (Cedar Rapids, IA)

# DROGRAM LISTINGS

Attention new Ahoy! readers! You must read the following information very carefully prior to typing in programs listed in Ahoy! Certain Commodore characters, commands, and strings of characters and commands will appear in a special format. Follow the instructions and listings guide on this page.

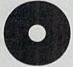

n the following pages you'll find several programs that you can enter on your Commodore computer. But before doing so, read this entire page carefully.

To insure clear reproductions, Ahoy!'s program listings are generated on a daisy wheel printer, incapable of printing the commands and graphic characters used in Commodore programs. These are therefore represented by various codes enclosed in brackets []. For example: the SHIFT CLR/HOME command is represented onscreen by a heart

. The code we use in our listings is [CLEAR]. The chart below lists all such codes which you'll encounter in our listings, except for one other special case.

The other special case is the COMMODORE and SHIFT characters. On the front of most keys are two symbols. The symbol on the left is obtained by pressing that key while holding down the COMMODORE key; the symbol on the right, by pressing that key while holding down the SHIFT key. COMMODORE and SHIFT characters are represented in our listings by a lower-case "s" or "c" followed by the symbol of the key you must hit. COMMODORE J, for example, is represented by [c J], and SHIFT J by [s J].

Additionally, any character that occurs more than two times in a row will be displayed by a coded listing. For example, [3 "[LEFT]"] would be 3 CuRSoR left commands in a row, [5 "[s EP]"] would be 5 SHIFTed English Pounds, and so on. Multiple blank spaces will be noted in similar fashion: e.g., 22 spaces as [22 "].

Sometimes you'll find a program line that's too long for the computer to accept (C-64 lines are a maximum of 80 characters, or 2 screen lines long; C-128 lines, a maximum of 160 characters, 2 or 4 screen lines in 40 or 80 columns respectively). To enter these lines, refer to the *BASIC Com*mand Abbreviations Appendix in your User Manual.

On the next page you'll find our *Bug Repellent* programs for the C-128 and C-64. The version for your machine will help you proofread programs after typing them. (Please note: the *Bug Repellent* line codes that follow each program line, in the whited-out area, should *not* be typed in. See instructions preceding each program.)

On the second page following you will find *Flankspeed*, our ML entry program, and instructions on its use.

Call Ahoy! at 212-239-6089 with any problems (if busy or no answer after three rings, call 212-239-0855).

| WHEN<br>YOU SEE | IT MEANS      | YOU TY |          | OU<br>LL SEE | WHEN<br>YOU SEE | IT MEANS   | YOU TYPE | YOU<br>WILL SEE |
|-----------------|---------------|--------|----------|--------------|-----------------|------------|----------|-----------------|
| [CLEAR]         | Screen Clear  | SHIFT  | CLR/HOME |              | [BLACK]         | Black      | CNTRL 1  |                 |
| [HOME]          | Home          |        | CLR/HOME | S            | [WHITE]         | White      | CNTRL 2  |                 |
| [UP]            | Cursor Up     | SHIFT  | † CRSR ↓ |              | [RED]           | Red        | CNTRL 3  |                 |
| [DOWN]          | Cursor Down   |        | † CRSR ‡ |              | [CYAN]          | Cyan       | CNTRL 4  |                 |
| [LEFT]          | Cursor Left   | SHIFT  | + CRSR → | -            | [PURPLE]        | Purple     | CNTRL 5  |                 |
| [RIGHT]         | Cursor Right  |        | ← CRSR → |              | [GREEN]         | Green      | CNTRL 6  | 11              |
| [SS]            | Shifted Space | SHIFT  | Space    |              | [BLUE]          | Blue       | CNTRL 7  | <b>=</b>        |
| [INSERT]        | Insert        | SHIFT  | INST/DEL |              | [YELLOW]        | Yellow     | CNTRL 8  | 1               |
| [DEL]           | Delete        |        | INST/DEL | Ū            | [F1]            | Function 1 | FI       |                 |
| [RVSON]         | Reverse On    | CNTRL  | 9        | R            | [F2]            | Function 2 | SHIFT FI | -               |
| [RVSOFF]        | Reverse Off   | CNTRL  | 0        |              | [F3]            | Function 3 | F3       |                 |
| [UPARROW]       | Up Arrow      |        | •        | 1            | [F4]            | Function 4 | SHIFT F3 |                 |
| [BACKARROW]     | Back Arrow    |        | -        | -            | [F5]            | Function 5 | F5       |                 |
| [PI]            | PI            |        | $\pi$    | П            | [F6]            | Function 6 | SHIFT F5 | 2               |
| [EP]            | English Pound |        | £        | £            | [F7]            | Function 7 | F7       |                 |
|                 |               |        |          |              | [F8]            | Function 8 | SHIFT F7 |                 |

# **BUG REPELLENT FOR THE 64 & 128 By BUCK CHILDRESS**

Please note: the Bug Repellent programs listed here are for Ahoy! programs published from the May 1987 issue onward! For older programs, use the older version.

Type in, save, and run Bug Repellent. You'll be asked if you want automatic saves to take place. If so, you're prompted for the device, DISK (D) or TAPE (T). You then pick a starting file number, 0 through 99. Next, you enter a name, up to 14 characters long. At this point, Bug Repellent verifies your entries and gives you a chance to change them if you want. If no changes are needed, Bug Repellent activates itself. (Pressing RETURN without answering the prompts defaults to disk drive and begins your files with "00BACKUP".)

Type NEW and begin entering an Ahoy! program. As you enter program lines and press RETURN, a Bug Repellent code appears at the top of your screen. If it doesn't match the code in the program listing, an error exists. Correct the line and the codes will match.

If used, automatic saves take place every 15 minutes. When the RETURN key is pressed on a program line, the screen changes color to let you know that a save will begin in about three seconds. You may cancel the save by pressing the RUN STOP key. The file number increments after each save. It resets to 00 if 99 is surpassed. After saving, or cancelling, the screen returns to its original color and the timer resets for 15 minutes.

When you've finished using Bug Repellent, deactivate it by typing SYS 49152 [RETURN] for the Commodore 64 or SYS 4864 [RE-TURN] for the Commodore 128.

### C-64 BUG REPELLENT

- ·10 PRINTCHR\$(147)"LOADING AND CHECKING THE DATA[3"."]":J =49152
- ·20 FORB=OTO11:READA:IFA<OORA>255THEN40
- · 30 POKEJ+B, A: X=X+A: NEXTB: READA: IFA=XTHEN50
- •40 PRINT:PRINT"ERROR IN DATA LINE: "PEEK(64)\*256+PEEK(63) :END
- .50 X=0:J=J+12:IFJ<49456THEN20
- .60 POKE198,0:POKE49456,0:A\$="Y":B\$=A\$:C\$="D":D\$="DISK":D =8:PRINTCHR\$(147)
- 70 INPUT"DO YOU WANT AUTOMATIC SAVES (Y/N)"; A\$:PRINT:IFA \$="Y"THEN90
- ·80 PRINT"NO AUTOMATIC SAVES[3"."]":GOTO150
- .90 POKE49456,1:INPUT"DISK OR TAPE (D/T)";C\$:IFC\$<>"D"THE ND=1:D\$="TAPE"
- ·100 POKE49457, D:D\$=D\$+" DRIVE":PRINT:INPUT"FILE NUMBER ( 0-99)":N
- +110 N\$=RIGHT\$(STR\$(N),2):IFN<10THENN\$=CHR\$(48)+CHR\$(N+48
- •120 F\$="BACKUP":PRINT:INPUT"FILENAME";F\$:F\$=N\$+LEFT\$(F\$, 14): L=LEN(F\$
- •130 POKE49458, L: FORJ=1TOL: POKE49458+J, ASC(MID\$(F\$, J, 1)): NEXTJ:PRINT
- ·140 PRINT"SAVING DEVICE \*\* "D\$:PRINT"STARTING WITH \*\* "F
- •150 PRINT:INPUT"IS THIS CORRECT (Y/N)":B\$:IFB\$<>"Y"THEN6
- ·160 POKE770,131:POKE771,164:SYS49152:END
- ·170 DATA169,79,32,210,255,162,38,160,192,204,3,3,1507
- \*180 DATA208,10,162,131,160,164,169,70,32,210,255,44,1615
  \*190 DATA169,78,32,210,255,142,2,3,140,3,3,76,1113

- ·200 DATA36,193,32,96,165,134,122,132,123,32,115,0,1180
- ·210 DATA170,240,243,162,255,134,58,144,3,76,150,164,1799 ·220 DATA32,107,169,32,121,165,173,0,2,240,5,169,1215
- ·230 DATA79,141,2,3,76,162,164,169,0,133,2,133,1064 ·240 DATA251,133,252,133,254,24,101,20,69,254,230,254,197
- ·250 DATA24,101,21,69,254,170,230,254,164,252,185,0,1724
- ·260 DATA2,133,253,201,34,208,6,165,2,73,255,133,1465
- +270 DATA2,201,32,208,4,165,2,240,8,138,24,101,1125
- ·280 DATA253,69,254,170,44,198,254,230,252,164,253,208,23
- ·290 DATA213,138,41,240,74,74,74,74,24,105,129,141,1327
- ·300 DATA44,193,138,41,15,24,105,129,141,45,193,162,1230
- ·310 DATAO, 189, 43, 193, 240, 12, 157, 0, 4, 173, 134, 2, 1147
- •320 DATA157,0,216,232,208,239,169,38,141,2,3,173,1578
- -330 DATA48,193,240,23,165,161,201,212,176,4,165,160,1748
- \*340 DATA240,13,238,32,208,160,0,32,225,255,208,6,1617
  \*350 DATA32,33,193,76,38,192,232,208,242,200,208,239,1893
  \*360 DATA32,68,229,169,0,168,174,49,193,32,186,255,1555

- \*370 DATA173,50,193,162,51,160,193,32,189,255,169,43,1670 \*380 DATA166,45,164,46,32,216,255,162,1,189,51,193,1520
- \*390 DATA168,200,152,201,58,144,2,169,48,157,51,193,1543
  \*400 DATA201,48,208,3,202,16,234,32,33,193,76,116,1362
- ·410 DATA164,206,32,208,169,0,170,168,76,219,255,160,1827
- ·420 DATA1,1,160,0,0,65,72,79,89,33,0,0,500

### C-128 BUG REPELLENT

- ·10 PRINTCHR\$(147)"LOADING AND CHECKING THE DATA[3"."]":J =4864
- 20 FORB=OTO11:READA:IFA<OORA>255THEN40
- -30 POKEJ+B, A: X=X+A: NEXTB: READA: IFA=XTHEN50
- ·40 PRINT:PRINT"ERROR IN DATA LINE: "PEEK(66)\*256+PEEK(65)
- .50 X=0:J=J+12:IFJ<5213THEN20
- .60 POKE208,0:POKE5213,0:A\$="Y":B\$=A\$:C\$="D":D\$="DISK":D= 8: PRINTCHR\$(147)
- ·70 INPUT"DO YOU WANT AUTOMATIC SAVES (Y/N)"; A\$:PRINT:IFA \$="Y"THEN90
- ·80 PRINT"NO AUTOMATIC SAVES[3"."]":GOTO150
- .90 POKE5213,1:INPUT"DISK OR TAPE (D/T)";C\$:IFC\$<>"D"THEN D=1:D\$="TAPE"
- ·100 POKE5214, D:D\$=D\$+" DRIVE":PRINT:INPUT"FILE NUMBER (0
- \*110 N\$=RIGHT\$(STR\$(N),2):IFN<10THENN\$=CHR\$(48)+CHR\$(N+48
- ·120 F\$="BACKUP":PRINT:INPUT"FILENAME":F\$:F\$=N\$+LEFT\$(F\$, 14):L=LEN(F\$)
- •130 POKE5215.L:FORJ=1TOL:POKE5215+J.ASC(MID\$(F\$,J,1)):NE XTJ:PRINT
- ·140 PRINT"SAVING DEVICE \*\* "D\$:PRINT"STARTING WITH \*\* "F
- ·150 PRINT:INPUT"IS THIS CORRECT (Y/N)"; B\$:IFB\$<>"Y"THEN6
- ·160 POKE770, 198: POKE771, 77: SYS4864: END
- ·170 DATA32,58,20,169,41,162,19,236,3,3,208,4,955
- ·180 DATA169,198,162,77,141,2,3,142,3,3,224,19,1143
- ·190 DATA208,7,32,125,255,79,78,0,96,32,125,255,1292 ·200 DATA79,70,70,0,96,162,0,134,251,189,0,2,1053
- •210 DATA240,19,201,48,144,9,201,58,176,5,133,251,1485 •220 DATA232,208,238,134,252,165,251,208,3,76,198,77,2042
- ·230 DATA169,0,166,235,164,236,133,253,133,254,142,47,193
- ·240 DATA20,140,48,20,24,101,22,69,254,230,254,24,1206
- ·250 DATA101,23,69,254,170,230,254,164,252,185,0,2,1704
- ·260 DATA133,251,201,34,208,6,165,253,73,255,133,253,1965 ·270 DATA201,32,208,4,165,253,240,8,138,24,101,251,1625
- ·280 DATA69, 254, 170, 44, 198, 254, 230, 252, 164, 251, 208, 213, 23
- ·290 DATA138,41,240,74,74,74,74,24,105,65,141,88,1138 ·300 DATA20,138,41,15,24,105,65,141,89,20,32,79,769
- ·310 DATA20,189,85,20,240,6,32,210,255,232,208,245,1742
- \*320 DATA174,47,20,172,48,20,24,32,240,255,173,93,1298
  \*330 DATA20,240,27,165,161,201,212,176,4,165,160,240,1771

- \*340 DATA17,32,65,20,238,32,208,238,1,214,32,225,1322
  \*350 DATA255,208,6,32,49,20,76,198,77,232,208,242,1603
  \*360 DATA200,208,239,32,66,193,173,95,20,162,96,160,1644
- ·370 DATA20,32,189,255,169,0,170,32,104,255,169,0,1395
- \*380 DATA174,94,20,168,32,186,255,169,45,174,16,18,1351 \*390 DATA172,17,18,32,216,255,162,1,189,96,20,168,1346

- ·400 DATA200,152,201,58,144,2,169,48,157,96,20,201,1448
- ·410 DATA48,208,3,202,16,234,32,49,20,141,0,2,955
- ·420 DATA76,183,77,58,59,32,65,20,206,32,208,206,1222
- ·430 DATA1,214,169,0,170,168,76,219,255,32,79,20,1403
- -440 DATA169,26,141,0,214,173,0,214,16,251,96,162,1462
- .450 DATAO, 142, 0, 255, 96, 19, 18, 32, 32, 32, 32, 146, 804
- ·460 DATAO,1,0,0,65,72,79,89,33,0,0,0,339

# FLANKSPEED FOR THE C-64 By GORDON F. WHEAT

Flankspeed will allow you to enter machine language Ahoy! programs without any mistakes. Once you have typed the program in, save it for future use. While entering an ML program with Flankspeed there is no need to enter spaces or hit the carriage return. This is all done automatically. If you make an error in a line a bell will ring and you will be asked to enter it again. To LOAD in a program Saved with Flankspeed use LOAD "name",1,1 for tape, or LOAD "name",8,1 for disk. The function keys may be used after the starting and ending addresses have been entered.

f1-SAVEs what you have entered so far.

f3-LOADs in a program worked on previously.

f5-To continue on a line you stopped on after LOADing in the previous saved work.

f7—Scans through the program to locate a particular line, or to find out where you stopped the last time you entered the program. It temporarily freezes the output as well.

| ·100 POKE53280,12:POKE53281,11                                                   | OP       | 5                                                                                                    | IK       |
|----------------------------------------------------------------------------------|----------|----------------------------------------------------------------------------------------------------|----------|
| ·105 PRINT"[CLEAR][c 8][RVSON][15" "]FLANKSPEED[15" "]";                         | FP       | ·390 PRINT: PRINT"ADDRESS NOT WITHIN SPECIFIED RANGE!": B=0:                                                                                                    |          |
| ·110 PRINT"[RVSON][5" "]MISTAKEPROOF ML ENTRY PROGRAM[6" '                       |          | GOTO415                                                                                                    | HK       |
| ]" -115 PRINTIL DUCON LOW MACRATED BY C. P. UNEATTON MAIN                        | JP       | · 395 PRINT:PRINT"NOT ZERO PAGE OR ROM!":B=0:GOTO415                                                                                                    | DM       |
| *115 PRINT"[RVSON][9" "]CREATED BY G. F. WHEAT[9" "]"                            | FA       | · 400 PRINT"?ERROR IN SAVE":GOTO415                                                                                                    | JK       |
| ·120 PRINT"[RVSON][3" "]COPR. 1987, ION INTERNATIONAL INC. [3" "]"               |          | ·405 PRINT"?ERROR IN LOAD":GOTO415<br>·410 PRINT:PRINT:PRINT"END OF ML AREA":PRINT                                                                                                    | 10       |
| •125 FORA=54272T054296:POKEA,O:NEXT                                              | AJ<br>ND | •415 POKE54276,17:POKE54276,16:RETURN                                                                                                    | JO       |
| ·130 POKE54272,4:POKE54273,48:POKE54277,0:POKE54278,249:POK                      |          | ·420 OPEN15,8,15:INPUT#15,A,A\$:CLOSE15:PRINTA\$:RETURN                                                                                                    | BF       |
| KE54296,15                                                                       | NP       | ·425 REM GET FOUR DIGIT HEX                                                                                                    | DH       |
| ·135 FORA=680T0699:READB:POKEA,B:NEXT                                            | FL       | ·430 PRINT:PRINTBS::INPUTTS                                                                                                    | OL       |
| ·140 DATA169, 251, 166, 253, 164, 254, 32, 216, 255, 96                          | FF       | •435 IFLEN(T\$)<>4THENGOSUB380:GOTO430                                                                                                    | JD       |
| ·145 DATA169,0,166,251,164,252,32,213,255,96                                     | EK       | ·440 FORA=1T04:A\$=MID\$(T\$,A,1):GOSUB450:IFT(A)=16THENGOSUB                                                                                                    | 30       |
| *150 B\$="STARTING ADDRESS IN HEX":GOSUB430:AD=B:SR=B                            | KP       | 380:GOTO430                                                                                                    | AK       |
| •155 GOSUB480: IFB=0/THEN150                                                     | OE       | ·445 NEXT:B=(T(1)*4096)+(T(2)*256)+(T(3)*16)+T(4):RETURN                                                                                                    | KB       |
| ·160 POKE251, T(4)+T(3)*16:POKE252, T(2)+T(1)*16                                 | AM       | •450 IFA\$>"@"ANDA\$<"G"THENT(A)=ASC(A\$)-55:RETURN                                                                                                    | GM       |
| ·165 B\$="ENDING ADDRESS IN HEX":GOSUB430:EN=B                                   | PE       | •455 IFA\$>"/"ANDA\$<":"THENT(A)=ASC(A\$)-48:RETURN                                                                                                    | NJ       |
| +170 GOSUB470: IFB=0THEN150                                                      | PG       | •460 T(A)=16:RETURN                                                                                                    | IC       |
| *175 POKE254,T(2)+T(1)*16:B=T(4)+1+T(3)*16                                       | GM       | •465 REM ADDRESS CHECK                                                                                                    | OL       |
| ·180 IFB>255THENB=B-255:POKE254,PEEK(254)+1                                      | HG       | •470 IFAD>ENTHEN385                                                                                                    | НО       |
| ·185 POKE253, B:PRINT                                                            | EC       | •475 IFB <srorb>ENTHEN390</srorb>                                                                                                    | LE       |
| 190 REM GET HEX LINE                                                             | ED       | •480 IFB<2560R(B>40960ANDB<49152)ORB>53247THEN395                                                                                                    | OB       |
| ·195 GOSUB495:PRINT": [c P][LEFT]"::FORA=0708                                    | KD       | · 485 RETURN                                                                                                    | HE       |
| *200 FORB=0TO1:GOTO250<br>*205 NEXTB                                             | IH       | •490 REM ADDRESS TO HEX                                                                                                    | PM       |
| ·210 A%(A)=T(1)+T(0)*16:IFAD+A-1=ENTHEN340                                       | IJ       |                                                                                                    | AP       |
| *215 PRINT" [c P][LEFT]";                                                        | FA       | •500 A=256:GOSUB520                                                                                                    | NF       |
| •220 NEXTA:T=AD-(INT(AD/256)*256):PRINT" "                                       | EG       | F16 1 1 GOOUDEOC                                                                                                    | LG       |
| •225 FORA=0T07:T=T+A%(A):IFT>255THENT=T-255                                      | II       | •510 A=1:GOSUB520<br>•515 RETURN                                                                                                    | HE       |
| •230 NEXT                                                                        | GI       | •520 T=INT(AC/A):IFT>9THENA\$=CHR\$(T+55):GOTO530                                                                                                    | JD       |
| ·235 IFAZ(8)<>TTHENGOSUB375:GOTO195                                              | FL       | •525 A\$=CHR\$(T+48)                                                                                                    | OC       |
| •240 FORA=0TO7:POKEAD+A,A%(A):NEXT:AD=AD+8:GOTO195                               | IM       | ·530 PRINTA\$;:AC=AC-A*T:RETURN                                                                                                    | JI       |
| •245 REM GET HEX INPUT                                                           | PA       | FOR 14 United United Commission                                                                                                    | AA<br>IC |
| •250 GETA\$:IFA\$=""THEN250                                                      | GA       | •540 OPEN1,T,1,A\$:SYS680:CLOSE1                                                                                                    | AB       |
| -255 1FA\$=CHR\$(20)THEN305                                                      | GO       | EAS TROOP COURSEDING                                                                                                    | FB       |
| ·260 IFA\$=CHR\$(133)THEN535                                                     | LM       | FFG COCUPICS TIME OF UNIVERSALES                                                                                                    | PM       |
| •265 IFA\$=CHR\$(134)THEN560                                                     | IG       | •555 GOTO535                                                                                                    | FI       |
| •270 IFA\$=CHR\$(135)THENPRINT" ":GOTO620                                        | НО       | •560 A\$="**LOAD**":GOSUB585                                                                                                    | PE       |
| • 275 IFA\$=CHR\$(136)THENPRINT" ":GOTO635                                       | HE       | •565 OPEN1,T,O,A\$:SYS690:CLOSE1                                                                                                    | PO       |
| *280 IFA\$>"@"ANDA\$<"G"THENT(B)=ASC(A\$)-55:GOT0295                             | MI       | •570 IFST=64THEN195                                                                                                    | OI       |
| -285 IFA\$>"/"ANDA\$<":"THENT(B)=ASC(A\$)-48:GOTO295<br>-290 GOSUB415:GOTO250    | DJ       | •575 GOSUB405: IFT=8THENGOSUB420                                                                                                    | CO       |
| ·295 PRINTA\$"[c P][LEFT]";                                                      | JA<br>PK | FOE DETURN U DETURNA DELLA                                                                                                    | GN       |
| •300 GOTO205                                                                     | FA       | •585 PRINT" ":PRINTTAB(14)A\$                                                                                                    | KA       |
| •305 IFA>OTHEN320                                                                | BI       | FOR TRACHIMINATERS                                                                                                    | 10       |
| *310 A=-1:IFB=1THEN330                                                           | BB       | CCC DRIVE DRIVENIES OF PROPERTY PROPERTY                                                                                                    | HK       |
| •315 GOTO220                                                                     | FA       | della compania di la la compania di la compania di  | HL<br>NP |
| •329 IFB=OTHENPRINTCHR\$(20); CHR\$(20);: A=A-1                                  | BF       |                                                                                                    | KO       |
| •325 A=A-1                                                                       | FK       | CAR DEMINISTRA                                                                                                    | PH       |
| •330 PRINTCHR\$(20);:GOTO220                                                     | PH       | COC DA MONIMENTO PROMISSION CONTRACTOR CONTRACTOR CONTR | DD       |
| •335 REM LAST LINE                                                               | CP       |                                                                                                    | NK       |
| *340 PRINT" ":T=AD-(INT(AD/256)*256)                                             | KH       | •630 PRINT:GOTO195                                                                                                    | HN       |
| •345 FORB=0TOA-1:T=T+A%(B):IFT>255THENT=T-255                                    | OD       | COP DA UDDOTH DOLL IN INCIDENT CONTRACT                                                                                                    | FK       |
| •350 NEXT                                                                        | OB       | •640 GOSUB475:IFB=0THEN635                                                                                                    | LN       |
| ·355 IFA%(A)<>TTHENGOSUB375:GOTO195                                              | LH       | •645 PRINT:GOTO670                                                                                                    | HI       |
| ·360 FORB=0TOA-1:POKEAD+B,A%(B):NEXT ·365 PRINT:PRINT"YOU ARE FINISHED!":GOTO535 | BO       | .650 FORB=0T07:AC=PEEK(AD+B):GOSUB505:IFAD+B=ENTHENAD=SR:G                                                                                                    |          |
| •370 REM BELL AND ERROR MESSAGES                                                 | MB       | (FF partial) II times                                                                                                    | LM       |
| •375 PRINT:PRINT"LINE ENTERED INCORRECTLY":PRINT:GOTO415                         | LM<br>JK |                                                                                                    | LE       |
| -380 PRINT:PRINT"INPUT A 4 DIGIT HEX VALUE!":GOTO415                             | PG       | CCC OPPORT TORS ON ACCOUNTS OF                                                                                                    | CD       |
| *385 PRINT: PRINT"ENDING IS LESS THAN STARTING!": B=0:GOTO41                     |          | CTC COCUMICS DETERMINED II COMPOSES                                                                                                    | JD       |
| 10-71001041                                                                      |          |                                                                                                    | KE       |
|                                                                                  |          | AUOVI 00                                                                                                    | ,        |

# **JUNGLE JAKE** FROM PAGE 16

| ·10 REM JUNGLE JAKE (C)1987 CMB                                                      | NC  |
|--------------------------------------------------------------------------------------|-----|
| ·20 COLOR.,1:COLOR4,1:GRAPHIC1,1:GRAPHIC.                                            | 110 |
| :PRINTCHR\$(11)CHR\$(142)"[CLEAR][7"[DOWN]                                           |     |
| "]"TAB(14)"[c 1]GET READY":GOSUB750                                                  | HM  |
| ·30 PRINTTAB(11)"[3"[DOWN]"]HOLD YOUR HOR                                            |     |
| SES": RESTORE1070: A=3072: B=3072+767: FORX=                                         |     |
| ATOB:READA\$:POKEX,DEC(A\$):NEXT                                                     | ME  |
| •40 RESTORE1340: A=4864: B=5105: FORX=ATOB: R                                        |     |
| EADA\$:POKEX,DEC(A\$):NEXT:POKE4603,.:POKE                                           |     |
| 4604                                                                                 | OJ  |
| .50 PRINT"[CLEAR][DOWN][DOWN]"TAB(7)"[GRE                                            | 00  |
| EN][s U][24"[s C]"][s I]"                                                            | BD  |
| •60 PRINTTAB(7)"[s B][YELLOW][s U][22"[s                                             | DD  |
| C]"][s I][GREEN][s B]"                                                               | IE  |
| •70 DDINTTAR(7)"[a B][VELLOW][a B] [CDEE                                             | TL  |
| ·70 PRINTTAB(7)"[s B][YELLOW][s B] [GREE N][3"[c 0]"]"SPC(17)"[YELLOW][s B][GREEN    |     |
| ][s B]"                                                                              | HE  |
| •80 PRINTTAB(7)"[s B][YELLOW][s B][3" "][                                            | 111 |
| CPFFN1[PVCON1[c H][cFD][PVCOFF] [PVCON1[                                             |     |
| GREEN][RVSON][c H][sEP][RVSOFF] [RVSON][c *][sEP][c *][RVSOFF] [RVSON][c *][sEP]     |     |
| [SS][SS][c *][c H][RVSOFF][SS][SS][RVSON                                             |     |
| [sEP][c I][c F][RVSOFF] [YELLOW][s B][G                                              |     |
| REEN][s B]"                                                                          | ME  |
| •90 PRINTTAB(7)"[s B][YELLOW][s B][3" "][                                            | PIE |
| GREEN][RVSON][c H][c G][RVSOFF] [RVSON][                                             |     |
| c H][c H][RVSOFF][c *][RVSON][c *][SS][c                                             |     |
| C HILD HILL WAS OFFICE A LEAST OF THE HILD HILD HILL HILL HILD HERE                  |     |
| H][RVSOFF][SS][SS][RVSON][c O][c H][RVSOFF] [RVSON][SS][RVSOFF][c P] [YELLOW]        |     |
|                                                                                      | мт  |
| [s B][GREEN][s B]"                                                                   | ML  |
| ·100 PRINTTAB(7)"[s B][YELLOW][s B][GREEN                                            |     |
| ][RVSON][sEP][RVSOFF] [RVSON][c H][c H]                                              |     |
| [RVSOFF] [RVSON][c H][c G][RVSOFF][SS][c                                             |     |
| *][RVSON][SS][c H][RVSOFF] [RVSON][c F                                               |     |
| ][c H][RVSOFF] [RVSON][SS][RVSOFF][c U]                                              | TT  |
| [YELLOW][s B][GREEN][s B]" •110 PRINTTAB(7)"[s B][YELLOW][s B][GREEN                 | JJ  |
|                                                                                      |     |
| ][c *][RVSON][SS][SS][RVSOFF][sEP][c *][                                             |     |
| RVSON][SS][RVSOFF][sEP][c *][SS][SS][c *                                             |     |
| [c *][RVSON][SS][SS][RVSOFF][sEP][RVSON                                              |     |
| ][c H][SS][c *][RVSOFF][c *][c I][RVSON]<br>[c V][RVSOFF] [YELLOW][s B][GREEN][s B]" | IIM |
| [C V][KVSOFF] [IELLOW][S B][GREEN][S B]                                              | нм  |
| •120 PRINTTAB(7)"[s B][YELLOW][s B][GREEN                                            | TI  |
| ][22"[s C]"][YELLOW][s B][GREEN][s B]"                                               | LH  |
| •130 PRINTTAB(7)"[s B][YELLOW][s B][GREEN                                            |     |
| ][RVSON][6":"][SS]J[SS]A[SS]K[SS]E[SS][7                                             | EJ  |
| ":"][RVSOFF][YELLOW][s B][GREEN][s B]"                                               |     |
| •140 PRINTTAB(7)"[s B][YELLOW][s J][22"[s                                            | DT  |
| C]"][s K][GREEN][s B]"                                                               | BL  |
| •150 PRINTTAB(7)"[s J][24"[s C]"][s K]":P                                            |     |
| RINTTAB(10)"[DOWN][DOWN][c 4]A GAME FOR                                              |     |
| THE C-128":PRINTTAB(13)"[DOWN][s W]"TAB(                                             |     |

| my more programs. Note: to these pages serve entering any programs                                  |          |
|----------------------------------------------------------------------------------------------------|----------|
|                                                                                                    |          |
| 19)"BY"TAB(26)"[s W]":PRINTTAB(9)"[DOWN]                                                            |          |
| [c 5]CLEVELAND M. BLAKEMORE"                                                                        | OK       |
| ·160 CHAR.,10,23,"[GREEN]PRESS FIRE TO BE                                                           |          |
| GIN!"                                                                                               | LH       |
| •170 RESTORE1030: READJ\$: PLAY"X0": VOL15: TE                                                      |          |
| MPO25:G=LEN(J\$):X=1:I=.:DO:PLAYMID\$(J\$,X<br>,1):X=X+1+(X=G)*G:LOOPUNTILJOY(2)>127:X=             |          |
| FRE(1)                                                                                              | JO       |
| •180 CLR:DIM L(4),L,G,N,S,D,C,Y,B,F,H,P,I                                                           | 30       |
| ,K,R,U,T,M,E,X,SC,HI,MN,LV,C(6),S(6),CS,                                                            |          |
| S\$(6), VIC                                                                                         | KD       |
| ·190 D=.:E=4595:F=127:H=10:P=15:I=5:K=25:                                                           |          |
| R=319:U=1:T=2:M=3:LV=.:SC=.:MN=4:VIC=532                                                            |          |
| 48:HI=PEEK(4603)+(PEEK(4604)*256)                                                                   | LC       |
| •200 RESTORE670:FORX=.TO3:READL(X):NEXT:F                                                           |          |
| ORX=.TO6:READC(X):NEXT:FORX=.TO6:READS(X                                                            |          |
| ):NEXT:FORX=.TO6:READS\$(X):NEXT                                                                    | HH       |
| •210 DEFFNR(X)=RND(.)*I+T:DEFFND(X)=INT(R                                                           |          |
| ND(.)*Y)*G+N                                                                                        | PA       |
| • 220 DEFFNJ(X)=(C <h)*m+(c=>H)*-M+(C=P)*M:</h)*m+(c=>                                              |          |
| DEFFNE(X)=((RSPPOS(U,.) <kandl=u)or(rsppo<br>S(U,.)&gt;RAND(L=.ORL=T)))ANDD=.</kandl=u)or(rsppo<br> | GN       |
| •230 S\$="[5"#"]":PUDEF"0":RESTORE990:READ                                                          | GIV      |
| LT\$, D\$, V1\$, V2\$, J\$, RS\$, VC\$                                                              | GA       |
| •240 B\$="[RVSON]":F\$=B\$:FORX=.TO39:F\$=F\$+                                                      | 0.1      |
| " ":B\$=B\$+CHR\$(160):NEXT:V\$="[c 2]":FORX                                                        |          |
| =.TO11:V\$=V\$+"([DOWN][LEFT])[DOWN][LEFT]                                                          |          |
| ":NEXT:M\$=" [s Q] [s Q] [s Q] [s Q]":DH\$                                                          |          |
| ="[HOME][DOWN][4"[RIGHT]"][RED]":CL\$=CHR                                                           |          |
| \$(27)+"Q"                                                                                          | BA       |
| •250 CP\$="[c 5][RVSOFF][4"[c @]"][DOWN][4                                                          |          |
| "[LEFT]"][RVSON][s U][c T][c T][s I][DOW                                                            |          |
| N][4"[LEFT]"][c J][c @][c @][c L][DOWN][                                                            | 0.7      |
| 4"[LEFT]"][s J][c 0][c 0][s K]"                                                                     | CL       |
| •260 SK\$="[c 4][RVSON][s U][3"[c Y]"][s I<br>][DOWN][5"[LEFT]"][c J][s W]"+CHR\$(160)+             |          |
| "[s W][c L][DOWN][5"[LEFT]"][s J][c S]"+                                                            |          |
| CHR\$(34)+CHR\$(27)+CHR\$(27)+"[RVSON][c A]                                                         |          |
| [s K][DOWN][4"[LEFT]"][3"[cEP]"][DOWN][3                                                            |          |
| "[LEFT]"][s J][c I][s K]":S\$="[5"#"]":PU                                                           |          |
| DEF"O": TEMPO10                                                                                     | KO       |
| .270 MOVSPR7, 16, 77: MOVSPR8, 28, 52: POKE2046                                                     |          |
| ,56:POKE2047,57:SPRITE7,.,2,.,1,.,1:SPRI                                                            |          |
| TE8,.,9,.,.,1:SPRCOLOR10,12                                                                         | FL       |
| .280 POKE4592,48:POKE4593,222:POKE4594,24                                                           |          |
| :POKE4602,65:POKE4600,7                                                                             | LO       |
| •290 PLAYRS\$:VOL15:GOSUB450:PLAYV1\$:PLAYV                                                         |          |
| 2\$:PLAYD\$                                                                                         | EB       |
| *300 L=.:POKEVIC+21,255:FORX=.TOI:B=BUMP(                                                           | MD       |
| U):B=BUMP(T):NEXT:POKE4595,1:SYS4864  •310 REM MAIN LOOP                                            | MB<br>CB |
| ·320 DO:IFFNE(.)THENGOSUB410:ELSEIFDTHENM                                                           |          |
| OVSPRU,+.,+D:C=C+U:D=FNJ(.):ELSEMOVSPRU,                                                            |          |
| +.,L(L):IFJOY(T)>FTHEND=-U:C=.:SOUNDU,E,                                                            |          |
| K,.,R,R,.                                                                                           | OC       |
|                                                                                                    | RUTO     |

| ·330 MOVSPRFNR(.), FND(.) #S:B=BUMP(U):LOOP                                                      |                                         | :RETURN                                                                                                    | BA       |
|--------------------------------------------------------------------------------------------------|-----------------------------------------|----------------------------------------------------------------------------------------------------|----------|
| UNTILBANDU                                                                                       | ВО                                      | •550 CS=7:S=2:GOSUB640:GOSUB570:GOSUB600:                                                                                                    |          |
| •340 IF(BANDF+T)=F+TTHENBEGIN:POKEE, .: POK                                                      |                                         | RETURN                                                                                                    | FH       |
| E2047,58:MOVSPRU,37,55:PRINTDH\$"[s S]":S                                                        |                                         | •560 CS=16:S=2:GOSUB610:GOSUB570:GOSUB580                                                                                                    |          |
| C=SC+(LV+U)*1000:GOSUB420:PLAYRS\$:FORX=.                                                        |                                         | :RETURN                                                                                                    | NF       |
| TOM: PLAYLT\$: NEXT                                                                              | MP                                      | •570 FORX=2TO6:SPRITEX,,,CS,,,,,1:POKE2                                                                                                    |          |
| •350 IFLV<6THENLV=LV+U:POKEVIC+21,127:PRI                                                        |                                         | 039+X,S(LV):NEXT:RETURN                                                                                                    | LO       |
| NTDH\$"[s A]":SLEEP2:GOTO290                                                                     | CG                                      | •580 Y=2:G=180:N=90:RETURN                                                                                                    | OP       |
| ·360 SLEEP2: POKEVIC+21,129: CHAR.,12,.,"[c                                                      |                                         | •590 Y=360:G=1:N=.:RETURN                                                                                                    | IJ       |
| 8 CONGRATULATIONS"+CL\$: CHAR., 9, 1, "JUNGL                                                     |                                         | •600 Y=2:G=180:N=.:RETURN                                                                                                    | HC       |
| E JAKE [WHITE]CHAMPION!"+CL\$:PLAYRS\$:PLA                                                       |                                         | •610 FORX=2T05:MOVSPRX,170,L(X-2)-1:NEXT:                                                                                                    |          |
| YVC\$:PLAYVC\$:SLEEP4:POKEVIC+21,.:GOTO400                                                       |                                         | MOVSPR6,170,L(3)-1:RETURN                                                                                                    | GM       |
| •370 BEND                                                                                        | IM                                      | •620 FORX=2TO6:MOVSPRX,170,60:NEXT:RETURN                                                                                                    | FJ       |
| **380 POKEE, .: POKE4592, U: SPRITEU, U, 8, , , , .:                                             |                                         | .630 FORX=.TO4:CHAR.,6+X*6,.,V\$:NEXT:RETU                                                                                                    | DC       |
| POKE2040,59:SOUND1,60000,150,1,20000,400<br>0,.:MOVSPRU,.#U:CHAR.,29+MN*T,U,"[RED][s             |                                         | RN -646 FORV TOL-MOUCHPALV 72. V*40 66. NEVT.                                                                                                    | DC       |
| W]":MN=MN-U:M\$=LEFT\$(M\$,T*MN):SLEEP3:PL                                                       |                                         | •640 FORX=.TO4:MOVSPR2+X,72+X*48,60:NEXT:<br>RETURN                                                                                                    | HD       |
| AYRS\$                                                                                           | IO                                      | •650 RETURN                                                                                                    | BK       |
| ·390 PLAYD\$:POKEVIC+21,.:IFMNTHENGOSUB460                                                       | 100000000000000000000000000000000000000 |                                                                                                    | ML       |
| :GOSUB420:POKE4592,48:GOTO300                                                                    | FB                                      | •670 DATA 222,174,126,78                                                                                                    | AE       |
| ·400 PLAYRS\$: IFHITHENPOKE4604, INT(HI/256)                                                     |                                         |                                                                                                    | HG       |
| :POKE4603, HI-INT(HI/256)*256:RUN50:ELSER                                                        |                                         |                                                                                                    | PL       |
| UN50                                                                                             | DG                                      |                                                                                                    | HA       |
| ·410 POKEE, .: FORX=L(L)TOL(L+U)STEP-U: MOVS                                                     |                                         |                                                                                                    | GO       |
| PRU,+.,X:NEXT:POKEE,U:L=L+U:SC=SC+100*((                                                         |                                         | •720 REM LEVEL DESCRIPTIONS                                                                                                    | KO       |
| LV+U)*L)                                                                                         | CD                                      | •730 DATA BITE IN THE ASP, FOR THE BIRDS, Z                                                                                                    |          |
| •420 COLOR5, C(LV): CHAR., 7, 24, "[RVSON]": PR                                                  |                                         | ULU COUNTRY, MONKEY BUSINESS, SNAKE YOUR B                                                                                                    |          |
| INTUSINGS\$;SC:IFSC>HITHENHI=SC                                                                  | ML                                      | ODY, PECKERS FROM ABOVE, HEADSHRINKER HEAV                                                                                                    |          |
| ·430 CHAR., 34, 24, "[RVSON]": PRINTUSINGS\$;H                                                   |                                         | EN!                                                                                                    | AO       |
| I: RETURN                                                                                        | OB                                      |                                                                                                    | CK       |
| • 440 REM DRAW GAME SCREEN                                                                       | DH                                      | •750 RESTORE770:BANK15:SUM=0:FORI=2816T02                                                                                                    |          |
| <pre>-450 POKEVIC+21,.:PRINT"[CLEAR]"CHR\$(27)" M";:CHAR.,5,10,SK\$:CHAR.,30,10,SK\$:PRINT</pre> |                                         | 869: READJ: SUM=SUM+J: POKEI, J: NEXT: IFSUM<>                                                                                                    |          |
| "[RED]":CHAR., 20-LEN(S\$(LV))/2,12,S\$(LV)                                                      |                                         | 7491THENPRINT"ERROR!": END: ELSESYS2816: PO<br>KE2604, PEEK (2604) AND 240 OR8                                                                                                    | тт       |
| :SLEEP1:TEMPO30:PLAYJ\$:TEMPO10                                                                  | NH                                      | ·760 READA:IFA=-1THENRETURN:ELSEFORI=.TO7                                                                                                    | IL       |
| ·460 PRINT"[CLEAR]":CHAR.,.,2,CP\$:COLOR5,                                                       | 1411                                    | DRIPP POWERS OF THE PARTY OF THE PARTY OF TH | UM       |
| C(LV):CHAR.,.,6,F\$:CHAR.,.,12,F\$:CHAR.,.                                                       |                                         | 776 P.M. 160 100 076 100 075                                                                                                    | HN<br>EC |
| ,18,F\$:CHAR.,.,24,B\$:CHAR.,1,24,"SCORE":                                                       |                                         |                                                                                                    | DH       |
| CHAR., 31, 24, "HI": GOSUB420                                                                    | AH                                      |                                                                                                    | FD       |
| ·470 CHAR., 15, 24, "[RVSON] JUNGLE[RIGHT] JAK                                                   |                                         |                                                                                                    | 00       |
| E[RVSOFF]":CHAR.,31,.,"[c 4]LEVEL[WHITE]                                                         |                                         |                                                                                                    | KM       |
| ":PRINTLV+1;"[c 5]":CHAR.,30,1,M\$:CHAR.,                                                        |                                         | 000                                                                                                    | GB       |
| 38,6,LEFT\$(V\$,19):CHAR.,1,12,LEFT\$(V\$,19                                                     |                                         | HEN 프로젝트 - 프로젝트 - 프로젝트 - 프로젝트 - 프로젝트 - 프로젝트 - 프로젝트 - 프로젝트 - 프로젝트 - 프로젝트 - 프로젝트 - 프로젝트 - 프로젝트 - 프로젝트 - 프로젝트 - 프                                                                                                    | EI       |
| ):CHAR.,38,18,LEFT\$(V\$,19)                                                                     | AF                                      |                                                                                                    | IL       |
| •480 FORX=1TO6:MOVSPRX,.#.:NEXT:POKE2040,                                                        |                                         |                                                                                                    | ML       |
| 48:POKE2047,58:MOVSPR1,30,221:SPRITE1,1,                                                         | DT                                      |                                                                                                    | PG       |
| 9,.,.,1:SPRITE8,1:D=.:C=.                                                                        | PI                                      |                                                                                                    | ND       |
| •490 ONLV+1GOSUB500,510,520,530,540,550,5                                                        | AP                                      |                                                                                                    | HM       |
| •500 CS=6:S=2:GOSUB610:GOSUB570:GOSUB580:                                                        | AP                                      | •890 DATA86, 231, 231, 255, 60, 60, 255, 231, 231                                                                                                    |          |
| RETURN                                                                                           | MB                                      | Old Diminica and the de-                                                                                                    | DB       |
| •510 CS=11:S=2:GOSUB620:GOSUB570:GOSUB590                                                        |                                         | •920 DATA186,255,60,195,231,231,195,60.25                                                                                                    | KL       |
| :RETURN                                                                                          | AH                                      | 지나 도마나 내내 내내 내내 내내 사람들이 되었다면 하는데 내내내가 되었다면 하는데 되었다면 하게 되었다면 하다 하는데 되었다.                                                                                                    | DH       |
| •520 CS=8:S=1:GOSUB610:GOSUB570:GOSUB580:                                                        |                                         | 026 PATH 061 001 015 015 015                                                                                                    | AA       |
| RETURN                                                                                           | OD                                      | •940 DATA202,31,31,31,15,7,,,.                                                                                                    | JF       |
| •530 CS=9:S=3:GOSUB630:GOSUB640:GOSUB570:                                                        |                                         | •950 DATA203,248,248,248,240,224                                                                                                    | KC       |
| GOSUB600: RETURN                                                                                 | GG                                      | •960 DATA213,,,,7,15,31,31,31                                                                                                    | OJ       |
| •540 CS=13:S=2:GOSUB610:GOSUB570:GOSUB580                                                        |                                         | •970 DATA-1                                                                                                    | KL       |
|                                                                                                  |                                         |                                                                                                    |          |

# **IMPORTANT!** Letters on white background are **Bug Repellent** line codes. **Do not enter them!** Pages 81 and 82 explain these codes and provide other essential information on entering *Ahoy!* programs. Refer to these pages **before** entering any programs!

| •980 REM MUSIC DATA                                                                   | AP       | F,FF,F0,3C,F,F0                                            | IF   |
|---------------------------------------------------------------------------------------|----------|------------------------------------------------------------|------|
| •990 DATA "V105H\$BV303Q\$ESGV205S\$ES\$EV303                                         |          | ·1210 DATA 10, A, AC, 10, A, AC, 10, A, AC, 10, F, 3       |      |
| SGIGV2051\$EV3021FV105Q\$AV3021F03Q\$EV204Q                                           |          | F, 10, F, 3F, 10, 3F, F, 10, 3F, F, 10, FC, 3F, 2, F0,     |      |
| GV105QGV105WFV303QF04S\$AV205SCSCV304S\$AI                                            |          |                                                            | PP   |
| \$AV205ICV304ICICQ\$AV205QC"                                                          | MF       | •1220 DATA 2, AO, , A, A8, , 2A, 2A, , A8, 2A, AA, A8      |      |
| •1000 DATA "V103HGV202HGV301HGQGV206HFV1H                                             |          |                                                            | AA   |
| \$AV301SBIBSB02SDV206WFV1WGV302IDSDSGIGSG                                             |          | ·1230 DATA 0,,28,,,,,,,,,,,,,,,,,,,,,,,,,,,,,,,,,,         |      |
| DSGIGSG"                                                                              | PH       |                                                            | EF   |
| •1010 DATA "V204I\$EV105QCV304ICICV2I\$EI\$E                                          |          |                                                            | AM   |
| V105QDV304ICICV2I\$EI\$EV105Q\$EV304ICICV2I                                           |          | ·1250 DATA 0,,,,,,,,,,,,,,,,,,,,,,,,,,,,,,,,,,             |      |
| \$EI\$EV105QDV304ICICV2I\$EI\$EV105QCV304ICI                                          |          |                                                            | KJ   |
| CV21\$EI\$EV104Q\$AV304ICICV2I\$E"                                                    | MI       | ·1260 DATA DD,80,E,66,70,,20,FF,8,8F,FF,F                  |      |
| •1020 DATA "V304ICV2I\$EV1IGI\$EV2ICV3SR02.                                           |          | 2,81,55,42,A1,AA,4A,51,EB,45,55,AA,55,54                   | DE   |
| 1#FV204ICV11\$EI\$EV2ICV302IG03.ICV204ICV1                                            |          | ,,,-                                                       | PE   |
| <pre>I\$EI\$EV2ICV3O3.I\$EV2O4ICV1I\$EI\$EV2ICV3O3 I#F"</pre>                         | 20.00    | ·1270 DATA 51,55,45,55,5D,55,15,55,54,5,5                  |      |
|                                                                                       | AL       | D,50,5,55,50,1,5D,40,,FF,,,FF,,1,55,40,5                   | DO   |
| •1030 DATA "V101C00A01HD00.AQBV101C00A01H                                             |          |                                                            | DO   |
| DOO.AQBO1HCFEDQV101COOAO1HDOO.AQ" •1040 DATA "V1TOXOV2TOXOV3T1XOU15"                  | IE<br>IA | ·1280 DATA 5,55,50,5,55,50,5,55,50,,,FF,,                  |      |
| •1050 DATA "V302W\$BV203WGV106HCH\$EHDV203H                                           |          | F,FF,F0,1,55,40,1,AA,40,1,EB,40,5,AA,50,4,EB               | FK   |
| FV3HD02H\$BV2O3H\$BV106QC05Q\$BV106W\$EV2O4H                                          |          | •1290 DATA 10,,BE,,1,55,40,5,5D,50,15,A6,                  | IK   |
| CV302H\$B04H\$E02H\$BV203HD"                                                          | IL       | 94,15,AE,94,15,95,94,1,5D,40,,FF,,,FF,,1                   |      |
| ·1060 REM SPRITE DATA                                                                 | MB       |                                                            | NF   |
| ·1070 DATA 0,55,,1,55,40,,FB,,,EA,80,,EE,                                             | 1110     | ·1300 DATA 40,5,55,50,5,55,50,5,55,50,5,5                  | 11.5 |
| 80,,AB,,,55,,1,55,40,5,75,58,15,55,5A                                                 | EJ       |                                                            | НJ   |
| ·1080 DATA 14,75,1A,14,55,,28,FF,,28,55,5                                             |          | ·1310 DATA DB, 3E, FE, 7E, 7F, FF, 42, FF, FE, 5A,         |      |
| 0,9,55,54,5,40,54,15,,14,94,,14,90,,14,A                                              |          | 7F, F5, BD, AF, E3, C3, C7, E3, BD, C7, E3, B5, C7, E      |      |
| O,,2A                                                                                 | JO       |                                                            | HG   |
| ·1090 DATA 0,,,,,55,,1,55,40,,FB,,,EA,80,                                             |          | ·1320 DATA 81,CC,11,7E,88,,E7,,,E7,,1,E7,                  |      |
| ,EE,80,,AB,,,55,,1,55,,5,75                                                           | OF       | 80,1,03,80,1                                               | EJ   |
| ·1100 DATA 40,5,55,40,5,75,A0,1,95,80,,AF                                             |          | •1330 REM INTERRUPT DATA                                   | MB   |
| ,80,,A5,,,55,40,,55,40,9,51,40,9,51,40,8                                              |          | ·1340 DATA 78,A9,16,8D,14,3,A9,13,8D,15,3                  |      |
| ,1                                                                                    | FD       | ,AD,F8,11,85,FB,A9,1,85,FC,58,60,AD,F3,1                   |      |
| ·1110 DATA 40,8,2,A0,,,,,55,,1,55,40,,EF                                              |          | 1,D0,3,4C,87,13                                            | CI   |
| ,,2,AB,,2,BB,,,EA,,,55,,                                                              | CA       | ·1350 DATA AD,,DC,29,F,85,FD,A9,F,38,E5,F                  |      |
| ·1120 DATA 55,40,1,5D,50,1,55,50,A,5D,50,                                             |          | D,C9,4,D0,1B,A9,32,8D,F9,11,AD,D6,11,38,                   |      |
| 2,56,40,2,FE,,,5A,,1,55,,1,55,,1,45,60,1                                              |          | E9,1,8D,D6,11                                              | CK   |
| ·1130 DATA 45,60,1,40,20,A,80,20,,,,,55,                                              |          | ·1360 DATA B0,8,A9,1,4D,E6,11,8D,E6,11,4C                  |      |
| ,1,55,40,,EF,,2,AB,,2,BB,,,EA,                                                        | FN       | ,65,13,C9,8,D0,3A,A9,30,8D,F9,11,AD,D6,1                   | 0.1  |
| ·1140 DATA 0,55,,1,55,40,25,5D,50,A5,55,5                                             |          |                                                            | 0J   |
| 4,A4,5D,14,,55,14,,FF,28,5,55,28,15,55,6                                              |          | ·1370 DATA 11,90,8,A9,1,4D,E6,11,8D,E6,11                  |      |
| 0,15,1,50                                                                             | MI       | ,C6,FB,10,1E,AD,F8,11,85,FB,A5,FC,18,6D,                   | ВН   |
| •1150 DATA 14,,54,14,,16,14,,6,A8,,A,,,,,                                             | HE       | F9,11,8D,F8,7,A5 -1380 DATA FC,18,69,39,8D,FF,7,C6,FC,10,4 | DII  |
| 80,14,,80,55,,90,B5,80,56,A5,80,16,A5                                                 | nE       | ,A9,1,85,FC,AD,E6,11,29,1,D0,12,AD,D6,11                   |      |
| •1160 DATA 0,5,54,,81,55,,81,55,40,95,55,<br>40,15,15,40,,15,40,,15,40,,55,10,81,54,4 |          |                                                            | AI   |
| ,85,50                                                                                | KG       | ·1390 DATA 18,AD,F2,11,8D,D6,11,4C,AF,13,                  | 111  |
| ·1170 DATA 1,95,40,1,95,,1,,,44,,,10,,,,,                                             | NG       | AD, D6, 11, 38, CD, FA, 11, 90, 6, AD, FA, 11, 8D, D6      |      |
| ,,,,,F,,,1A,40,                                                                       | AG       |                                                            | ME   |
| ·1180 DATA 2A,80,,2A,80,,A,,,2,40,,,90,,,                                             |          | 1400 DATA AD, F4,11, A, AA, E8, BD, D6,11,38,C             |      |
| A0,,2,90,,A,40,,2A,1,,A4,8,2                                                          | MA       | D, FO, 11, BO, 9, AD, FO, 11, 9D, D6, 11, 4C, DB, 13,      |      |
| ·1190 DATA AO, 20, A, 40, 28, 2A, A, A4, 1, AA,                                       |          |                                                            | BF   |
| 2,2A,66,65,A,AA,A8,2,AA,A0,,20,20,,20,AF                                              |          | •1410 DATA 11,90,6,AD,F1,11,9D,D6,11,CE,F                  |      |
|                                                                                       | OK       | 4,11,30,3,4C,B4,13,EE,F5,11,AD,F5,11,29,                   |      |
| ·1200 DATA A8,1A,C0,20,FB,C0,10,FF,C0,10,                                             |          | 6,8D,2D,D0,4C,65,FA,D2                                     | FC   |
| 3F,CO,10,,CO,10,3F,FO,1C,F,FO,3F,FF,FO,3                                              |          |                                                            |      |

|                                                     |          | •50 FOR Y=0 TO 199 STEP S                                                   | BD       |
|-----------------------------------------------------|----------|-----------------------------------------------------------------------------|----------|
| REPETITIVE PROCESSE                                 | S        | •60 GOSUB 2000 : REM SET PIXEL AT X,Y •70 NEXT Y                            | FF<br>CD |
|                                                     |          | -80 NEXT X                                                                  | CO       |
| FROM PAGE 32                                        |          | •90 GET A\$ : IF A\$="" THEN 90                                             | JE       |
| ITERATIVE SOLUTIONS (C-1                            | 28)      | •100 GOSUB 3000                                                             | LA       |
|                                                     |          | ·110 END                                                                    | 00       |
| •1 REM ===================================          | = IH     | •950 REM *****************                                                  |          |
| •2 REM ITERATIVE SOLUTIONS                          | NP       | •960 REM                                                                    | FA       |
| •3 REM RUPERT REPORT #49                            | ML       | •970 REM >>> INITIALIZE BIT MAP MODE <<<                                    | MD       |
| •4 REM                                              | JF       | •980 REM                                                                    | GE       |
| •5 REM C-128 VERSION                                | MH       | •990 REM SET & RESET BIT FUNCTIONS                                          | FH       |
| •6 REM ===================================          |          | •1000 DEF FNSB(N)=PEEK(MM) OR 2[UPARROW]N                                   | IL       |
| •10 DEF FNA(X)=X*X-3                                | BA       | ·1010 DEF FNRB(N)=PEEK(MM) AND (255-2[UPA                                   |          |
| •20 XO=0 : X=1 :REM INITIAL VALUES<br>•30 DO        | FH       | RROW]N)                                                                     | MA       |
|                                                     | AL       | •1020 VV=53248 : REM VIC-II REGISTER 0                                      | OC       |
| •40 : DELTA=(X-XO)/(1-FNA(XO)/FNA(X))<br>•50 : XO=X | KD<br>PO | •1030 :REM >>> PUT BIT MAP AT 8192 <<<                                      | DO       |
| •60 : X=X-DELTA                                     | OJ       | (SET BIT 3 OF VIC REGISTER 24)                                              | PO       |
| ·70: PRINT X, FNA(X)                                | DE       | *1040 MM=VV+24 : POKE MM, FNSB(3)<br>*1050 :REM >>> SELECT BIT MAP MODE <<< | HG       |
| ·80 LOOP WHILE ABS(DELTA) > 0.0001                  | FE       | (SET BIT 5 OF VIC REGISTER 17)                                              | EP       |
| •90 END                                             | NK       | •1060 MM=VV+17 : POKE MM, FNSB(5)                                           | IK       |
| ·100 REM ===================================        |          | ·1070 BASE=8192 : REM START BIT MAP MEMORY                                  |          |
| ===== C-64 VERSION ===                              | = ML     | ·1080 :REM >>> CLEAR BIT MAP <<<                                            | KK       |
| ·110 REM DELETE LINE 30                             | DF       | •1090 GOSUB 4000                                                            | JJ       |
| ·120 REM CHANGE LINE 80 AS FOLLOWS                  | PD       | ·1100 : REM > SELECT COLORS C1 AND CO <                                     | MI       |
| ·130 IF ABS(DELTA) > 0.0001 THEN 40                 | KK       | ·1110 C1=1 : C0=0 : CC=16*C1 + C0                                           | FG       |
|                                                     |          | ·1120 : REM FILL SCREEN MEMORY WITH COLOR                                   | MB       |
| ITERATIVE DESIGNS (C-                               | 128)     | •1130 FOR MM=1024 TO 2023:POKE MM, CC:NEXT                                  | FI       |
|                                                     |          | •1140 RETURN                                                                | AG       |
| •1 REM ===================================          |          | •1150 :                                                                     | LM       |
| •2 REM ITERATIVE DESIGNS •3 REM RUPERT REPORT #49   | GF       | •1970 REM ========                                                          | AP       |
| •4 REM                                              | ML       | ·1980 REM > TURN ON PIXEL AT (X,Y) <<<                                      | CI       |
| •5 REM C-128 VERSION                                | JF<br>MH | •1990 REM ===================================                               | KD       |
| •6 REM ===================================          | - MO     | • 2000 BIT=7-(X AND 7)                                                      | NG       |
| •10 GO=RGR(0) : IF GO=6 THEN GO=5                   | GD       | *2010 MM=BASE+320*INT(Y/8)+8*INT(X/8)+(Y<br>AND 7)                          | TEM      |
| •20 GRAPHIC 0 : GRAPHIC 1,1                         | LL       | ·2020 POKE MM, FNSB(BIT)                                                    | EM<br>LH |
| •30 FOR X=0 TO 319                                  | AN       | •2030 RETURN                                                                | ID       |
| •40 S=1+TAN(0.005*X)                                | DM       | •2040 :                                                                     | DJ       |
| •50 FOR Y=0 TO 199 STEP S                           | BD       | •2970 REM =========                                                         | HL       |
| •60 DRAW 1, X, Y                                    | FB       | ·2980 REM >>> RESET BIT MAP MODE <<<                                        | CL       |
| • 70 NEXT Y                                         | CD       | ·2990 REM ===========                                                       | AP       |
| · 80 NEXT X                                         | CO       | •3000 MM=VV+17 : POKE MM, FNRB(5)                                           | LA       |
| •90 GETKEY A\$                                      | FG       | •3010 REM RESTORE SCREEN MEMORY BASE                                        | FL       |
| · 100 GRAPHIC GO : REM RESTORE MODE                 | MG       | •3020 MM=VV+24 : POKE MM, FNRB(3)                                           | CM       |
|                                                     |          | •3030 RETURN                                                                | GP       |
| ITERATIVE DESIGNS (C                                | -64)     |                                                                             | MB       |
| •1 REM ======                                       | 200      |                                                                             | LC       |
| ·2 REM ITERATIVE DESIGNS 64                         | PA       | 2007                                                                        | JC       |
| ·3 REM C-64 VERSION                                 | PC<br>IF | 1000                                                                        | BO       |
| -4 REM RUPERT REPORT #49                            | 00       | 1646                                                                        | BK       |
| •5 REM                                              | JC       |                                                                             | AP       |
| •9 REM ===== FOR C-64 ONLY! ======                  | LF       |                                                                             | IC<br>EP |
| ·10 GOSUB 1000 : REM INITIALIZE GRAPHICS            |          | • AGAG IF CV/\5133 THEN DOTHE "DATA EDDOD                                   | LI       |

MK

AN

DM

·10 GOSUB 1000 : REM INITIALIZE GRAPHICS

•30 FOR X=0 TO 319

·40 S=1+TAN(0.005\*X)

JD

OF

·4040 IF CK<>5133 THEN PRINT "DATA ERROR

IN LINES 4060 - 4110" : STOP

•4050 SYS 828: RETURN

# **IMPORTANT!** Letters on white background are **Bug Repellent** line codes. **Do not enter them!** Pages 81 and 82 explain these codes and provide other essential information on entering **Ahoy!** programs. Refer to these pages **before** entering any programs!

| •4060 DATA 76,68,3,0,32,31,64,0                                        | BP       | •110 TS=2816                                            | JJ |
|------------------------------------------------------------------------|----------|---------------------------------------------------------|----|
| •4070 DATA 173,63,3,133,251,173,64,3                                   | FA       | ·120 BANK15: IFPEEK(TS) <> 36THENPRINT"TEXTS            |    |
| •4080 DATA 133,252,174,65,3,160,0,173                                  | GD       | AVE NOT IN MEMORY[3"!"]":END                            | HG |
| •4090 DATA 67,3,136,145,251,208,251,230                                | CF       | •130 PRINTCHR\$(27)"M";: REM NO SCROLLING               | ВО |
| •4100 DATA 252,202,48,7,208,244,172,66                                 | BG       | •140 SCNCLRO                                            | KA |
| ·4110 DATA 3,208,239,96                                                | NL       | •150 M\$="SCREEN":S=0:L=24:T=3                          | FI |
|                                                                        |          | •160 GOSUB420: REM FILL FIRST SCREEN                    | JH |
| TEXTSAVE                                                               |          | ·170 SYS TS,S,O:REM STORE IT                            | KG |
| FROM PAGE 20                                                           |          | ·180 UC=3:UR=3:LC=24:LR=12:REM UPPER AND                |    |
|                                                                        | _        | LOWER COLUMN AND ROW                                    | GA |
| TEXTSAVE LOAD                                                          | ER       | ·190 L=7:T=1                                            | FF |
| •100 REM TEXTSAVE LOADER                                               | CD       | •200 REM OPEN 4 WINDOWS AND SAVE EACH SCR               |    |
| •110 SA=2816:REM RELOCATABLE                                           | FN       | EEN                                                     | FN |
| •120 CK=0:BANK15                                                       | НО       | •210 FORS=1T04                                          | GF |
| •130 FORI=OTO252:READML\$:ML=DEC(ML\$):CK=C                            |          | •220 IFS=2ORS=4THENPRINT"[RVSON]";                      | EE |
| K+ML:POKESA+I,ML:NEXT                                                  | IC       | •230 GOSUB360:GOSUB420                                  | HD |
| <ul><li>140 IFCK&lt;&gt;35500THENPRINT"DATA ERROR[3"!"</li></ul>       |          | •240 SYS TS,S,0                                         | AP |
| ]":END                                                                 | FP       | ·250 GOSUB450:PRINT"[RVSOFF]";                          | PK |
| •150 PRINT"TEXTSAVE INSTALLED"SA"TO"SA+25                              | Cara and | •260 NEXT                                               | IH |
| 3:NEW                                                                  | AN       | •270 SLEEP2                                             | EN |
| •160 DATA 24,D7,10,01,60,85,16,86                                      | LH       | •280 GOSUB430:UC=1:UR=8:LC=38:LR=14:PRINT               |    |
| •170 DATA 17,A8,F0,OF,C0,O5,90,O3                                      | ND       | "[RVSON]";:GOSUB360                                     | MG |
| •180 DATA 4C, 28, 7D, A9, 00, 18, 69, 30                               | EF       | •290 PRINT"[RVSOFF][DOWN][DOWN] PRESS A K               |    |
| ·190 DATA 88, D0, FB, A8, A9, 1E, A2, 12                               | PL       | EY TO RESTORE EACH SCREEN";                             | HK |
| •200 DATA 20,CC,CD,98,E8,20,CC,CD                                      | GO       | •300 POKE2594,64: REM NO KEYS REPEAT                    | LF |
| •210 DATA AO, 1A, A6, 17, DO, 16, B9, E0                               | NJ       | •310 FORS=4TO 0 STEP-1                                  | EA |
| •220 DATA 00,20,CA,CD,88,10,F7,A0                                      | GA       | •320 GETKEY A\$:SYS TS,S,1:REM WAIT FOR KE              | FN |
| •230 DATA OD, B9, 54, 03, 20, CA, CD, 88                               | EK<br>CJ | YPRESS, RECALL SCREENS                                  | MN |
| •240 DATA 10,F7,30,14,20,D8,CD,99                                      | DK       | •330 NEXT<br>•340 POKE2594,255:PRINTCHR\$(27)"L";:REM E |    |
| •250 DATA E0,00,88,10,F7,A0,0D,20                                      | EO       | NABLE KEY REPEAT, SCROLLING                             | MN |
| •260 DATA D8, CD, 99, 54, 03, 88, 10, F7                               | PA       | ·350 SLEEP2:END                                         | FG |
| •270 DATA A9,D8,85,C4,A9,00,85,C3<br>•280 DATA A9,00,A4,16,F0,06,18,69 | FN       | ·360 WINDOW UC, UR, LC, LR: REM OUTSIDE WINDO           |    |
| •290 DATA 06,88,D0,FB,A2,12,20,CC                                      | OL       | W                                                       | EM |
| *300 DATA CD, 98, E8, 20, CC, CD, A6, 17                               | BG       | ·370 PRINT"[c A]";:FORI=UC+1TO LC-1:PRINT               |    |
| *310 DATA DO,24,B1,C3,OA,OA,OA,OA                                      | FK       | "[s *]";:NEXT:PRINT"[c S]";                             | AC |
| •320 DATA 85, DB, E6, C4, B1, C3, 29, OF                               | LI       | ·380 FORI=UR+1TOLR-1:PRINT"[s -]";TAB(LC-               |    |
| •330 DATA 05, DB, C6, C4, 20, CA, CD, C8                               | LM       | UC):PRINT"[s -]";:NEXT                                  | HB |
| •340 DATA DO, E8, A5, C4, C9, DA, F0, 24                               | BK       | ·390 PRINT"[c Z]";:FORI=UC+1TO LC-1:PRINT               |    |
| •350 DATA E6,C4,E6,C4,D0,DC,E6,C4                                      | NA       | "[s *]";:NEXT:PRINT"[c X]";                             | ME |
| •360 DATA 20, D8, CD, 91, C3, 4A, 4A, 4A                               | NL       | .400 WINDOW UC+1, UR+1, LC-1, LR-1, 1: REM INS          |    |
| •370 DATA 4A,C6,C4,91,C3,E6,C4,C8                                      | PL       | IDE WINDOW                                              | AJ |
| •380 DATA DO, EE, A5, C4, C9, DB, FO, O4                               | 00       | ·410 RETURN                                             | CJ |
| •390 DATA E6,C4,D0,E2,A9,04,85,C4                                      | DA       | -420 FORI=OTO L:GOSUB430:FORR=OTO T:COLOR               | 1  |
| •400 DATA A9,E8,85,AE,A9,07,85,AF                                      | OC       | 5,C:PRINTM\$;S,:NEXT:NEXT:RETURN                        | FO |
| •410 DATA A6,17,D0,18,B1,C3,20,CA                                      | CO       | •430 C=INT(RND(0)*16)+1:IFC=RCLR(0)THEN43               | }  |
| •420 DATA CD, E6, C3, D0, O2, E6, C4, A5                               | ML       | O: REM NEW COLOR                                        | EB |
| •430 DATA C3,C5,AE,D0,EB,A5,C4,C5                                      | BJ       | •440 RETURN                                             | EH |
| •440 DATA AF, DO, E5, 60, 20, D8, CD, 91                               | PH       | ·450 UC=UC+3:UR=UR+3:LC=LC+3:LR=LR+3:RETU               |    |
| •450 DATA C3, B8, 50, E5, 84, 17, A8, 8A                               | CM       | RN:REM NEW WINDOW POSITION                              | HC |
| ·460 DATA A2,12,20,CC,CD,98,E8,20                                      | EM       |                                                         |    |
| •470 DATA CC,CD,B8,50,CB                                               | HG       | All this issue's programs are                           |    |
| TPUMATUP IN                                                            | FMA      | available on the Ahoy! Disk.                            |    |
| TEXTSAVE D                                                             | EMU      |                                                         |    |
| •100 REM TEXTSAVE DEMO                                                 | JA       | See page 79.                                            |    |
|                                                                        |          |                                                         |    |

88 AHOY!

## **ICE TITANS** FROM PAGE 18

Starting address in hex: C000 Ending address in hex: CDCA

Flankspeed required for entry! See page 83.

```
DO
                                                           FA
                                          C1BO:
                                                FD
                                                     88
                                                               EE
                                                                   D4
                                                                       DB
                                                                           AD
                                                                              50
SYS to start: 49152
                                                     02
                                                        DO
                                                            08
                                                               A9
                                                                   FE
                                                                       2 D
                                                                           15
                                                                              2F
                                          C1B8:
                                                 BO
                                          C1C0: D0
                                                     8D
                                                        15
                                                            DO
                                                                AD
                                                                   B1
                                                                       012
                                                                           DO
                                                                              37
                                          C1C8: 1A
                                                     A9
                                                        FD
                                                            2 D
                                                               15
                                                                   DO
                                                                       8D
                                                                           15
                                                                              40
C000: A9 00 8D 21
                          8D
                                                                   OD
                     DO
                             15
                                DO
                                     9C
                                          C1D0: D0
                                                     AD BO 02
                                                               DO
                                                                       A9
                                                                           00
                                                                              89
C008: 8D
          17
              DO
                  8D
                     1 D
                          DO
                             8D
                                1 B
                                     A1
                                                 8D
                                                            A 9
                                                                20
                                          C1D8:
                                                     15
                                                        DO
                                                                   8D
                                                                       D4
                                                                           07
                                                                              7 F
C010: D0 8D
              1C
                  DO
                      8D
                          AC
                             02
                                A9
                                     41
                                                               AF
                                          C1E0: 4C
                                                     77
                                                        CO
                                                           AD
                                                                   02
                                                                       DO
                                                                           8 D
                                                                              23
C018: 06 8D
              20
                  DO
                      20
                          28
                             C6
                                 20
                                     CB
                                          C1E8: AD
                                                     AB
                                                        02
                                                            C9
                                                                08
                                                                   FO
                                                                       03
                                                                           EE
                                                                              F8
       42
                  27
CO20:
           C6
              AC
                      A9
                             99
                                 98
                                     6 D
                          AG
                                          C1FO:
                                                     02
                                                        A 2
                                                            64
                                                                20
                                                                   80
                                                                       C8
                                                 AB
                                                                           20
                                                                              2 F
CO28: 07
                  99
                      98
           A 9
              03
                          DB
                             88
                                 10
                                     82
                                          C1F8: C4
                                                     C8 A9
                                                            03
                                                               8D
                                                                   15
                                                                       DO
                                                                           20
                                                                              C6
C030: F3
           A 9
              12
                  20
                     D2
                          FF
                             A9
                                 9F
                                     1C
                                          C200: 89
                                                     C6 4C EO CO
                                                                   AE
                                                                      BO
                                                                           02
                                                                              9F
C038: 20 D2
              FF
                  A 2
                      16
                          8E
                             AA O2
                                     1F
                                          C208:
                                                 BD
                                                     7C
                                                        C8
                                                            8D
                                                                27
                                                                   DO
                                                                       AE
                                                                           B1
                                                                              FO
CO40: AE AA
              02
                      27
                  AG
                          18
                             20
                                 FO
                                     80
                                          C210: 02
                                                     BD
                                                        7C
                                                               8D
                                                                   28
                                                            C8
                                                                       DO
                                                                           60
                                                                              FB
C048: FF
          A9
              20
                  20
                          FF
                                     5 E
                      D2
                             AE
                                AA
                                                                   99
                                          C218: AO
                                                     OF
                                                        B9
                                                            nn
                                                               DO
                                                                       EO
                                                                           C.7
                                                                              94
C050: 02 CA 8E
                  AA
                      02
                          EO
                             04 DO
                                     OE
                                          C220:
                                                88
                                                     10
                                                        F7
                                                            AG
                                                               07
                                                                   B9
                                                                       B4
                                                                           C7
                                                                              8 E
C058:
       E7
           A 2
               18
                  AG
                      01
                          18
                             20
                                 FO
                                     C5
                                          C228:
                                                2 D
                                                    10
                                                        DO
                                                            99
                                                               F2
                                                                   C7
                                                                       88
                                                                          10
                                                                              23
C060: FF
           A9
              7 A
                  AG
                      CA
                         20
                             1E
                                AB
                                     D9
                                          C230: F4
                                                     60 AD
                                                           11
                                                               DO
                                                                   10
                                                                      FB
                                                                           60
                                                                              81
C068: A2
          18 AO
                  1C
                      18
                          20 FO FF
                                     09
                                          C238: A9
                                                     FE
                                                        85
                                                            A 2
                                                                A5
                                                                   A 2
                                                                       DO
                                                                           FC
                                                                              1F
C070:
       A9
           89
              AO
                  CA
                      20
                          1 E
                             AB
                                 A 2
                                     9 B
                                          C240: 60
                                                        15
                                                    AD
                                                            DO
                                                                29
                                                                   01
                                                                       FO
                                                                           32
                                                                              81
C078: 0F
          AO
              07
                  18
                      20
                          FO
                             FF
                                A 9
                                     02
                                          C248: AD
                                                     15
                                                        DO
                                                            29
                                                               04
                                                                   DO
                                                                       2B
                                                                           AD
                                                                              B2
CO80: 96 AO CA
                  20
                     1E
                         AB
                             A 9
                                 B7
                                     CD
                                          C250: 00
                                                    DO
                                                        8D
                                                            04
                                                                DO
                                                                   AD
                                                                       01
                                                                              03
                                                                           DO
CO88: AO C9
               20
                  1 E
                      AB
                             65
                          20
                                 C6
                                     29
                                          C258:
                                                 38
                                                    E9
                                                        OA
                                                            8D
                                                               05
                                                                   DO
                                                                       AD
                                                                          10
                                                                              A5
C090: 20
           70
              C7
                  A 2
                      11
                          AG
                                     5F
                                18
                             OA
                                          C260: D0
                                                    AA
                                                        29
                                                           FB
                                                               A8
                                                                   8A
                                                                       29
                                                                          01
                                                                              5E
C098: 20 FO
              FF
                  A9
                      B1
                         AO
                             CA 20
                                     90
                                          C268: FO
                                                        98
                                                    04
                                                            09
                                                               04
                                                                   A8
                                                                       98 8D
                                                                              D1
COAO: 1E AB
                  86
              EE
                      02
                          20
                             A8
                                C2
                                     6 D
                                          C270:
                                                 10
                                                     DO
                                                        AD
                                                            15
                                                               DO
                                                                   09
                                                                       04
                                                                           8D
                                                                              7 F
COA8: DO
           E9
              20
                  AE
                      C2
                          20
                             65
                                C6
                                     41
                                          C278: 15
                                                    DO AD
                                                           15
                                                               DO
                                                                   29
                                                                       02
                                                                           FO
                                                                              OE
COBO: A9 00
              8D
                  15
                      DO
                         8 D
                             AB O2
                                    09
                                          C280:
                                                 26
                                                    AD
                                                        15
                                                            DO
                                                                29
                                                                   08
                                                                       DO
                                                                           1F
                                                                              5 B
COB8: 8D B2
              02
                  20
                      98
                         C8
                                 2 D
                             AD
                                     57
                                          C288:
                                                               E9
                                                AD
                                                    02 DO
                                                            38
                                                                   OA
                                                                       8D
                                                                              C8
                                                                          06
COCO: C8
          8D
              A9
                  02
                      A9
                         03
                             8D
                                BO
                                    AD
                                          C290:
                                                DO
                                                    AD
                                                        03
                                                           DO
                                                               8D
                                                                   07
                                                                       DO AD
                                                                              F5
COC8: 02 8D
              B1
                  02
                      A9 AA
                             8D
                                00
                                    ED
                                          C298: 10 D0 09
                                                            08
                                                               8D
                                                                   10
                                                                       DO
                                                                           AD
                                                                              A6
CODO: DO A9
              D4
                  8D
                      01
                         DO
                             A9
                                 36
                                     5F
                                          C2AO:
                                                 15
                                                    DO 09
                                                            08
                                                               8D
                                                                   15
                                                                       DO
                                                                          60
                                                                              6B
COD8: 8D
           02
              DO
                  A 9
                      96
                         8D
                             03
                                DO
                                    DA
                                          C2A8: AD
                                                    OO DC
                                                           29
                                                               10
                                                                   60
                                                                       A 2
                                                                           16
                                                                              85
COEO: A2 29
              8E
                  OC
                      C8
                         8E FA
                                07
                                    AO
                                          C2BO:
                                                8 E
                                                    AA
                                                        02
                                                           AE
                                                               AA
                                                                   02
                                                                       AG
                                                                           24
                                                                              CC
COE8: E8 8E
              F8
                  07
                      8E
                         OA
                             C8
                                A2
                                    64
                                         C2B8:
                                                 20
                                                    01
                                                        EA
                                                            AE
                                                               AA
                                                                   02
                                                                       CA 8E
                                                                              79
COFO: 21
           8E
              FB
                  07
                      8E
                         OD
                             C.8
                                 E8
                                     FO
                                         C2CO: AA
                                                    02
                                                        EO
                                                            06
                                                               DO
                                                                       60 AD
                                                                   ED
                                                                              21
COF8: 8E
                  8 E
          F9
              07
                      OB
                         C8
                             A2 FO
                                    7 E
                                         C2C8: B2
                                                    02 DO
                                                           09
                                                               AD
                                                                   15
                                                                       DO
                                                                          29
                                                                              14
C100: 8E
          32
              C8
                  A9
                      01
                         2D
                             10 DO
                                    42
                                         C2D0: F0
                                                    C9
                                                        FO
                                                            DO
                                                               01
                                                                   60
                                                                       AD
                                                                          AF
                                                                              OC
C108: 09
          02
              8D
                  10
                      DO
                         A9
                             01
                                 8D
                                    B9
                                         C2D8: 02
                                                    FO
                                                       FA
                                                           AG
                                                               07
                                                                   8C
                                                                       AA
                                                                          02
                                                                              A 7
C110: 29
          DO
              8D
                  2A
                         20
                      DO
                             05
                                C2
                                    7 A
                                         C2E0: B9
                                                    B4
                                                       C7
                                                            2D
                                                               15
                                                                   DO
                                                                          4 E
                                                                       DO
                                                                              49
C118: AD
                                6A
          AB
              02
                  AA
                      AO
                         07
                             BD
                                    ED
                                         C2E8:
                                                A9
                                                    FF
                                                        38
                                                           F9
                                                               B4
                                                                   C7
                                                                       2 D
                                                                          10
                                                                              7 E
C120: C8
          99
              F8
                  07
                      99
                         OA
                             C8
                                 BD
                                    AC
                                         C2FO: DO
                                                    8D
                                                       10
                                                           DO
                                                               AE
                                                                   AB
                                                                       02
                                                                          BD
                                                                             4 A
C128:
      73
          C8
              99
                  27
                      DO
                                 C8
                         BD
                             36
                                    B2
                                         C2F8:
                                                6A C8
                                                        99
                                                           F8
                                                               07
                                                                   99
                                                                       OA
                                                                          C8
                                                                              32
C130: 99
          02
              C8
                  88
                      CO
                         03
                            DO
                                E6
                                    98
                                         C300:
                                                BD
                                                    73
                                                        C8
                                                           99
                                                               27
                                                                   DO
                                                                              3 A
                                                                       A 9
                                                                          05
C138: A9
          07
              8D
                  A 7
                      02
                         AD
                             A 7
                                02
                                    77
                                         C308:
                                                99 3F
                                                            8D
                                                        C8
                                                               B2
                                                                   02
                                                                       98 AA
                                                                              2F
C140: A8
                  B9
                             OA
          DA
              AA
                      FA
                         C7
                                A8
                                    CC
                                         C310: OA A8
                                                        A 9
                                                            OA
                                                               99
                                                                   00
                                                                      DO
                                                                          99
                                                                              7 A
C148:
       B9
          BC
              C7
                  9D
                     CE
                         C7
                             E8
                                C8
                                    6C
                                         C318:
                                                E0 C7
                                                        BD
                                                            5F
                                                               C8
                                                                   C8
                                                                       99
                                                                          00
                                                                              09
C150:
       B9
          BC
              C7
                  9D
                     CE
                         C7
                                 A7
                             CE
                                    39
                                         C320:
                                                 DO
                                                    99
                                                        EO
                                                            C7
                                                               AC
                                                                      02
                                                                   AA
                                                                          A9
                                                                              36
C158:
       02
           10
              E2
                  AD
                      AB
                         02
                             18
                                OA
                                    CA
                                         C328:
                                                00
                                                    99 F2
                                                            C7
                                                               B9
                                                                   B4
                                                                      C7
                                                                          OD BF
C160: 0A
          18
              69
                  OC
                     8D
                         AF
                             02
                                A9
                                    EO
                                         C330: 15 DO 8D
                                                           15
                                                               DO
                                                                   60
                                                                       AC AA
                                                                              41
C168: 03
          8D
              15
                  DO
                     20
                         32
                             C2
                                    A1
                                         C338:
                                                02 88
                                AD
                                                        CO
                                                            03
                                                               FO
                                                                   06
                                                                       8C
                                                                          AA
                                                                              B4
      1E
C170:
          DO
              AD
                  1 E
                     DO
                         20
                             32
                                C2
                                    11
                                         C340:
                                                02
                                                    4C
                                                       EO
                                                           C2
                                                               60
                                                                   AD
                                                                       AD
                                                                          02
                                                                              EF
          1E
              DO
                  8D
                        02
C178: AD
                     AD
                             A 2
                                00
                                    F4
                                         C348:
                                                C9 OC DO
                                                           01
                                                               60
                                                                   29
                                                                       OF
                                                                          DO 59
C180: 20
          24
              C4 A2
                     01 20
                             24
                                C4
                                    36
                                         C350:
                                                 01 60 29
                                                            OC
                                                               4D
                                                                   15
                                                                      DO 8D A7
```

C188:

C190:

C198:

C1A8:

C1A0: 45

20

20

C4

DO

A8

01

20

C3

FB

C2 DO

20

C5

C7

(11)

C5

65

20

A2

03

18

20 F6

C2

AC

41

20

C3

8D

CA

20

C2

AD

08

C2

4A

20

02

DO

OC

DC

A3

91

5C

C358: 15 DO A9 O7 8D AA O2 AC D5 C528: AA 68 OA AA 98 OA A8 BD F8 C360: AA 02 A9 04 18 79 **B4** C7 **C8** C530: BC C7 99 CE C7 E8 54 C8 BD C368: CD AD 02 D0 03 4C B2 C3 7C C538: BC C7 99 CE C7 B9 E0 C7 4F C370: AC AA 02 A9 08 18 79 B4 C1 C540: 99 00 DO 88 B9 E0 C7 99 2F C378: C7 CD AD 02 D0 03 4C B2 90 C548: 00 D0 AA 02 AD 10 DO AE 03 C380: C3 AC AA O2 A9 01 18 79 D9 C550: 1D F2 C7 10 DO AE AA 8D EF C388: B4 C7 CD AD 02 DO 09 CE 2 B 39 C558: 02 CA EO 03 FO 06 8E AA C390: B0 02 20 05 C2 4C B2 C3 ED C560: 02 4C 06 C5 60 A2 07 13 8 E C398: AC AA O2 A9 02 18 79 B4 E3 C568: A7 02 AC A7 02 98 OA AA B5 C3A0: C7 CD AD 02 D0 09 CE B1 40 C570: B9 B4 C7 2D 34 C8 D0 03 A4 C3A8: 02 20 05 C2 4C B2 C3 4C A1 C578: 4C 1F C6 B4 C7 2D 10 B9 1E C3B0: DB C3 A9 2B 99 F8 07 99 C580: DO DO 58 2 B BD 00 D0 38 C9 DD C3B8: OA C8 A9 O1 99 27 20 E7 DO C588: 32 90 11 B9 3F C8 C9 EC 05 C3C0: 2E C7 AE AB 02 E8 20 80 90 C590: DO OA A9 19 99 3F C8 A9 79 C3C8: C8 AC AA O2 A9 FF 38 F9 C6 C598: 00 8D B2 02 BD 00 D0 38 A1 C3D0: B4 C7 2D 15 D0 8D 15 DO D3 C5A0: D9 3F C8 BO 38 B9 3F C8 2 D C5A8: 9D 00 D0 4C BD C5 BD OO A4 C3D8: CE AF 02 AC AA 02 88 CO FB C5B0: D0 38 D9 47 C8 90 26 B9 C3E0: 03 F0 06 8C AA 02 4C 5F BF 14 C5B8: 47 C8 9D 00 DO B9 B4 C7 6 D C3E8: C3 20 32 C2 AD 1E DO 20 7E C3F0: 32 C2 AD 60 CE A9 5B C5C0: 2D 35 **C8** FO OC A9 FF 38 CA 1E DO C3F8: 02 D0 25 AD 2D **C8** 8D A 9 CB C5C8: F9 B4 C7 2D 15 DO 8D 15 F4 C400: 02 A2 07 BD B4 C7 2D 32 45 C5DO: DO BD CE C7 FO 07 49 FF 37 BD C408: C8 FO 15 BD OA C8 18 7D FC C5D8: 09 01 9D CE C7 E8 BD 00 4F C410: 1A C8 9D F8 07 DE 1A C8 52 C5E0: D0 38 D9 C8 BO O9 B9 4F 00 DO 4C C5E8: 4F C8 FF C5 81 C418: 10 06 BD 12 C8 9D 1 A C8 47 9D C5F0: BD 00 D0 C420: CA 10 E0 60 AD 00 DC 29 EF 38 D9 57 C8 90 42 C428: OF 8D AA 02 A9 OF 38 ED 50 C5F8: 26 B9 57 C8 9D 00 D0 B9 21 22 2C C430: AA 02 A8 B9 **C8** FO 11 C600: B4 C7 2D 35 C8 F0 0C A9 4 E C438: 8D A8 02 A8 B9 B3 3D 8B 2D 15 DO C9 C7 C608: FF 38 F9 B4 C7 C440: 67 C8 FO O5 8A A8 20 60 1A C610: 8D 15 DO BD CE C7 FO 07 CF C448: C4 60 A9 07 8D A7 O2 AC 02 C618: 49 FF 09 01 9D CE C7 CE 6 E 6A C5 C450: A7 02 B9 FA C7 FO 06 8D FA C620: A7 02 30 03 4C 60 D9 C458: A8 02 20 60 C4 4C F8 C4 52 C628: A9 D5 85 FA A9 C8 85 FB 1 C FA FO OB 20 D2 6C C460: B9 B4 C7 2 D B1 69 C8 10 D6 C630: A0 00 DO E6 FB 4C 32 2 A C7 B7 C638: FF C8 D0 F6 C468: AD A8 02 OA AA BD BC C6 85 FA A9 CA CC C470: 08 98 0A AA 28 4C 7E C4 7D C640: C6 60 A9 C648: 85 FB A9 40 85 FC A9 08 E7 C478: 98 OA AA BD CE C7 30 1A 64 C650: 85 FD A2 03 AO OO B1 FA C6 C480: FO 39 B9 02 C8 18 7 D 00 C4 C658: 91 FC 88 DO F9 E6 FB E6 04 C488: DO 9D OO DO 90 2 D B9 B4 F3 C660: FD CA DO F2 60 A2 18 A9 B1 C490: C7 OD 10 DO 8D 10 DO 4C 01 38 CA 10 FA A9 5A C668: 00 9D 00 D4 C498: BB C4 BD 00 D0 F9 02 DB C670: FO 8D 06 D4 A9 11 8D 04 16 C4A0: C8 9D 00 D0 B0 15 B9 B4 OC C678: D4 A9 OF 8D 18 D4 A9 81 AB C4A8: C7 4D 10 D0 8D 10 D0 A9 B6 38 F9 2 D C680: 8D 12 D4 A9 FF 8D OF D4 10 C4BO: FF B4 C7 10 DO 6 D C688: 60 20 65 C6 AD 03 A9 55 D7 C4B8: 8D 10 D0 B9 B4 C7 2D 69 F3 AA 79 13 OF C4C0: C8 D0 12 AD A8 02 DA C690: 8D OC D4 8D OD D4 8D OB 47 C4C8: E8 BD BC C7 08 98 OA AA 49 C698: D4 8D 14 D4 A9 21 8D C4D0: E8 28 4C DC C4 98 OA AA 1 D C6A0: D4 A9 11 8D 12 D4 A9 18 66 C4D8: E8 BD CE C7 30 OF FO 17 5D C6A8: 85 02 A9 C7 85 03 A2 06 D2 C6BO: 8A 48 A2 OO A1 02 8D 08 5F 18 7 D nn DO 9D 69 C4E0: B9 02 C8 A1 AA O2 C4E8: 00 D0 4C F7 C4 BD 00 DO 51 C6B8: D4 8D E8 02 8D E1 02 8D OF D4 9A C4FO: 38 F9 O2 C8 9D ()() DO 60 BC C6C0: 07 D4 E8 A1 C4F8: CE A7 02 30 03 40 4F C4 05 C6C8: E8 A1 02 8D OE D4 AD AA 1 E 32 A9 FO 85 C7 A 2 C6D0: 02 C9 DO 08 C500: 60 A9 07 8D AA 02 AC AA C6D8: A2 A5 A2 DO FC A9 FA 85 BB C508: 02 AD AD 02 39 B4 OE C7 FO C6EO: A2 A5 A2 DO FC A5 O2 18 59 AD 1B D4 29 03 AA BD 87 C510: 45 62 C6E8: 69 04 85 02 A5 03 69 00 EF C518: 2E C8 8D A8 02 48 8A 48 C6FO: 85 03 68 AA CA FO 05 8A D7 68 BF C520: 98 48 20 60 C4 68 A8

C6F8: 48 4C B2 C6 A9 20 8D 0B 69 C8C8: 69 31 09 80 8D D4 07 A9 C700: D4 A9 10 8D 12 D4 A9 E6 93 01 8D D4 DB C8D0: 60 08 8E 93 9 A A 2 A2 D0 C708: 85 A 5 FC 88 FO BF C8D8: 9F 12 20 20 20 20 20 20 4 B C710: 03 4C C6 20 65 C6 8E 60 61 C8E0: 20 20 20 20 20 20 20 20 E1 1E 12 21 87 19 1E C718: 19 D1 13 C8E8: 20 20 20 20 20 20 20 20 E9 2A 32 C720: 3E 1F A5 3C 25 A 2 83 20 20 20 20 20 C8FO: 20 20 20 F1 C728: 2A 3E 1F A5 32 3C A9 80 ED C8F8: 20 20 20 20 20 20 20 20 F9 D4 8 D 08 C730: 8D OB A 9 OF D4 CO C900: 20 20 20 20 20 20 20 20 01 8D 07 D4 C738: A9 05 A9 FO 8D 78 C908: 20 20 20 20 20 20 20 20 119 C740: OD D4 A9 00 8D OC D4 A9 E3 C910: 20 20 20 20 20 20 20 20 11 A9 8D C748: 81 8D OB D4 OF AE 2C C918: 92 A9 DF 12 20 20 20 20 C6 C750: 02 20 38 C2 20 01 C4 AC FF C920: 20 20 20 20 20 20 20 21 20 C928: 20 C758: AE 02 8C 08 D4 98 18 69 8C 20 20 20 9 B 20 20 20 92 OC D4 88 8C AE C930: A9 DF C760: 80 8D 02 15 A9 DF 12 20 20 92 28 C768: DO E7 A9 80 8D OB D4 60 19 C938: A9 DF 12 20 20 20 20 20 74 C770: A9 09 8D OC D4 8D nn D4 F3 C940: 20 92 A9 DF 12 20 20 92 61 C778: 8D 01 D4 A9 F5 8D 05 D4 E2 C948: A9 20 20 A9 DF 12 20 DF CD C780: A9 1F 8D 06 D4 A9 21 C950: 20 92 A9 DF 8D OA A9 DF 12 20 48 C788: 04 D4 A 9 21 8D OB D4 AG 3 A C958: 20 92 A9 DF 12 20 20 20 07 CA C790: 32 A2 64 8A 48 A2 FF C960: 20 20 92 OA A9 20 20 20 20 5D C798: DO FD 68 AA 8E 08 D4 8E 74 C968: DF A9 20 20 DF 12 20 20 64 C7A0: 01 D4 8C 07 D4 CA DO EB C970: 92 A9 66 DF A 9 20 20 DF A 9 FF C7A8: 88 DO E6 A9 20 8D 04 D4 19 C978: 20 20 20 20 20 20 DF A 9 C2 C7B0: 8D D4 60 01 02 OB 04 08 8D C980: 20 20 20 20 DF A 9 20 20 CA C7B8: 10 20 40 80 00 00 00 FF 20 AO A9 C988: DF 12 20 92 A9 20 **B7** 01 FF C7CO: 01 (1() 01 01 (11) 01 C5 C990: 20 20 20 20 20 20 20 20 91 C7C8: FF 01 FF 00 FF FF CIC nn C9 C998: 20 DF A9 20 20 20 20 20 E2 C7D0: 00 (1() 00 00 00 00 (11) (11) C9A0: 20 20 20 DO 20 20 20 20 20 A 1 C7D8: 00 00 00 00 00 00 00 nn D8 C9A8: 20 20 20 20 20 20 20 20 A 9 C7EO: 00 CO OO (1() 00 CICI CICI (11) EO C9BO: 20 20 20 DF 12 20 00 13 36 C7E8: 00 00 00 00 00 00 ()() nn E8 C9B8: 11 11 11 11 11 11 11 11 41 C7F0: 00 00 00 00 00 00 00 00 FO C9C0: 92 20 20 20 9C BO C3 C3 88 00 00 C7F8: 00 nn 01 07 08 04 OD C9C8: C3 C3 C3 C3 C3 C3 C3 C3 E6 C800: 06 02 04 03 04 06 01 1 B 01 C9D0: C3 C3 C3 C3 C3 C3 C3 C3 EE C808: 01 01 00 00 00 00 00 00 OA C9D8: C3 C3 C3 C3 C3 C3 C3 C3 F6 C810: 00 01 00 01 01 01 01 01 16 C9E0: C3 C3 C3 C3 C3 AE OD 20 8F C818: 01 01 nn 00 00 50 00 nn 1 A C9E8: 20 20 C2 9A BC 12 BB AC BD C820: 00 00 00 01 05 00 07 08 35 C9F0: 92 BE 12 20 92 12 7 A A2 BE C828: 06 00 03 02 04 OF 02 04 4C C9F8: 20 C3 C3 92 20 20 BC 12 42 C830: 06 08 FC 01 FF OC 01 02 4 B CAOO: BB AC 92 BE 12 BB AC 92 C6 C838: 92 03 1 E 03 04 04 04 05 6F CAO8: BC 12 BB AC 92 BE 12 AC 4F C840: 19 19 19 19 19 19 19 1E OE CA10: BB 92 B6 12 20 DF B6 AC 8 A C848: 39 39 39 39 39 39 39 56 2F CA18: A2 92 BE 9C C2 OD 20 20 **B8** C850: 5A 56 56 56 56 56 56 D6 87 CA20: 20 C2 9A 12 AC BE BC 92 6 A C858: BE D6 D6 D6 D6 D6 D<sub>6</sub> 50 20 20 CA28: BB 12 92 A2 BB 12 20 39 C860: 00 5A COCO 00 79 9C CO 44 D5 CA30: C3 C3 92 20 20 20 12 A1 5E C868: 11 FO 23 23 25 27 23 25 45 CA38: 92 A1 20 12 BE BC 92 20 CC C870: 27 OD 25 27 03 OF OE 03 14 CA40: 12 A1 92 A1 20 12 AC BB C2 C878: 0E 06 04 OE 00 OB OC 01 B6 CA48: 92 B6 A1 DF 12 B6 C3 C3 63 C880: A0 04 38 B9 C7 07 69 nn 4F OD CA50: 92 A1 9C C2 20 20 20 51 C888: C9 3 A 90 02 A9 30 5A 99 C7 CA58: AD C3 C3 C3 C3 C3 C3 C3 60 C890: 07 88 10 EF CA DO E9 60 06 CA60: C3 C3 C3 C3 C3 C3 C3 C3 7 E C898: E1 AO nn B9 C7 07 D9 07 84 CA68: C3 C3 C3 C3 C3 C3 C3 C3 86 C8AO: FO 05 BO OB 4C BA **C8** C8 CA70: C3 C3 C3 EA C3 C3 C3 C3 C3 8E C8A8: C0 06 90 EE 4C BA **C8** CA78: BD 92 AG 5F 00 9 A 53 43 4F 52 9 B C8B0: 05 B9 C7 07 99 E1 07 88 49 CA80: 45 20 30 30 30 30 30 30 07 C8B8: 10 F7 AO 05 A 9 30 99 C7 A1 CA88: 00 05 48 49 47 48 20 30 FE C8CO: 07 88 10 FA AD AB 02 18 CE CA90: 30 30 30 30 30 00 9A 42 5E

# **IMPORTANT!** Letters on white background are **Bug Repellent** line codes. **Do not enter them!** Pages 81 and 82 explain these codes and provide other essential information on entering **Ahoy!** programs. Refer to these pages **before** entering any programs!

```
CE
CA98: 59
             20
                 43
                      4C
                         45
                              56
                                   45
                                       4C
                                                 CC58:
                                                          02
                                                              DB
                                                                   40 02 66 40
                                                                                    06
                                                                                         3C
                                                                                             61
CAAO:
        41
             4E
                 44
                      20
                          4 D
                              2 E
                                   20
                                       42
                                            72
                                                 CC60:
                                                          60
                                                              06
                                                                   5A
                                                                       60
                                                                            07
                                                                                18
                                                                                    EO
                                                                                         07
                                                                                             88
                      45
CAA8:
        4C
             41
                 4 B
                          4 D
                              4F
                                   52
                                       45
                                            FA
                                                 CC68:
                                                          E7
                                                              EO
                                                                   03
                                                                       E7
                                                                            CO
                                                                                01
                                                                                    FF
                                                                                         80
                                                                                             5E
                 52
                      45
CABO:
        OO
             50
                          53
                               53
                                   20
                                       46
                                            A 5
                                                              FF
                                                                       (11)
                                                                            C3
                                                                                (11)
                                                                                         FF
                                                                                             34
                                                 CC70:
                                                          つり
                                                                   (11)
                                                                                    (11)
             52
                 45
                      20
                          54
                                   20
CAB8:
        49
                              4F
                                       42
                                            BF
                                                 CC78:
                                                          OO
                                                              00
                                                                   7 E
                                                                       00
                                                                            00
                                                                                3C
                                                                                    00
                                                                                         00
                                                                                             33
                 49
CACO:
        45
             47
                      4 E
                          21
                              nn
                                   (1()
                                       CIC
                                            06
                                                 CC80:
                                                          18
                                                              (11)
                                                                   (11)
                                                                       (11)
                                                                            CICI
                                                                                (11)
                                                                                    03
                                                                                         81
                                                                                             1 D
CAC8:
        00
             00
                 00
                      nn
                          nn
                              ()()
                                   (11)
                                       ()()
                                            C8
                                                 CC88:
                                                          CO
                                                              07
                                                                   (1()
                                                                       EO
                                                                            OE
                                                                                CIC
                                                                                    70
                                                                                         OE
                                                                                             BD
                      00
                                                                       7 E
                                                                                    FF
CADO:
        00
             00
                 CIC
                          (11)
                              (1()
                                   (11)
                                       CO
                                            DO
                                                 CC90:
                                                          nn
                                                              70
                                                                   OF
                                                                            FO
                                                                                         EO
                                                                                             67
                                                                                07
                                                                       02
CAD8:
        nn
             (1)()
                 nn
                      CICI
                          nn
                              CICI
                                   04
                                       92
                                            6F
                                                 CC98:
                                                          02
                                                              DB
                                                                   40
                                                                            66
                                                                                40
                                                                                    06
                                                                                         3 C
                                                                                             A 1
CAEO:
                                   BO
                                       02
                                                                   5A
        40
             06
                 DB
                      60
                          OB
                              6 D
                                            8E
                                                                                18
                                                                                    EO
                                                 CCAO:
                                                          60
                                                              06
                                                                       60
                                                                            07
                                                                                         07
                                                                                             C8
             20
                                                                                01
CAE8:
        49
                 CO
                      nn
                          00
                              COCO
                                   (1)
                                       nn
                                            52
                                                 CCA8:
                                                          E7
                                                              EO
                                                                   03
                                                                       E7
                                                                            CO
                                                                                    FF
                                                                                         80
                                                                                             9E
CAFO:
        nn
             (1()
                 00
                      CICI
                          (11)
                              (1()
                                   (11)
                                       (11)
                                            FO
                                                 CCBO:
                                                          CICI
                                                              E7
                                                                   (1()
                                                                       (11)
                                                                            C3
                                                                                00
                                                                                    nn
                                                                                         C3
                                                                                             20
CAF8:
        CO
             00
                 CO
                      COCO
                          00
                              (1)
                                   nn
                                       00
                                            F8
                                                 CCB8:
                                                              09
                                                                   66
                                                                       90
                                                                                3C
                                                                                    nn
                                                                                         24
                                                                                             19
                                                          nn
                                                                            nn
CBOO:
        (11)
             00
                 CIC
                      00
                          nn
                              EF
                                   nn
                                       OD
                                            EF
                                                 CCCO:
                                                          18
                                                              24
                                                                   80
                                                                       nn
                                                                           01
                                                                                nn
                                                                                    nn
                                                                                         (11)
                                                                                             7 E
CB08:
             nn
                 nn
                      00
                          nn
                              00
                                   00
                                       00
                                            08
        nn
                                                 CCC8:
                                                          nn
                                                              nn
                                                                   00
                                                                       00
                                                                           On
                                                                                00
                                                                                    nn
                                                                                         00
                                                                                             C8
        00
CB10:
             (1)
                 CIC
                      CO
                          CICI
                              00
                                   00
                                       OF
                                            1 F
                                                                                CIC
                                                 CCDO:
                                                          10
                                                              nn
                                                                   nn
                                                                       OC
                                                                            nn
                                                                                    38
                                                                                         nn
                                                                                             25
CB18:
        OO
             00
                 1F
                      (1()
                          OE
                              3F
                                   00
                                       OE
                                            92
                                                 CCD8:
                                                          00
                                                              10
                                                                   00
                                                                       00
                                                                            OC
                                                                                nn
                                                                                    nn
                                                                                         38
                                                                                             2 D
CB20:
        3F
             00
                 OF
                      FF
                          00
                              OF
                                   FF
                                       00
                                            7 D
                                                                       CO
                                                                            (1()
                                                                                    (11)
                                                                                             FC
                                                 CCEO:
                                                          nn
                                                              (1)()
                                                                   10
                                                                                OC
                                                                                         nn
CB28:
        OF
             FF
                 On
                      OE
                          3F
                              CIC
                                   OE
                                       3F
                                            D1
                                                                       10
                                                                                             3D
                                                 CCE8:
                                                          38
                                                              00
                                                                   00
                                                                            nn
                                                                                00
                                                                                    OC
                                                                                         00
                                            5E
CB30:
        OD
             00
                 1F
                      00
                          nn
                              OF
                                   On
                                       nn
                                                              38
                                                                       00
                                                                           10
                                                                                         OC
                                                                                             45
                                                 CCFO:
                                                          nn
                                                                   nn
                                                                                nn
                                                                                    nn
             00
                 (1)
                      nn
                          50
                              00
                                   (1)
                                       OD
                                            38
                                                                                             21
CB38:
        nn
                                                 CCF8:
                                                          nn
                                                              00
                                                                   18
                                                                       (1)()
                                                                           00
                                                                                10
                                                                                    (1)()
                                                                                         nn
CB40:
        nn
             00
                 nn
                      (11)
                          (11)
                              CICI
                                   51
                                       83
                                            15
                                                 CDOO:
                                                          nn
                                                              ()()
                                                                   nn
                                                                       (11)
                                                                           ()()
                                                                                FF
                                                                                    (11)
                                                                                         (11)
                                                                                             FF
             F1
                 39
                      05
                              FF
                                   07
                                       79
                                            5F
CB48:
        05
                          61
                                                 CD08:
                                                          nn
                                                              00
                                                                   ()()
                                                                       ()()
                                                                            ()()
                                                                                00
                                                                                    OG
                                                                                         nn
                                                                                             08
             02
                      93
                          02
                                   FE
                                            EA
CB50:
        BB
                 A 1
                              AO
                                       06
                                                 CD10:
                                                          00
                                                              00
                                                                   (1()
                                                                       00
                                                                            (1()
                                                                                ()()
                                                                                    COCO
                                                                                         nn
                                                                                             10
                      97
                          83
                                       FE
CB58:
        A 1
             7 D
                 87
                              CB
                                   89
                                            6 E
                                                                       00
                                                                            ()()
                                                                                00
                                                                                    (1)
                                                                                         00
                                                                                             18
                                                 CD18:
                                                          ()()
                                                              (11)
                                                                   (1()
                 31
                      C6
                                       19
CB60:
        32
             40
                          26
                               32
                                   2 A
                                            66
                                                 CD20:
                                                                                00
                                                                                         00
                                                                                             20
                                                          OG
                                                              OO
                                                                   (1)
                                                                       nn
                                                                            nn
                                                                                    (11)
                                                                                             29
CB68:
        32
             12
                 01
                      B2
                          02
                              nn
                                   B3
                                       FA
                                            11
                                                 CD28:
                                                          nn
                                                              00
                                                                   00
                                                                       FF
                                                                            80
                                                                                00
                                                                                    FF
                                                                                         80
        1F
                      20
                          33
                              CA
                                   27
                                       B6
                                                              3E
                                                                            3E
                                                                                00
                                                                                         FF
CB70:
             BO
                 OA
                                            46
                                                 CD30:
                                                          nn
                                                                   nn
                                                                       nn
                                                                                    nn
                                                                                             AC
                      A 2
                                                                            03
                                                                                FF
                                                                                    EO
                                                                                         03
                                                                                             61
        52
             12
                 78
                          19
                              01
                                   40
                                       04
                                            46
                                                 CD38:
                                                          80
                                                              01
                                                                   FF
                                                                       CO
CB78:
                                   01
                                       83
                                            79
                                                                       FF
                                                                            EO
                                                                                03
CB80:
        83
             FO
                 3F
                      CO
                          f_{j}(t)
                              FF
                                                 CD40:
                                                          FF
                                                              EO
                                                                   03
                                                                                    nn
                                                                                         (1)
                                                                                             08
                                                              00
                                       79
                                                 CD48:
                                                          nn
                                                                   (1)()
                                                                       00
                                                                            ()()
                                                                                (11)
                                                                                    nn
                                                                                         00
                                                                                             48
             39
                 39
                      00
                          61
                              FF
                                   05
                                            DA
CB88:
        OD
                                                                            00
                                                                                             50
                      93
                                                 CD50:
                                                          00
                                                              nn
                                                                   (1)()
                                                                       nn
                                                                                (1)()
                                                                                    (1()
                                                                                         (1()
CB90:
        BB
             05
                 A1
                          07
                              AG
                                   FE
                                       112
                                            2F
                                                                            24
                                                                                             7 D
CB98:
        A1
             7 D
                 82
                      97
                          83
                              C6
                                   89
                                       FE
                                            A4
                                                 CD58:
                                                          00
                                                              nn
                                                                   00
                                                                       00
                                                                                00
                                                                                    nn
                                                                                         01
CBAO:
        3 E
                 31
                      C7
                          26
                              32
                                   2F
                                       19
                                            B8
                                                          nn
                                                              01
                                                                   54
                                                                       nn
                                                                            00
                                                                                29
                                                                                    00
                                                                                         (11)
                                                                                             DE
             40
                                                 CD60:
                                                              80
                                                                       2A
                                                                            00
                                                                                    54
                                                                                         80
                                                                                             7 D
             12
                 01
                      32
                          02
                              3E
                                   31
                                       FA
                                            8C
                                                 CD68:
                                                          94
                                                                   00
                                                                                01
CBA8:
        32
        40
                     40
                          31
                                                                       COCO
CBBO:
             30
                 OA
                              EA
                                   27
                                       B6
                                            65
                                                              12
                                                                   nn
                                                                            28
                                                                                CICI
                                                                                    (11)
                                                                                         CO
                                                 CD70:
                                                          nn
                                                                                             AA
                                            C3
                                                                            nn
                                                                                             78
CBB8:
        52
             12
                 78
                      A 2
                          09
                              01
                                   42
                                       3F
                                                 CD78:
                                                          つり
                                                              nn
                                                                   00
                                                                       00
                                                                                CIC
                                                                                    (1()
                                                                                         nn
CBCO:
        82
             82
                 nn
                      07
                          F2
                              FF
                                   On
                                       FF
                                            BF
                                                 CD80:
                                                          ()()
                                                              CICI
                                                                   nn
                                                                       CIC
                                                                            (1()
                                                                                CIC
                                                                                    80
                                                                                         nn
                                                                                             01
CBC8:
        nn
             01
                 18
                      80
                          42
                              7 E
                                   42
                                       A 2
                                            08
                                                 CD88:
                                                          01
                                                              OG
                                                                   08
                                                                       80
                                                                            28
                                                                                20
                                                                                    04
                                                                                         01
                                                                                             5F
        5A
                                                                   4 A
CBDO:
             45
                 D2
                      7 E
                          4 B
                                   3C
                                       55
                                            49
                                                          09
                                                              40
                                                                       40
                                                                            10
                                                                                01
                                                                                    09
                                                                                         nn
                                                                                             7 E
                              AA
                                                 CD90:
                                                                                             76
                                                          12
                                                              00
                                                                   54
                                                                       08
                                                                            48
                                                                                nn
                                                                                    02
                                                                                         25
             18
                 A5
                      A3
                          81
                              C5
                                   CO
                                       42
                                            2A
                                                 CD98:
CBD8:
        A 5
CBEO:
        03
             60
                 24
                      02
                          10
                              18
                                   OC
                                       OC
                                                          44
                                                              28
                                                                   92
                                                                       10
                                                                            nn
                                                                                25
                                                                                    nn
                                                                                         52
                                                                                              27
                                            A A
                                                 CDAO:
                                            55
                                                                                29
                                                                                             C3
CBE8:
        24
             30
                 02
                      18
                          40
                              01
                                   3C
                                       80
                                                 CDA8:
                                                          42
                                                              4 A
                                                                   00
                                                                       11
                                                                            10
                                                                                    44
                                                                                         nn
             99
                 00
                      00
                          99
                              00
                                   00
                                                              2A
                                                                   94
                                                                       15
                                                                            00
                                                                                nn
                                                                                    ()()
                                                                                         28
                                                                                             AC
CBFO:
        nn
                                       80
                                            A4
                                                 CDBO:
                                                          nn
                                                                       80
                                                                            08
                                                                                             03
CBF8:
        80
             nn
                 80
                      80
                          ()()
                              80
                                   80
                                       03
                                            7E
                                                 CDB8:
                                                          14
                                                              45
                                                                   nn
                                                                                44
                                                                                    24
                                                                                         nn
                                                          91
                      FE
                          OG
                              FF
                                   OO
                                       FF
                                            07
                                                                   20
                                                                       CIC
                                                                            01 00
                                                                                    00
ccoo:
        01
             00
                 07
                                                 CDCO:
                                                              りり
                                                                                         00
                                                 CDC8:
                                                          FF
                                                              ()()
                                                                   FF
                                                                       C8
                      80
                          42
                              7 E
                                   42
                                       A 2
                                            47
CC08:
        nn
             01
                 18
CC10:
        5 A
             45
                 D2
                      7 E
                          4 B
                              AA
                                   3C
                                       55
                                            88
                                                     lone-a-matic
                 A 5
                      A3
                                       42
                                            69
CC18:
        A 5
             18
                          81
                              C5
                                   CO
                 24
                      02
                                            E9
CC20:
        03
             60
                          10
                              18
                                   OC
                                       OC
                                                  FROM
                                                             PAGE 30
                 02
                      18
                          40
                                   3C
                                       80
                                            94
CC28:
        24
             30
                              01
CC30:
        nn
             99
                 nn
                      nn
                          99
                              00
                                   01
                                       01
                                            65
```

•10 REM \*\*\* CLONE-A-MATIC \*\*\* BUCK CHILDR ESS \*\*\*
•20 REM \*\*\* P.O. BOX 13575, SALEM, OR 97 309 \*\*\*

CC38:

CC40:

CC48:

CC50: 00

00

01

CO

01

80

07

70 OF

01

nn

nn

00

FF

EO

7 E

01

CO

OE

FO

01

FF

00

07

00

03

70

FF

01

81

OE

EO

3D

07

7 D

27

| ·30 PRINT"[CLEAR]LOADING DATA[3"."]":FORJ                                                                                                    |          |
|----------------------------------------------------------------------------------------------------|----------|
| =53000T053182:READA:POKEJ,A:X=X+A:NEXTJ                                                                                                    | DA       |
| -40 IFX<>28499THENPRINT"[DOWN]ERROR IN DA                                                                                                    |          |
| TA[3"."]":END                                                                                                    | KK       |
| •50 POKE808, 234: POKE52, 32: POKE56, 32                                                                                                    | CM       |
| •60 CLR:PRINT"[CLEAR][DOWN]INSERT SOURCE                                                                                                    |          |
| DISK";:GOSUB250                                                                                                    | IG       |
| •70 PRINT"[DOWN][DOWN]NAME OF FILE (PRESS                                                                                                    |          |
| \$ FOR"                                                                                                    | KL       |
| -80 INPUT"THE DIRECTORY)"; N\$                                                                                                    | IM       |
| •90 IFN\$="\$"THENSYS53087:GOTO70                                                                                                    | PD       |
| •100 IFLEN(N\$)<10RLEN(N\$)>16THENPRINT"[DO WN]1 TO 16 CHARACTERS[3"."]":GOTO70                                                                                                    | TO       |
| ·110 INPUT"[DOWN]TYPE OF FILE - PRG/SEQ/U                                                                                                    | LG       |
| SR (P/S/U)";T\$                                                                                                    | EM       |
| •120 IFT\$<>"P"ANDT\$<>"S"ANDT\$<>"U"THEN110                                                                                                    | LR       |
| ·130 GOSUB290: IFER=1THEN220                                                                                                    | CC       |
| ·140 OPEN5,8,5,N\$+","+T\$+",R":GOSUB300:IF                                                                                                    | 00       |
| ER=1THEN220                                                                                                    | BG       |
| ·150 PRINT"[DOWN]READING[3"."]":SYS53000:                                                                                                    |          |
| GOSUB300: CLOSE5: CLOSE15: IFER=1THEN220                                                                                                    | FK       |
| •160 IFPEEK(252)>206THENPRINT"[DOWN]FILE                                                                                                    |          |
| TOO LONG TO COPY[3"."]":GOTO220                                                                                                    | GA       |
| •170 PRINT"[DOWN][DOWN]INSERT BACKUP DISK                                                                                                    |          |
| ";:POKE198,0:GOSUB250                                                                                                    | HI       |
| · 180 GOSUB290: IFER=1THEN220                                                                                                    | CM       |
| •190 OPEN5,8,5,N\$+","+T\$+",W":GOSUB300:IF<br>ER=1THEN220                                                                                                    | CP       |
| •200 PRINT"[DOWN]WRITING[3"."]":SYS53043:                                                                                                    | CF       |
|                                                                                                    | KP       |
| •210 PRINT"[DOWN][DOWN]COPY COMPLETE[3" "                                                                                                    |          |
|                                                                                                    | AF       |
| •220 INPUT"[DOWN][DOWN]COPY ANOTHER FILE                                                                                                    |          |
| (Y/N)";F\$                                                                                                    | HE       |
| 016 0000006                                                                                                    | EP       |
| • 240 GOTO280                                                                                                    | BG       |
| ·250 PRINT", THEN PRESS RETURN.":PRINT"PR<br>ESS Q TO QUIT."                                                                                                    |          |
| OCC. OPPLA TRUA CONTACTOR                                                                                                    | LN       |
| OTC. TOLA O HOUSENSOCC                                                                                                    | KL<br>EA |
| ·280 POKE52,160:POKE56,160:CLR:POKE808,23                                                                                                    | LA       |
| 7. DND                                                                                                    | IB       |
| OOG ODDINGE O 15 DETAINS # - H-H                                                                                                    | PE       |
| ·300 INPUT#15, EN\$, EM\$, ET\$, ES\$: IFEN\$="00"T                                                                                                    |          |
| HENRETURN                                                                                                    | JB       |
| ·310 PRINT"[DOWN]"EN\$","EM\$","ET\$","ES\$:C                                                                                                    |          |
| LOSE5:CLOSE15:ER=1:RETURN                                                                                                    | OF       |
| •320 DATA169,0,162,32,133,251,133,253,134<br>,252,134,254                                                                                                    | 70       |
| •330 DATA162,5,32,198,255,32,207,255,160,                                                                                                    | EC       |
|                                                                                                    | GC       |
| •340 DATA165,144,208,12,230,251,208,241,2                                                                                                    |          |
| 30,252,165,252                                                                                                    | AG       |
| •350 DATA201,207,144,233,76,204,255,169,5                                                                                                    | 12       |
| 4,133,1,162                                                                                                    | (J       |
| •360 DATA5,32,201,255,160,0,177,253,32,21                                                                                                    |          |
| 0,255,165 (0,255,165,254,165,254,167,254,167,167,254,167,167,167,167,167,167,167,167,167,167 | CN       |
| ·370 DATA253,197,251,208,13,165,254,197,2                                                                                                    |          |
|                                                                                                    |          |

| 52,208,7,169                                       | HF                                                                                                    |
|----------------------------------------------------|----------------------------------------------------------------------------------------------------|
| ·380 DATA55,133,1,76,204,255,230,253,208,          |                                                                                                    |
| 226,230,254                                        | IJ                                                                                                    |
| ·390 DATA76,60,207: REM END COPY ROUTINE           |                                                                                                    |
| .BEGIN DIRECTORY                                   | IE                                                                                                    |
| -400 DATA169,147,32,210,255,169,36,133,25          | A STATE OF THE STATE OF THE STA |
| 1,169,5,162                                        | IN                                                                                                    |
| ·410 DATA8, 160, 0, 32, 186, 255, 169, 1, 162, 251 |                                                                                                    |
| ,160,0                                             | HF                                                                                                    |
| ·420 DATA32,189,255,32,192,255,162,5,32,1          | ***                                                                                                    |
| 98,255,32                                          | GI                                                                                                    |
| -430 DATA207,255,32,207,255,32,207,255,32          | 100000000000000000000000000000000000000                                                                                                    |
| ,207,255,32                                        | KP                                                                                                    |
| •440 DATA207, 255, 72, 32, 207, 255, 168, 104, 17  | KI                                                                                                    |
| 0,165,144,240                                      | MD                                                                                                    |
| .450 DATA8,32,204,255,169,5,76,195,255,15          |                                                                                                    |
| 2,32,205                                           | DC                                                                                                    |
| ·460 DATA189,169,32,32,210,255,32,225,255          | 10                                                                                                    |
| ,240,234,32                                        | нк                                                                                                    |
| .470 DATA207,255,208,243,169,13,32,210,25          | пк                                                                                                    |
| 5,184,80,201                                       | AV                                                                                                    |
| 3,20,,27,                                          | AK                                                                                                    |
|                                                    |                                                                                                    |

# INFOFLOW 64 FROM PAGE 70

| ·10 REM INFOFLOW 64 (C)1987 "[s C][s M][s      | FH |
|------------------------------------------------|----|
| •20 POKE53280,11:POKE53281,.                   | DB |
| •30 V=53248:SPBASE=49152+1016:S=54272:JP=      | סע |
| 56320: DEFFNJF(V)=((PEEK(JP)AND16)=.)          | OL |
| •40 DEFFNM(V)=INT(V/RL%):PLOT=53180            | AB |
| •50 NF\$="[DOWN][c 5] [s N]0 [s F]ILE IN [     | AD |
| s M]EMORY!":FE\$="[DOWN][c 5][s F]ILE [s       |    |
| C]URRENTLY IN [s M]EMORY!":Q\$="[RVSON]        |    |
| [s Q][s U][s I][s T] "                         | JN |
| •60 DIMBO(7):FORI=.TO7:BO(I)=2[UPARROW]I:      | JI |
| NEXT: CR\$=CHR\$(13)                           | LE |
| •70 GOSUB2010                                  | KE |
| .80 POKEV+21, .: POKEV+16, 16: FORI=.TO7: POKE | KE |
| SPBASE+I,32+I:NEXT:POKEV+39,15                 | JL |
| •90 FORI=V+40TOV+46:POKEI,6:NEXT:FORI=512      | OL |
| OOTO51711: READA: POKEI, A: NEXT               | EH |
| ·100 FORI=VTOV+15:READA:POKEI, A:NEXT          | EC |
| ·110 FORI=53000T053223:READA:POKEI, A:NEXT     | ьс |
| :SYS53000                                      | DJ |
| ·120 B\$="[CLEAR][c 7][RVSON] *[12" "][s I     | 20 |
| ]NFO[s F]LOW 64[13" "]* "                      | HG |
| •130 GOSUB140:GOTO220                          | AJ |
| ·140 PRINTB\$: PRINTTAB(2)"[6"[DOWN]"][s S]    |    |
| AVE"SPC(6)"[s N]EW"SPC(6)"[s D]ELETE"SPC       |    |
| (4)"[S V]IEW/[S A]DD"                          | JF |
| ·150 PRINTTAB(2)"[s L]OAD"SPC(6)"[s F]ILE      |    |
| "SPC(5)"[s R]ECORD"SPC(4)"[s R]ECORD[DOW       |    |
| N]"                                            | II |
| ·160 FORX=.TO39:PRINT"[c @]";:NEXT:PRINT:      |    |
| PRINTTAB(32)"[DOWN][c A][c R][c S][DOWN]       |    |
| [3"[LEFT]"][c Q][s +][c W][DOWN][LEFT][L       |    |
|                                                |    |

| EFT][c E][c X]"                                                                 | MH  | I):NEXTI,J                                        | CF  |
|---------------------------------------------------------------------------------|-----|---------------------------------------------------|-----|
| •170 PRINTTAB(2)"[DOWN][s S]ORT"SPC(6)"[s                                       |     | ·440 CLOSE2: OPEN15, 8, 15: INPUT#15, DS, DS\$: C |     |
| S]EARCH"SPC(3)"[s H]ARDCOPY"SPC(2)"[s C                                         |     | LOSE15:PRINT"[WHITE]"DS\$:GOSUB1830               | EJ  |
| JURRENT"                                                                        | KM  | •450 GOTO600                                      | NL  |
| ·180 PRINTTAB(31)"[s R]ECORD"                                                   | ВО  | ·460 REM LOAD FILE                                | JM  |
| ·190 PRINT"[DOWN][DOWN][c 5][RVSON] * (C)                                       | ь   | ·470 IFEFTHENPRINTFE\$:GOSUB1830:GOSUB1780        |     |
| 1987 [s B]Y [s C]LEVELAND [s M]. [s B]LA                                        |     | :RETURN                                           |     |
| KEMORE * ":                                                                     | PO  |                                                   | PI  |
|                                                                                 | PU  | *480 PRINT"[DOWN][c 8][s F]ILENAME:[BLUE]         |     |
| •200 PRINTSPC(3)"[RVSOFF][c 4][s S][s P][                                       |     | ";:A=12:GOSUB1930:A\$=IN\$                        | LL  |
| s A][s C][s E] [s I][s N] [s M][s E][s M                                        |     | ·490 CLOSE2:OPEN2,8,2,"[s I][s F]]"+A\$+",        |     |
| ][s O][s R][s Y] [s F][s O][s R] [WHITE]                                        |     | S,R"                                              | KO  |
| [4"0"][c 4] [s R]ECORDS!":PRINTTAB(15)"[                                        |     | .500 CLOSE15:OPEN15,8,15:INPUT#15,A,DS\$:I        |     |
| BLUE]";Q\$;"[HOME]"                                                             | GF  | FA>.THEN600                                       | ON  |
| •210 POKEV+16,16:POKEV,160:POKEV+1,115:PO                                       |     |                                                   | MF  |
| KEV+21,255:RETURN                                                               | PD  | •520 DIMR\$(TL,N),N\$(N),L%(N)                    | OI  |
| •220 WAITJP,16,16                                                               | CI  | •530 FORI=1TON:INPUT#2,N\$(I):INPUT#2,L%(I        |     |
| •230 C=PEEK(V+30):C=PEEK(V+30)AND254:FORI                                       |     |                                                   | DF  |
| =1TO7:IFBO(I)=CTHENC=I                                                          | PB  | •540 NEXT                                         | KA  |
| •240 NEXT                                                                       | HC  | •550 FORJ=1TOEF                                   | BA  |
| •250 ONCGOSUB300,620,800,1080,1220,1380,1                                       |     | •560 FORI=1TON                                    | NN  |
| 430                                                                             | EO  | •570 GET#2, A\$: IFA\$<>CR\$THENR\$(J,I)=R\$(J,I  |     |
| •260 X=PEEK(V):I=PEEK(V+1)                                                      | PE  | )+A\$:GOTO570                                     | HI  |
| ·270 IF(PEEK(V+16)AND1)=1ANDX>8ANDX<60AND                                       |     | •580 NEXTI, J:EF=EF+1:CR=1                        | CI  |
| I>150ANDI<187THENGOSUB1620:GOTO220                                              | GG  | •590 CLOSE2: INPUT#15, DS, DS\$                   | PO  |
| •280 IFI<235THEN220                                                             | HF  | .600 PRINT"[WHITE]"DS\$;:CLOSE15:GOSUB1830        |     |
| •290 WAITJP,16,.:SYSPLOT,15,24:PRINT"[c 7                                       | *** | •610 GOSUB1780:GOSUB1750:RETURN                   | BF  |
| ]";Q\$"[LEFT][LEFT]?";:GOSUB1740:GOSUB174                                       |     | •620 REM INITIALIZE NEW FILE                      | ML  |
| 0:GOSUB1740                                                                     | PK  | •630 GOSUB1810: IFEFTHENPRINT" [DOWN] [DOWN]      |     |
| •295 IFFNJF(.)=.ANDUSR(.)=.THEN295                                              | HK  | ";FE\$:GOSUB1830:GOSUB1780:GOSUB1750:RETU         |     |
| •295 IFFNJF(.)=.ANDOSK(.)=.IREN295<br>•296 IFFNJF(.)THENPOKE648,4:POKE679,.:SYS |     | RN                                                | BG  |
| 679                                                                             |     |                                                   | DG  |
|                                                                                 | МН  | •640 RL%=.:TL=.:PRINT"[c 8] [s F]ILENAME:         | мт  |
| ·297 SYSPLOT, 15, 24: PRINT"[BLUE]"; Q\$;:GOTO                                  |     | [BLUE]";:A=10:GOSUB1930:FT\$=IN\$                 | MJ  |
| 220                                                                             | JD  | •650 PRINT"[s N]UMBER OF FIELDS:";:A=2:GO         |     |
| •300 REM SAVE/LOAD FILE                                                         | FK  | SUB1930: N=VAL(IN\$): IFN<10RN>22THEN650          | JN  |
| •310 GOSUB1810                                                                  | IK  | •660 DIMN\$(N),L%(N)                              | GG  |
| •320 OPEN15,8,15:CLOSE15                                                        | JH  | •670 FORX=1TON:PRINT"[s N]AME [s F]IELD #         | DE  |
| ·330 IFST<>.THENPRINT"[CLEAR][s D][s R][s                                       |     | ";X;"[LEFT]:";:A=39:GOSUB1930:N\$(X)=IN\$         | BF  |
| I][s V][s E] [s 0][s F][s F] [s L][s I]                                         |     | ·680 A\$="":PRINT"[s L]ENGTH [s F]IELD #";        | 200 |
| [s N][s E]!":GOSUB1830:GOSUB1780:GOSUB17                                        |     | X;"[LEFT]:";:A=3:GOSUB1930:A\$=IN\$               | ВО  |
| 50: RETURN                                                                      | FO  | •690 IFVAL(A\$)>.ANDVAL(A\$)<255THENL%(X)=A       |     |
| •340 POKE198,0:PRINT"[RVSON][c 8][s S][RV                                       |     | BS(VAL(A\$)):GOTO710                              | HG  |
| SOFF]AVE OR [RVSON][s L][RVSOFF]OAD?"                                           | LO  | •700 PRINT"[s D]EFAULT (160) !":L%(X)=160         |     |
| .350 WAIT198,1:GETA\$:IFA\$<>"L"ANDA\$<>"S"T                                    |     | •710 RL%=RL%+L%(X):NEXT                           | LJ  |
| HENGOSUB1780: RETURN                                                            | PE  | •720 RL%=RL%+3*(N+1)+5:TL=FNM(FRE(.)):EF=         |     |
| •360 IFA\$="L"THEN470                                                           | MC  | 2:DIMR\$(TL,N)                                    | MN  |
| •370 REM SAVE FILE TO DISK                                                      | BK  | •730 PRINT"[s T]HIS FILE WILL PERMIT AT L         |     |
| •380 IFEF=.THENPRINTNF\$:GOSUB1830:GOSUB17                                      |     | EAST"                                             | LO  |
| 80:GOSUB1750:RETURN                                                             | PP  | •740 PRINTFNM(FRE(.));" [s R]ECORDS."             | FK  |
| •390 PRINT"[CLEAR][c 8][s S][s A][s V][s                                        |     | •750 PRINT"[DOWN][RVSON][s A][RVSOFF]CCEP         |     |
| I][s N][s G][SS][s F][s I][s L][s E][BLU                                        |     | T OR [RVSON][s R][RVSOFF]EJECT?"                  | ID  |
| E] ";FT\$:A\$=FT\$                                                              | BP  | •760 GETA\$: IFA\$<>"A"ANDA\$<>"R"THEN760         | GK  |
| .400 OPEN15,8,15,"S:[s I][s F]]"+A\$:CLOSE                                      | -   | •770 IFA\$="R"THENRUN                             | HG  |
| 15:OPEN2,8,2,"[s I][s F]]"+A\$+",S,W"                                           | AG  | •780 PRINT"[DOWN][c 7][s E]MPTY [s F]ILE          |     |
| •410 J=EF-1:PRINT#2,RL%;CR\$;TL;CR\$;J;CR\$;                                    |     | [s C]REATED.";:CR=1:EF=1:GOSUB1830:GOSUB          |     |
| N; CR\$; FT\$                                                                   | BC  | 1780:GOSUB1750                                    | LL  |
| •420 FORX=1TON:PRINT#2,N\$(X);CR\$;L%(X):NE                                     |     | •790 RETURN                                       | KH  |
| XT                                                                              | NK  | *800 REM DELETE RECORD(S)                         | NP  |
| •430 FORJ=1TOEF-1:FORI=1TON:PRINT#2,R\$(J,                                      |     | *810 GOSUB1810: IFEF=. THENPRINTNF\$: GOSUB18     |     |
|                                                                                 |     | 02. 00002027,22.22 (2                             |     |

| 30:GOSUB1780:GOSUB1750:RETURN                                                     | СН       | ·1160 IFCR<>ATHEN1110                                                                | LO       |
|-----------------------------------------------------------------------------------|----------|--------------------------------------------------------------------------------------|----------|
| *820 PRINT"[c 8][RVSON][s C][RVSOFF]URREN                                         |          | •1170 GOTO1120                                                                       | OD       |
| T [s R]ECORD, [RVSON][s S][RVSOFF]CAN [s                                          |          | ·1180 PRINT"[HOME][3"[DOWN]"][c 8]";:FORX                                            |          |
| F]ILE, [RVSON][s A][RVSOFF]LL OR [RVSON                                           |          | =1TON:PRINTN\$(X);":[BLUE]";                                                         | NI       |
| ][s E][RVSOFF]XIT?"                                                               | JI       | •1190 A=L%(X):IN\$=" ":GOSUB1940:PRINT"[c                                            |          |
| •830 GETA\$:IFA\$<>"E"ANDA\$<>"S"ANDA\$<>"C"A                                     |          | 8]";:IFIN\$<>" "THENR\$(CR,X)=MID\$(IN\$,2)                                          | AG       |
| NDA\$<>"A"THEN830                                                                 | JG       | ·1200 NEXT:IFCR=EFANDR\$(CR,1)<>""THENEF=C                                           |          |
| •840 IFA\$="E"THENGOSUB1780: RETURN                                               | FN       | R+1:IFEF>TLTHENEF=TL                                                                 | LG       |
| *850 IFA\$="S"THEN990<br>*860 IFA\$="C"THENGOSUB910:GOSUB1780:RETUR               | OI       | •1210 GOTO1110<br>•1220 REM SORT RECORDS                                             | AK       |
| N                                                                                 | NC       | •1230 REM SHELL METZNER ALGORITHM                                                    | LE       |
| .870 PRINT"[DOWN][DOWN][s D][s E][s L][s                                          | 110      | ·1240 GOSUB1810: IFEF=.THENPRINTNF\$: GOSUB1                                         |          |
| E][s T][s E][SS][s A][s L][s L][SS][s R]                                          |          | 830:GOSUB1780:GOSUB1750:RETURN                                                       | BM       |
| [s E][s C][s O][s R][s D][s S]![SS][s A]                                          |          | ·1250 FORX=1TON:PRINTX;"[LEFT]. ";N\$(X):N                                           |          |
| [s R][s E][SS][s Y][s O][s U][SS][s S][s                                          |          | EXT                                                                                  | DA       |
| U][s R][s E]?[SS]([s Y]/[s N])"                                                   | CI       | ·1260 PRINT"[c 8][DOWN][s S]ORT BY WHICH                                             |          |
| •880 GETA\$: IFA\$<>"Y"ANDA\$<>"N"THEN880                                         | DM       | [s F]IELD? (1 -";N;"[LEFT]) :";:A=2:GOSU                                             |          |
| *890 IFA\$="Y"THENRUN                                                             | PH       | B1930                                                                                | HC       |
| •900 GOSUB1780: RETURN                                                            | LF       | ·1270 X=VAL(IN\$):IFX<10RX>NTHEN1260                                                 | DF       |
| •910 PRINT"[DOWN][DOWN][s D][s E][s L][s E][s T][s I][s N][s G][4"."]"            | JO       | ·1280 M=EF-1:PRINT:PRINT"[DOWN][DOWN][s S ]TAND BY[3"."][s S]ORTING [s F]ILE!"       |          |
| •920 FORI=1TON:R\$(CR,I)="":NEXT:FORX=1TOE                                        |          | •1290 M=INT(M/2):IFM=.THEN1370                                                       | ON       |
| F-1                                                                               | JK       | •1300 K=(EF-1)-M:J=1                                                                 | DH       |
| •930 IFR\$(X,1)=""THENFORI=1TON:R\$(X,I)=R\$                                      |          | ·1310 I=J                                                                            | GD       |
| (X+1,I):R\$(X+1,I)="":NEXTI                                                       | JI       | ·1320 L=I+M:IFR\$(I,X)<=R\$(L,X)THEN1350                                             | EP       |
| •940 NEXTX                                                                        | IN       | *1330 FORR=1TON:A\$=R\$(I,R):R\$(I,R)=R\$(L,R                                        |          |
| •950 IFEF>1ANDEF<>CRTHENEF=EF-1                                                   | GO       | ):R\$(L,R)=A\$:NEXT                                                                  | EN       |
| •960 GOSUB1860:PRINT"[DOWN][DOWN][s @] [s R][s E][s C][s O][s R][s D][SS]#";CR;"[ |          | •1340 I=I-M:IFI>=1THEN1320                                                           | HJ       |
| s D][s E][s C][s O][s K][s D][SS]# ;CK; [<br>s D][s E][s L][s E][s T][s E][s D]." | EB       | •1350 J=J+1:IFJ>KTHEN1290<br>•1360 GOTO1310                                          | MH       |
| •970 GOSUB1830: RETURN                                                            | OH       | •1370 PRINT"[DOWN][DOWN][s @] [s S][s O][                                            | KH       |
| •980 GOTO1070                                                                     | CE       | s R][s T][SS][s C][s O][s M][s P][s L][s                                             |          |
| .990 POKE198, .: PRINT"[HOME][DOWN][RVSON][                                       |          | E][s T][s E][s D].":GOSUB1830:GOSUB1780                                              |          |
| BLUE][s S][s H][s I][s F][s T]-[s E] [s                                           |          | :GOSUB1750:RETURN                                                                    | MF       |
| T][s 0][SS][s E]XIT, [s S][s H][s I][s F                                          |          | ·1380 REM SEARCH RECORDS, FIND STRING                                                | JE       |
| ][s T]-[s D] [s T][s O] [s D]ELETE[6" "]                                          |          | •1390 GOSUB1810: IFEF=. THENPRINTNF\$: GOSUB1                                        |          |
| -1000 CETAS. IV HCD/ ). TE IV ANDAS HIMHENI                                       | IK       | 830: GOSUB1780: GOSUB1750: RETURN                                                    | GJ       |
| ·1000 GETA\$:JY=USR(.):IFJY=.ANDA\$=""THEN1                                       | FP       | •1400 PRINT"[HOME][DOWN][c 8][s S]EARCH [s S]TRING:[BLUE]";: A=23:GOSUB1930:S\$=IN\$ | MM       |
| ·1010 IFJY=3THENCR=CR+1                                                           | GI       | ·1410 FORJ=1TOEF-1:FORI=1TON:IFLEFT\$(R\$(J                                          | PHY      |
| ·1020 IFJY=7THENCR=CR-1                                                           | GL       | T) I DM (CA) \ CAMITINION = COCCENTATE                                               | JE       |
| •1030 IFA\$="[s D]"THENGOSUB910                                                   | JB       | ·1420 NEXTI, J:PRINT"[c 8][DOWN][RIGHT] [s                                           | -        |
|                                                                                   | LM       | @] [s S]EARCH [s C]OMPLETED.";:CR=1:GOS                                              |          |
| ·1050 IFCR>EFTHENCR=EF                                                            | NK       | UB1830:GOSUB1780:RETURN                                                              | LJ       |
| •1060 IFCR<1THENCR=1                                                              | EB       | •1430 REM HARDCOPY                                                                   | HK       |
|                                                                                   | BH<br>EB | •1440 GOSUB1810:IFEF=.THENPRINTNF\$:GOSUB1 830:GOSUB1780:GOSUB1750:RETURN            | 7 D      |
| ·1090 GOSUB1810: IFEF=. THENPRINTNF\$: GOSUB1                                     | EB       | •1450 PRINT"[CLEAR][RVSON][BLUE][3"*"][3"                                            | LP       |
| OOC. COCUPTEC COCUPTEC STATE                                                      | AC       | "][s R]ECORD [s R]ANGE FOR [s H]ARDCOPY                                              |          |
|                                                                                   | AF       |                                                                                      | DL       |
| •1110 GOSUB1850                                                                   | LN       | ·1460 A\$="":PRINT"[s F]ROM:";:A=3:GOSUB19                                           | ьп       |
|                                                                                   | CD       | 30                                                                                   | BA       |
| •1130 IFJY=3THENCR=CR+1:IFCR>EFTHENCR=EF:                                         |          | •1470 F=VAL(IN\$)                                                                    | HN       |
| GOTO1110 •1140 IFJY=7THENCR=CR-1:IFCR<1THENCR=1:GO                                | PJ       | •1480 IFF<10RF>EFTHEN1460                                                            | BG       |
| mo1116                                                                            | JD       | •1490 A\$="":PRINT"[s T]0:";:A=3:GOSUB1930<br>•1500 L=VAL(IN\$)                      |          |
| ·1150 IFJY=1THENPRINT"[HOME][DOWN]";:GOTO                                         | JD       | 1516 THE HORSE STREET                                                                | MB<br>CN |
| 1106                                                                              | AD       | ·1520 PRINT"[CLEAR]":PRINT"[c 8][3"[DOWN]                                            | CN       |
|                                                                                   |          | AUNVI OF                                                                             |          |

| "][s @] [s P][s R][s I][s N][s T][s I][s                               |        | ·1920 REM SAFE BASIC INPUT                                                                                                    | CK  |
|------------------------------------------------------------------------|--------|----------------------------------------------------------------------------------------------------|-----|
| N][s G] [s F][s I][s L][s E] ";FT\$                                    | EF     | ·1930 FORI=.TO39:PRINTCHR\$(32);:NEXT:PRIN                                                                                                    | OR  |
| ·1530 OPEN15,4,15:CLOSE15                                              | FN     | T"[UP]";:IN\$=""                                                                                                    | JI  |
| ·1540 IFST<>.THENPRINT"[3"[DOWN]"][s P][s                              |        | ·1940 POKE198, .: POKE204, .                                                                                                    | NP  |
| R][s I][s N][s T][s E][s R] [s O][s F][                                |        | ·1950 WAIT198,15:GETZ\$:Z=ASC(Z\$):IFZ>95AN                                                                                                    | NP  |
| a Fl [a l][a l][a N][a F][A"["]", COCUPTO                              |        | D(7/1020P7\210\TUPN10FC                                                                                                    |     |
| s F] [s L][s I][s N][s E][4"!"]":GOSUB18                               |        | D(Z<1930RZ>218)THEN1950                                                                                                    | IK  |
| 30:GOSUB1780:RETURN                                                    | EH     | ·1960 ZL=LEN(IN\$):IFZL=ATHEN1980                                                                                                    | IK  |
| ·1550 OPEN4,4,7:CMD4                                                   | MB     | ·1970 IFZ>31THENIN\$=IN\$+Z\$:PRINTZ\$;:GOTO1                                                                                                    |     |
| •1560 FORJ=FTOL:CR=J:GOSUB1880:PRINT:NEXT                              | NJ     | 950                                                                                                    | JH  |
| •1570 PRINT#4,""                                                       | GE     | ·1980 IFZ=13ANDZLTHENPOKE204,1:PRINT" ":R                                                                                                    |     |
| •1580 CLOSE4                                                           | AC     | ETURN                                                                                                    | BH  |
| •1590 PRINT"[c 8][3"[DOWN]"][s @] [s D]ON                              |        | ·1990 IFZ=20ANDZLTHENIN\$=LEFT\$(IN\$,ZL-1):                                                                                                    |     |
| E.":GOSUB1780                                                          | DP     | PRINT" [LEFT][LEFT] [LEFT]";                                                                                                    | HI  |
| •1600 GOSUB1750: RETURN                                                | HF     | •2000 GOTO1950                                                                                                    | CD  |
| ·1610 REM CURRENT RECORD BAR                                           | IG     | ·2010 POKE56578, PEEK (56578) OR3: POKE56576,                                                                                                    | O.D |
| ·1620 IFEF=.THENRETURN                                                 | IG     | PEEK (56576) AND 252                                                                                                    | PO  |
| •1630 WAITJP,16,.                                                      | GM     | ·2020 POKE53272, PEEK (53272) AND 15: POKE 648,                                                                                                    | 10  |
| ·1640 IFFNJF(.)THENIN\$=STR\$(CR):SYSPLOT,3                            |        | 192:POKE53272, (PEEK(53272) AND 13:POKE648,                                                                                                    | OT  |
| 2,20:PRINT"[BLUE]";:WAITJP,16,.:GOTO1790                               | тт     |                                                                                                    | OL  |
|                                                                        |        | •2030 PRINTCHR\$(147)CHR\$(8)CHR\$(14)"[c 7]                                                                                                    | TIM |
| •1650 JY=USR(.)                                                        | AE     | [s P]LEASE [s S]TAND [s B]Y[4"."]"                                                                                                    | EM  |
| ·1660 IFJY=3THENCR=CR+1                                                | PB     | •2040 FORX=1T033: READA: POKE680+X, A: NEXT: P                                                                                                    |     |
| •1670 IFJY=7THENCR=CR-1                                                | BM     |                                                                                                    | MB  |
| •1680 IFJY=1THENCR=CR+10                                               | AD     | •2050 POKE1, PEEK(1) AND 251: SYS 681: POKE1, PE                                                                                                    |     |
| •1690 IFJY=5THENCR=CR-10                                               | FO     | EK(1)OR4:POKE56334,PEEK(56334)OR1                                                                                                    | DG  |
| ·1700 IFCR<1THENCR=1                                                   | ML     | ·2060 READA: IFA=-1THENRETURN                                                                                                    | JJ  |
| ·1710 IFCR>EFTHENCR=EF                                                 | HM     | •2070 FORX=.TO7:READD:POKE63488+A*8+X,D:N                                                                                                    |     |
| ·1720 IN\$=STR\$(CR):SYSPLOT,32,20:PRINT"[c                            |        | EXT:GOTO2060                                                                                                    | LC  |
| 7]";:GOSUB1910                                                         | JJ     | ·2080 DATA 169,,133,251,133,253,169,208,1                                                                                                    |     |
| •1730 GOTO1640                                                         | CE     | 33,252,169,240,133,254,162,16                                                                                                    | GO  |
| •1740 REM BELL                                                         | HG     | .2090 DATA 160,,177,251,145,253,136,208,2                                                                                                    |     |
| •1750 POKES+24,15:POKES+5,.:POKES+6,247:P                              |        | 49,230,252,230,254,202,208,240,96                                                                                                    | IK  |
| OKES+1,50:POKES+4,17                                                   | JB     | HERE TO SELECTION OF THE PROPERTY OF THE PROPERTY OF THE PROP | HP  |
|                                                                        |        | ·2110 DATA107,169,169,33,32,32,32,32,0                                                                                                    | HN  |
| •1760 POKES, 2: FORX=.TO175: NEXT: POKES+4, 16: RETURN                 |        | •2120 DATA110,254,6,10,18,34,194,66,66                                                                                                    | OP  |
|                                                                        | OB     |                                                                                                    |     |
| •1770 REM SWITCH TO COMMAND SCREEN                                     | ML     | •2130 DATA112,224,191,129,129,255,,32,112                                                                                                    |     |
| •1780 GOSUB140:SYSPLOT,23,23:PRINT"[c 5]"                              |        |                                                                                                    | FL  |
| ;:IFRL%THENIN\$=STR\$(FNM(FRE(.))):GOSUB19                             | VASS U | •2150 DATA114,15,16,32,64,255,128,255,129                                                                                                    |     |
| 10                                                                     | BC     |                                                                                                    | EC  |
| •1790 GOSUB1750:IN\$=STR\$(CR):SYSPLOT,32,2                            |        | ·2170 DATA125,130,130,130,130,132,136,144                                                                                                    |     |
| O:PRINT"[BLUE]";:GOSUB191O:RETURN                                      | FC     | ,224,-1                                                                                                    | PF  |
| •1800 REM SWITCH TO TEXT                                               | DE     | •2180 REM SPRITE DATA                                                                                                    | AF  |
| •1810 POKEV+21,.:PRINTB\$:GOSUB1750:RETURN                             | LN     |                                                                                                    | EM  |
| •1820 REM DELAY                                                        | CL     | ·2200 DATAO,,,3,255,128                                                                                                    | KN  |
| •1830 FORI=.TO5000:NEXT:RETURN                                         | MK     |                                                                                                    | OH  |
| •1840 REM PRINT ONE RECORD                                             | ML     | •2220 DATA2,4,,2,2,0                                                                                                    | BC  |
| ·1850 POKE780, .: POKE781, 1: POKE782, .: POKE7                        |        |                                                                                                    | HG  |
| 83,.:SYS59903                                                          | GG     |                                                                                                    | FE  |
| ·1860 FORI=2TO24:POKE780,.:POKE781,I:POKE                              |        |                                                                                                    | GG  |
| 782,.:POKE783,.:SYS59903:NEXT                                          | GN     | •2260 DATAO, 2, 4, ,1,2                                                                                                    | EN  |
| ·1870 PRINT"[HOME][DOWN][DOWN]";                                       | LD     | •2270 DATAO,,129,,,65                                                                                                    | GP  |
| ·1880 PRINT"[c 8][RVSON] [s R][s E][s C][                              |        | •2280 DATAO,,34,,,20                                                                                                    | EF  |
|                                                                        |        |                                                                                                    | PD  |
| s O][s R][s D][SS]# ";CR;"[LEFT] IN [s F][s I][s L][s E][SS]";FT\$;" " | MD     |                                                                                                    | JI  |
|                                                                        |        |                                                                                                    | PN  |
| *1890 FORX=1TON:PRINT"[c 8]"; N\$(X); ": ";"                           |        |                                                                                                    | HH  |
| [BLUE]"; R\$(CR,X): NEXT: RETURN                                       | DO     |                                                                                                    |     |
| •1900 REM OUTPUT RIGHT JUSTIFIED STRING                                | OI     |                                                                                                    | CO  |
| •1910 PRINTRIGHT\$("[4"0"]"+(RIGHT\$(IN\$,LE                           |        |                                                                                                    | JN  |
| N(IN\$)-1)),4):RETURN                                                  | PO     | -2350 DATA240,7,255,240,,0                                                                                                    | JF  |
|                                                                        |        |                                                                                                    |     |

| •2360    | DATA0,255,255,255,198,0                   | EF | •2870 DATA32,32,63,64,32,32                      | ОН |
|----------|-------------------------------------------|----|--------------------------------------------------|----|
|          | DATA3,197,255,227,197,64                  | PC | •2880 DATA128,,32,7,252,32                       | CP |
|          | DATA35,197,255,227,192,0                  | EC | •2890 DATA4,7,224,4,4,0                          | EB |
|          | DATA3,255,255,255,,0                      | LJ | ·2900 DATAO,4,,255,132,0                         | GB |
|          | DATAO,,128,,,64                           | OG | ·2910 DATA128,252,,128,128,0                     | HD |
|          | DATAO,,36,15,255,20                       | LM | -2920 DATA128,128,128,128,0                      | KB |
|          | DATA16,3,12,32,5,124                      | AA | •2930 DATA255,128,,255,,0                        |    |
| 242      | DATA64,9,,255,241,0                       | OJ |                                                  | OC |
| 2431     | DATA128,17,,143,17,0                      | PJ | ·2940 DATAO,,127,255,,64                         | KF |
| 2441     | DATA128,17,,143,17,0                      |    | •2950 DATA1,,94,1,,64                            | BE |
| 2450     | DATA128,17,,143,17,0                      | IG | ·2960 DATA1,,95,253,,64                          | NN |
| 2400     | DATA120,17,,143,17,0                      | DN | ·2970 DATA1,16,95,253,8,64                       | DO |
| -2470    | DATA128,17,,128,17,0                      | IC | ·2980 DATA1,252,95,253,8,64                      | JA |
| 2400     | DATA255,241,,128,17,0                     | HI | ·2990 DATA1,16,95,253,,64                        | AB |
| - 2500   | DATA128,17,,143,18,0                      | GM | ·3000 DATA1,,95,253,,64                          | IF |
| - 2510   | DATA128,20,,255,248,0                     | KH | ·3010 DATA1,,95,253,,64                          | MH |
| *2510    | DATAO,,,,,O                               | IP | ·3020 DATA1,,64,1,,127                           | IG |
|          | DATAO, 60, , , 66, 0                      | HL | ·3030 DATA255,,,,0                               | PK |
|          | DATA3,255,192,4,,32                       | DL | •3040 DATAO,255                                  | GE |
| 2540     | DATA3, 255, 192, 2, , 64                  | EO | •3050 REM ICON LOCATIONS                         | GN |
| 2550     | DATA2,82,64,2,82,64                       | HL | *3060 DATA 165,160,45,80,117,80,200,80,30        | DJ |
| 2500     | DATA2,82,64,2,82,64                       | GE | ·3070 DATA 80,45,162,130,160,205,160             | JP |
| • 25/1)  | DATA2,82,64,2,82,64                       | HC | •3080 REM INTERRUPT ROUTINE                      | II |
|          | DATA2,82,64,2,82,64                       | II | ·3090 DATA 120,169,31,141,20,3,169,207,14        |    |
| • 2590   | DATA2,82,64,2,,64                         | AD | 1,21,3,169,166,141,17                            | BI |
| • 261)() | DATA3,255,192,,,0                         | CK | ·3100 DATA 3,169,207,141,18,3,88,96,173,,        |    |
| • 2010   | DATAO,,,,O                                | OG | 220,41,15,133,253                                | IM |
| • 2020   | DATAO,,,,O                                | PM | ·3110 DATA 169,15,56,229,253,168,185,221,        |    |
| • 2630   | DATAO,,,,,255                             | JF | 207,240,8,141,168,2,160                          | FI |
| • 2040   | DATAO, 3, , 192, 4, 60                    | GM | ·3120 DATA 0,32,60,207,76,163,207,173,168        |    |
| • 2050   | DATA32,8,66,16,16,153                     | FD | ,2,10,170,189,202,207                            | HA |
|          | DATA8, 32, 189, 4, 16, 153                | OG | ·3130 DATA 8,152,10,170,40,48,25,240,43,1        |    |
|          | DATA8,8,66,16,4,60                        | LJ | 73,220,207,24,125,0                              | OK |
| - 2600   | DATA32,3,,192,,255                        | IK | ·3140 DATA 208,157,,208,144,31,169,1,77,1        |    |
| - 2700   | DATAO,,,,O                                | DG | 6,208,141,16,208,76                              | AF |
| - 2710   | DATAO,,,,,O                               | EM | ·3150 DATA 120, 207, 189, ,208, 56, 237, 220, 20 |    |
| - 2720   | DATAO, , , , , O                          | HK | 7,157,,208,176,8,169                             | JB |
| - 2720   | DATA0,255,,,8,15                          | IL |                                                  |    |
| - 27/6   | DATA255,20,16,3,34,32                     | DP | ,2,10,170,232,189,202                            | BH |
| - 2750   | DATA5,62,64,9,34,255                      | DM | ·3170 DATA 207,8,152,10,170,232,40,48,15,        |    |
| - 2760   | DATA241,34,128,17,,143                    | JJ | 240, 23, 173, 220, 207, 24                       | IM |
| - 2770   | DATA17,60,128,17,34,255                   | MA | ·3180 DATA 125,,208,157,,208,76,162,207,1        |    |
| - 27700  | DATA241,34,128,17,60,143                  | LG | 89,,208,56,237,220                               | MK |
| - 2700   | DATA17,34,128,17,34,128                   | LI | ·3190 DATA 207, 157, ,208, 96, 76, 49, 234, 173, |    |
| - 2000   | DATA17,60,255,241,,128                    | MC | ,220,41,15,133,253                               | PM |
| • 2010   | DATA17, 28, 128, 17, 34, 143              | LG | ·3200 DATA 169,15,56,229,253,168,185,221,        |    |
| 2011)    | DATA18, 32, 128, 20, 32, 255              | CG | 207, 168, 169, , 108, 5, 0                       | BI |
| . 2020   | DATA248,34,,,28,255                       | JC | ·3210 DATA 32,155,183,138,72,32,155,183,1        |    |
| • 28/6   | DATA(),,,,()                              | MN | 04, 108, 24, 76, 240, 255, 0                     | NP |
| • 2850   | DATA15,128,,1,131,255                     | PB | ·3220 DATA 0,,255,1,255,1,,1,1,,1,255,1,2        |    |
| • 2860   | DATA2,130,1,4,130,1<br>DATA8,,1,16,63,225 | HN | 55,0                                             | BM |
| 2001)    | DATAO,,1,10,03,223                        | EJ | ·3230 DATA 255,255,2,,1,5,,7,8,6,,3,2,4          | FD |
|          |                                           |    |                                                  |    |

# HIGHEST PRICES PAID FOR PROGRAMS!

Ahoy! paces the industry in payment for high-quality, magazine-length Commodore software. Send your best utilities, games, or productivity programs on disk, along with documentation and a stamped, self-addressed envelope, to Ahoy! Program Submissions Dept., Ion International Inc., 45 West 34th Street—Suite 500, New York, New York 10001. Allow at least 2 weeks for reply.

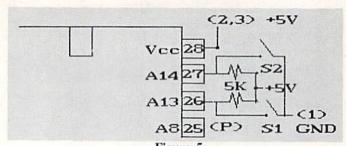

Figure 5: Modification for Bank Switching a 27256 EPROM

| SI | S2 | 8K Quarter |  |
|----|----|------------|--|
| С  | С  | First      |  |
| O  | C  | Second     |  |
| C  | O  | Third      |  |
| O  | 0  | Fourth     |  |

mits up to 512 bytes to be used by external I/O chips which can greatly expand the C-64's interfacing abilities. The PCC4 mentioned above makes use of these lines for its soft switch at \$DFFF (57343) or \$DEFF (57087). Contact E brings out phase 2 of the system clock which is used for timing the I/O devices. The Microtroll from Slide Mountain Systems, which we reviewed last month (see page 67, December), makes extensive use of these three I/O lines.

Finally, contact 6 brings out the dot clock. This signal pulses at a rate of approximately eight million times each second (8.18 MHz for NTSC and 7.88 for PAL systems). This allows external devices to be precisely synchronized with the computer's video display. The Turbo Processor from Swisscomp, also reviewed last month (see page 63, December), divides this signal by two to clock its 65816 microprocessor at approximately 4 MHz.

An analysis of the expansion port quickly shows why in

most cases only one cartridge may be used at a time. At the very least each cartridge should have complete control of the GAME and range will present conflicting data on the address bus. Thus the minimum require-EXROM, GAME, ROML, and ROMH in each slot.

We have demonstrated that the complete complement of microprocessor

EXROM lines. Also, ROMs mapped in the same address ments for an expansion chassis which supports independently controllable cartridges are the facilities for the discrete control of

control lines which are present on the expansion port is what

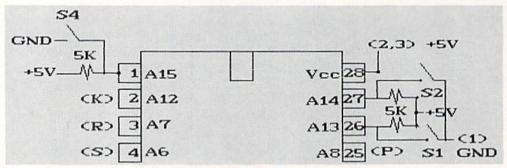

Figure 6: Modification for Bank Switching a 27512 EPROM

| S4 | ROM Half | S1 | S2 | 8K Quarter |
|----|----------|----|----|------------|
| C  | Bottom   | C  | C  | First      |
| 0  | Тор      | 0  | C  | Second     |
|    |          | C  | 0  | Third      |
|    |          | 0  | 0  | Fourth     |

### EXPANSION PORT, PART 2

Continued from page 62

Contacts 12 (bus available, BA) and 13 (direct memory access, DMA) are designed to function together. These allow an external device, such as the 1700 and 1764 RAM expansion modules, to halt the microprocessor and take control of the data and address buses. This permits direct access to the C-64's RAM by external devices.

Contacts 7 (I/O 1) and 10 (I/O 2) go low when the address ranges \$DE00 to \$DEFF (56832 to 57087) and \$DF00 to \$DFFF (57088 to 57343) appear on the address bus. This permakes possible the versatile cartridges we have become accustomed to. The selection of products we have been reviewing represent only a small sample of the applications for this orifice. Most back issues of Ahoy! are

available for \$4.00 each. See page 74 of this magazine for details.

### ...COMING IN THE FEBRUARY ISSUE OF AHOY! (ON SALE JANUARY 5)...

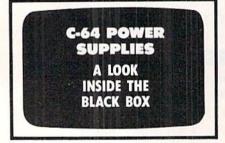

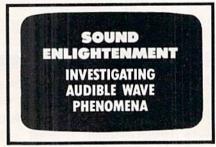

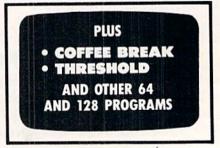

98

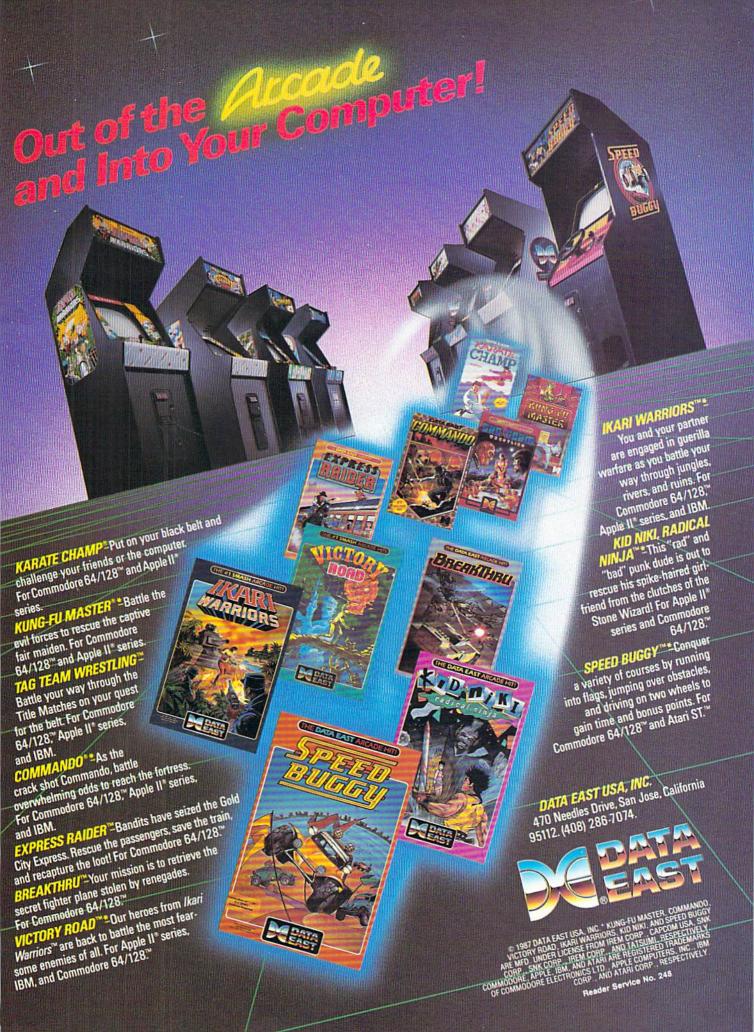

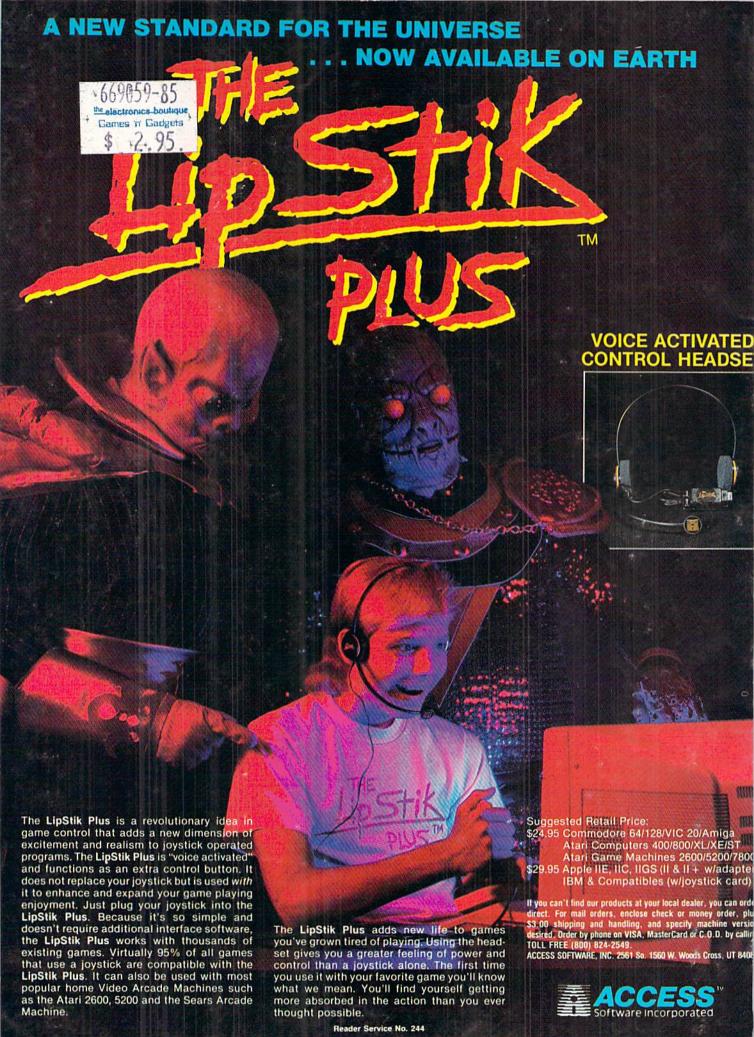